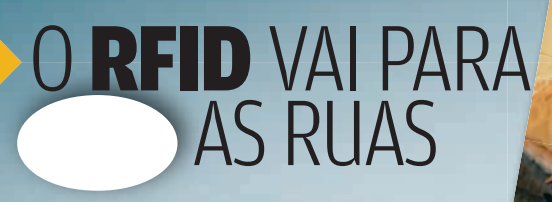

PRÊMIO INFO VOTE NOS + INOVADORES DE 2007

22 MODELOS 200  Tudo o que você precisa saber para aproveitar a onda de preços em queda e fazer a melhor escolha

**10 LAPTOPS DE ATÉ R\$ 4 MIL 7 ULTRALEVES A PARTIR DE 1,2 KG OPÇÕES PARA SUBSTITUIR O DESKTOP VISTA OU XP? UPGRADE DE MEMÓRIA DICAS PARA POUPAR BATERIA**

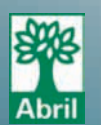

# **12 ADD-ONS PARA FIREFOX E IE 7**

## O HD PIFOU?

Testamos três serviços de recuperação<br>de dados

# **CARREIRA**

Agarre uma vaga numa das 10 melhores empresas para trabalhar em TI

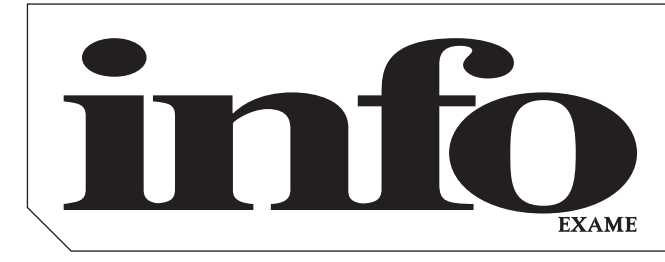

17

# Outubro**2007**

#### B**TIRAGEM DA EDIÇÃO:** 184 302 EXEMPLARES

8 **TEM MENSAGEM PRA VOCÊ**

- 10 **WWW.INFO.ABRIL.COM.BR**
- 12 **CORREIO LIVRE**

### Zap!

- 18 **MASHUP**
- 26 **CHOQUE DE REALIDADE**
- 30 **INTERNET**
- 34 **BUGS S.A**
- 36 **DATA INFO**
- 38 **JOHN C. DVORAK**
- 40 **DAGOMIR MARQUEZI**
- 42 **SANDRA CARVALHO**

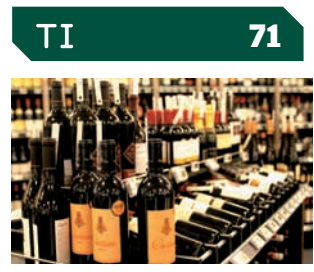

#### 72 **ZOOM**

As etiquetas RFID estão nos depósitos, carros e até nos vinhos

### 78 **TENDÊNCIAS**

Como Germán Quiroga tirou da planta a venda de imóveis pela web na Cyrela

### 88 **CIO DO MÊS**

Geraldo Espírito Santo, do Habib's, investe em smartphones e serviços de mapas

### 90 **CARREIRA**

Quer uma vaga aqui? Veja o tipo de profissional que as melhores empresas para se trabalhar procuram

### 94 **APLICATIVOS**

O Wordtracker ajuda a colocar o site no Google

#### 96 **PEQUENAS EMPRESAS INFO** testou três serviços

de recuperação de dados

99 **INFRA-ESTRUTURA** O Oracle 11g traz cerca de 400 aperfeiçoamentos

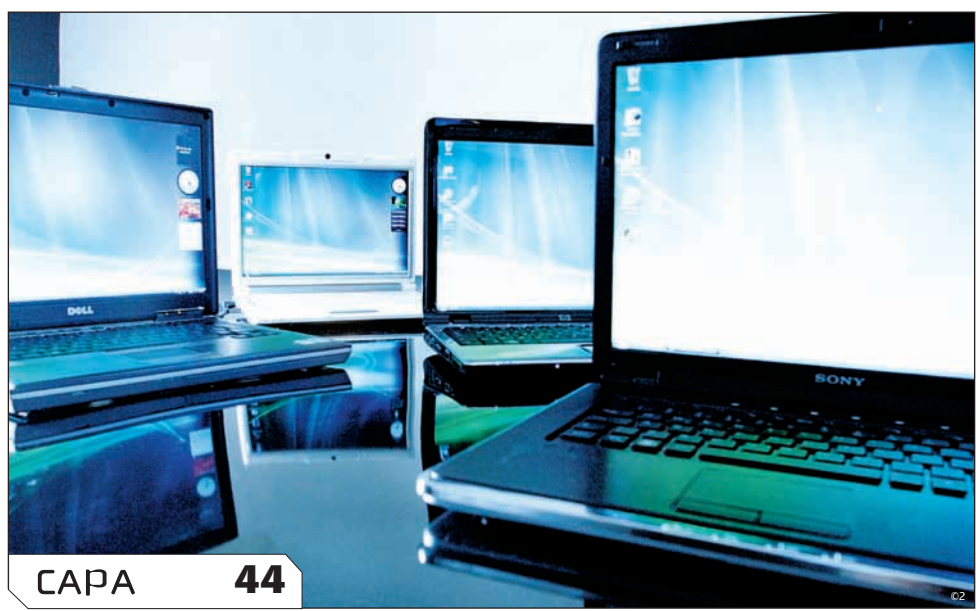

# **NOTEBOOKS**

TUDO O QUE VOCÊ PRECISA PARA APROVEITAR OS PREÇOS EM BAIXA E FAZER SUA ESCOLHA

# pessoal tecnologia 103

#### 104 **TECH DREAMS** O novo iMac arrasa com chip dual-core e Wi-Fi n

106 **SOFTWARE** 12 add-ons para fortalecer o IE e o Firefox

### 110 **DOWNLOAD**

O Nero 8 traz um arsenal de funções para vídeo

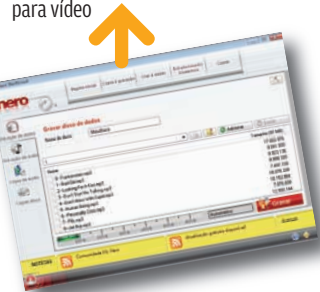

## sOlUÇõeS! 113

114 **ESCRITÓRIO** Use um servidor RSync no Ubuntu para fazer backup

116 **INTERNET** Sete truques para aumentar os recursos do RSS

118 **ARQUIVO 10** Veja como instalar programas automaticamente

## INFO 2.0 121

122 **REDES** 124 **PC & CIA**

- 126 **PAPO DE MICREIRO**
- 128 **HARDWARE S.A.**
- 130 **RADAR**
- 138 **CLIQUE FINAL**

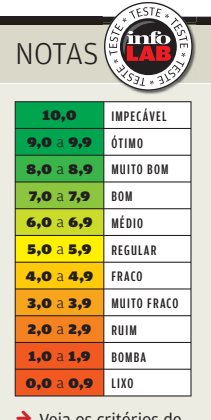

B Veja os critérios de avaliação da **INFO** em detalhes na web em www.info.abril.com. br/sobre/infolab.shl.

 $\rightarrow$  A lista das lojas onde os produtos testados podem ser encontrados<br>está em **www.info.** abril.com.br/ arquivo/onde.shl.

**Software nacional** 

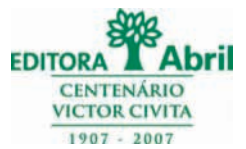

#### **Presidente e Editor:** Roberto Civita **Vice-Presidentes:** Jairo Mendes Leal, Mauro Calliari **Conselho Editorial:** Roberto Civita (Presidente),

Thomaz Souto Corrêa (Vice-Presidente), Jose Roberto Guzzo

**Diretor Secretário Editorial e de Relações Institucionais:** Sidnei Basile  **Diretora de Publicidade Corporativa:** Thais Chede Soares B. Barreto

> **Diretor Superintendente:** Alexandre Caldini **Diretora de Núcleo:** Sandra Carvalho

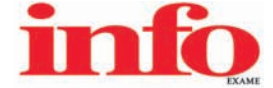

**Redatora-chefe:** Débora Fortes

**Diretor de Arte:** Crystian Cruz **Editores Seniores:** Carlos Machado, Lucia Reggiani e Maurício Grego **Editores:** Airton Lopes, Juliano Barreto e Maria Isabel Moreira **Repórter:** Silvia Balieiro **Estagiários:** Bruno Ferrari e Marco Aurélio Zanni **Editor de Arte:** Jefferson Barbato **Designers:** Catia Herreiro e Wagner Rodrigues **Colaboradores:** Dagomir Marquezi e John C. Dvorak **Infolab:** Luiz Cruz (consultor de sistemas) **Estagiários:** Lucas Lasso, Mary Vinha e Tiago Vitale **Gestor de Comunidades:** Virgilio Sousa

**Info Online:** Renata Verdasca (webmaster) e Felipe Ortiz de Seixas (estagiário)

**www.info.abril.com.br**

**Apoio Editorial:** Beatriz de Cássia Mendes e Carlos Grassetti **Depto. de Documentação e Abril Press:** Grace de Souza

**PUBLICIDADE**

Diretora de Vendas: Selma Souto Diretor de Publicidade Regional: Jacques Baisi Ricardo<br>Diretor de Publicidade Rio de Janeiro: Paulo Renato Simões Gerente de Vendas: Edson Melo (RJ)<br>Executivos de Negócio: Adriana Nazaré, An Heraldo Evans Neto, Marcela Dzeren Oréfice, Marcelo Pezzato, Renata Miolli, Sueli Fender (SP), Ailze Cunha, Leda Costa (RJ)<br>**Coordenadores:** Douglas Costa (SP) e Christina Pessoa (RJ)

**PLANEJAMENTO, CONTROLE E OPERAÇÕES Diretor:** Fabian S. Magalhães

Marketing e Circulação<br>Gerente de Publicações: Ricardo Fernandes Gerentere de Marketing de Projetos Especiais: Antônia Costa<br>Gerentes de Eventos: Regina Bernardi e Shirley Nakasone Coordenadora de Eventos: Carol Fioresi Es **Gerente de Circulação - Avulsas:** Simone Carreira **Gerente de Circulação - Assinaturas:** Viviane Ahrens

**ASSINATURAS Diretora de Operações de Atendimento ao Consumidor:** Ana Dávalos **Diretor de Vendas:** Fernando Costa

Em São Paulo: Redação e Correspondencia: Av. da Nações Unidas, P221, 15° andar, Pinheiros, CEP 05425-302, Max (11) 3037-5200, fax (51) 3303-7257 Publicidade São Paulo tel, (14) 322-203, e-mail: gnottos@gnottosmidia.com.br Representante. Via Midla Pojetos Editorials Midt es Representances (Ida, 1834-1924), e. Pail: via Middla Pointer (Suppose the Case of the Case of Points (Ida, in the Suppose of the Case of Points (Ida, in the Suppose of th

**PUBLICAÇÕES DA EDITORA ABRIL Veja:** Veja, Veja São Paulo, Veja Rio, Vejas Regionais **Negócios:** Exame, Exame PME, Você S/A **Núcleo Tecnologia:** Info, Info Corporate **Núcleo Informação:**  Revista da Semana **Núcleo Consumo:** Boa Forma, Elle, Estilo, Manequim, Revista A **Núcleo Comportamento: C**laudia, Nova **Núcleo Semanais de Comportamento:** Ana Maria, Faça e Venda, Sou Mais<br>Eul, Viva Mais! **Núcleo Bem-Estar** Núcleo Infantil: Atividades, Disney, Recreio Núcleo Homem: Men's Health, Playboy, Vip Núcleo Casa e Construção: Arquitetura e Construção, Casa Claudia Núcleo Celebridades: Bravo!, Contigo!, Minha<br>Novela, Tititi Núcleo Moto

I**NTERNATIONAL ADVERTISING SALES REPRESENTATIVES Coordinator for International Advertising:** Global Advertising, Inc., 218 Olive Hill Lane, Woodside, California 94062. UNITED STATES: CMP Worldwide<br>Media Networks, 2800 Camp 7404-4376. JA PAN: IMI Corporation, Matsuoka Bldg. 303, 18-25, Naka 1- chome, Kunitachi, To kyo 186-0004, tel. (03) 3225-6866, fax (03) 3225-68 77. TAIWAN: Lewis Int'l Media Services Co. Ltd., Floor 11-14 no 46, Sec 2, Tun Hua South Road, Taipei, tel. (02) 707-5519, fax (02) 709-8348

INFO EXAME 259 (ISSN 1415-3270), ano 22, é uma publicação mensal da Editora Abril S.A. Edições anteriores: venda exclusiva em bancas, pelo preço da última edição em banca + despesa de remessa. Solicite ao seu jornaleiro. Distribuída em todo o país pela Dinap S.A. Distribuidora Nacional de Publicações, São Paulo **INFO EXAME** não admite publicidade redacional

**Serviço ao Assinante: Grande São Paulo: 5087-2112 Demais localidades: 0800-775-2112 www.abrilsac.com Para assinar: Grande São Paulo: 3347-2121 Demais localidades:0800-775-2828 www.assineabril.com.br**

**IMPRESSA NA DIVISÃO GRÁFICA DA EDITORA ABRIL S.A.**

Av. Otaviano Alves de Lima, 4400, Freguesia do Ó, CEP 02909-900, São Paulo, SP

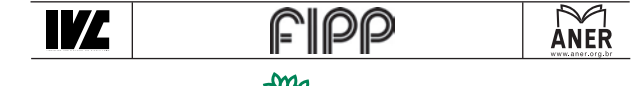

Abri **Pre si dente do Conselho de Administração:** Roberto Civita Presidente Executivo: Giancarlo Civita **Vice-Pre si den tes:** Douglas Duran, Márcio Ogliara

**www.abril.com.br**

# <u>tem mensagem pra você</u>

# **ENTRE NOTEBOOKS, CORES E O iPHONE**

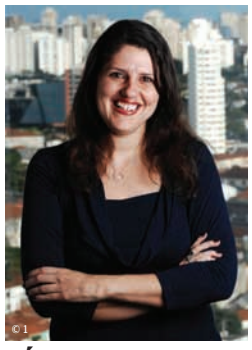

DÉBORA FORTES REDATORA-CHEFE

Se desse para medir o número de inovações por metro quadrado que passam pelo INFOLAB todos os meses, não seria difícil ter batido um recorde na edição de outubro. Nas células do Excel das tabelas de testes, a maior concentração de características arrasadoras apareceu nos 22 notebooks que viramos do avesso na matéria de capa. Eles dão a exata dimensão de por que nunca se venderam tantos laptops no Brasil — algo como duas unidades por minuto, se nos basearmos nas últimas estatísticas da IDC. Os preços caem, e a inovação não vem mais apenas de dentro. É por fora que a nova geração quebra os paradigmas. Cores e design caprichado dizem adeus à ditadura do preto, prata e grafite. Dá até para traçar um paralelo com a clássica frase de Henry Ford, no início do século 20: "qualquer um pode ter o carro da cor que quiser, desde que seja preto". Agora, só se você preferir assim.  $\rightarrow$ 

> O frenético entra-e-sai das tabelas de testes ganhou o olhar atento de um tremendo fera. O engenheiro Luiz Cruz, de 25 anos, estréia como nosso consultor de sistemas. Depois de uma passagem brilhante como estagiário do INFOLAB, ainda nos tempos de faculdade, ele volta para substituir o Osmar Lazarini, o Sonekka, agora no site da revista Exame. Ficou com saudades da veia criativa do Sonekka? Ele vai continuar comandando o podcast Som Tech, em www.info.abril.com.br/podcast.

> > iPHONE: de parar a redação

> > > © 2

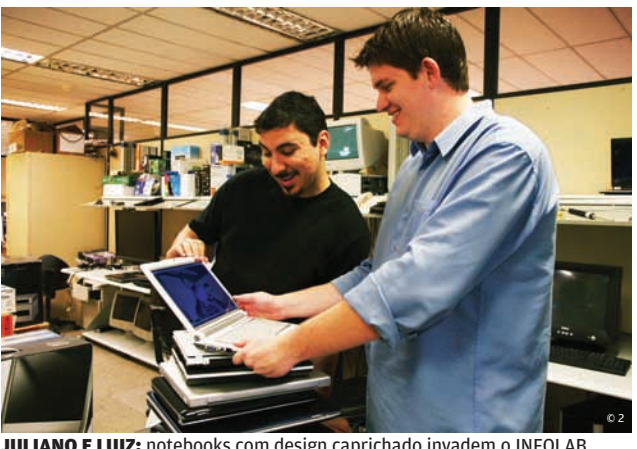

JULIANO E LUIZ: notebooks com design caprichado invadem o INFOLAB

Quem também chegou à INFO e mergulhou direto no cenário efervescente dos notebooks foi o editor Juliano Barreto. Aos 24 anos, já é um veterano que trabalha com tecnologia há oito anos e vem do jornal <sup>A</sup> Folha de S.Paulo.

Veteranos ou não, todo mundo na redação largou o que estava fazendo num finzinho de tarde de segunda-feira. O motivo? A chegada do iPhone e de seu irmão sem-telefone, o iPod touch. Impossível resistir à tela touch screen praticamente comandada por toques de mágica — ou melhor, do mágico Steve Jobs. Enquanto ninguém sabe ao certo se a Apple vai cumprir ou não as ameaças de retaliação de iPhones desbloqueados, escalamos o implacável editor de hardware Airton Lopes para comparar os recursos dos dois produtos. E como o assunto é inovação, o iPhone e o iPod touch não poderiam ficar fora da lista de 141 indicados à 10ª edição do Prêmio INFO. Escolha os vencedores pelo formulário impresso ou, se for assinante, também pela internet, no www.premioinfo.com.br. Esperamos o seu voto!

Gerra Goden

# iNFo oNliNe

# www.info.abril.com

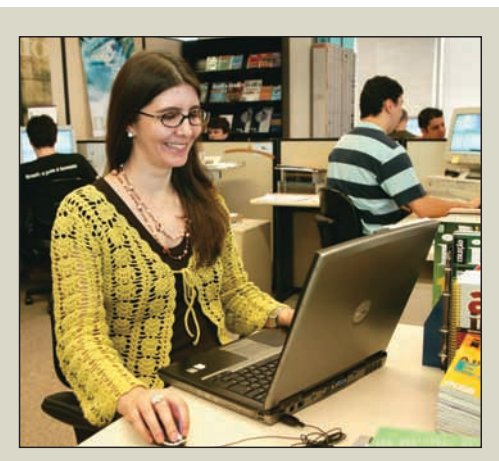

# INFO abre canal de Dicas

O Firefox pode ficar bem mais esperto com algumas configurações simples. Há como fazer o navegador trabalhar mais rápido e até diminuir a quantidade de memória RAM que o programa ocupa. A editora Maria Isabel Moreira traz truques como esse no canal Dicas, em www.info.abril.com. br/dicas. A área, antes restrita a assinantes, está aberta para todos os internautas desde agosto.

# $\overline{\mathbf{v}}$  De olho nos blogs<br>Quer colocar os blogueiros

da **INFO** na sua home personalizada? Com os novos botões adicionados aos blogs, dá para acrescentar os posts ao iGoogle, Meu Yahoo!, PageFlakes ou NetVibes. A atualização é via RSS. O internauta também pode receber as notícias por e-mail. Veja em www.info.abril.com.br/blog.

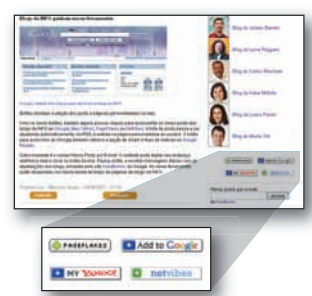

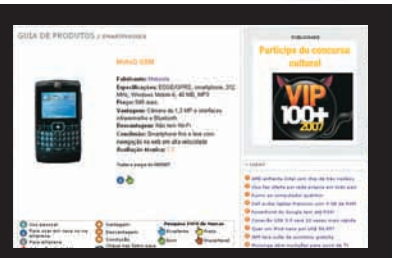

## **GUIA DE PRODUTOS**

**O Windows Mobile 6 caiu bem para o MotoQ. A versão GSM do smartphone da Motorola edita arquivos do Office e continua mandando bem em internet. Pena que não tem Wi-Fi. Os principais equipamentos do mercado estão no Guia de Produtos. Para conferir, visite**  www.info.abril.com.br/produtos**.**

### $\bm{\downarrow}$  Novas newsletters

O quad-core da AMD vem aí para brigar com a Intel no mercado de servidores. Essa e outras notícias quentes sobre tecnologia da informação estão na newsletter "As + lidas de TI". Marco Aurélio Zanni empacota e despacha toda sexta-feira a lista com as notícias. Na última sexta do mês, a newsletter sai em duas versões, com os destaques da semana e os do mês. Assine em www.info.abril.com.br/newsletter/cadastro.

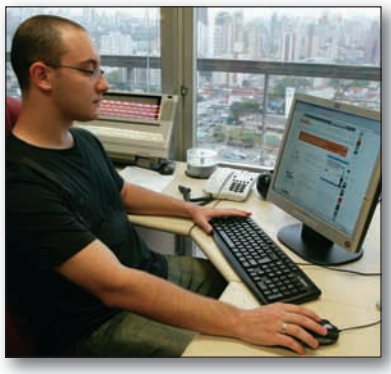

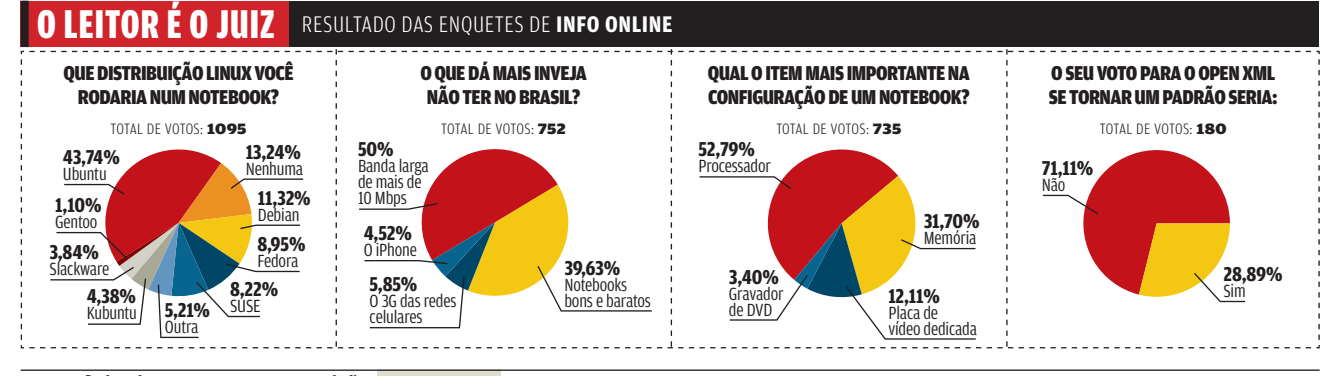

**Om continuo in termet para esta edição** NOTEBOOKS edição estrer mas bancas. Se você é actionare a sessa complemento destacado complemente de transmumento de destacado de a estival esta constante. Cadastre-se no Passaporte

# correio livre

**ATLEITORINFO@ABRIL.COM.BR**

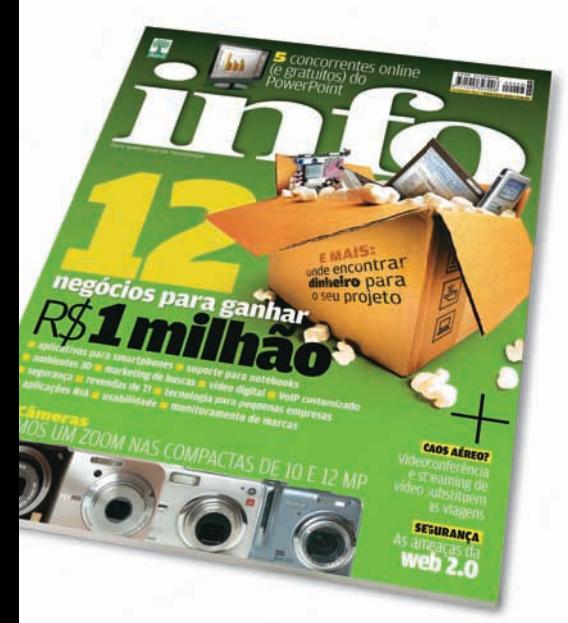

### **12 NEGÓCIOS**

Sobre a reportagem 12 negócios para ganhar R\$ 1 milhão (setembro/2007), identifiquei-me com as informações de manutenção de notebooks, pois atualmente estou fazendo um curso que cobre essa área. Tenho 20 anos e pretendo levantar um bom dinheiro com esse tipo de manutenção para reduzir os custos da faculdade.

ELISSON TEIXEIRA LIMA SÃO PAULO (SP)

Após apenas vinte dias da publicação da matéria de capa, que mencionou a Casa do Notebook entre os negócios de tecnologia, recebemos mais de oito mil e-mails com consultas sobre cursos e licenciamento de lojas. Temos conseguido formar turmas completas todas as segundas-feiras em nosso curso de técnico de notebooks. Além disso, conquistamos dois novos licenciados que vão abrir lojas da Casa do Notebook nas cidades de Guarulhos e Santo André.

#### PAULO CASTANHO

DIRETOR COMERCIAL DA CASA DO NOTEBOOK BARUERI (SP)

### **STREAMING DE VÍDEO**

Sobre a reportagem Vídeo a Distância (setembro/2007), além dos shows e

cursos a distância, existem igrejas transmitindo seus cultos de domingo ao vivo via streaming de vídeo pelo portal da igreja. Com isso, os fiéis podem assistir os cultos ao vivo de qualquer lugar do mundo direto de sua igreja e até mandar mensagens.

LUCAS CARVALHO CORRÊA BELO HORIZONTE (MG)

### **O PREÇO DO LAPTOP**

Em relação à nota O Laptop mais caro do mundo (setembro/2007), da seção ZAP!, que compara preços em vários países, a impressão que tenho é que o brasileiro é o povo com maior poder aquisitivo do mundo: compra os mesmos produtos oferecidos em outros países pagando duas ou três vezes mais caro por isso. O imposto continua sendo o grande inimigo do avanço tecnológico no país e o grande incentivador do contrabando. PAULO OJEDA

LOANDA (PR)

### **WEB 2.0**

Tenho uma dica para acrescentar à matéria As ameaças da web 2.0 (setembro/2007). Quem usa o Firefox, pode configurá-lo para deletar os cookies automaticamente. É só ir em Ferramentas / Opções / Privacidade / Preservar cookies até: e selecionar a opção Sair do Firefox. Assim, quando você fechar o browser, os cookies serão deletados.

PAULO OTÁVIO DINIZ RODRIGUES MONTE CARMELO (MG)

### **WIKIS**

O tutorial Wiki pronto para a rede (setembro/2007) se baseia no pacote WAMP para rodar o wiki. Gostaria de recomendar também o VertrigoServ (www.info.abril.com.br/download/4991.shtml), que é muito bom e tem fácil instalação. Ele instala no micro o Apache, o PHP, o MySQL, o SQLite, o PhpMyAdmin, o ZendOptimizer e o SQLiteManager. Ao abri-lo, um ícone com o status do server fica na área de notificação. Quando clicado, ele exibe um menu com as principais opções de configuração, documentação etc. Quando comecei a aprender PHP, instalei o VertigoServ e nunca tive problemas, por isso recomendo.

LUIS FERNANDO SCAPIN BENTO GONÇALVES (RS)

### $\circledcirc$  A BRONCA DO MÊS

### **PROBLEMAS COM A TELEFÔNICA**

 $\rightarrow$  Sou assinante do Speedy. da Telefônica, há mais de um ano e recentemente alterei meu plano de 500 Kbps para 1 Mbps. Foi aí que os problemas começaram. Uma semana depois de mudar de velocidade, meu Speedy foi cancelado. Só consegui reativá-lo após umas três ligações e uns três dias. Minha taxa de download estancou por volta de 8 KB/s e permanece assim até o momento, algo totalmente incompatível com o serviço que estou assinando. Várias pessoas da região de Jaguariúna estão sofrendo o mesmo problema. Acho isso um descaso.

Anderson Alexander JAGUARIÚNA (SP)

### RESPOSTA DA Telefônica

 $\rightarrow$  A Telefônica informa que no caso do senhor Anderson Alexander Barbosa da Silva houve um problema pontual já solucionado. O Speedy está funcionando normalmente, dentro da velocidade solicitada. O cliente receberá ressarcimento, em conta futura, do valor da assinatura correspondente ao período em que o serviço apresentou problemas. A empresa lamenta e pede desculpas pelo desencontro de informações ocorrido durante o atendimento. Para outros esclarecimentos, os clientes devem entrar em contato com a Central de Atendimento, ligando 10315 (ligação gratuita).

Emanuel Neri

DIRETOR DE COMUNICAÇÃO CORPORATIVA DA TELEFÔNICA

# correio livre

# ↓ POR QUE LEIO INFO?

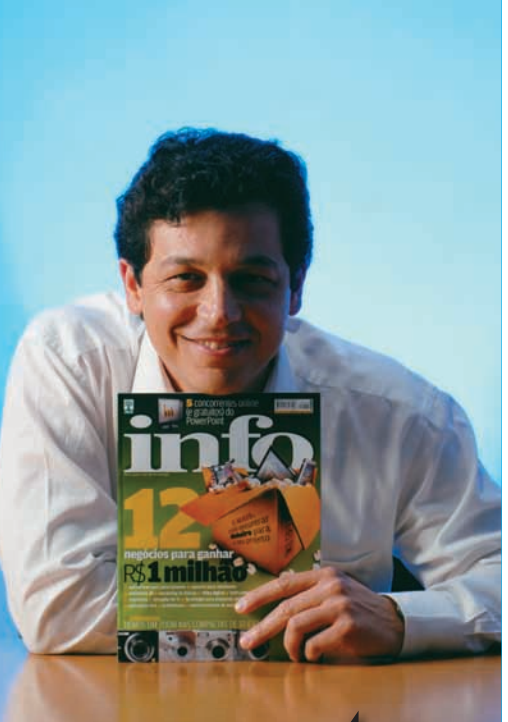

A **INFO** é, sem dúvida, a leitura mais séria e sólida quando o assunto é TI no Brasil. Sem perder a diversificação nos assuntos, está sempre em busca do que há de novo.

Sérgio Souza, diretor executivo de operações e tecnologia da Visa Vale

### **REDE CELULAR NO NOTEBOOK**

Sobre a nota EDGE no notebook, na matéria Celular ou fixo? (setembro/2007), possuo o serviço TIM Web e, infelizmente, na minha cidade, Ribeirão Preto, consigo acessar a internet somente por GPRS. Nunca peguei sinal EDGE da TIM por aqui, e a conexão demonstra ser muito mais lenta do que uma discada. Outro ponto fraco do serviço é o controle de tráfego de dados oferecido pela TIM. Há um software que calcula a quantidade de dados transferidos no mês. Porém, se o usuário reinstalar o sistema operacional, ele perderá completamente as informações do seu consumo. Deveria haver uma página no site da TIM em que os assinantes dos serviços de dados pudessem conferir o seu gasto mensal online de forma clara e transparente.

FERNANDO MATSUO SANTOS RIBEIRÃO PRETO (SP)

### **FALTA BANDA LARGA**

Lendo a matéria Cidades Digitais (julho/2007), fiquei impressionado com o que muitos prefeitos de visão estão fazendo pelas suas comunidades no que diz respeito à banda larga. Para conseguir uma conexão ADSL aqui em Bento Gonçalves é preciso cumprir uma maratona e geralmente não há disponibilidade, pois a operadora não amplia a sua rede. Basta ter um pouco de imaginação para ver a revolução que uma cidade pode fazer com o acesso à internet.

SANDRO GIORDANI BENTO GONCALVES (RS)

## **OPS! ERRAMOS**

B **No quadro O Plano na Prática da matéria PLANO DE NEGÓCIOS, EU? (setembro/2007), o item Produtos e Serviços não faz parte do sumário. Ele foi incluído no texto acidentalmente.**

**→ No texto 1 TB SOBRE A MESA, na seção Tech Dreams (setembro/2007), o storage externo UltraMax, da Iomega, funciona como um único volume de 1 TB quando é confi gurado em RAID 0, e não de 1 GB.**

# D FALE COM A

### **Redação**

Comentários, sugestões e críticas sobre o conteúdo editorial da **INFO** e mensagens para o Correio Livre

**E-mail:** atleitorinfo@abril.com.br **Cartas:** Av. das Nações Unidas, 7221 —

15<sup>°</sup> andar CEP 05425-902, São Paulo

Toda a correspondência poderá ser publicada de forma reduzida. Envie seu nome completo e o da cidade onde mora. A **INFO** não fornece quaisquer dados pessoais para terceiros.

#### **Conselho INFO**

Quer dar sua opinião sobre cada edição da revista? Inscreva-se no Conselho **INFO**, em conselhoinfo@abril.com.br.

#### **Assinaturas**

**www.assineabril.com**

**Tel.:** (11) 3347-2121 Grande São Paulo **Tel.:** 0800-775-2828 Demais localidades De segunda a sexta, das 8 às 22 horas Sábado, das 9 às 16 horas

#### **Serviço de Atendimento ao Cliente (SAC)**

#### **www.abrilsac.com**

**Tel.:** (11) 5087-2112 Grande São Paulo **Tel.:** 0800-775-2112 Demais localidades **Fax:** (11) 5087-2100 De segunda a sexta, das 8 às 22 horas

### **Loja INFO**

**Pela web:** www.info.abril.com.br/loja **Por telefone:** (11) 2199-8881 **Por e-mail:** produtos@abril.com.br

#### **Publicidade**

Para anunciar na **INFO** ligue para: **Tel.:** (11) 3037-5191 São Paulo **Tel.:** (21) 2546-8100 Rio de Janeiro **Tel.:** (11) 3037-5759 Outras pracas **www.publiabril.com.br**

#### **Permissões da INFO**

Para usar selos, logos e citar qualquer avaliação editorial da **INFO**, envie um Nenhum material pode ser reproduzido sem autorização por escrito.

#### **Venda de conteúdo**

Para licenciar o conteúdo editorial de **INFO** em qualquer mídia, o e-mail é **atendimento@conteudoexpresso.com.br**

Para fazer reprints das páginas da revista, entre em contato com **reprint.info@abril.com.br**

### **Copyright**

O copyright desta revista é exclusivo da Editora Abril. A reprodução é proibida.

# ADVERTÊNCIA

→ INFO não aceita doações de hardware e software ou viagens de fornecedores de tecnologia

 $\rightarrow$  Os artigos assinados pelos colunistas da INFO não expressam necessariamente a opinião da revista

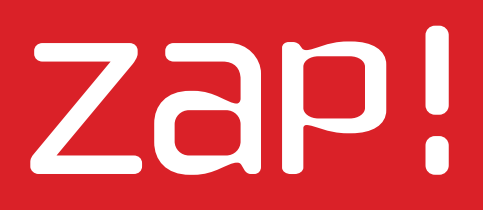

Holl

Praça

TENDÊNCIAS, IDÉIAS E ATITUDES

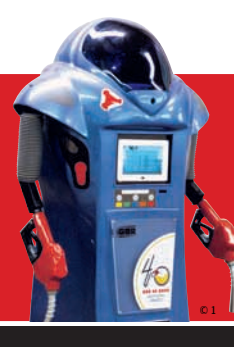

**20 Mashup** Conheça o vencedor do Concurso **INFO** de Robótica

# **WEB 2.0** ◆INTERNET

Como as empresas exploram a nova internet

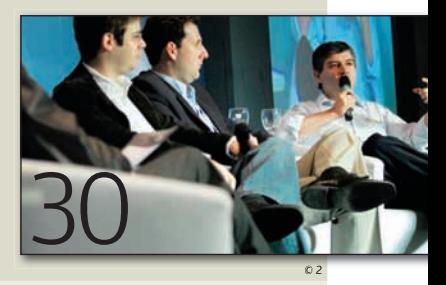

26 **CHOQUE DE REALIDADE** iPAQ com jeitão de celular

34 **BUGS S.A.** O Excel erra nas contas

36 **DATA INFO** A web dos megabits no Brasil

#### 38 **JOHN C. DVORAK** Há uma nova bolha na internet

40

**DAGOMIR MARQUEZI** Não consigo viver sem o RSS

42 **SANDRA CARVALHO** Na hora do trabalho, quem resolve é Plaxo e LinkedIn

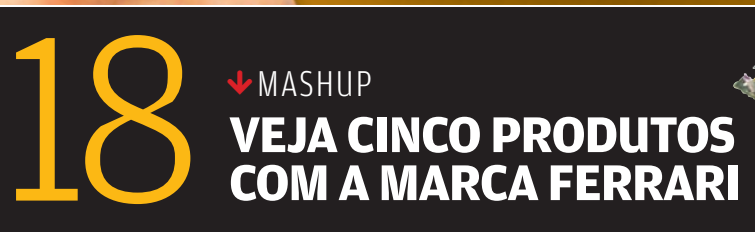

**O iPhone** 

DESIGN E INTERFACE

SÃO DESTAQUES DO CELULAR DA APPLE

**arrasa**

24

INOVADORA

 $\sqrt{360^{\circ}}$ 

 $\circ$  1

© 3

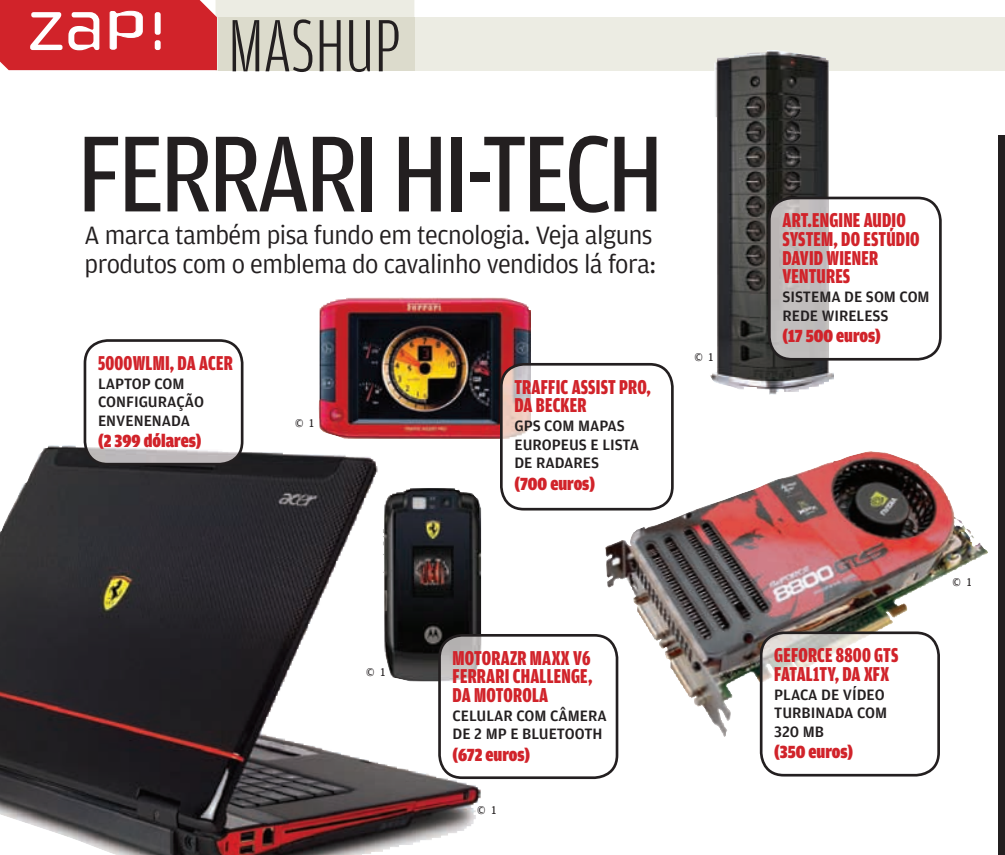

# | ||||||||||||||||||||||||||||||||||||||||||||||||||||||||||||||||||||||||

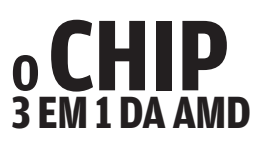

A AMD surpreendeu ao anunciar um processador com três núcleos para PC. Chamado informalmente de Phenon 3x, ele chega no início de 2008. Vai ser construído com a pastilha do Phenon 4x, previsto para este fim de ano. Na versão 3x, um dos núcleos será desabilitado. O objetivo é competir em preço com os chips binucleares da Intel oferecendo um núcleo a mais — mas sem prejudicar a venda do Phenon 4x.

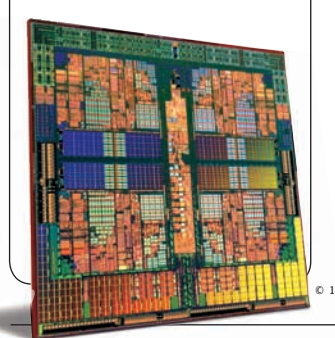

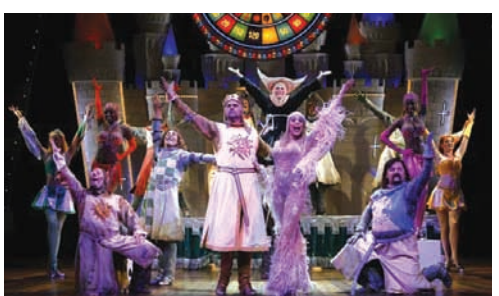

# **VoIP PARA EXPORTAÇÃO**

Para fazer uma reserva no espetáculo Spamalot, do grupo Monty Python, o hóspede do hotel Wynn Las Vegas só precisa usar o telefone IP do seu quarto — e uma aplicação desenvolvida no Brasil. Pela tela colorida do telefone, ele tem acesso a todas as informações sobre o show, usando a rede IP implantada no hotel-cassino de Las Vegas. A aplicação — que também permite fazer o check-out e solicitar outros serviços — foi criada no Centro Global de Desenvolvimento de Software e Aplicações Customizadas da Avaya, em São Paulo. Inaugurado em 2006, esse centro hoje tem 42 engenheiros de software, que desenvolvem soluções principalmente para clientes de fora do Brasil: 60% da sua produção vai para os Estados Unidos e 20% para a Europa.

© 1

# **BLOG DE LINUX NA MICROSOFT?**

**Com 300 servidores que rodam 50 distribuições do Linux, o Open Source Software Lab é um dos mais bem equipados laboratórios de software livre do mundo. O detalhe é que ele pertence a ninguém menos que a Microsoft. O blog Port25 (**http:// port25.technet.com**) reúne artigos do pessoal do laboratório. Há também uma versão brasileira, mas com muito menos conteúdo. A porta 25, que dá nome ao site, é usada para envio de e-mail nas redes TCP/IP.**

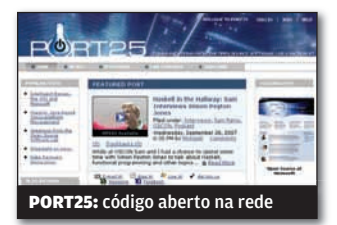

# Wi-Fi **Acelerator** Tabajara

Existem dezenas de vídeos no YouTube mostrando antenas que usam um refletor caseiro para aumentar o alcance do Wi-Fi. Para ver se a gambiarra funciona, o INFOLAB construiu uma parabólica com material de cozinha: papelão e papel alumínio. O resultado foi razoável. A 30 metros da antena, a intensidade do sinal aumentou 2 dB. Isso permitiu acessar o Wi-Fi em locais do andar da **INFO**, na Editora Abril, onde antes era impossível. Quer montar seu próprio acelerador? Visite www.freeantennas. com/projects/ template2 .

**ANTENA** DE PAPEL: ao refletir os sinais, a conexão é

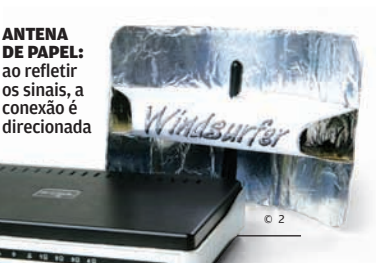

18 INFO | **OUTUBRO 2007**  | WWW.INFO.ABRIL.COM.BR

© 1 FOTOS DIVULGAÇÃO 2 MARCELO KURA

**ROBÔ** CAMPEÃO

Pela criatividade demonstrada na escolha dos materiais construtivos, o Endeavour, de Sérgio Costa, é o robô campeão do Concurso **INFO** de Robótica 2007. Para construí-lo, Costa juntou um radiocontrole de aeromodelismo, um porta-retratos digital, um pedal de efeitos para guitarra, uma bateria de automóvel e outros componentes inusitados. O robô radiocontrolado é alugado para feiras e eventos corporativos. Recém-construído, seu primeiro trabalho foi divulgar produtos para postos de combustíveis. Para essa tarefa, o Endeavour foi equipado com bicos de abastecimento em vez de mãos. Costa constrói robôs há 18 anos e dá aulas de robótica numa escola técnica na zona Norte de São Paulo.

# UM TWITTER BRASILEIRO

MASHUP

zap

O que você está fazendo agora? Responda a pergunta no GoZub (www.gozub.com), microblog brasileiro que segue os moldes do Twitter. Um bom diferencial em relação ao site americano é a integração nativa com o MSN. Basta adicionar um endereço no Messenger para que o internauta receba e envie mensagens de até 140 toques. Ele também se integra com Gtalk e Yahoo! Messenger. Em breve, os internautas poderão receber as mensagens no celular via SMS.

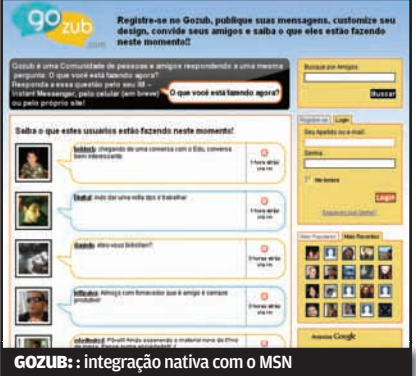

**PECADOS DO POWERPOINT** DO GOOGLE

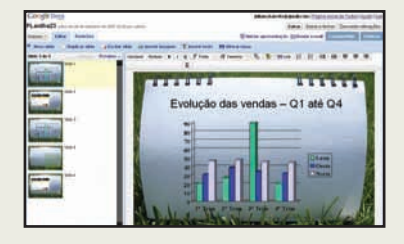

**PECADOS DO<br>
POWERPOINT**<br> **POWERPOINT**<br>
POWERPOINT<br>
POWERPOINT<br>
POWERPOINT<br>
POWERPOINT E AOS CONCORRENTES ONLINE.<br>
POWERPOINT E AOS CONCORRENTES ONLINE.<br>
POWERPOINT E AOS CONCORRENTES ONLINE. SERVIÇO DE APRESENTAÇÃO DO GOOGLE DOCS FICA DEVENDO EM RELAÇÃO AO POWERPOINT E AOS CONCORRENTES ONLINE.

- 
- 
- 
- → Não salva as apresentações em PPT<br>→ Não tem efeitos com animações ou transições<br>→ Não tem interação com vídeo ou áudio<br>→ Não cria arquivos executáveis das apresentações<br>→ Não tem corretor ortográfico em português<br>→ Não
- 
- 

# 900 **mil dólares**  é quanto **Richard**

**Reinhardt** quer do **iTunes** e de outras lojas virtuais de música. O baterista, que teve passagem apagada pela banda Ramones nos anos 80, alega que não recebeu sua parte das vendas online. Pelo jeito, não são apenas os fãs que não lembram do Richie Ramone....

# **A 2 a SINFONIA DA IBM**

O mais novo rival para o Office vem da IBM, o Lotus Symphony (www.info.abril.com.br/download/

4992.shtml), da IBM. O que pouquíssima gente se lembra é que há 24 anos a empresa já havia tentado emplacar um produto com esse mesmo nome. Veja as diferenças.

### 1983 LOTUS SYMPHONY

SISTEMA > DOS PREÇO > 595 dólares INTERFACE > trazia como novidade um atalho para trocar de aplicação sem voltar para a linha de comando

### 2007 LOTUS SYMPHONY

SISTEMA > XP, Vista e Linux PREÇO > Grátis INTERFACE > abre todos os documentos na mesma janela, dividindo o conteúdo em abas, como no Firefox.

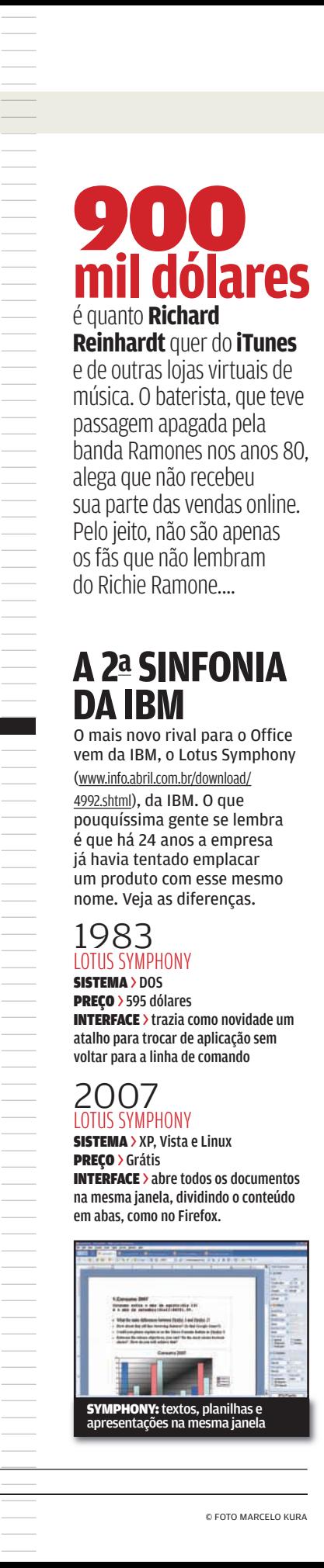

ZAP! MASHUP

# TELA CRESCE, PREÇO CAI

As atuais TVs de LCD de 40" estão mais baratas que as de 32" de um ano atrás. Confira alguns modelos.

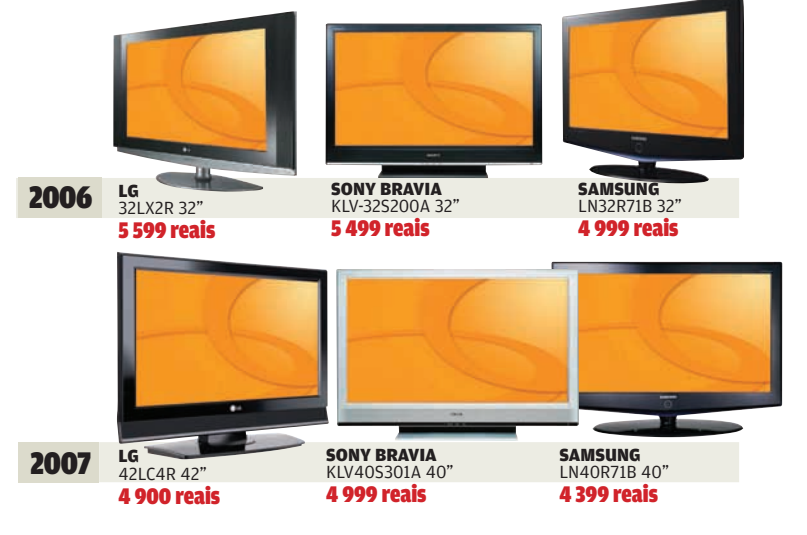

O TAMANHO DA WIKIPEDIA

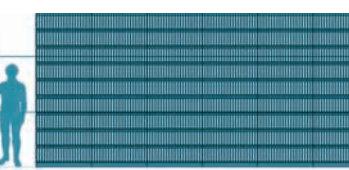

**Já imaginou quanto espaço os verbetes da versão em inglês da Wikipedia ocupariam se fossem impressos? Um dos contribuintes do site encarou o desafio. Ele calculou o volume que os 7,5 GB(1) de textos ocupariam numa estante. Se tudo fosse impresso em livros de 400 páginas, com 25 cm de altura cada um, as prateleiras ocupariam o tamanho equivalente a sete pessoas postas lado a lado.**

**WINAMP REMOTO** 

Depois de perder espaço para o iTunes e para o Windows Media Player, o veterano Winamp se desdobra para reconquistar adeptos. Em sua nova versão beta 5.3, o player é capaz de transformar qualquer PC conectado à internet

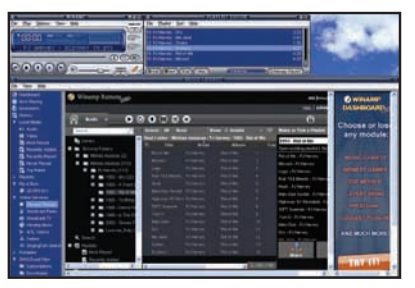

em um servidor multimídia. Basta instalar o plugin Winamp Remote (www.info.abril.com.br/download/ 4769.shtml) e usar o programa para compartilhar vídeos e músicas. O conteúdo fica disponível em uma página comum, que serve como canal de distribuição, com direito a buscador, listas de execução e uma versão especial para ser acessada por meio de celulares (por enquanto disponível só nos Estados Unidos).

# DDOWNLOADS

PROGRAMAS MAIS BAIXADOS NO SITE DA INFO\*

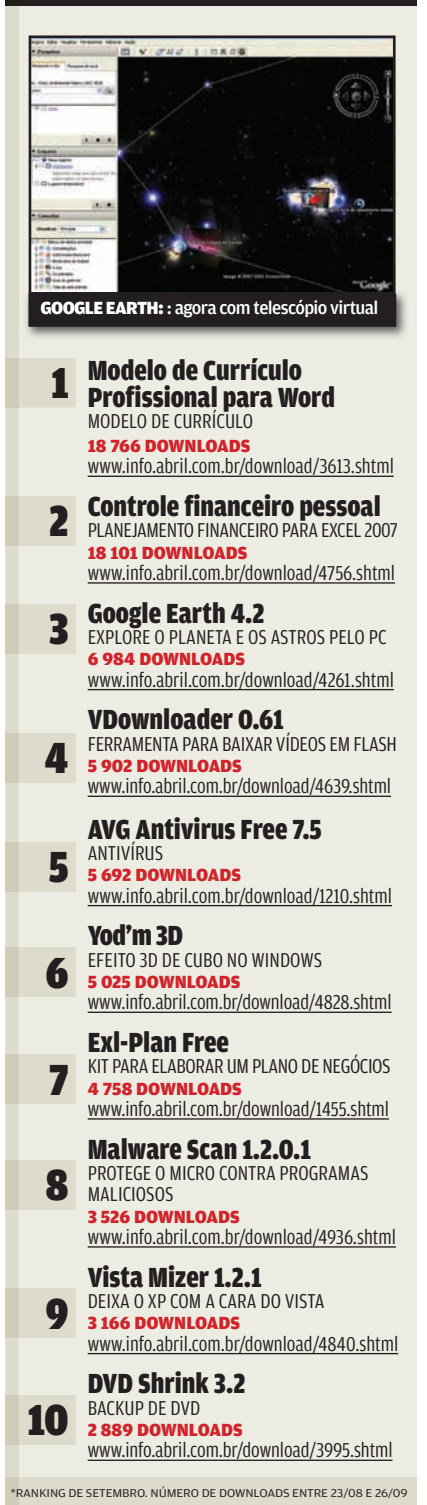

|||||||||||||||||||||||||||||||||||||||||||||||||||||||||||||||||||||||||||||||||||||||||||||||| |||

===================================

(1) TAMANHO ESTIMADO DA WIKIPEDIA EM AGOSTO

# **iPOD TOUCH OU iPHONE?**

9:42 AM

A SENSACIONAL TELA TOUCH SCREEN E O WI-FI NÃO SÃO MAIS PRIVILÉGIO DO TELEFONE DA APPLE

# **MÚSICA**

O touch incorporou o incrível recurso Cover Flow, que inicialmente encantou o mundo na tela do iPhone. Com ele, em vez de listas, o usuário navega pela biblioteca percorrendo as capas dos CDs com o toque do dedo sobre a tela. A qualidade do som segue a tradição dos iPods. O modelo, disponível em versões de 8 GB e 16 GB (como a testada pelo INFOLAB), também exibe vídeos e fotos.

### **WI-FI**

O iPod touch e o iPhone possuem Wi-Fi para a navegação à web. Nos testes do INFOLAB, a conexão foi extremamente simples. Pena que o Wi-Fi não sirva para a sincronia de arquivos com PCs. O iPhone (mas não o iPod) tem ainda Bluetooth, para ser usado com headsets. Porém, o celular não é compatível com os fones Bluetooth estéreo com o perfil A2dP, os ideais para ouvir música sem fios.

iPod touch

 $Pod \approx$ 

ZaP! 360<sup>0</sup>

# $\overline{c}$ **FREE**

### **BROWSER**

A navegação na internet é feita com o Safari. A experiência é claramente superior à proporcionada pelos browsers comuns para celulares, smartphones e outros dispositivos móveis. O Safari reproduz fielmente a maioria das páginas, mas não é perfeito. O seu grande pecado é não oferecer suporte a Flash e Java.

### iPod touchAPPLE

ADORAMOS

WI-FI PARA ACESSO À WEB E NAVEGAÇÃO PELOS ÁLBUNS NO MODO COVER FLOW

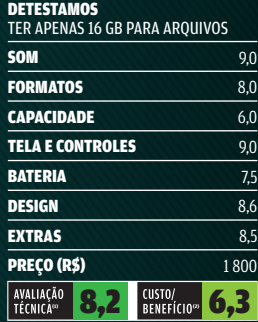

(1) MÉDIA PONDERADA CONSIDERANDO OS<br>SEGUINTES ITENS E RESPECTIVOS PESOS: SOM<br>(20%), FORMATOS (10%), CAPACIDADE (20%),<br>TELAS E CONTROLES (10%), DESIGN (20%),<br>BATERIA (10%) E EXTRAS (10%)<br>PRODUTO CEDIDO PARA TESTE PELA GREEN

## **YOUTUBE E iTUNES**

Apesar da incompatibilidade do Safari com Flash, os donos do iPhone e do iPod Touch não estão órfãos do YouTube. As telas iniciais dos aparelhos trazem um atalho para o player exclusivo para os vídeos postados no serviço. Eles também funcionam de forma integrada com a iTunes Store, para o download de faixas e vídeos direto para os dispositivos, sem escala. Pena que residentes no Brasil não possam comprar na loja virtual da Apple.

Veja mais produtos em www.info.abril.com.br/produtos

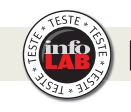

Eles ainda não chegaram oficialmente ao Brasil, mas o iPhone e o iPod touch já **desembarcaram (e arrasaram) no INFOLAB. O revolucionário telefone da Apple foi testado com chips da TIM, Vivo e Claro. Só que de forma alheia à vontade da turma de Steve Jobs, com a ajuda de um dos vários hacks de software para desbloquear o iPhone. Para quem não quer telefonar, o touch chega em**  outubro. Confira o que essas maravilhas tecnológicas têm de melhor.

### **TELA**

A tela de 3,5" sensível ao toque do iPhone e do iPod touch é o recurso mais sensacional da dupla. O zoom é acionado com um leve toque. Tocando a tela com dois dedos em movimento de pinça, o usuário amplia ou diminui páginas ou fotos. Quando os dispositivos são colocados na horizontal, a orientação da tela muda automaticamente. O chato é que a tela fica repleta de digitais.

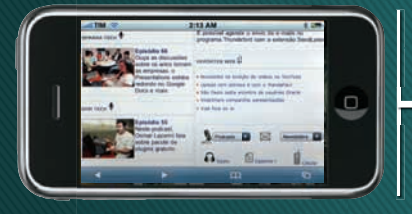

### **PREÇOS**

Não existe previsão de lançamento do iPhone no Brasil, mas o modelo com 8 GB vem sendo vendido desbloqueado por cerca de 3 206 reais. A compra é arriscada, tanto pelas vias tortuosas como os aparelhos chegam ao país quanto pelo desbloqueio. A Apple ameaça soltar atualizações de firmware que causariam problemas nos celulares hackeados.<br>Já o iPod touch chega por aqui em outubro. Até o final de setembro o preço não havia sido definido. mas o de 16 GB era oferecido por 1 800 reais.

#### → iPhone APPLE

#### ADORAMOS

A TELA TOUCH SCREEN, NAVEGAÇÃO NA WEB E AS FUNÇÕES DE iPOD

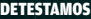

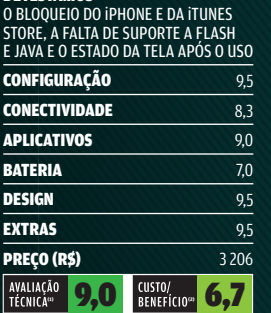

(1) MÉDIA PONDERADA CONSIDERANDO OS SEGUINTES ITENS E RESPECTIVOS PESOS:<br>CONFIGURAÇÃO (25%), CONECTIVIDADE (15%),<br>APLICATIVOS (10%), BATERIA (10%),<br>DESIGN (30%) E EXTRAS (10%) iPhone

12 AM

### **TELEFONE**

Depois de desbloqueado, o iPhone funciona como qualquer celular quad-band. Tanto para fazer e receber chamadas como para a navegação em redes EDGE/GPRS. Nos testes do INFOLAB, a qualidade de voz nas ligações foi boa. A velocidade na rede EDGE da TIM foi satisfatória.

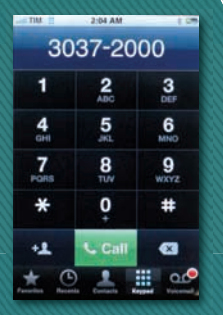

A configuração foi bem simples. Bastou fornecer o nome do ponto de acesso, usuário e senha do serviço.

### **MENSAGENS**

A configuração de contas no cliente de e-mail integrado do iPhone é facílima. Para ajudar a compor as mensagens de correio eletrônico e SMS, o tecladinho virtual mostra sua utilidade. Passada uma breve etapa de adaptação,<br>fica moleza digitar com o dedo direto na tela. Uma falha do

aparelho é a falta de MMS, algo útil para enviar as fotos feitas com a câmera de 2 MP para outros celulares.

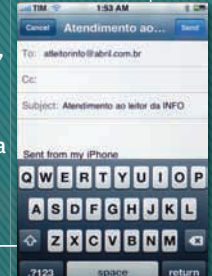

### **APLICATIVOS**

O programa pré-instalado mais interessante do iPhone é o Google Maps, que permite ver fotos de satélite e mapas de algumas cidades brasileiras. Quem espera ferramentas de produtividade dignas de um smartphone vai se decepcionar. O iPhone até exibe documentos em Word, Excel e PDF, mas não em PowerPoint. Não edita nenhum deles. Ele vem com um simpático bloco de notas, além de um calendário e lista de contatos, que podem ser sincronizados com o computador.

Ra

Õ

# **ZAP!** CHOQUE DE REALIDADE **ED JULIANO BARRETO**

# **iPAQ COM JEITÃO DE CELULAR**<br>O smartphone iPAQ 510, da HP, reconhece comandos verbais e lê e-mails em voz alta

# **NAVEGAÇÃO** Nos testes do INFOLAB,

o smartphone acessou e-mails com facilidade via rede GSM e Wi-Fi. O iPAQ tem poucos botões e emprega atalhos para acesso às funções do Windows Mobile 6. A digitação de texto é prejudicada pelo mecanismo de sugestão de palavras.

## **LEITURA DE TEXTOS**

É um ponto fraco do aparelho. O som do alto-falante é insuficiente para uso em ambientes ruidosos. A voz que lê as mensagens é metalizada e não reproduz corretamente letras com til ou cedilha.

#### **iPAO 510 HP**

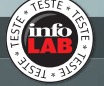

### **RESULTADO**

O reconhecimento de voz funciona bem, mas a leitura de e-mails e de SMS é difícil de ser compreendida. O tamanho da tela e a falta de um teclado alfanumérico são outros pontos que tornam o iPAQ 510 menos atraente do que outros modelos de smartphone.

**ADORAMOS**<br>O RECONHECIMENTO DE VOZ SEM<br>CONFIGURAÇÃO PRÉVIA

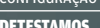

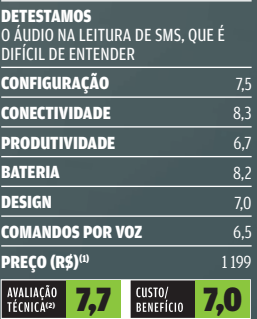

( 1) PREÇO SUGERIDO PELA FABRICANTE. LANÇAMENTO PREVISTO PARA OUTUBRO. (2) MÉDIA PONDERADA CONSIDERANDO OS SEGUINTES ITENS E RESPECTIVOS PESOS: IMAGEM (45%), CONEXÕES (25%) E DESIGN (30%).

Veja mais produtos em www.info.abril.com.br/produtos

## **RECONHECIMENTO DE VOZ**

Sem configuração prévia, o iPAQ aceita comandos verbais para tarefas como tocar música, ler texto e fazer ligações. O serviço reconhece vozes masculinas e femininas falando em português.

#### **Voice Commander** ዋ መነ

**Fale por favor:** Chamar <contato> <casa/trabalho/celular> **Fediscar / Retornar ligação** Ligação digital Discagem rápida# Compor <SMS/Correio eletrônico> para <contato> Compor correio de voz para <contato>

Menu

Reinician

## **FORMATO COMPACTO**

O visual simples do iPAQ 510 lembra o de um celular básico, que pode ser levado no bolso. O ponto negativo é a tela pequena, com 176 por 220 pixels, que dificulta a leitura de textos.

# **A web 2.0 no Brasil** A<br>AJULIANO BARRETO

# Como as empresas estão explorando os recursos da segunda geração da internet

"Temos 14 mil funcionários no mundo, mas, na verdade, contamos com as 100 milhões de pessoas que nos ajudam a melhorar nossos produtos." Com a filosofia de que todo usuário também atua como um co-desenvolvedor, Alexandre Hohagen, presidente do Google no Brasil, foi um dos palestrantes do seminário Web 2.0 no Brasil, promovido pela **INFO** no dia 17 de setembro em São Paulo. Blogs, wikis, mashups e tecnologias como o Django e o Ajax estiveram entre os protagonistas das discussões. Confira, a seguir, alguns dos destaques do evento.  $\rightarrow$ 

INTERNET

zap!

### **PLATAFORMAS MUTANTES**

Embora o Ajax seja o nome mais famoso hoje entre as tecnologias da web 2.0, outras opções também ganham espaço nas empresas. "Começamos a usar plataformas

como o Ruby e o Django, que nos permitem colocar sistemas completos no ar em poucos dias", disse Guilherme Coelho, diretor do Aprex. Segundo ele, "em relação à tecnologia e à programação, a web 2.0 é

TECNOLOGIAS **2.0:** Ajax,<br>Flash, Django e Flex no centro das discussões

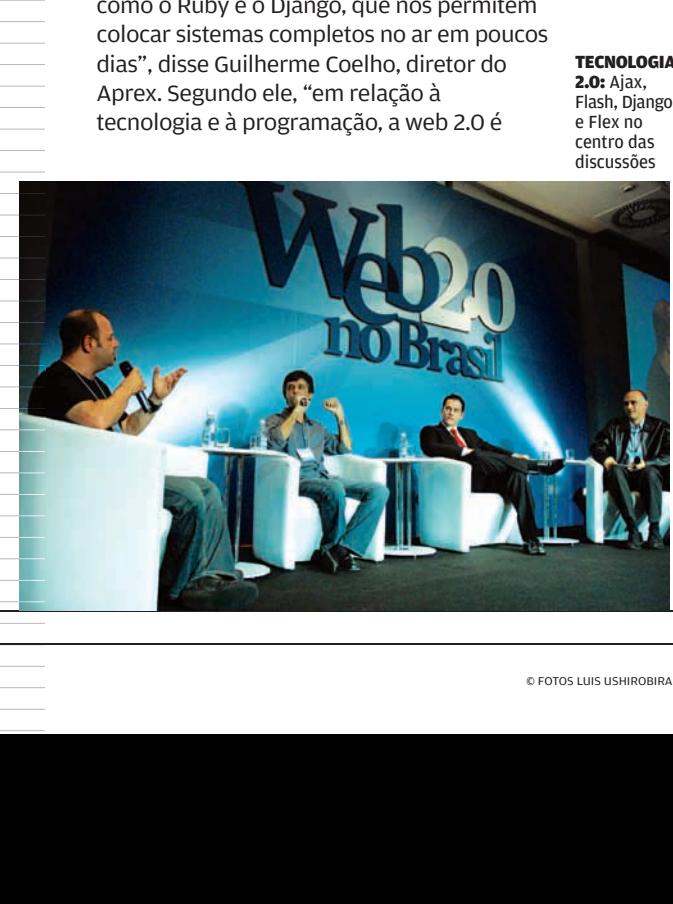

uma ode à simplicidade". Flash X Silverlight foi outro assunto debatido. "A escolha entre as duas plataformas segue a linha da opção entre Java ou .Net. A empresa que desenvolve em Java tende a ir para o lado da Adobe. Quem já programa em .Net deve seguir o Silverlight", disse Marcelo Negrini, CEO da Zazambia.

### **BOCA-A-BOCA ONLINE**

A web 2.0 traz novos desafios para a área de marketing de comunicação: serve como amplificador para as opiniões dos consumidores. "As empresas que bloqueiam o acesso ao orkut estão virando as costas para essa mudança de poder que ocorre com a chegada da web 2.0", disse Alessandro Barbosa Lima, CEO da e.Life, empresa criada para monitorar o boca-a-boca na internet. Em outro painel, companhias como IBM, Johnson & Johnson e O Boticário mostraram como estão usando os blogs como um recurso de comunicação. "Eles são iniciativas importantes para criar uma janela de comunicação com desenvolvedores e até com possíveis clientes", disse Cezar Taurion, gerente de novas tecnologias da IBM.

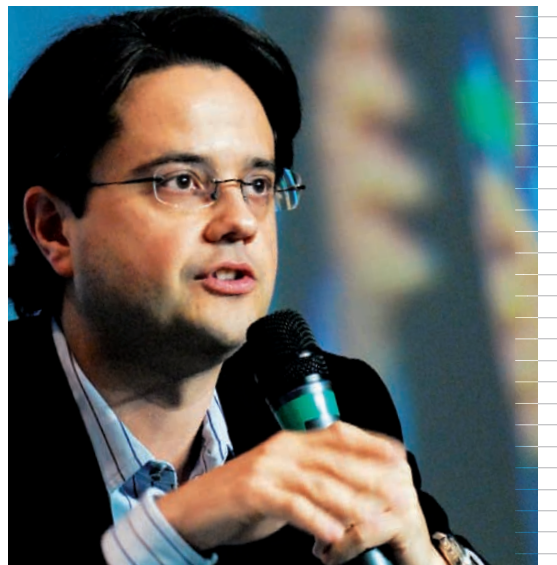

FERNANDO MADEIRA, DO TERRA: 40 mil usuários colaboram com o portal na América Latina

### **APERFEIÇOAMENTO ETERNO**

Alexandre Hohagen, presidente do Google no Brasil, deixou claro que o usuário tem papel central nas decisões da empresa. "Vemos o fim do ciclo de lançamento de

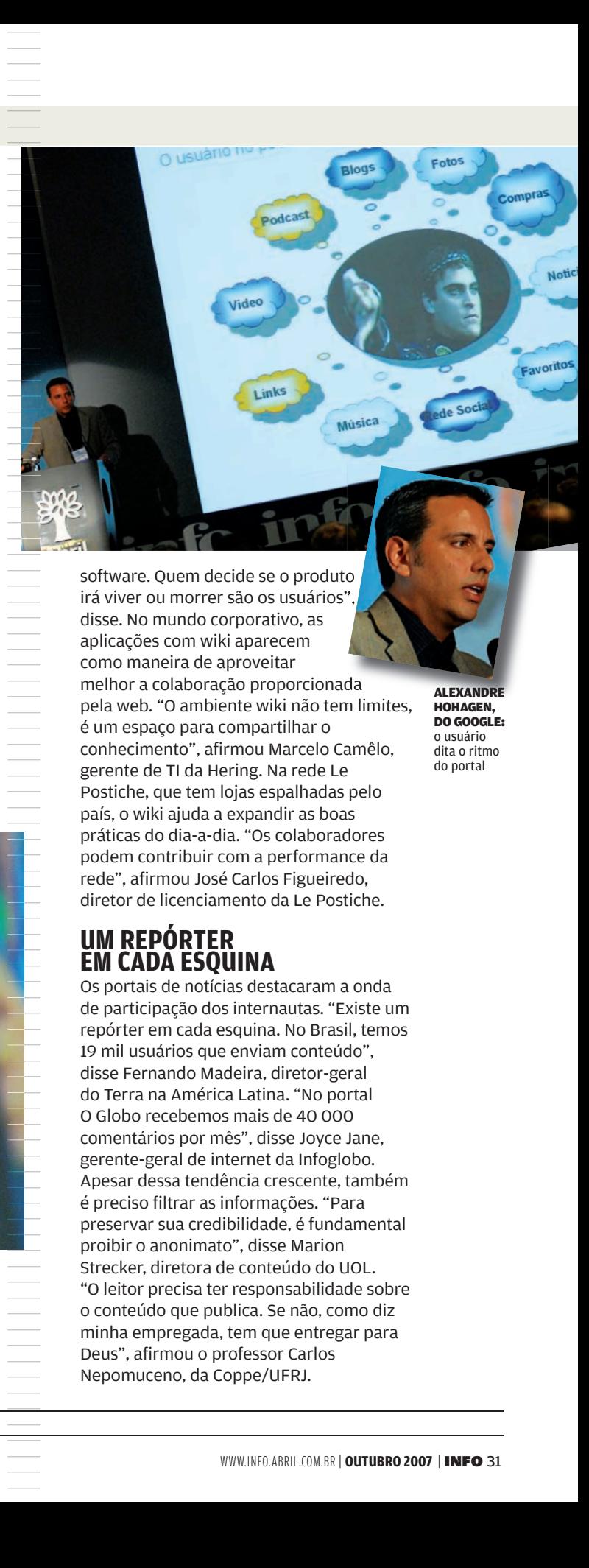

software. Quem decide se o produto irá viver ou morrer são os usuários", disse. No mundo corporativo, as aplicações com wiki aparecem como maneira de aproveitar melhor a colaboração proporcionada pela web. "O ambiente wiki não tem limites, é um espaço para compartilhar o conhecimento", afirmou Marcelo Camêlo, gerente de TI da Hering. Na rede Le Postiche, que tem lojas espalhadas pelo país, o wiki ajuda a expandir as boas práticas do dia-a-dia. "Os colaboradores podem contribuir com a performance da rede", afirmou José Carlos Figueiredo, diretor de licenciamento da Le Postiche.

### **UM REPÓRTER EM CADA ESQUINA**

Os portais de notícias destacaram a onda de participação dos internautas. "Existe um repórter em cada esquina. No Brasil, temos 19 mil usuários que enviam conteúdo", disse Fernando Madeira, diretor-geral do Terra na América Latina. "No portal O Globo recebemos mais de 40 000 comentários por mês", disse Joyce Jane, gerente-geral de internet da Infoglobo. Apesar dessa tendência crescente, também é preciso filtrar as informações. "Para preservar sua credibilidade, é fundamental proibir o anonimato", disse Marion Strecker, diretora de conteúdo do UOL. "O leitor precisa ter responsabilidade sobre o conteúdo que publica. Se não, como diz minha empregada, tem que entregar para Deus", afirmou o professor Carlos Nepomuceno, da Coppe/UFRJ.

**ALEXANDR** HOHAGEN, DO GOOGLE: o usuário dita o ritmo do portal

## **OS NOVOS NEGÓCIOS**

A web 2.0 já tem vários exemplos de empresas jovens que geram bons negócios. "A tendência é de crescimento. Não é uma nova bolha, acredito que o momento é mais sensato", disse Renato Shirakashi, cofundador e diretor de tecnologia da Via6. "O grande medo que as empresas tinham de investir em internet era de não saber o que ia acontecer. Não sabiam quais resultados esperar", afirmou Dj Billy, diretor presidente da Billy Umbrella Produções Musicais e um dos pioneiros em podcast no país.

### **PROPAGANDA 2.0**

As novas formas de divulgar produtos e serviços na internet estiveram no centro de discussões de diferentes mesas. As técnicas de otimização de resultados de buscas SEO e SEM foram apontadas como ferramentas essenciais para conhecer os consumidores. "Qualquer site razoavelmente otimizado precisa de alguns milhares de palavras-chaves", afirmou Steven Sudré, diretor comercial da Brane. "É uma ilusão pensar que as pessoas vão sentar na frente do PC e acessar direto o seu site", disse Ricardo Fort, diretor de marketing da Coca-Cola.

A linguagem usada na propaganda online também merece uma revisão, segundo o criador do site KibeLoco, Antonio Tabet. "Blog corporativo geralmente tem cara de jornalzinho do RH, não gosto dessa idéia", disse. A

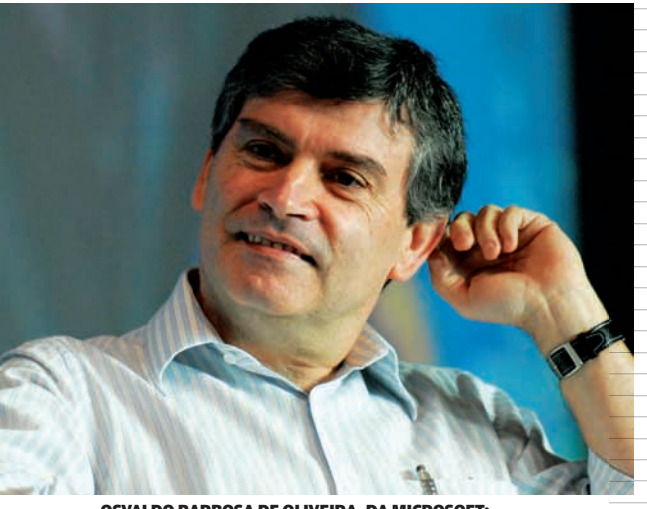

OSVALDO BARBOSA DE OLIVEIRA, DA MICROSOFT: publicidade online se beneficiará da IPTV

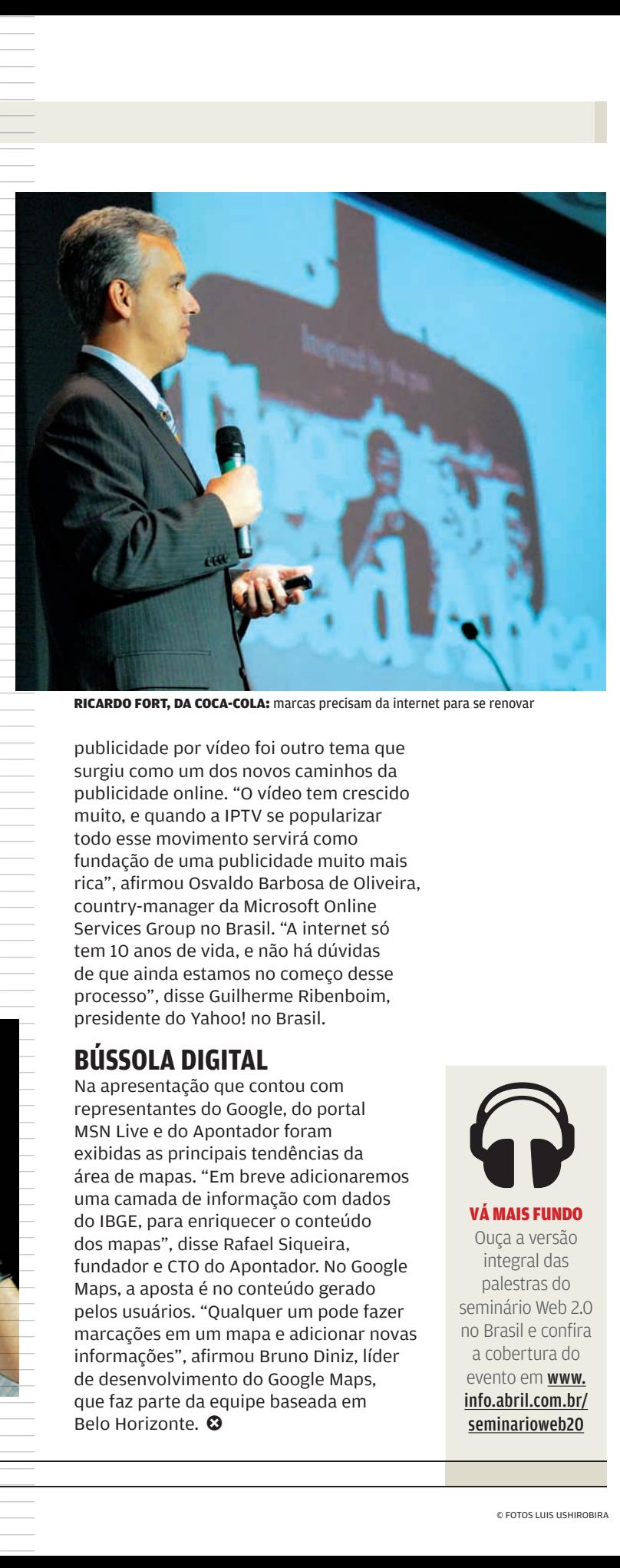

RICARDO FORT, DA COCA-COLA: marcas precisam da internet para se renovar

publicidade por vídeo foi outro tema que surgiu como um dos novos caminhos da publicidade online. "O vídeo tem crescido muito, e quando a IPTV se popularizar todo esse movimento servirá como fundação de uma publicidade muito mais rica", afirmou Osvaldo Barbosa de Oliveira, country-manager da Microsoft Online Services Group no Brasil. "A internet só tem 10 anos de vida, e não há dúvidas de que ainda estamos no começo desse processo", disse Guilherme Ribenboim, presidente do Yahoo! no Brasil.

## **BÚSSOLA DIGITAL**

Na apresentação que contou com representantes do Google, do portal MSN Live e do Apontador foram exibidas as principais tendências da área de mapas. "Em breve adicionaremos uma camada de informação com dados do IBGE, para enriquecer o conteúdo dos mapas", disse Rafael Siqueira, fundador e CTO do Apontador. No Google Maps, a aposta é no conteúdo gerado pelos usuários. "Qualquer um pode fazer marcações em um mapa e adicionar novas informações", afirmou Bruno Diniz, líder de desenvolvimento do Google Maps, que faz parte da equipe baseada em que faz parte da eq<br>Belo Horizonte. **۞** 

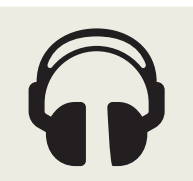

VÁ MAIS FUNDO Ouça a versão integral das palestras do seminário Web 2.0 no Brasil e confira a cobertura do evento em www. info.abril.com.br/ seminarioweb20

**A** MAURICIO GREGO

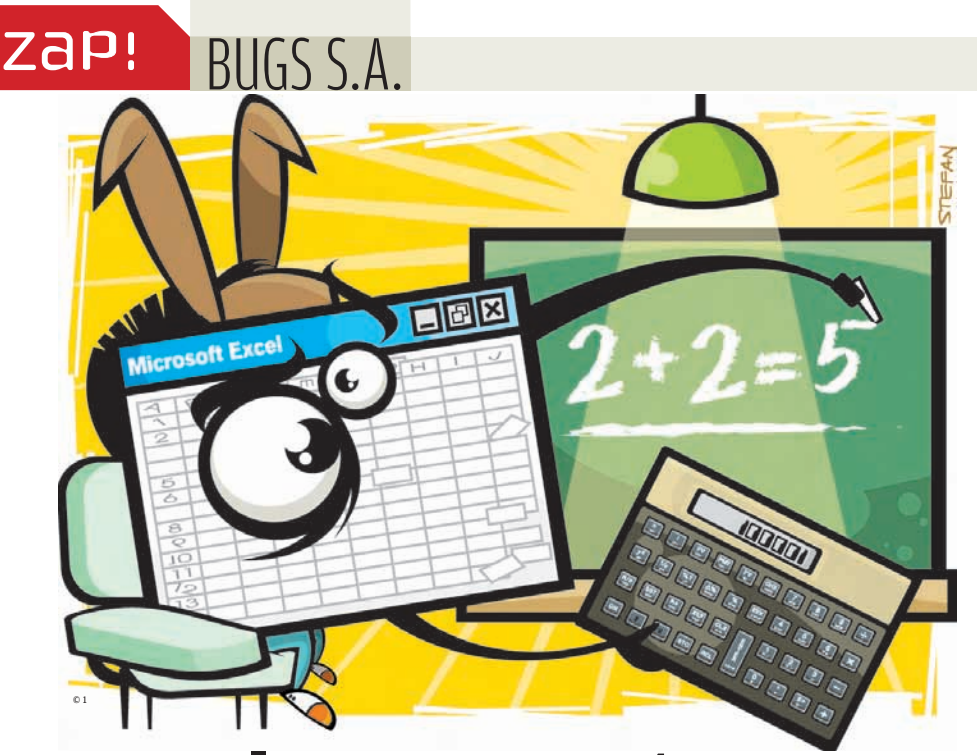

# O Excel erra nas contas

Descoberto no final de setembro, o bug 65 535 deixou intrigados os planilheiros de plantão. O produto de 850 por 77,1 é 65 535, mas o Excel 2007 diz que é 100 000. Embora o resultado correto seja armazenado pela planilha, o usuário vê o valor errado na tela. A falha também ocorre em outros cálculos com resultado em torno de 65 535. A Microsoft reconheceu o defeito, provavelmente introduzido quando foram feitas mudanças na lógica de cálculo do aplicativo, durante o desenvolvimento da versão 2007. Até o dia 27 de setembro, a empresa ainda não havia liberado uma correção para a falha.

# Exército de Zumbis

O cavalo-de-tróia Storm Worm já controla um exército de 1,8 milhão de máquinas zumbis. O programa envia mensagens com falsos links para cartões postais virtuais ou vídeos no YouTube. Se o destinatário clica num deles, o navegador é direcionado a um servidor, que tenta infectar a máquina. O objetivo é criar uma extensa rede de máquinas-escravas para envio de spam. O Storm é também conhecido como Zhelatin, Peacomm e Nuwar.

# **iMac roubado envia fotos do ladrão para a web**

**Parece coisa de filme. Ladrões roubam computadores de uma empresa no Canadá. Um dos micros, um iMac, tem uma webcam e o programa Photo Boot, da Apple. Alguém faz** 

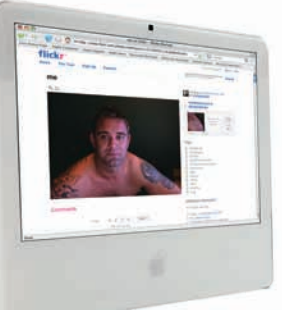

© 2

**auto-retratos com a webcam, sem perceber que o Photo Boot envia as imagens para o Flickr. Resultado: as fotos vão parar na web para todo mundo ver. É uma boa idéia de programa pega-ladrão para notebooks.**

# Guerra digital na China

**Guerra digital<br>
na China**<br>
A china virou foco<br>
atenção dos especide segurança. Em s<br>
o Pentágono confiri<br>
sofreu um ataque |<br>
internet. Comentár<br>
año oficiais aponta<br>
crackers chineses (<br>
responsáveis. Reclassim também su A China virou foco de atenção dos especialistas de segurança. Em setembro, o Pentágono confirmou que sofreu um ataque pela internet. Comentários não oficiais apontam crackers chineses como responsáveis. Reclamações assim também surgiram na Alemanha e na Inglaterra. O governo chinês nega que esteja envolvido.

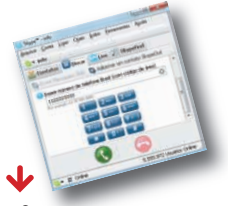

## Link no Skype é armadilha

|||||||||||||||||||||||||||||||||||||||||||||||||||||||||||||||||||||||||||||||||||||||||||||||| | |

Uma nova ameaça ronda usuários do Skype. O invasor, conhecido por Ramex.Z, Skipi ou Pykspa, envia mensagens com link para uma foto. O link, porém, conduz ao arquivo de instalação do cavalo-de-tróia. O malware desativa antivírus e firewall, deixando o micro à mercê dos invasores.

### $\overline{\mathbf{V}}$ Tapa no Yahoo! Messenger

O Yahoo! teve de correr para fechar, em setembro, uma falha de segurança no Yahoo! Messenger. O bug permitiria a invasão do micro. Duas semanas antes, outra falha, relacionada com o uso de webcam, havia sido encontrada no programa (a versão corrigida está em www.info.abril.com.br/ download/4619.shtml).

# E BRUNO FERRARI

# A web dos megabit

 $D = D - H - H$ 

17 milhão de brasileiros usam banda larga de pelo menos 1 Mbps. Veja como as velocidades se dividem – em milhares de internautas

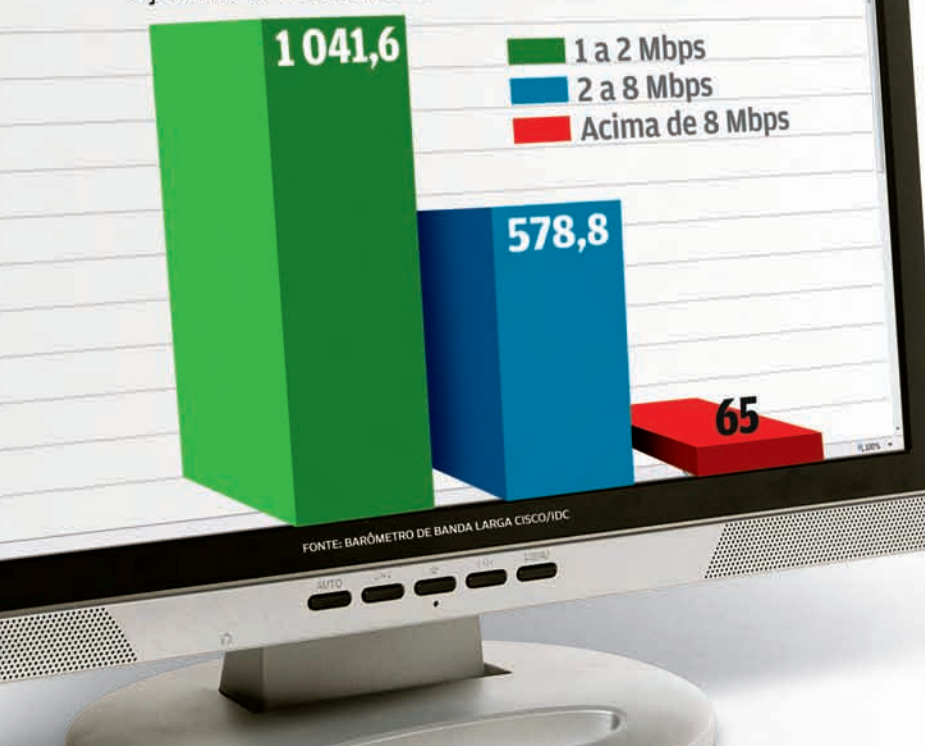

### **O PÁREO DAS PRAGAS**

As principais fontes de ataques na internet no mês de agosto no mundo — em %

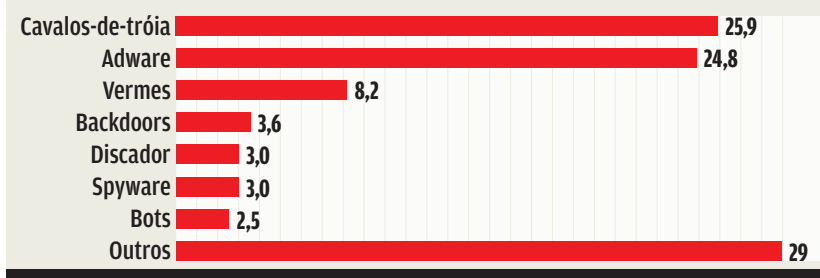

FONTE: PANDA SECURITY

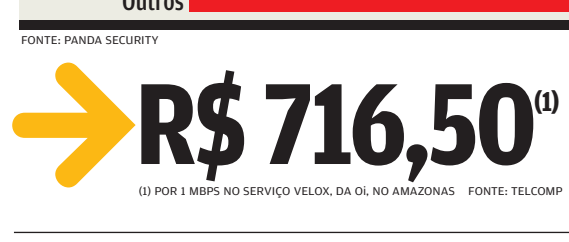

### **APACHE DOMINA OS SITES**

Quem desenvolve os servidores web mais populares no mundo — em % de sites 50,5 Apache

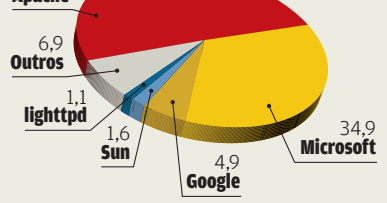

FONTE: NETCRAFT

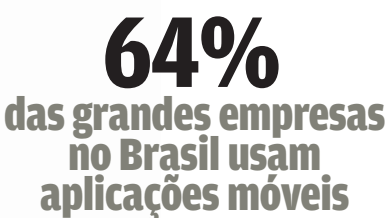

FONTE: ASSOCIAÇÃO BRASILEIRA DE E-BUSINESS

### **SAMSUNG ENCOSTA NA MOTOROLA**

Participação das fabricantes no mercado mundial de celulares — em %

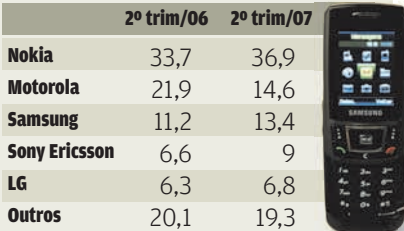

FONTE: GARTNER

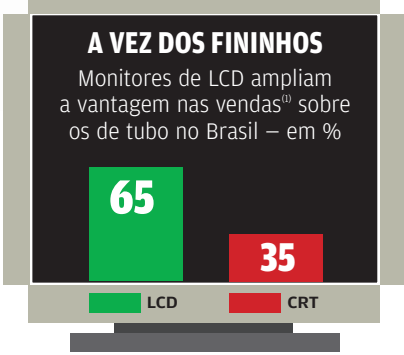

TOTAL DE VENDAS: 4 MILHÕES DE UNIDADES (1) NO PRIMEIRO SEMESTRE DE 2007 FONTE: IDC

R\$ 716,50<sup>º</sup> larga mais cara do Brasil

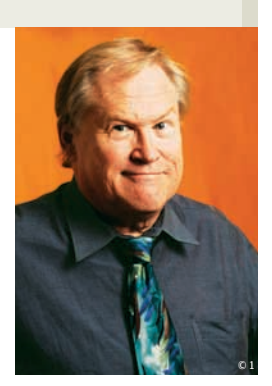

**A NOVA BOLHA DA INTERNET**

## BO TRÁFEGO CONGESTIONADO É UM INDICADOR DE QUE A WEB CAMINHA PARA O BOOM

Os Estados Unidos estão a caminho de um novo boom da internet. Como aconteceu na grande bolha de 1999, há muito dinheiro investido em negócios que estão surgindo e muitas idéias duvidosas aparecendo. Em geral, as bolhas pontocom começam com um toque esquisito ou até meio lunático. Foi o caso do fenômeno dos Beanie Babies, em 1999, nos Estados Unidos. Beanie Babies são pequenos animais de brinquedo que viraram objeto de coleção — embora não tivessem valor nenhum. Alguns deles chegaram a ser vendidos por centenas de dólares, apesar de terem sido comprados por apenas um ou dois dólares. O site de leilões eBay deve muito do seu sucesso inicial a esses pequenos bichinhos de brinquedo. O fenômeno Beanie Babies precedeu o último boom da internet e pode ser visto como o marco de algum tipo de colapso econômico. E isso costuma funcionar como o embrião de especulações que, em geral, acabam desembocando no mercado de ações — onde é possível perder grandes somas de dinheiro.

Hoje, alguns padrões se repetem, indicando a iminência de um novo boom. O tráfego na web é um exemplo. Ele é tão ruim — e pode ficar pior — quanto era na época da última bolha. Na região da baía de São Francisco, onde fica o Vale do Silício, o único período do dia em que dá para navegar na internet

sem o risco de congestionamento — e o problema da lentidão — é entre 11 horas e uma e meia da tarde. No resto do dia, o tráfego é pesado e lento nos dois sentidos. E isso acontece mesmo nos finais de semana, quando a situação chega a ser ainda pior.

A extravagância é um outro indicador de que um novo boom está a caminho. No momento, a empresa mais extravagante é o Google. Ela possui três jatos particulares, entre eles um Boeing 767 destinado a ser um avião de festas. O curioso — e irônico — é que os fundadores da empresa, e também uma parte dos

## A empresa mais extravagante é o Google. Ela tem três jatos particulares, entre eles um Boeing 767 destinado a festas

seus funcionários, gostam de pensar em si mesmos como uma espécie de ativistas defensores do meio ambiente, que dirigem eficientes carros híbridos e fazem discursos sobre o aquecimento global. No entanto, eles voam em grandes jatos comerciais para poder participar de reuniões comuns e mundanas. Essa é uma característica típica de qualquer pessoa no Vale do Silício que fica rica rapidamente.

Outro fato que marcou a última bolha da internet foram as hordas de investidores que largaram seus empregos para se tornar o que chamamos de especuladores. São pessoas que passam o dia todo nos seus computadores, fazendo negociações no mercado de ações. Apesar de ainda não ter recebido muita atenção, com certeza isso já vem acontecendo. Todos esses fatores indicam que uma nova bolha pontocom está começando a emergir. Por enquanto, ela está em formação. Mas a tendência é que as coisas fiquem cada vez mais esquisitas. Observe. <sup>3</sup>

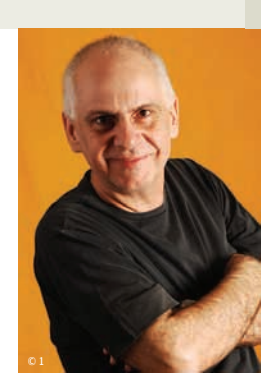

# **NÃO VIVO SEM O RSS**

## BDE LÁ JORRAM VÍDEOS, PODCASTS, BLOGS E O QUE APARECER DE MÍDIA NOVA POR AÍ

© 2

Meu dia informativo começa bem analógico: sentado no meu troninho. Leio o jornalão diário, resmungando baixinho contra as coisas que não gosto. Meu reinado prossegue por um jornal esportivo no qual eu só leio as páginas dedicadas ao meu time. Vem mais informação impressa quando almoço ou janto sozinho. Aí empilho as últimas (e penúltimas) edições das revistas semanais além de algumas mensais. Se estou no metrô, no trem ou no ônibus, dou um jeito de continuar digerindo essa pilha.

Para algumas pessoas pode parecer exagero, mas eu vivo de informação. E gosto. Nasci assim, querendo ler todos os jornais e revistas do mundo. Estou conseguindo chegar lá. Longe do papel. Pela internet, a notícia entra na minha vida de

forma mais farta, seletiva e de graça. Recebo por e-mail newsletters com resumos das edições diárias das principais publicações. Mas o caminho para quem tem fome de informação é o RSS. O serviço está cada vez melhor. O Real Simple Syndication não distribui mais só textos mal formatados. De lá jorram vídeos, fotos, podcasts, postagens em blogs e o que aparecer de mídia nova por aí. Você encomenda o que quer, e os

links, textos, imagens e sons chegam até você.

Como ficar realmente bem informado neste ano de 2007? Assinei os mais importantes serviços de RSS do país: Abril News, Agência Estado, G1, **INFO**, JB, Valor Econômico, Veja. Assino alguns dos mais respeitados colunistas brasileiros. Tudo o que toda essa gente publica chega até mim, organizado em índices múltiplos e de rapidíssimo acesso. No resto do mundo, recebo a melhor revista noticiosa do mundo, a Economist,

quase inteira pelo RSS. Vejo, notícia por notícia, Time, Business Week, El País, Le Figaro, BBC, Washington Post, Japan Times, Jerusalem Post, Fox News, Reuters, USAToday, Wall Street Journal, e claro, o New York Times. Se eu quiser mais, é só acrescentar.

Entram também feeds mais específicos (geralmente via GoogleNews). Assim, chega até mim qualquer notícia que saia sobre meus ídolos, como Frank Zappa e Jim Carrey. Três agências noticiosas me contam o que acontece no Palmeiras, minuto a minuto. Recebo um dilúvio de fotos e imagens via Yahoo! News, Reuters e outras fontes. De hora em hora a CNN manda um podcast com as notícias dos últimos 60 minutos. Essa é minha rotina diária. Claro que nenhum ser humano consegue engolir

esse Amazonas informativo. Você acaba selecionando uma pequena fração. Se quiser guardar algo, colo num arquivo do (gratuito) GoogleDocs. E posso "publicar" o que quiser que os outros leiam através de um link

Assim, chega até mim qualquer notícia que saia sobre meus ídolos, como Frank Zappa e **Jim Carrey**

no meu blog. E o papel? Já disse, ainda leio tanto papel que minha coluna reclama do excesso de peso na mochila. Mas sei que é uma tecnologia obsoleta. Pouco prática, difícil de preservar, difícil de reproduzir. A página que leio hoje vai ser uma folha amarfanhada de papel velho daqui a pouco. Insisto na minha tese: livros e revistas digitais precisam de um único impulso para estourar. E esse detalhe é um leitor prático, barato e portátil. Mesmo assim, ainda teremos uma profunda ligação emocional com o papel. A mesma que temos com relógios de com o papei. A mesma que temos com reiogi<br>ponteiro, os fogões a lenha e os veleiros. **۞** 

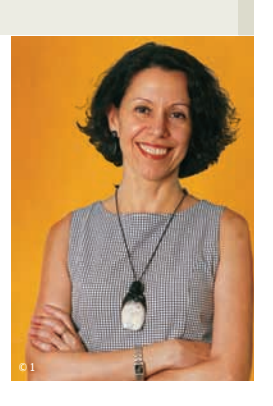

# **ORKUT, MYSPACE?**

# BESQUEÇA! NA HORA DO TRABALHO, QUEM RESOLVE MESMO SÃO O PLAXO E O LINKEDIN

Veteranos da internet lembram tanto do Plaxo como do LinkdedIn dos velhos tempos. Nem sempre de boa memória. O Plaxo, que nasceu como agenda eletrônica, pegou fama de chato por bombarbear o e-mail das pessoas pedindo atualização de dados pessoais. O LinkedIn, uma rede de networking profissional, foi descartado por anos como perda de tempo, porque atraía pouca gente. Mas, na era das redes sociais, tanto Plaxo quanto LinkedIn floresceram como ferramentas utilíssimas no ambiente de trabalho. E as versões gratuitas de seus serviços são tão boas que as pagas viram um luxo desnecessário.

Hoje o Plaxo é uma agenda online que compartilha contatos com contatos, faz mixagem de diferentes calendários, tem compartilhamento de blogs, fotos, vídeos e notícias dos principais nomões da internet, do YouTube ao Flickr. Mais: ainda encarnou numa versão online para celulares. Para quem usa Outlook no micro da

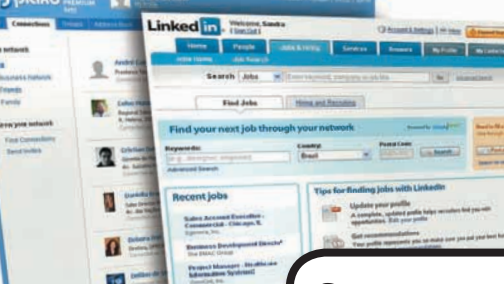

que acontece no serviço Pulse, com uso de RSS, por enquanto está disponível na versão do Plaxo em inglês, mas não na versão em português.

O LinkedIn, hoje com mais de 15 milhões de registros, se tornou um recurso bárbaro para chegar aos amigos dos amigos ou conhecidos na esfera do trabalho — com as devidas precauções para evitar abusos. É uma maneira rápida de se atualizar sobre os rumos da carreira dos círculos próximos e descobrir chances de novas oportunidades — uma mão na roda principalmente em tecnologia, onde os cartões de visita poderiam vir marcados com mês, dia e hora.

Com seu potencial para acionar pessoas no ambiente de negócios, o LinkedIn já virou ferramenta oficial de recrutamento de empresas como a Apple e Wal-Mart.

O LinkedIn evoluiu muito desde o seu nascimento, em 2001. Hoje tem URL

Se as agendas e os contatos se espalham pela web, o Plaxo junta tudo, e põe os dados sincronizados na mão, pelo celular

empresa, e espalha contatos pelos serviços do Yahoo!, Google, MSN, celular e LinkedIn, não existe nada melhor. O Plaxo sincroniza tudo, mescla ou não os dados, de acordo com a vontade do freguês, e oferece o resultado tanto por PC quanto por celular, superatualizado. A agenda mixada guarda de onde saiu cada compromisso e os seus detalhes — e se por acaso ele foi duplicado em agendas diferentes, mas cancelado em apenas uma delas, a contradição salta aos olhos. Idem para compromissos marcados para o mesmo horário. Dá para sincronizar Outlookão e Outlook Express, Google, Yahoo!, Mac OS X, Windows Live, LinkedIn e AOL. Tudo grátis, com exceção da sincronização do LinkedIn. O compartilhamento de blogs, fotos, vídeos e notícias,

customizada para seus membros e perfis públicos nas buscas do Google e do Yahoo!. Tem também barras para o IE e o Firefox que dão acesso direto ao site, barra para o Outlook que permite editar os dados do LinkedIn dentro do próprio Outlook, botão para a barra do Google... Os recursos vão longe, e um dos mais interessantes é a checagem dos contatos do Gmail e Hotmail para verificar quem já está no LinkedIn, facilitando demais a ampliação do networking. Enfim, com essas ferramentas todas, só não faz networking hoje quem não quer. Tempo não é mais desculpa. Com tudo automizado, o networking quase se faz por si só. <sup>©</sup>

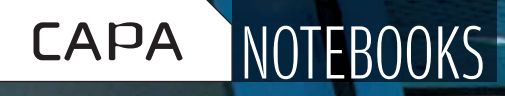

**PREÇOS,<br>
DESIGN, CORES<br>
E BITS DIGNOS<br>
E DESKTOP<br>
TORNAM A<br>
NOVA GERAÇÃO<br>
CADA VEZ MAIS<br>
RESISTÍVEL<br>
E DUITRAPORTÁTES<br>
SÓ KONACIOS** PREÇOS, DESIGN, CORES E BITS DIGNOS DE DESKTOP TORNAM A NOVA GERAÇÃO CADA VEZ MAIS IRRESISTÍVEL

FNAC, EM SÃO PAULO: preços nas lojas da rede caíram 20%

**50** ULTRAPORTÁTEIS 56 ECONÔMICOS 60 AVANÇADOS 65 UPGRADE **66 BATERIA**<br>**68 SOFTWARE** E JULIANO BARRETO<br>50 ULTRAPORTÁ<br>56 ECONÔMICOS<br>60 AVANÇADOS<br>65 UPGRADE<br>66 BATERIA<br>68 SOFTWARE

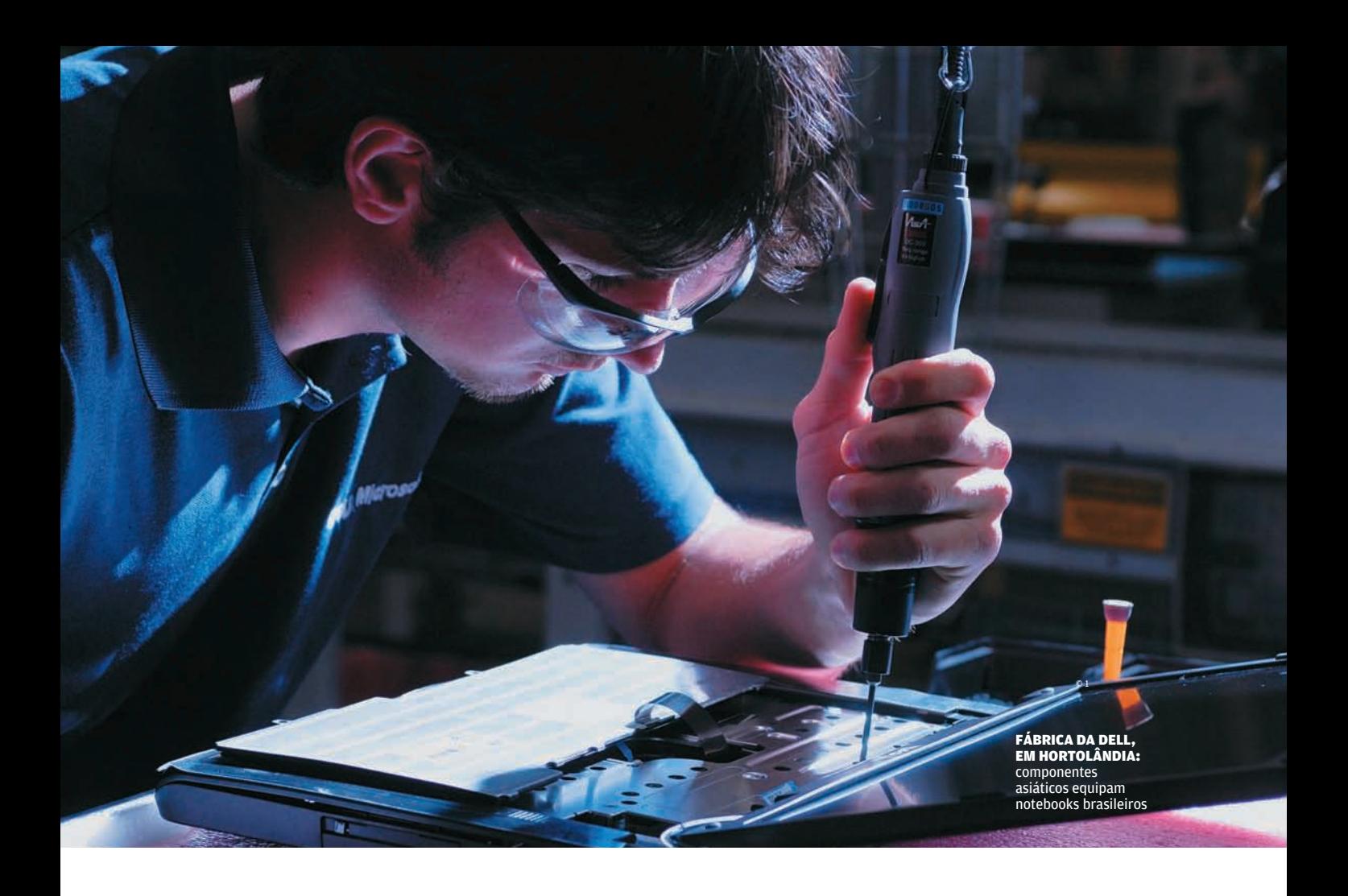

os pouco mais de cinco minutos que a banda de hip hop americana Black Eyed Peas leva para tocar a música My Humps, dez notebooks devem estar sendo vendidos no Brasil. São praticamente duas unidades por minuto, se tomarmos como base os números da IDC no último trimestre. Se em 2005 os brasileiros compraram 320 mil notebooks, poderão fechar este ano com 2,1

milhões de acordo com as projeções da Abinee (Associação Brasileira da Indústria Elétrica e Eletrônica). Nem é preciso se fixar nos dígitos: o fenômeno está escancarado nas ruas. Aeroporto? Starbucks? Que nada. Até no quilo onde você come a feijoada de toda quarta-feira periga encontrar alguém trabalhando com um notebook entre os talheres.

A face mais evidente da febre de vendas atual está na queda dos preços. Nunca um notebook custou tão pouco no Brasil. Hoje, dá para comprar uma máquina — basicona, é claro — por menos de 1 600 reais. Há dois anos, antes dos programas de isenção de impostos promovidos pelo governo federal e da queda do dólar, um laptop básico custava cerca de 6 000 reais. "Pela primeira vez o brasileiro não precisa ir para Miami para comprar um notebook por um preço decente", afirma Helio Rotenberg, presidente da brasileira Positivo Informática.

os pouco mais de cinco minutos que a<br>
A fabricante, que tem sede em Curitiba, é uma das protago-<br>
banda de hip hop americana Black Eyed<br>
plack Eyed<br>
mismo, dez notebooks devem estre, a música a música My<br>
Humps, dez notebo nistas do boom de vendas — e adepta de uma relação custo-benefício agressiva. No último semestre, a Positivo registrou um crescimento de 737% no número de laptops vendidos, em comparação com o mesmo período do ano passado. Com isso, alguns modelos estão saindo das prateleiras como pão quente. É o caso do W98 (veja o teste do INFOLAB na pág. 53), uma das escolhas da **INFO** nesta edição.

# No lugar do desktop

Com configurações mais parrudas, os notebooks vão roubando o lugar dos desktops tanto nas casas como nas empresas. Quem tem um micro e pensa em trocá-lo, vê o portátil como um sério candidato. "Nas nossas lojas, geralmente quem compra um notebook está em busca de um segundo computador. São pessoas principalmente das classes A e B", diz Roberto Fulcherberguer, diretor da Casas Bahia. Hoje, de cada dez computadores vendidos no país, dois são notebooks, segundo a Abinee. Para 2008, a projeção é que 32% sejam laptops. "Em certo momento, os custos da produção de notebooks serão os mesmos que os dos desktops. Não acredito que os PCs de mesa vão desaparecer completamente, mas eventualmente terão uma participação menor do que 20% do mercado", afirma o consultor Simon Yates, vice-presidente de pesquisas do Forrester Research. A IDC decretou para 2011 o ano em que os notebooks vão ultrapassar os desktops em vendas.

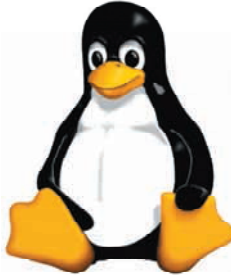

### LINUX NA **BRIGA**

Que distribuição Linux combina melhor com os notebooks? Quando a Dell e a Lenovo consultaram seus clientes, o Ubuntu ganhou disparado. Ambas já oferecem modelos com o sistema no exterior. Por aqui, uma das opções é a Itautec, que vende notebooks com o Librix.

# Upgrade externo

As cores e o design elegante dos laptops da nova geração são outras armas importantes para seduzir os consumidores principalmente aqueles que já têm um micro. Dá para resistir ao charme de um modelo branquinho no mais puro estilo Apple? Ou a um vermelho para arrasar naquela reunião decisiva com os clientes? Segundo os números da Sony, as vendas da linha VAIO, que apela para modelos coloridos e formatos esbeltos, cresceram cerca de 400% neste ano se comparadas a 2006. Os preços são proporcionais à beleza. A Sony é dona do segundo notebook mais caro entre os 22 testados pelo INFOLAB — o levíssimo Vaio VGN-TZ15AN, que custa 10 999 reais e pesa 1,2 quilo. Nesta edição, ele só perde para o MacBook, da Apple, de 11 499 reais.

# Caderno digital

Virar uma entidade móvel não tem preço para quem precisa ganhar produtividade. As longas jornadas de trabalho se transportam no notebook de um lado para o outro. O Wi-Fi e o acesso móvel pela rede celular criam uma geração de seres conectados. Faltou espaço na mesa do escritório de casa? O notebook resolve. As possibilidades são praticamente ilimitadas. A onda dos laptops chegou até às salas de aula — e não só por meio de iniciativas de máquinas populares como o Classmate, da Intel, e XO (o famoso laptop de 100 dólares, que já tem valor estimado de 188 dólares). Um dos exemplos é a universidade paulista Faap, que cobre com Wi-Fi todo o campus. Nas aulas do professor Francisco Paletta, da Faculdade de Computação e Informática, os alunos podem até se esquecer da caneta e do caderno — mas não dá para aparecer sem o notebook. "O professor não apenas transfere conhecimento para o aluno. Há interação e mesmo depois da aula o aprendizado continua a ser enriquecido", diz Paletta.

# No caixa do supermercado

Atualmente, os notebooks de menos de 2 mil reais são o hit das lojas varejistas, da popular rede de supermercados Extra ao sofisticado magazine Fnac. "O modelo mais vendido é o que tem o preço mais baixo, mas vemos evoluções iguais nos dois extremos", afirma Benjamin Dubost, diretor comercial da

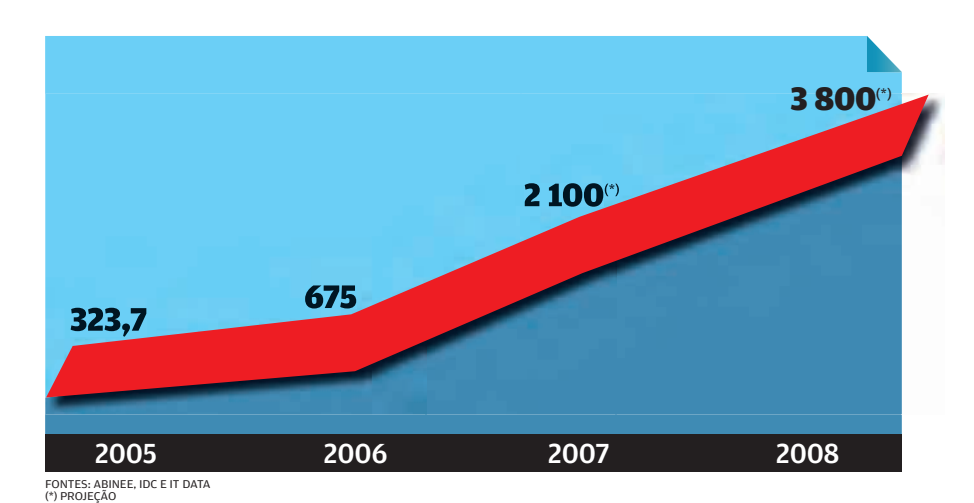

# **SHOW DE CORES** CONFIRA QUANTAS OPÇÕES COLORIDAS CADA FABRICANTE OFERECE NO MERCADO BRASILEIRO:

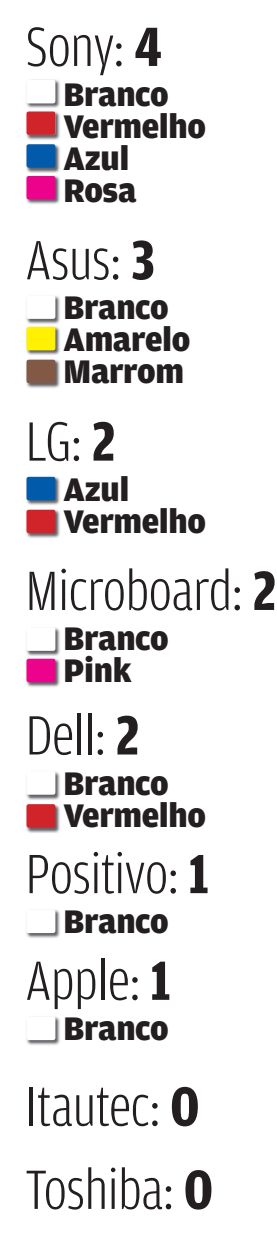

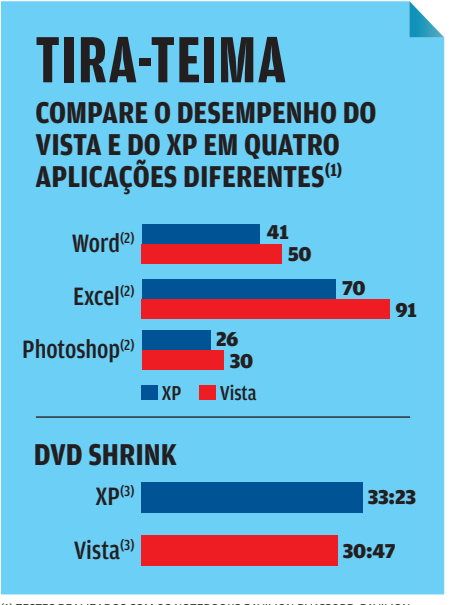

(1) TESTES REALIZADOS COM OS NOTEBOOKS PAVILION DV6230BR, PAVILION DV2260BR E SEMP TOSHIBA IS1253E-2587 111, COM AMBOS OS SISTEMAS (2) EM SEGUNDOS (3) EM MINUTOS

# **O SSD ESTÁ CHEGANDO**

**Ainda este mês a Asus deve anunciar no exterior um portátil com tela de 7 polegadas com preços a partir de 199 dólares. Batizado de eeePC, o aparelho usará um novo formato para armazenar dados. No lugar do tradicional disco rígido, vai contar com drives SSD, a memória de estado sólido, de 2 GB ou de 4 GB. É a mesma tecnologia usada nos cartões de câmeras digitais, só que adaptada para guardar mais informações. O eeePC virá em versões com 256 MB e 512 MB, alto-falantes, leitor de cartões, webcam e microfone embutidos e conexão Wi-Fi. Outras marcas,** 

**como a Samsung e a Fujitsu, já exibiram dispositivos que usam memórias flash como drive principal ou que fazem um esquema híbrido, dividindo o armazenamento de dados entre um HD e um SDD. Por enquanto, as memórias de estado sólido ainda são caras, mas têm como atrativos a maior resistência, menor consumo de energia e o carregamento rápido de arquivos de sistema.**

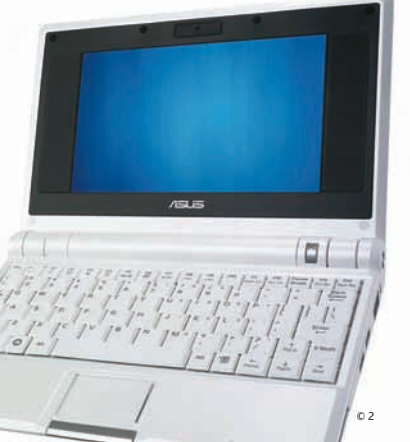

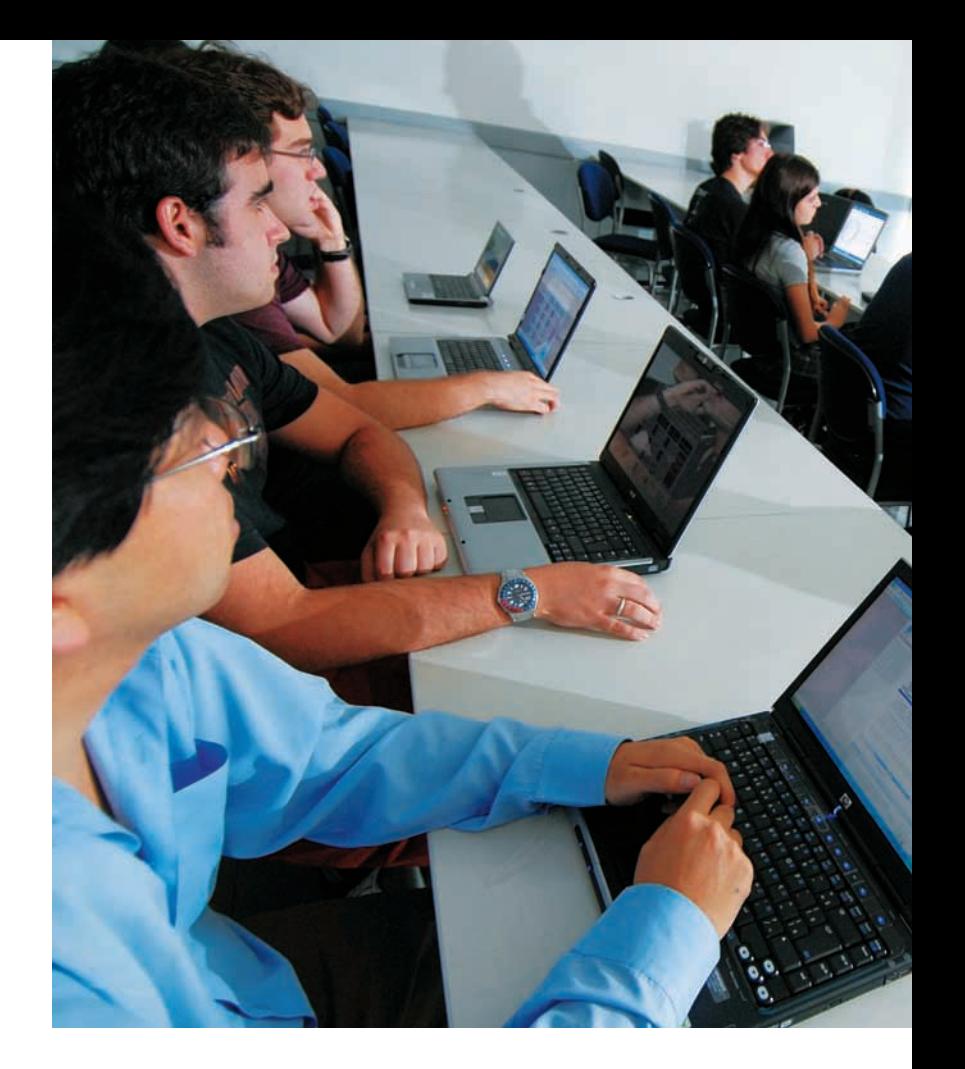

Fnac no Brasil. Segundo ele, em média, os preços dos notebooks nas lojas da rede caíram 20% só neste ano. O Extra, que virou um dos nomes mais expressivos do varejo na área de informática, emplacou um crescimento de 400% nas vendas de computadores. "Hoje, para cada cinco micros que passam pelos caixas, um é notebook e quatro são desktops", diz Avelino Nogueira, responsável pelas compras de informática do Extra.

Estar na faixa básica não é necessariamente sinônimo de tecnologia fora de linha ou desova de estoques. A linha Core 2 Duo da Intel, por exemplo, já equipa notebooks que custam menos de 3 mil reais. "O mercado brasileiro tinha um grande desafio, que era o custo elevado dos notebooks comparado aos dos desktops. Demorou até que o país criasse condições de ecossistema e de oferta de produtos", afirma Oscar Clarke, presidente da Intel no Brasil.

# XP OU VISTA?

Engana-se quem pensa que o Windows Vista reina absoluto nas linhas de produção das fábricas brasileiras. Em setembro, num panfleto de ofertas disparado pela Dell, quatro dos seis modelos exibidos ainda vinham equipados com XP, entre eles a novíssima linha Vostro, voltada para pequenas e médias empresas. "O consumidor é bastante conservador em suas escolhas. Ele percebe que a máquina equipada com Vista será mais cara, pois precisa de configurações mais robustas", afirma Sidnei Shibata, gerente sênior da Dell Brasil.

Optar por um modelo que ainda rode XP pode ser uma escolha prudente em várias situações, mesmo considerando o fato de que a Microsoft não venderá mais o sistema depois

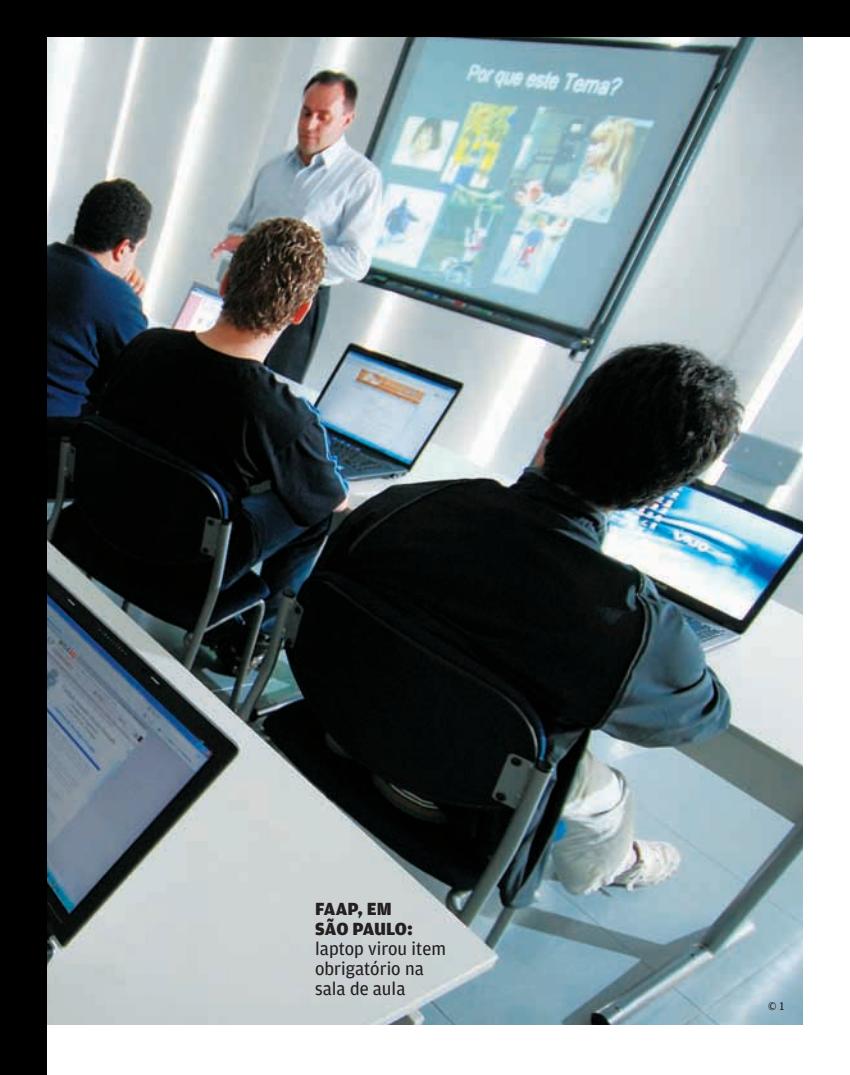

de fevereiro de 2008. A razão mais evidente está nos notebooks mais básicos. O Vista definitivamente fica fora de questão em máquinas com menos de 1 GB de memória (confira a performance dos dois sistemas operacionais no quadro Tira-Teima). Outra questão está no legado de periféricos e programas, que não têm garantia de rodar no Vista. Nas empresas, esse cenário ainda é mais complexo.

# Domínio asiático

Independentemente do modelo, tamanho ou marca, os notebooks vendidos no Brasil (e no resto do mundo) têm em comum pelo menos uma característica: seus componentes levam o DNA asiático. "A economia gerada pela escala de produção da China é monstruosa", afirma Juan Jimenez, vice-presidente da HP para o grupo de computação pessoal. Tanto os fabricantes brasileiros como as multinacionais aproveitam da infra-estrutura de países como China e Taiwan para alimentar a produção de portáteis.

Com isso, mesmo os modelos de preço mais baixo possuem telas brilhantes, drives gravadores de DVD e HD com mais de 60 GB. "Nossa linha não tem produtos sem tela widescreen e gravador de DVDs. Acredito que a memória de 2 GB seja o próximo recurso a virar padrão", diz Ivan Lukasevicius, diretor da brasileira Microboard. No mercado há pouco mais de um ano, a empresa traz os componentes de Taiwan e monta os notebooks na cidade mineira de Itajubá. É justamente da Microboard o modelo mais barato entre os 22 testados pelo INFOLAB, o Ellite T2080, vendido por 2 399 reais. Confira, nas próximas páginas, a melhor opção para o seu perfil.

# **QUEDA LIVRE**

COMPARE A EVOLUÇÃO DE PREÇOS DE UM NOTEBOOK INTERMEDIÁRIO DE 2002 PARA CÁ

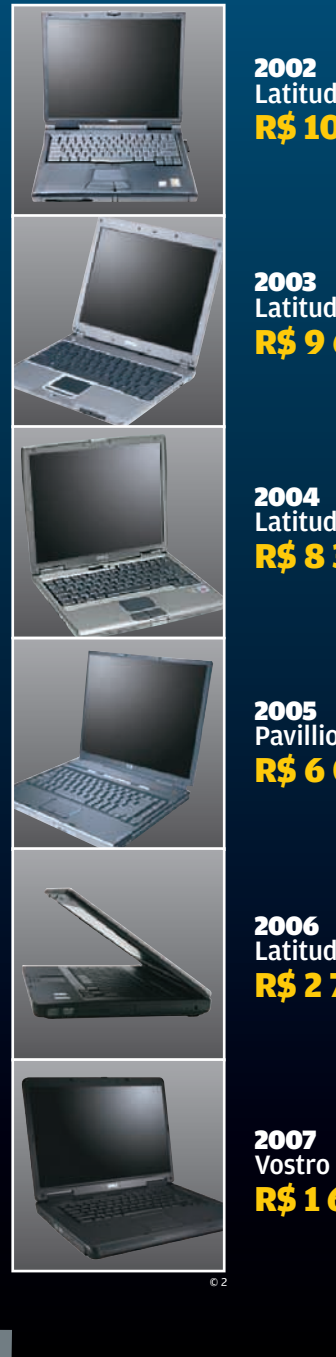

(1) PREÇO DE 12/09/2007

**2002**<br>Latitude C840 **R\$ 10 299** 

**2003**<br>Latitude X300 R\$ 9 699

Latitude D400<br>R\$ 8 374

Pavillion ze2030<br><mark>R\$ 6 000</mark>

Latitude 120L R\$ 2 795

**2007**<br>Vostro 1000 RS 1 695 $^{\rm (1)}$ 

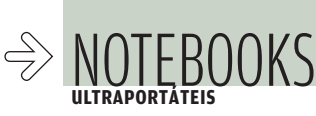

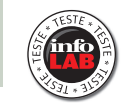

# VIAGEM **PARA** LAPTOPS

# AS OPÇÕES VÃO DOS MODELOS DE CLASSE ECONÔMICA AOS DE PRIMEIRA

### $\rightarrow$  $\rightarrow$ Os notebooks ultraportá-

teis são os favoritos dos profissionais que viajam a negócios o tempo todo. Nem poderia ser diferente. Com telas de 11, 12 ou 13 polegadas e, em média, 2 quilos de peso, eles embarcam tranqüilamente em qualquer bagagem de mão — e até em bolsas. Mesmo pequeninos, os modelos atuais têm recursos respeitáveis, como processador dual-core e até 2 GB de memória. Com isso, os ultraportáteis encaram numa boa as atividades mais comuns de trabalho. Sem contar que eles fazem hora extra como player de vídeo ou de música para o usuário relaxar durante o vôo. A **INFO** testou sete deles, com preços entre 2 699 reais e 10 999 reais. Ou seja, há opções tanto para quem viaja de classe econômica como para os privilegiados da primeira. A Escolha **INFO** é o Pavilion tx1070br, da HP, um laptop com funções de tablet PC que esbanja versatilidade. Com uma relação custo-benefício imbatível, o Mobile W98, da Positivo, é a Escolha Econômica **INFO**. Com pouco mais de 1 quilo, o encantador e caro Vaio VGN-TZ15AN, da Sony, leva a Escolha **INFO** Premium.

 $\left| \right|$  atrton lopes

# LAPTOP TOUCH SCREEN O Pavilion tx1070br,

da HP, prima pela versatilidade. A sua configuração inclui itens encontrados geralmente apenas em equipamentos mais pesados, como o HD de 120 GB e o gravador de DVD com LightScribe. Girando a tela sensível ao toque e acomodando-a sobre o teclado, o tx1070br se transforma em uma prancheta eletrônica. Com a ajuda da caneta, a entrada de texto passa a ser feita por um teclado virtual ou com escrita cursiva, graças ao reconhecimento

automático de escrita disponível em alguns aplicativos. Também dá para desenhar na tela como se o tx1070br fosse um caderno. Mas a maior vantagem no modo tablet para o usuário comum é a praticidade para ler textos e navegar na web sem ficar com o equipamento no colo ou sobre uma mesa. Ao redor da tela o modelo traz vários botões de controle, além da webcam de 0,3 MP e um leitor biométrico. O tx1070br só fica devendo uma porta FireWire.

### FABRICANTE HP PAVILION TX1070BR

**ESCOLHA** 10/07

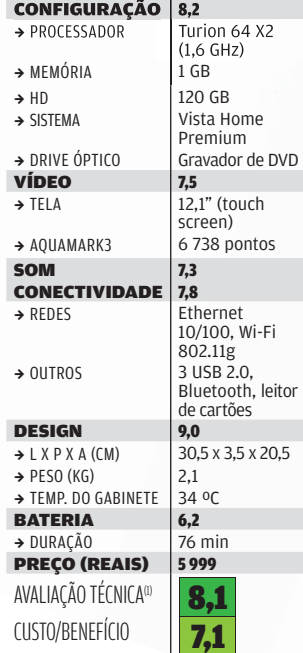

(1) MÉDIA PONDERADA CONSIDERANDO OS SEGUINTES ITENS E RESPECTIVOS PESOS: CONFIGURAÇÃO (20%), VÍDEO (10%), SOM (5%),<br>CONECTIVIDADE (15%), DESIGN (25%), BATERIA (20%) E EXTRAS (5%). OS NOTEBOOKS DA APPLE, DELL, HP E SONY REC

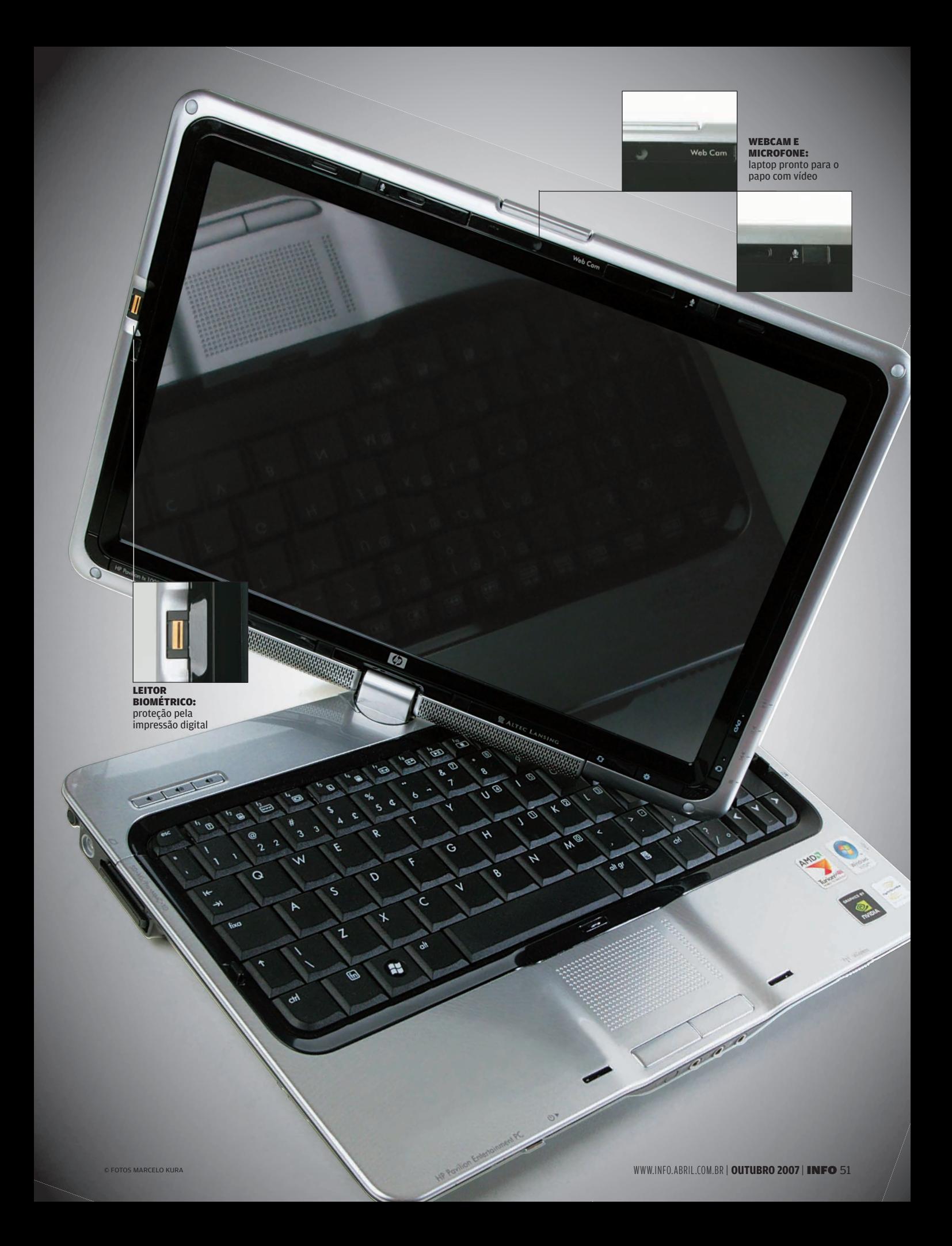

# FEITO PARA VIAJAR

Com um corpo levíssimo, bateria de longa duração e preço estratosférico, o Vaio VGN-TZ15AN, da

Sony, a Escolha **INFO** Premium, é um notebook fora de série. Pesa somente 1,2 quilo e pode passar longe da tomada quase o triplo do tempo de outros portáteis com telas de 11, 12 ou 13 polegadas. Nos testes do INFOLAB, a bateria do VGN-TZ15AN durou 200 minutos com o uso intensivo da máquina. Além disso, o modelo vem com webcam de 0,3 MP, leitor biométrico e software de criptografia para impedir o acesso à máquina e aos arquivos protegidos. Um dos pontos bem resolvidos no design é a presença de um drive óptico de DVD embutido. É claro que existe um preço a pagar (além dos 10 999 reais) pela portabilidade extrema do VGN-TZ15AN. O seu processador está

distante dos Core 2 Duo mais velozes e o HD, apesar da ótima capacidade (100 GB), ainda segue o padrão PATA. Mas o mais chato é a presença de apenas duas portas USB 2.0. E pior: são vizinhas. Dependendo do tamanho do plugue do dispositivo USB 2.0 conectado numa delas, o acesso ficar bloqueado.

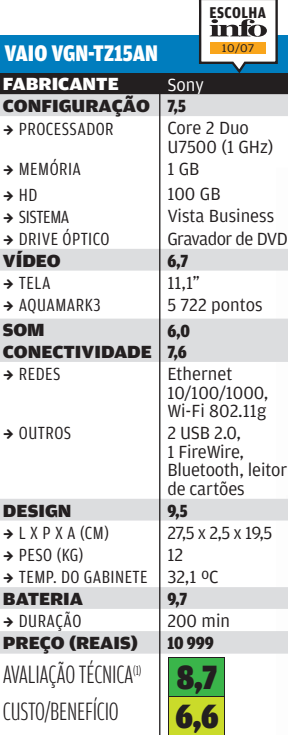

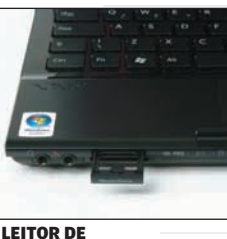

CARTÕES: porta de entrada para arquivos

 $\overline{z}$ 

**PREMIUM**

# COMPACTO

Um aspecto que muitos notebooks ultraportáteis ainda<br>ficam devendo é o teclado. Felizmente, não é o caso do Z1 Pro Express Dual, da LG. As teclas têm um tamanho adequado e não ficam coladas às vizinhas. O design do Z1 é bonito. Combina a tampa com acabamento em black piano com o gabinete branco. Mas poderia ser melhor se os cantos do laptop fossem arredondados e ele trouxesse no painel botões de controle de reprodução de música e de vídeo. O único botão existente é o de volume, que fica posicionado discretamente na lateral esquerda. Em compensação, o som dos alto-falantes é potente e apresenta boa qualidade. No quesito vídeo, ele também se defende bem. Usando até 256 MB de memória compartilhada,

cravou 11 083 pontos no AquaMark3, uma marca respeitável para um portátil com tela de 12,1 polegadas.

#### **FABRICANTE** 16 **CONFIGURAÇÃO** 8,3<br>
PROCESSADOR Core 2 Duo  $\rightarrow$  PROCESSADOR T5500 (1,6 GHz)  $\rightarrow$  MEMÓRIA  $\vert$  1 GB  $\rightarrow$  HD 80 GB<br> $\rightarrow$  SISTEMA Vista H Vista Home Premium → DRIVE ÓPTICO Gravador de DVD VÍDEO 7.7  $\rightarrow$  TELA<br> $\rightarrow$  AQUAMARK3 11 08 11 083 pontos SOM<br>CONECTIVIDADE 7,8 **CONECTIVIDADE** 7,8  $\rightarrow$  REDES 10/100/1000, Wi-Fi 802.11g  $\rightarrow$  OUTROS 3 USB 2.0. 1 FireWire, Bluetooth, leitor de cartões **DESIGN**<br> $\rightarrow$  L X P X A (CM)  $30,0 \times 3,8 \times 22,5$  $\rightarrow$  PESO (KG) 1,9  $\rightarrow$  TEMP. DO GABINETE 29 °C **BATERIA** 6,3<br>  $\rightarrow$  DURACÃO 79 min  $\rightarrow$  DURAÇÃO 79 m<br>**PREÇO (REAIS)** 5724 **PREÇO (REAIS)** AVALIAÇÃO TÉCNICA<sup>(1)</sup> CUSTO/BENEFÍCIO Z1 PRO EXPRESS DUAL 7,6 6,8

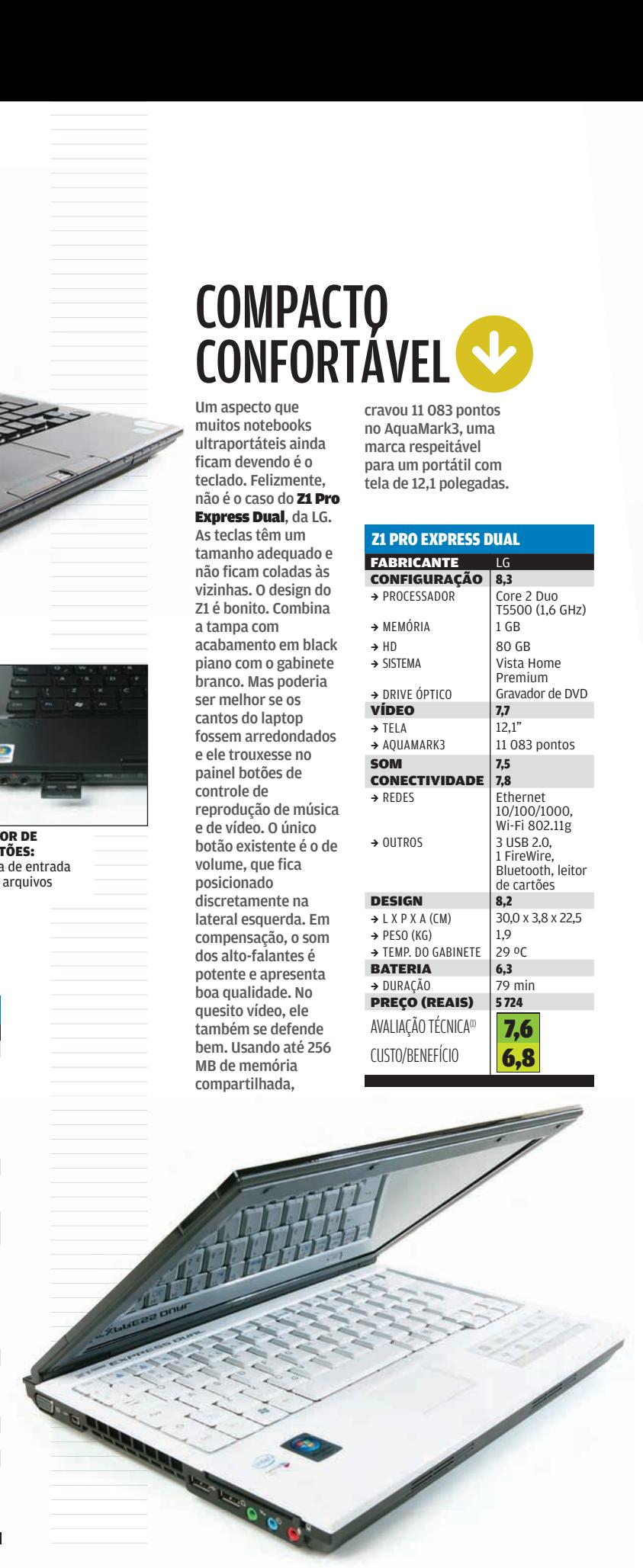

(1) MÉDIA PONDERADA CONSIDERANDO OS SEGUINTES ITENS E RESPECTIVOS PESOS: CONFIGURAÇÃO (20%), VÍDEO (10%), SOM (5%),<br>CONECTIVIDADE (15%), DESIGN (25%), BATERIA (20%) E EXTRAS (5%). OS NOTEBOOKS DA APPLE, DELL, HP E SONY REC

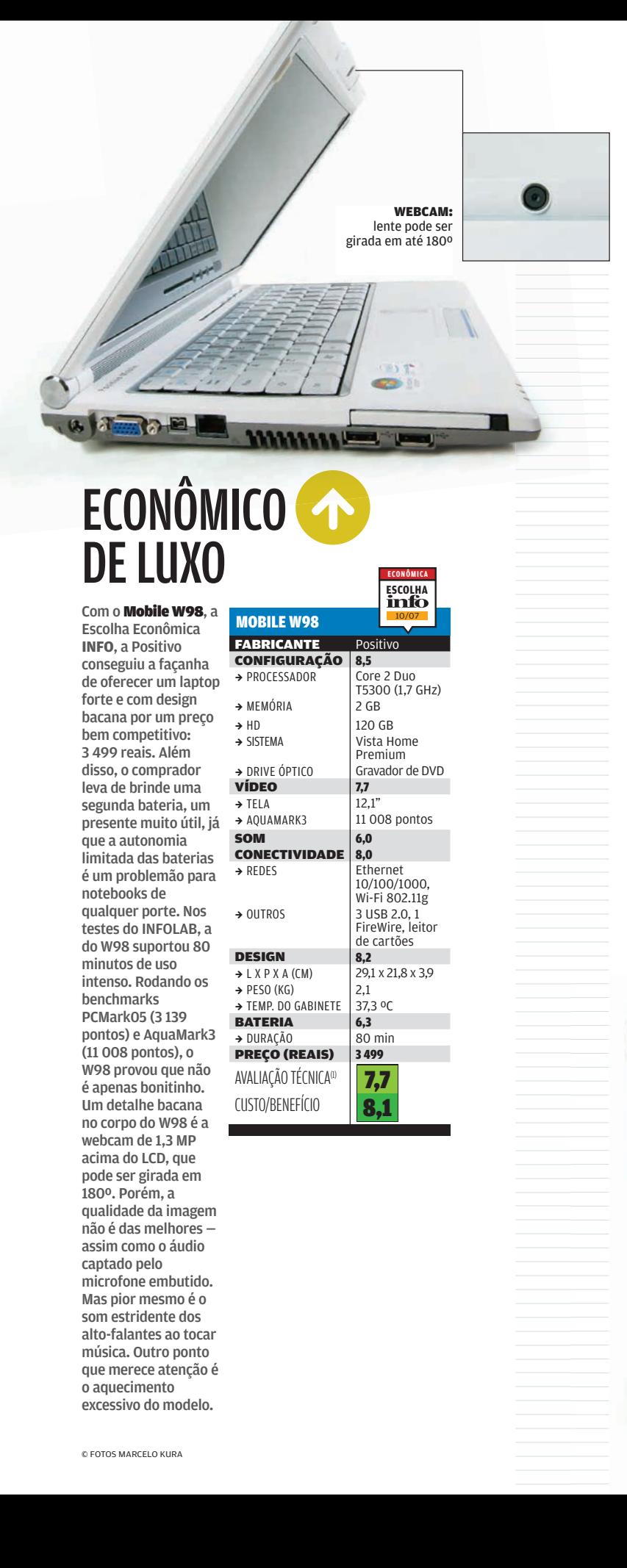

# ECONÔMICO<sup>4</sup> DE LUXO

Com o Mobile W98, a Escolha Econômica **INFO**, a Positivo conseguiu a façanha de oferecer um laptop forte e com design bacana por um preço bem competitivo: 3 499 reais. Além disso, o comprador leva de brinde uma segunda bateria, um presente muito útil, já que a autonomia limitada das baterias é um problemão para notebooks de qualquer porte. Nos testes do INFOLAB, a do W98 suportou 80 minutos de uso intenso. Rodando os benchmarks PCMark05 (3 139 pontos) e AquaMark3 (11 008 pontos), o W98 provou que não é apenas bonitinho. Um detalhe bacana no corpo do W98 é a webcam de 1,3 MP acima do LCD, que pode ser girada em 180º. Porém, a qualidade da imagem não é das melhores assim como o áudio captado pelo microfone embutido. Mas pior mesmo é o som estridente dos alto-falantes ao tocar música. Outro ponto que merece atenção é o aquecimento excessivo do modelo.

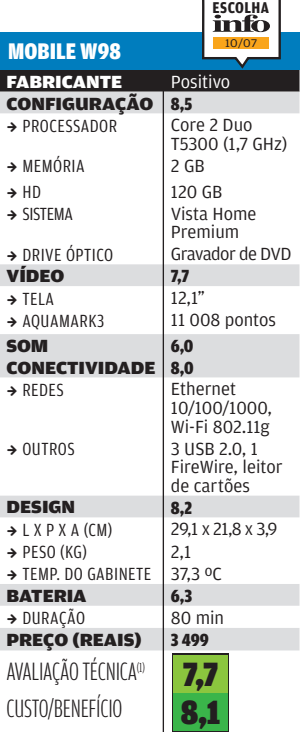

**ECONÔMICA**

# MEMÓRIA NA MEDIDA

Com o corpo todo em preto fosco, o STI IS-1253 E-2587 111, da Semp Toshiba, abriga debaixo do capô uma configuração de respeito, que inclui 2 GB de memória, disco rígido de 120 GB e quatro portas USB 2.0. Nos testes de desempenho geral e do sistema gráfico realizados no INFOLAB, o STI IS-1253 foi um dos melhores laptops ultraportáteis nos benchmarks PCMark05 (3 002 pontos) e AquaMark3 (10 753 pontos). No índice de experiência do Windows Vista, verificação que analisa os principais componentes do computador, o valor atribuído ao modelo foi 3,1, marca muito boa para um equipamento com vídeo onboard. O teclado do STI IS-1253 é ok, mas a tecla Shift no mesmo tamanho das teclas das letras atrapalha um pouco. Alguns itens fazem

falta ao equipamento, como o Bluetooth e uma webcam embutida. Mas o seu principal demérito é a bateria, que durou só 63 minutos.

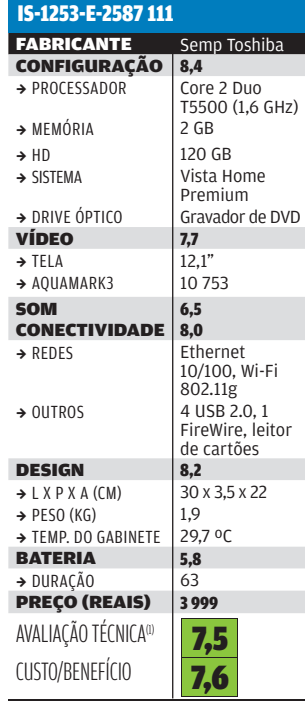

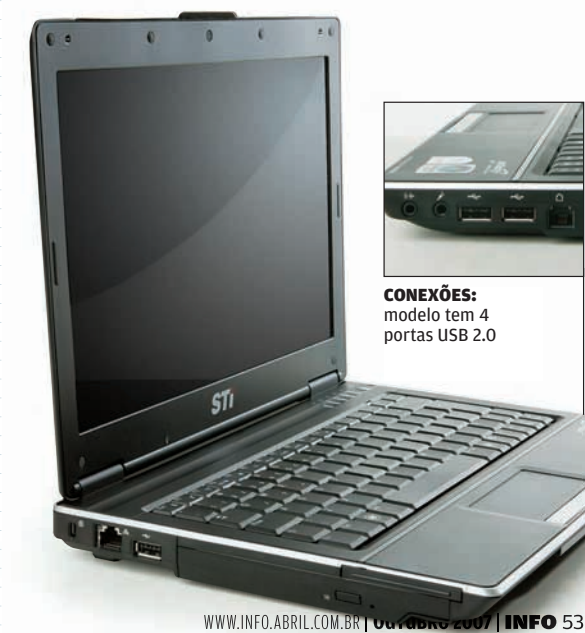

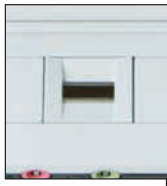

LEITOR BIOMÉTRICO: acesso a sites e arquivos pelo dedo

# ECONOMIA PARA INICIANTES

Disponível nas cores branco, preto e rosa, o simpático **Ellite** 

T2080, da Microboard, é o laptop com tela de 12,1 polegadas e 1 GB de RAM mais barato do mercado. Custa apenas 2 699 reais e vem com alguns recursos não encontrados em muitos notebooks compactos com preços bem mais altos, como o leitor biométrico e a webcam embutida de 1,3 MP. Porém, é uma máquina que deve ser vista com reservas por usuários mais exigentes, principalmente os que não abrem mão de equipamentos com chipset Intel ou nVidia. O da Ellite é o M720S, da SiS. O processador é um Pentium Dual Core de 1,7 GHz, ou seja, de uma geração anterior aos atuais Core 2 Duo. Mais uma ducha de água fria: ele vem com o Windows Vista Starter Edition. Com isso, a performance do modelo nos testes de benchmark do INFOLAB ficou abaixo

da média. A extração e a recodificação de um DVD com o DVD Shrink demorou mais de 43 minutos, contra os 34 minutos consumidos por outros modelos com menos de 2 quilos. Outro problema é a bateria, que não suportou uma hora de uso intensivo.

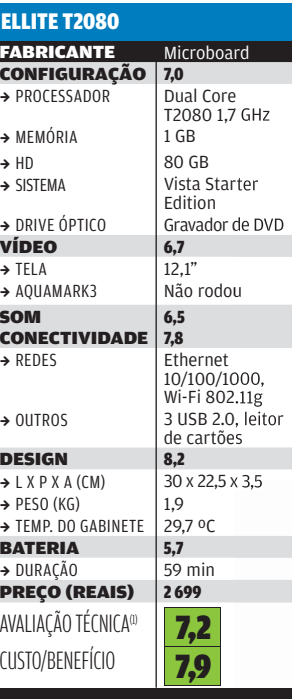

# XP EM 13 POLEGADAS

Tela maior não significa necessariamente mais peso para carregar, como comprova o InfoWay Note N8310, da Itautec. Mesmo com

um LCD com 13,3 polegadas, ele pesa apenas 2 quilos. Apesar disso, não dá para apontar o design como um diferencial do modelo. O acabamento em plástico é inferior ao encontrado na nova geração de ultraportáteis. A configuração do N8310 tem altos e baixos. Ele vem com Bluetooth, item raro em laptops de 3 499 reais, para conectar o notebook ao celular ou ao smartphone para trocar arquivos, sincronizar agenda e navegar pelas redes GPRS/EDGE e CDMA 1x RTT/EV-DO. Por outro lado, o HD (80 GB) poderia ser mais espaçoso. O sistema operacional é o Windows XP, o que pode ser atraente

para quem não vê grandes vantagens no Vista. Nos testes do INFOLAB, seus altofalantes mostraram uma potência acima da média.

#### **FABRICANTE** Itautec CONFIGURAÇÃO 8,0<br>→ PROCESSADOR Core 2 Duo  $\rightarrow$  PROCESSADOR T5500 1,6 GHz  $\rightarrow$  MEMÓRIA  $\rightarrow$  HD 80 GB<br> $\rightarrow$  SISTEMA Windo Windows XP Home SP2 → DRIVE ÓPTICO<br>VÍDEO **7.4 VÍDEO**  $\rightarrow$  TELA 13,3"<br> $\rightarrow$  AOUAMARK3 8.32 8 320 pontos SOM<br>CONECTIVIDADE 8,5 **CONECTIVIDADE** → REDES Ethernet<br>
10/100, Wi-Fi 802.11g  $\rightarrow$  OUTROS 3 USB 2.0, 1 FireWire, Bluetooth, leitor de cartões DESIGN 7,9  $\rightarrow$  L X P X A (CM) 31,5 x 3,5 x 22,5  $\rightarrow$  PESO (KG) 2,0<br> $\rightarrow$  TEMP DO GARINETE 30.7 °C  $\rightarrow$  TEMP. DO GABINETE 30, **BATERIA** 6,1  $\rightarrow$  DURAÇÃO **PREÇO (REAIS)** 3499 AVALIAÇÃO TÉCNICA<sup>(1)</sup> CUSTO/BENEFÍCIO INFOWAY NOTE N8310 7,4 8,0

|||||||||||||||||||||||||||||||||||||||||||||||||||||||||||||||||||||||||||||||||||||||||||||||||||||| | | | | | | | | | | | | | | | | | | | | | | | | | | | | | | | | | | | | | | | | | | | | | | | | | | | | | | | | | | | | | | | | | | | | | | | | | | | | | | | | | | | | | | | | | | | | | | | | | | | | | | | | | | |

۰

(1) MÉDIA PONDERADA CONSIDERANDO OS SEGUINTES ITENS E RESPECTIVOS PESOS: CONFIGURAÇÃO (20%), VÍDEO (10%), SOM (5%),<br>CONECTIVIDADE (15%), DESIGN (25%), BATERIA (20%) E EXTRAS (5%). OS NOTEBOOKS DA APPLE, DELL, HP E SONY REC

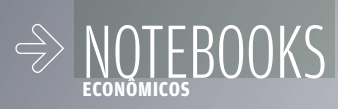

# DO PORTÁTEIS **BEM**

CHIP DUAL-CORE, 1 GB DE RAM E HDS DE ATÉ 120 GB DÃO O TOM NOS NOVOS LAPTOPS BÁSICOS

 $\mathbf{a}$  ATRTON LOPES

A isenção dos tributos PIS e Cofins na produção de notebooks abaixo de 4 mil reais — a chamada Lei do Bem — permitiu que máquinas nessa faixa de preço chegassem ao consumidor com itens como 1 GB de memória RAM, chips de primeira linha e HDs com até 120 GB de capacidade. Melhor ainda vem sendo o efeito da concorrência entre os fabricantes de computadores: tais recursos já marcam presença até mesmo em laptops de menos de 3 mil reais. Dos seis portáteis com 1 GB de memória e preços abaixo de 4 mil reais testados pelo INFOLAB, a Escolha **INFO** é o Pavilion dv6230br, da HP, uma máquina que não faz feio em nenhum sentido — inclusive no design, um aspecto que, de maneira geral, ainda precisa melhorar nos modelos acessíveis. A Escolha Econômica de **INFO** é o InfoWay Note W7635, da Itautec, um notebook honesto e com preço bem atraente: 2 399 reais.

# CORE 2<br>DUO BÁSICO

Antes restrito aos portáteis de alto desempenho ou ultracompactos, os chips Core 2 Duo já invadiram o território dos equipamentos econômicos, como o Mobile V146, da Positivo. O modelo de 2 699 reais é empurrado por um Core 2 Duo T5300 de 1,7 GHz, que traz ao seu lado 1 GB de RAM e um disco rígido espaçoso, com 120 GB livres. Nos testes do INFOLAB, o desempenho geral do V146, medido com o PCMark05 (2 170 pontos), foi

satisfatório, mas deixou uma ponta de decepção. Laptops com configuração semelhante, mas rodando o Vista Home Premium, em vez do Vista Home Basic, chegam próximos dos 3 000 pontos. Com 2,3 quilos de peso, o V146 traz uma webcam embutida de 1,3 MP na parte interna da tampa, cuja pintura na cor preta quebra o visual todo prateado e torna o modelo mais bonito. Um detalhe que incomoda são os botões excessivamente rígidos do touch pad.

### MOBILE V146

WEBCAM: câmera de 1,3 MP para videoconferência

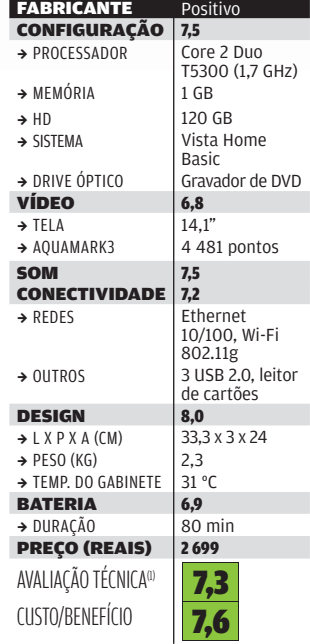

(1) MÉDIA PONDERADA CONSIDERANDO OS SEGUINTES ITENS E RESPECTIVOS PESOS: CONFIGURAÇÃO (30%), VÍDEO (20%), SOM<br>(10%), CONECTIVIDADE (15%), DESIGN (10%) E BATERIA (15%). OS NOTEBOOKS DA APPLE, DELL, HP E SONY RECEBEM 0,2 PON

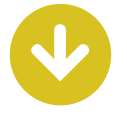

# PORTÁTIL BBB

Quem ainda acha que notebook econômico é sinônimo de máquina meia-boca ou com design tosco precisa urgentemente conhecer o Pavilion dv6230br, da HP, a Escolha **INFO**. O modelo é um autêntico laptop BBB: bom, bonito e barato. Por 2 899 reais, o modelo traz uma configuração balanceada em um corpo com linhas atraentes e tela widescreen de 15,1 polegadas. Segundo o índice de experiência do Windows Vista, o conjunto formado pelo processador Turion 64 de 2 GHz, 1 GB de memória RAM, disco rígido de 80 GB e vídeo onboard com chip gráfico GeForce Go 6150 recebe a classificação 3,0, um bom valor para um notebook básico.

Assim como nos demais membros da família Pavilion, as funções de entretenimento do dv6230br são um diferencial. A qualidade do som que sai dos alto-falantes Altec Lansing localizados acima do teclado agrada. Para comandar a reprodução de música, vídeo e fotos no QuickPlay, o aplicativo de media center que vem instalado no equipamento, o dv6230br conta com controle remoto. Pena que a bateria do modelo dure pouco mais de uma hora (67 minutos, segundo os testes do INFOLAB) e ele tenha apenas duas portas USB 2.0.

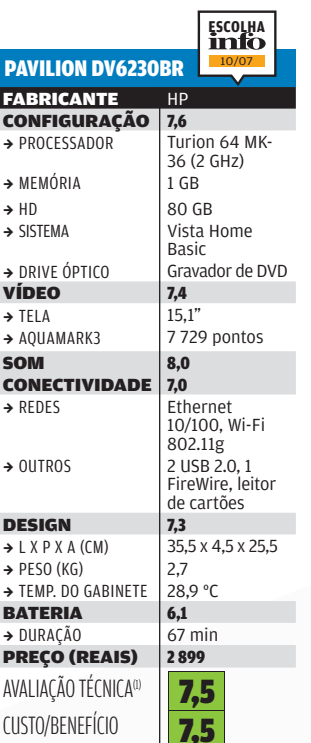

# **DICAS PARA<br>ESCAPAR DOS MICOS**

1 Evite HDs com menos de 80 GB. Ainda mais se o modelo tiver poucas portas USB 2.0.

2 Para rodar o Windows Vista com o mínimo de conforto é preciso de 1 GB de RAM

3 Vale a pena observar se o laptop traz itens extras, como bateria adicional, webcam e leitor biométrico

**DICAS PARA<br>
ESCAPAR DOS<br>
MICOS<br>
1 Evite HDs com<br>
menos de 80 GB.<br>
Ainda mais se o<br>
modelo tiver<br>
poucas portas<br>
2 Para rodar o<br>
1982.<br>
2 Para rodar o<br>
Mindows Vista<br>
com o mínimo de<br>
conforto é preciso<br>
de 1 GB de RAM<br>
3** 4 Em máquinas sofisticadas. recursos como Wi-Fi n e portas eSATA e HDMI começam a ganhar importância

# **ECÔNOMICO** DE FÔLEGO

A baixa autonomia das baterias é um drama que atinge desde os notebooks mais baratos até as máquinas com processadores de última geração, memória de sobra e placas de vídeo dedicadas. Porém, dentro deste cenário sombrio, O InfoWay Note W7635, da Itautec, a Escolha Econômica **INFO**, se destaca — está entre os portáteis com melhor desempenho de bateria. Nos testes do INFOLAB, realizados com o software Battery Eater exigindo uma alta carga de processamento, o W7635 permaneceu vivo por 89 minutos. A configuração do modelo, que é baseado em uma placa-mãe com chipset Via P4M900 e processador Pentium Dual Core, não deixa ninguém empolgado.

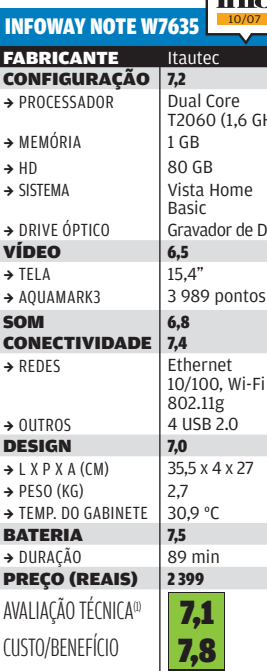

Em compensação, o preço, 2 399 reais, é dos mais atraentes para um laptop com 1 GB de RAM. Mas tamanha pechincha significa abrir mão de itens como saída S-Video, leitor de cartões e porta FireWire.

# |||||||||||||||||||||||||||||||||||||||||||||||||||||||||||||||||||||||||||||||||||||||||||||||||||||| Core . . . . . .<br>60 (1.6 GHz) a Home Basic rador de DVD **B** pontos **ESCOLHA** 10/07 **ECONÔMICA**

# CCE BOM DE HD

**CCE BC**<br>
Um dos grandes<br>
tentar apagar a<br>
tentar apagar a<br>
imagem ruim de tentar apagar a<br>
imagem ruim de décadas de 80 e<br>
tel trônicos com<br>
qualidade duvide auxió de sole de del trônicos com<br>
qualidade duvide auxió troca Um dos grandes desafios da CCE é tentar apagar a imagem ruim deixada pela empresa nas décadas de 80 e 90, fruto de produtos eletrônicos com qualidade duvidosa e que geraram vários trocadilhos infames com as iniciais da marca (como Conserta, Conserta e Estraga ou Começou Comprando Errado). O Win LEVPD10H120 pode colaborar para isso. O equipamento possui uma configuração acima da média dos modelos de 2 999 reais, com destaque para o chip Core 2 Duo T5200 de 1,6 GHz, o HD de 120 GB e a placa de rede no padrão Gigabit (Ethernet 10/100/1000). O resultado é uma boa performance com aplicativos de escritório (2 946 pontos no PCMark05) e um rendimento muito satisfatório nos games e gráficos (9 417 pontos no AquaMark3), tarefa sempre espinhosa para os laptops econômicos. O design do Win LEVPD10H120 é limpo, praticamente sem botões, mas com alguns detalhes que

poderiam ser melhorados. É o caso da posição incomum de

algumas teclas (como a de interrogação) e dos botões de metal do touch pad, que não funcionam quando pressionados em suas .<br>extremidades externas. Porém, a maior mancada do modelo é o som pavoroso de seus alto-falantes, que parece sair de dentro de uma garrafa.

### **FABRICANTE** CCE WIN LEVPD10H120

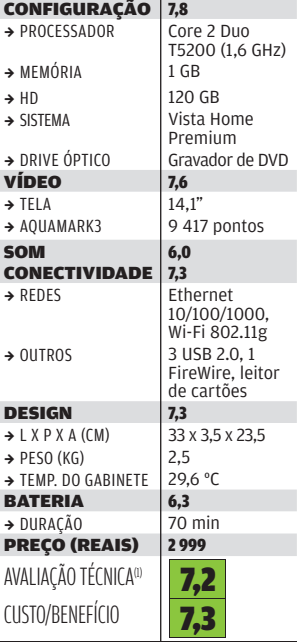
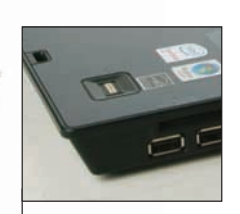

LEITOR BIOMÉTRICO: máquina protegida

# DESEMPENHO EM ALTA

**EXERCT AND THE SECTION CONTRACT CONTRACT CONTRACT CONTRACT CONTRACT CONTRACT CONTRACT CONTRACT CONTRACT CONTRACT CONTRACT CONTRACT CONTRACT CONTRACT CONTRACT CONTRACT CONTRACT CONTRACT CONTRACT CONTRACT CONTRACT CONTRACT** Força é o que não falta ao Compaq Business 6710b, da HP, mas o design... O modelo de 3 999 reais, baseado no chipset Intel 965GM, tem um visual tão carrancudo quanto o de um laptop do século passado. Para compensar, seu desempenho, tanto para atividades gerais como com aplicações gráficas, é o melhor entre os portáteis de sua categoria. Ele traz vários recursos interessantes para o uso profissional, como o leitor biométrico e o pacote HP Protect Tools, com recursos de criptografia e gerenciamento de senhas. Outro recurso muito prático é o Opções de Apresentação, que realiza automaticamente ajustes para a melhor utilização do portátil conectado a um projetor. Para isso,

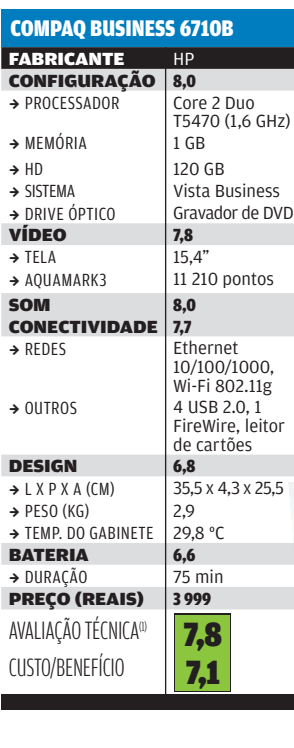

802.11g

basta pressionar um botão no painel do 6710b. Se a apresentação tiver som, os bons altofalantes do modelo até dão conta do recado em ambientes pequenos. Pena que a aparência do modelo esteja longe de impressionar numa reunião.

# NOTEBOOK V SEM VISTA

Apesar de cada vez mais raros, ainda dá para encontrar laptops rodando o Windows XP. No caso do Latitude D520, da Dell, a versão do sistema é a Professional com SP2. O modelo é um típico notebook corporativo de baixo custo que se destaca pelo bom leque de opções de conectividade e pela bateria, que durou 90 minutos nos testes do INFOLAB. Além de quatro portas USB 2.0 e uma FireWire, o D520 vem com interface Bluetooth, um item raro em máquinas com preços abaixo de 4 mil reais. Porém, o D520 apanha feio dos novos laptops da categoria em vários aspectos. O seu HD tem apenas 60 GB. O drive óptico não grava DVDs, apenas lê os discos desse formato e grava em CDs. Enquanto o padrão widescreen

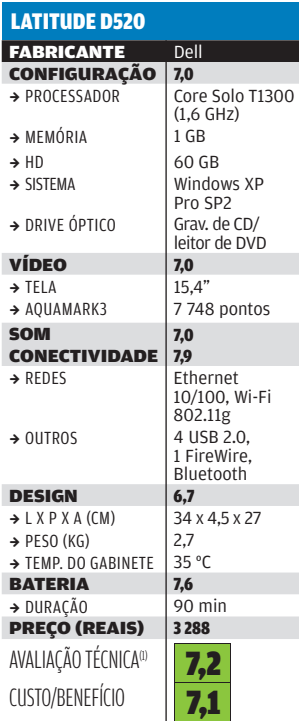

domina as telas dos notebooks novos, a do D520, com 15,4 polegadas e resolução de 1 024 por 768 pixels, ainda possui as proporções de 4 por 3.

 ||||||||||||||||||||||||||||||||||||||||||||||||||||||||||||||||||||||||||||||||||||| (1) MÉDIA PONDERADA CONSIDERANDO OS SEGUINTES ITENS E RESPECTIVOS PESOS: CONFIGURAÇÃO (30%), VÍDEO (20%), SOM<br>(10%), CONECTIVIDADE (15%), DESIGN (10%) E BATERIA (15%). OS NOTEBOOKS DA APPLE, DELL, HP E SONY RECEBEM 0,2 PON

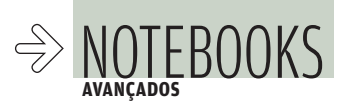

# NOTEBOOKS PARA DETONAR

# AS MÁQUINAS DOS SONHOS ESBANJAM ESTILO E POTÊNCIA PARA O TRABALHO

 $\rightarrow$ Processador de última geração, memória farta, espaço de sobra no HD, placa de vídeo dedicada, desempenho digno de desktop e ótimas opções de conectividade com e sem fio. Tudo isso já seria motivo de sobra para você sair correndo para comprar um dos novos notebooks com configurações reforçadas testados pelo INFOLAB. Mas alguns modelos conseguem ir mais longe. Entregam esse magnífico arsenal de recursos tecnológicos embalado em um corpo com design primoroso. Uma das novidades na turma dos notebooks avançados é a plataforma Centrino Duo (também conhecida como Santa Rosa), da Intel, que adiciona suporte ao Wi-Fi no padrão 802.11n aos portáteis. Na verdade, como não se trata do padrão 802.11n oficial, que ainda aguarda homologação da IEEE, os laptops Centrino Duo usam um adaptador 802.11n draft. Nessa categoria, a Escolha **INFO** Para Uso Pessoal é o belíssimo Vaio VGN-CR160A, da Sony. Entre as máquinas para uso profi ssional, a Escolha **INFO** Para o Trabalho fica com o robusto Compaq Business 6910p, da HP. O MacBook Pro — com uma sensacional união de design e desempenho — leva a Escolha **INFO** Premium.

 $\equiv$  ATRTON LOPES

# MEDIA CENTER DE COLO

#### O Pavilion dv2260br

é o notebook para uso pessoal da HP que mais se aproxima de um media center portátil, especialmente com o uso do aplicativo QuickPlay para a reprodução de vídeo, música e fotos. O QuickPlay exerce um papel semelhante ao do Windows Media Center, incluído nas versões

Home Premium e Ultimate do Vista, mas não na Business, que vem instalada no dv2260br. A navegação pelo conteúdo multimídia pode ser feita a distância, com o controle remoto, que permanece alojado no slot Express Card do laptop quando não está em uso. Alguns controles, como os de volume e de reprodução, também estão disponíveis no painel do dv2260br, em discretíssimos botões sensíveis ao toque localizados entre o teclado e os bons alto-falantes da marca Altec Lansing.

#### **FABRICANTE HP**<br>CONFIGURAÇÃO 8.0 CONFIGURAÇÃO 8,0<br>→ PROCESSADOR Core 2 Duo  $\rightarrow$  PROCESSADOR T5300 (1,7 GHz)  $\rightarrow$  MEMÓRIA 2 GB  $\rightarrow$  HD  $\qquad$  120 GB → SISTEMA<br>→ DRIVE ÓPTICO Gravador de DV Gravador de DVD<br>7,5 **VÍDEO**  $\rightarrow$  TELA  $14.1'$  $\rightarrow$  AQUAMARK3 11 582 pontos SOM 7,8 **CONECTIVIDADE** Ethernet 10/100, Wi-Fi 802.11g  $\rightarrow$  OUTROS 3 USB 2.0, 1 FireWire, Bluetooth, leitor de cartões DESIGN 7,9  $\begin{array}{c} \rightarrow$  L X P X A (CM) 33,3 x 3,5 x 23,5<br>  $\rightarrow$  PESO (KG) 2,45  $\rightarrow$  PESO (KG) 2,45<br> $\rightarrow$  TEMP DO GARINETE 33.6 °C  $\rightarrow$  TEMP. DO GABINETE BATERIA 6,5 → DURAÇÃO 72 min **PREÇO (REAIS)** 5499 AVALIAÇÃO TÉCNICA<sup>(1)</sup> CUSTO/BENEFÍCIO PAVILION DV2260BR 7,9 7,7

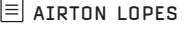

# VAIO COLORIDO

Entre as tantas novidades que despontam na atual safra de notebooks, pelo menos duas delas marcam presença no Vaio VGN-CR160A, da Sony, a Escolha **INFO** para Uso Pessoal. A mais óbvia é o design caprichado e colorido. O belíssimo VGN-CR160A testado pelo INFOLAB tem tampa vermelha, gabinete preto com extremidades cromadas e vários botões de controle espalhados pelo painel e abaixo da tela. Um dos mais úteis é o que apaga o LCD instantaneamente. Não gostou do vermelho? Então é só escolher entre preto, branco, rosa e azul, as outras cores disponíveis para o modelo. Mas é claro que os trunfos do VGN-CR160A não são apenas estéticos. Além de um bom processador e 2 GB de memória, o modelo vem com rede sem fio Wi-Fi 802.11n. Nos testes do INFOLAB, a qualidade dos altofalantes chamou a

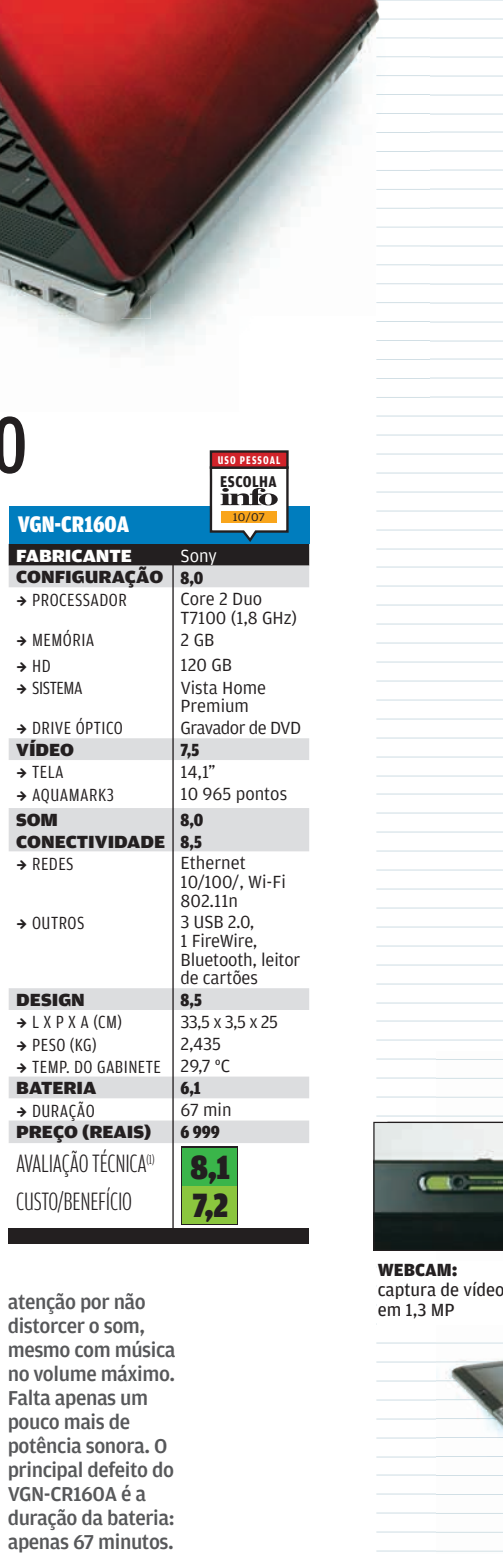

2 Duo

**ESCOLHA**<br>**TITL**IO 10/07

**USO PESSOAL**

mesmo com música no volume máximo. Falta apenas um pouco mais de potência sonora. O principal defeito do VGN-CR160A é a duração da bateria:

# PORTÁTIL COM HDMI

Com uma configuração digna de desktop, o G1S, da Asus, reúne recursos de peso para seduzir quem quer um portátil para jogar ou lidar com vídeo. A começar pela placa de vídeo, uma GeForce 8600M GT de 256 MB. Nos testes do INFOLAB, o G1S teve ótimo desempenho no AquaMark3, cravando 91 496 pontos. Caso o usuário não se contente com a tela de 15,4 polegadas, basta usar a saída HDMI para plugar o G1S numa TV, como a LCD full HD 47PFL7432D, da Philips, usada nos testes. Além de a conexão ser plug and play, o aplicativo Splendid Video dá uma mãozinha para melhorar os ajustes da imagem. Outro destaque é a presença de uma porta eSATA. Os pontos negativos ficam por conta do peso exagerado, da bateria fraca e do teclado no padrão

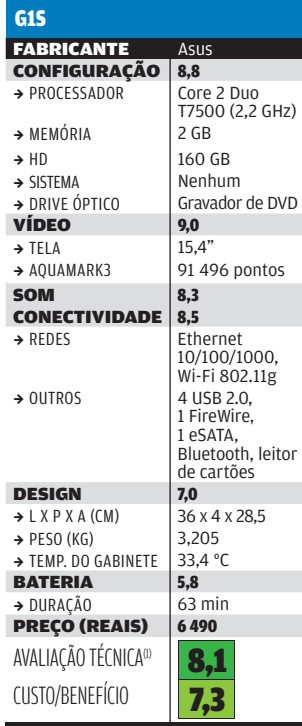

americano. O G1S vem com um mouse MX 518, da Logitech, e uma mochila, mas obriga o usuário a comprar e instalar um sistema operacional por conta própria.

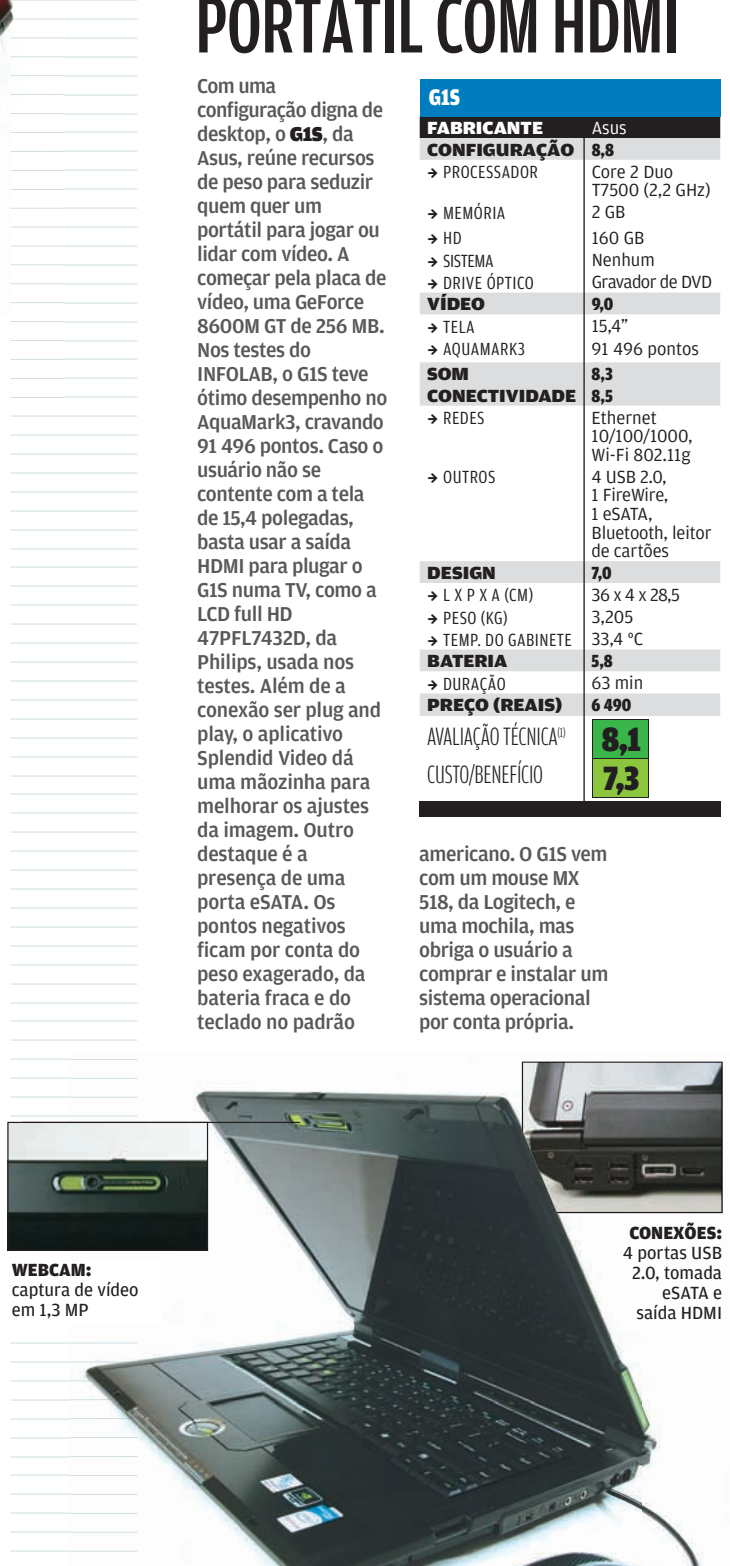

(1) MÉDIA PONDERADA CONSIDERANDO OS SEGUINTES ITENS E RESPECTIVOS PESOS: CONFIGURAÇÃO (25%), VÍDEO (20%), SOM<br>(10%), CONECTIVIDADE (20%), DESIGN (10%), BATERIA (10%) E EXTRAS (5%). OS NOTEBOOKS DA APPLE, DELL, HP E SONY RE

WWW.INFO.ABRIL.COM.BRIL.COM.BR | 2007 **| 2008** 

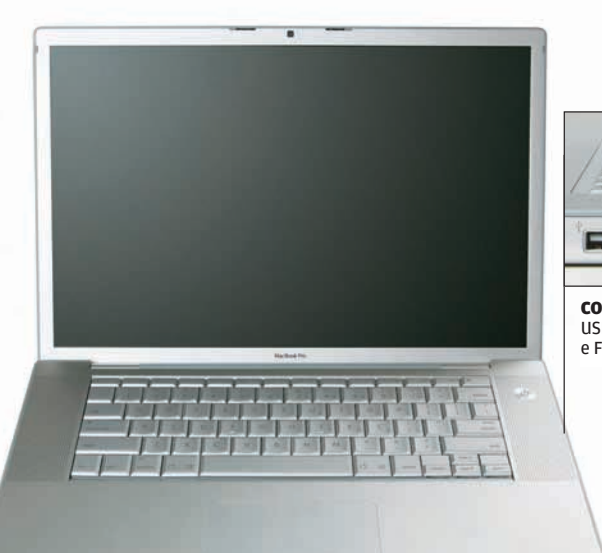

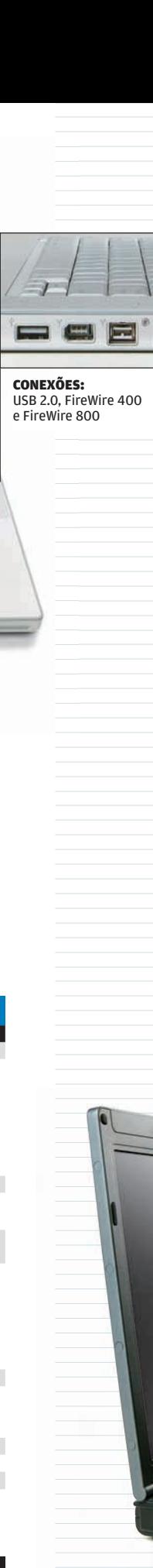

CONEXÕES: USB 2.0, FireWire 400 e FireWire 800

# O PODER DA MAÇÃ

O que dizer de um notebook com Wi-Fi 802.11n que bate todos os recordes nos testes do INFOLAB com os medidores de desempenho PCMark05 (5 550 pontos), AquaMark3 (91 748 pontos) e 3DMark06 (3 894 pontos), e, de quebra, tem um design de babar? O MacBook Pro, da Apple, a Escolha **INFO** Premium, é simplesmente espetacular. Pena que custe 11 499 reais. Equipado com uma placa de vídeo GeForce 8600M GT de 256 MB, saída DVI e uma porta no padrão FireWire 800, ele é uma ferramenta e tanto para a edição de vídeo. O MacBook, claro, vem com o Mac OS X, mas qualquer um que queira ter um Centrino Duo com memória e HD fartos rodando Windows pode recorrer ao Boot Camp para instalar o Vista. Nos testes do INFOLAB, o único inconveniente foi o funcionamento capenga do touch

pad, que não assumiu as funções do botão direito do mouse no Vista. Outros pontos fracos do modelo são o teclado no padrão americano, as poucas portas USB 2.0 e a falta de um leitor de cartões.

#### FABRICANTE Apple **CONFIGURAÇÃO** 8,8  $\rightarrow$  PROCESSADOR  $\rightarrow$  MEMÓRIA  $\rightarrow$  HD  $\qquad$  160 GB  $\rightarrow$  SISTEMA Mac OS X v10.4 Tiger → DRIVE ÓPTICO Gravador de DVD **VÍDEO** 8,8<br>  $\rightarrow$  TELA 15.4"  $\rightarrow$  TELA  $\rightarrow$  AQUAMARK3 91 748 pontos  $SOM$  8.5 **CONECTIVIDADE** 8,0 Ethernet  $\rightarrow$  OUTROS 2.0, 1 DESIGN 9.0  $\begin{array}{c} \n\rightarrow$  L X P X A (CM) 35,5 x 3 x 23,5<br>  $\rightarrow$  PESO (KG) 2,427  $\rightarrow$  PESO (KG) 2,427<br> $\rightarrow$  TEMP. DO GABINETE 35.9 °C  $\rightarrow$  TEMP. DO GABINETE BATERIA 6,5  $\rightarrow$  DURAÇÃO 72 min<br>**DRECO (REAIS)** 11 499 **PREÇO (REAIS)** AVALIAÇÃO TÉCNICA<sup>(1)</sup> CUSTO/BENEFÍCIO MACBOOK PRO 8,5 6,7

T7700 (2,4 GHz) 10/100/1000, Wi-Fi 802.11n FireWire 400, 1 Firewire 800, Bluetooth **ESCOLHA** 10/07

**PREMIUM**

# SUPERMÁQUINA V DE TRABALHO

O notebook corporativo Compaq Business 6910p, da HP, a Escolha **INFO** Para o Trabalho, possui recursos de sobra para deixar empresa e funcionário satisfeitos. O modelo é um dos primeiros a oferecer a tecnologia Centrino Pro, que traz novas opções para a administração remota do sistema pela internet. Mas, para o usuário, o melhor mesmo é pilotar um laptop veloz, com chip de primeira, 2 GB de RAM, espaço à beça em disco, placa de vídeo dedicada (uma Radeon X1450 de 128 MB), Wi-Fi 802.11n e uma bateria com bom fôlego. Nos testes, ela suportou 89 minutos. Os recursos de segurança, como o leitor biométrico e o pacote HP ProtectTools, que permite gerenciar o acesso à máquina e criptografar áreas do HD, são eficientes e

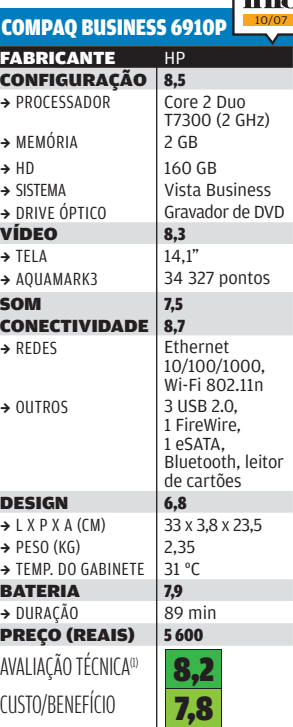

**ESCOLHA TRABALHO**

fáceis de usar. Dentro do ProtectTools é possível ainda configurar backups e pontos de restauração do sistema e alterar a BIOS da placa-mãe. Apesar do aspecto sóbrio, o 6910p não tem peso exagerado.

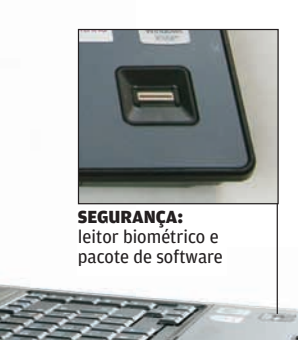

(1) MÉDIA PONDERADA CONSIDERANDO OS SEGUINTES ITENS E RESPECTIVOS PESOS: CONFIGURAÇÃO (25%), VÍDEO (20%), SOM<br>(10%), CONECTIVIDADE (20%), DESIGN (10%), BATERIA (10%) E EXTRAS (5%). OS NOTEBOOKS DA APPLE, DELL, HP E SONY RE

 $\Omega$ 

 $\bullet$ <sup>0</sup>

# NOTEBOOK<sup>4</sup> COM N

O Latitude D630, da Dell, é uma máquina

que, na configuração testada pelo INFOLAB, mostra vários altos e baixos. Ele é um Centrino Duo com processador Core 2 Duo T7500 de 2 GHz, 2 GB de memória e interface Wi-Fi 802.11n. Com tal elenco de componentes de última geração, o D630 cumpre muito bem seu papel nas atividades típicas de escritório. A marca obtida no PCMark05 (4 202 pontos) reflete esse fato. A principal decepção é o desempenho gráfico apenas regular para um equipamento na faixa de preço de 8 mil reais. Outro aspecto que pesa contra o modelo é o HD de apenas 80 GB, capacidade abaixo do padrão até para os notebooks de entrada atuais. Pelo menos, tais deslizes podem ser evitados ao configurar o D630 no site da Dell, adicionando um disco de 120 GB e uma placa de vídeo nVidia Quadro NVS 135M de

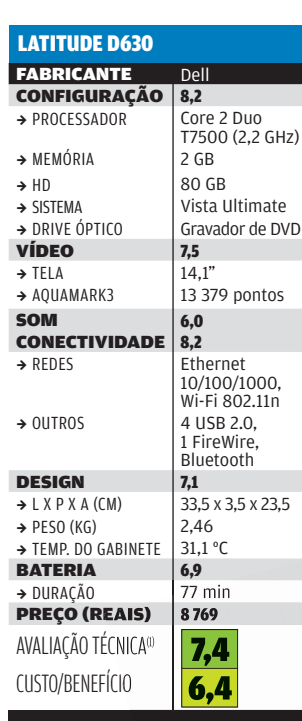

128 MB. É claro que aí o preço final será outro. Porém, não há remédio para a falta de leitor de cartões de memória e o design conservador do D630.

# LAPTOP<br>CONECTADO

**EXERCUS AN EXERCUSAT SERVE AN EXERCUSAT SUBMIN AN EXERCUSAT SUBMIN AN EXERCUSAT SUBMIN AN EXERCUSAT SUBMIN AN EXERCUSAT SUBMIN AN EXERCUSAT SUBMIN AN EXERCUSAT SUBMIN AN EXERCUSAT SUBMIN AN EXERCUSAT SUBMIN AN EXERCUSAT S** Como os demais portáteis da Itautec, é difícil dizer se o InfoWay Note N8210 é uma máquina mais indicada para o uso pessoal ou o profissional, pois flerta com os dois públicos. O seu principal destaque é a fartura de portas USB 2.0. O N8210 traz cinco entradas espalhadas ao redor de um corpo robusto e discreto, na cor grafite escuro, quase preto. Além delas, o N8210 oferece uma entrada FireWire e uma eSATA, padrão de conexão ainda raro até mesmo em notebooks e PCs mais sofisticados, mas que permite a troca de dados com o dobro da velocidade da porta USB 2.0. Outro recurso encontrado no exterior do equipamento é a webcam de 1,3 MP, localizada acima da tela widescreen de 15,4 polegadas. Comparado a outros notebooks na sua

| | | | | | | | | | | | | | | | | | | | | | | | | | | | | | | | | | | | | | | | | | | | | | | | | | | | | | | | | | | | | | | | | | | | | | | | | | | | | | | | | | | | | | | | | | | | | | | | | | |

faixa de preço, o N8210 fica em desvantagem por ter apenas 1 GB de memória RAM e disco rígido de 80 GB.

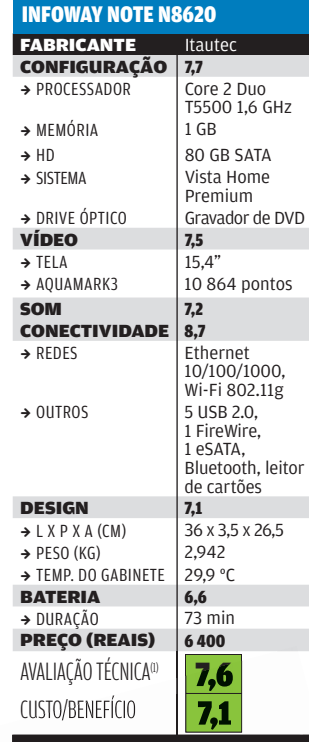

CONEXÃO: alta velocidade com eSATA (centro)

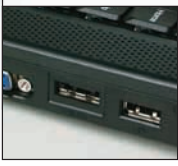

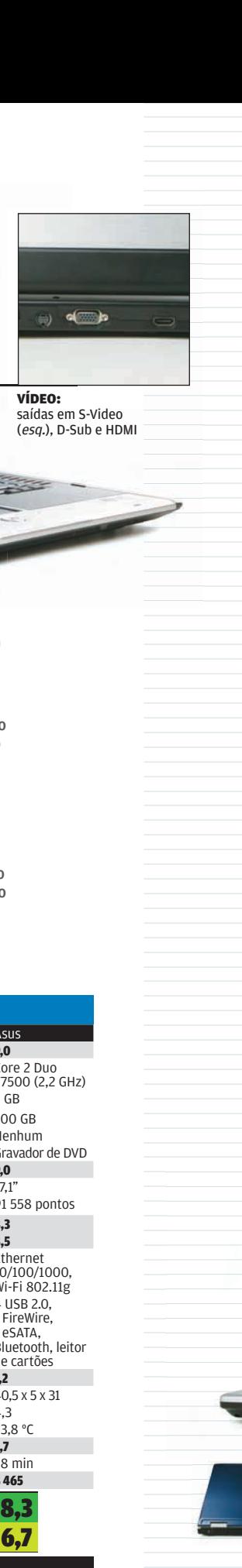

**VÍDEO:**<br>saídas em S-Video saídas em Sociedas em Sociedas (esq.), D-Sub e HDMI

# NASCIDO PARA JOGAR

心后

O notebook dos sonhos dos gamers tem nome. É G2S, da Asus, uma supermáquina com 17,1 polegadas de tela. Naturalmente, seu principal apelo para os fanáticos por jogos é o sistema gráfico poderoso. Ele é comandado por uma placa de vídeo GeForce 8600M GT com 256 MB de memória dedicada, mas que pode trabalhar com até 1 GB, alocando parte da memória principal para o processamento de vídeo. Com isso, os números do G2S nos testes do INFOLAB foram arrasadores. No AquaMark3, bateram em 91 558 pontos. Outro destaque é a qualidade do áudio, que está à altura do vídeo. Quem prefere<br>jogar ou rodar um filme numa tela maior também está muito bem servido. O G2S oferece três saídas de vídeo para conectá-lo a uma TV: D-Sub (VGA), S-Video e HDMI, uma novidade restrita aos notebooks de topo de linha. Assim como a porta eSATA, para a conexão de HDs externos compatíveis

com o padrão. O principal problema do G2S é o peso. O corpo com design arrojado, tibra de carbono e alumínio, pesa mais de 4 quilos. Outros detalhes que merecem atenção são o teclado, que segue o padrão americano, e o fato de que o G2S é vendido sem sistema operacional.

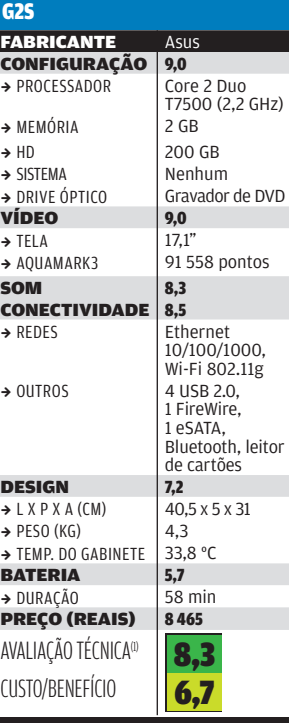

# LAPTOP DE MESA

#### O Pro Express Dual

**EXTRAS DESIGN (10)**<br> **CALC** (a) the Depress Dual<br>
datueles notebooks<br>
derives para não sait de<br>
poderosa com pelo<br>
que chega aos 3<br>
quidacomíticas.<br>
com delos são<br>
com delos são<br>
substitutos de<br>
estatop, Jun dos<br>
substitu W1, da LG, é um daqueles notebooks feitos para não sair de cima da mesa, tanto pela configuração poderosa como pelo peso do equipamento, que chega aos 3 quilos. Por isso, esses modelos são conhecidos como substitutos de desktop. Um dos pontos altos do W1 é a supertela de 17,1 polegadas, que é bem acompanhada por um teclado muito confortável. Como espaço no gabinete não é problema para o W1, ele traz também um teclado numérico ao lado do convencional. O áudio é dos melhores. Os dois alto-falantes localizados na frente do portátil despejam um som potente e nítido para quem ouve música ou curte um DVD na telona. Nos testes do INFOLAB, o desempenho do W1 foi muito bom, chegando aos 43 313 pontos no PCMark05 e aos 45 526 pontos o AquaMark3. Porém, tais marcas são

inferiores às de alguns notebooks de última geração. O fato não surpreende, pois o W1 já está no mercado há um bom tempo e traz apenas 1 GB de memória RAM, o que é pouco para uma máquina do seu porte.

**DDA EVADECE BUAL** 

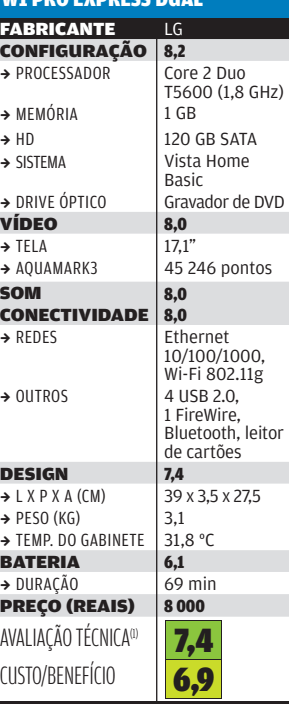

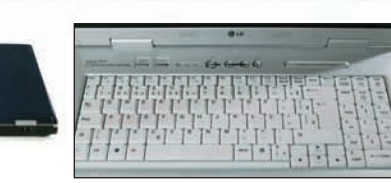

DESIGN: tampa azul e teclado numérico

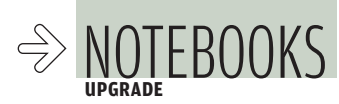

# EXPA MEMÓRIA

COM APENAS 200 REAIS, PODE-SE FAZER UM UPGRADE NO NOTEBOOK PARA MELHORAR SEU **DESEMPENHO**<br>A maurício grego

#### $\rightarrow$ Quem procura um notebook dos mais econômi-COS acaba encontrando nas lojas modelos com apenas 512 MB de memória. Como se sabe, isso mal dá para o gasto com o Windows XP, quanto mais com o Vista. Ainda assim, se o preço e as outras características do micro forem atraentes, pode valer a pena comprá-lo e expandir a memória depois. Por enquanto, os pentes de memória de 2 GB ainda são caros e pouco comuns no mercado. Por isso, o upgrade com melhor relação custo-benefício é acrescentar um pente de 1 GB, o que resulta num total de 1,5 GB de memória.

O INFOLAB fez isso num laptop R400-5B2MDP1, da LG. O ganho de desempenho foi de 18% no teste PCMark05. Depois do acréscimo, o Windows Vista passou a rodar sem a lentidão que havia sido observada antes. No Photoshop CS3, o tempo para se fazer uma rotação de imagem caiu de 75 segundos para 26. O pente

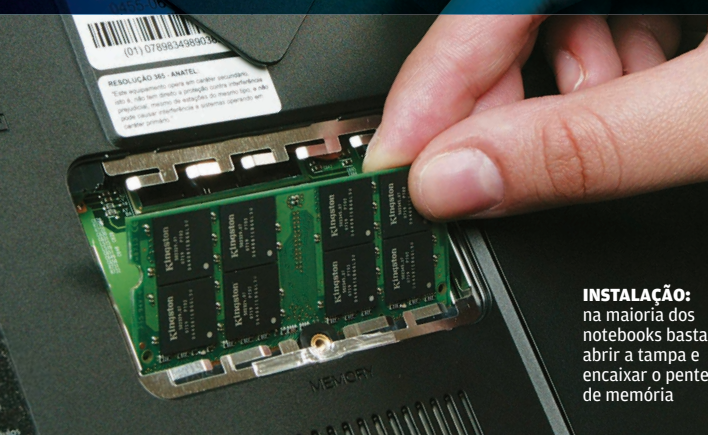

de memória DDR2 de 1 GB custa cerca de 200 reais nas lojas. É um investimento que certamente vale a pena.

A expansão da memória do notebook é simples desde que ele tenha um conector livre para isso. O usuário deve verificar, no manual, que tipo de memória é usado. Se houver dúvidas, um utilitário gratuito que pode ser usado para obter informações é o Sandra Lite (www.info.abril.com.br/download/764.shtml). Em geral, o conector para expansão<br>fica atrás de uma tampinha na parte inferior do micro. Se essa tampa não estiver identificada, deve-se consultar o manual para localizá-la. Basta soltar alguns parafusos e remover a tampa para ter acesso ao compartimento. Depois, encaixa-se o pente com cuidado. Normalmente, o acréscimo de memória não invalida a garantia, mas há exceções a essa regra. Há laptops da CCE, por exemplo, que trazem um selo sobre a tampa. Se ele for rompido, a garantia perde a validade.

## E O DISCO?

ar se o notebook<br>
u IDE. E conyém<br>
7 200 RPM.<br>BRO 2007 | **INFO** 65 Se o notebook tem bom desempenho mas falta espaço no disco, você pode trocá-lo por outro com maior capacidade. Para isso, o caminho é transferir seus arquivos para um HD<br>externo ou outro micro. O disco fica atrás de uma tampa na parte inferior. Depois de trocá-lo e instalar o sistema operacional e os aplicativos, você pode copiar os arquivos de volta. Uma unidade de 120 GB custa 400 reais. Antes de comprar, é preciso verificar se o notebook usa HD SATA ou IDE. E convém adquirir um de 7 200 RPM.

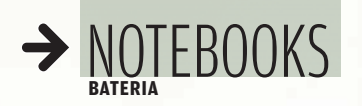

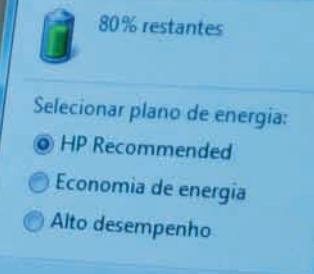

Aprenda a economizar energia Mais opções de energia Windows Mobility Center

 $0 < 12.11$ 

# ATT THE ONGEA

**TROUT DIE** 

#### OITO DICAS PARA FAZER O NOTEBOOK TRABALHAR MAIS TEMPO LONGE DAS TOMADAS

Quantas vezes você estava no meio de uma tarefa importante no notebook e ficou sem bateria? Idealmente, os portáteis deveriam suportar um dia inteiro de trabalho sem precisar de recarga. Assim, o usuário só precisaria ligar o micro na tomada à noite, abastecendo-o para o dia seguinte. Só que, na prática, muitos laptops suportam menos de uma hora de uso intenso, e menos de três horas de uso regular. Isso pode ser suficiente quando a máquina fica conectada parte do tempo (carregando a bateria) e apenas é usada longe da tomada por períodos breves. Mas está muito longe da sonhada autonomia de um dia. Ainda assim, há várias coisas que podem ser feitas para poupar as baterias e UTO DICAS I AINAT AZELN O NOTEDOON TINADALITAIN<br>
MAIS TEMPO LONGE DAS TOMADAS  $\quad \text{in}$  mauriteto grego<br>
quantas vezes você estava no meio de uma tarefa<br>
importante no notebook e ficou sem bateria? Idealmente, os portáteis  $\rightarrow$ 

## 1 O VISTA GASTA MAIS

Os testes do INFOLAB mostram que, rodando Windows Vista, a autonomia dos notebooks é, em média, 26% menor que com o Windows XP. No entanto, o sistema de gerenciamento de energia do Vista pode ser configurado para equilibrar melhor o consumo de energia com desempenho. O caminho para isso é clicar no medidor de carga da bateria, na Área de Notificação. O sistema oferece três planos de energia. A opção Economia de Energia faz com que o Windows desative a tela e outros dispositivos do micro mais rapidamente quando eles ficam ociosos. Essa opção também diminui o clock do processador, o que reduz um pouco o desempenho, mas aumenta a autonomia.

#### 2 AJUSTE FINO

O sistema de gerenciamento de energia do Windows Vista adota comportamento diferente dependendo de o micro estar funcionando com bateria ou ligado na tomada. As medidas mais drásticas para poupar energia só são usadas quando a alimentação é feita pela bateria. Vale a pena fazer um ajuste fino nesse aspecto. Para isso, clique no indicador de energia e escolha Mais Opções de Energia. A tela que se abre permite a configuração muito detalhada de cada perfil. No item Gerenciamento de Energia do Processador, por exemplo, você pode especificar que a velocidade máxima do chip será de 100% com o micro ligado na tomada, e de 50% ao operar com bateria. Isso deve proporcionar uma boa economia. Essa tela também permite ajustar itens como as portas USB, que podem ser desativadas ao operar com bateria se você não for conectar nenhum periférico ao micro.

# 3 UTILITÁRIO SALVADOR

Ainda que o gerenciamento de energia do Windows Vista seja detalhado, há várias coisas que ele não faz, como desativar os efeitos gráficos para poupar a carga da bateria. O utilitário Vista Battery Saver (VBS), da SharpSoft (www.info. abril.com.br/download/4942.shtml), oferece um controle mais completo e

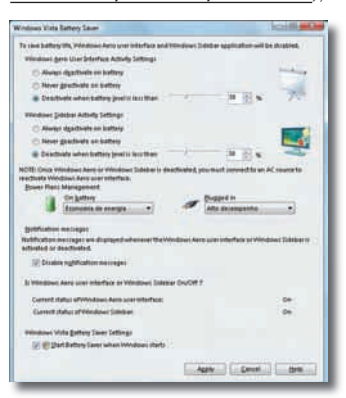

automático. No INFOLAB, o programa mostrou-se muito eficiente, trazendo um ganho médio de 48% na autonomia do notebook, em comparação com o plano de energia Equilibrado do Vista. Num dos micros, o tempo de uso regular com bateria subiu de 2 horas e 11 minutos para 3 horas e 14 minutos, ou seja, houve um ganho de mais de uma hora. O VBS pode, quando a alimentação é feita por bateria, desativar transparências, animações e sombras, além de fechar a Barra Lateral do Windows, economizando alguns watts-hora.

## **CLIQUES NO XP**

O gerenciamento de energia no Windows XP é bem mais simples que no Vista. Quando o usuário clica no ícone na Área de Notificação, seis opções são oferecidas, incluindo Maximizar Bateria, que proporciona menor consumo. Para personalizar os ajustes, clicamos com o botão direito no ícone e escolhemos Ajustar as Propriedades de Energia. Pode-se, então, definir quanto tempo o Windows espera, quando o micro está inativo, até desligar o monitor e os discos e entrar em hibernação. Diferentemente do que acontece no Vista, não há ajustes separados para alimentação por bateria e rede elétrica. Assim, o usuário deve alterar manualmente o perfil quando liga ou desliga o micro na tomada.

### **5** TANOUE EXTRA

Um solução natural para ter mais autonomia é levar uma bateria extra na mochila. Uma bateria para notebook custa entre 350 e 1 000 reais. Se uma unidade adicional dobra a autonomia, duas podem triplicá-la, talvez permitindo o uso do micro desconectado durante o dia inteiro. Para que essa solução funcione bem, é preciso ter um carregador externo. Assim, pelo menos uma das baterias pode ser carregada fora do notebook, enquanto a outra é usada ou carregada no micro. Infelizmente, apesar de esse acessório ser comum no exterior (a Dell, por exemplo, tem vários modelos nos EUA), ele é raro no Brasil. Uma empresa que possui essa opção no país é a Lenovo. Um carregador externo para a bateria dos notebooks ThinkPad, da Lenovo, custa 330 reais.

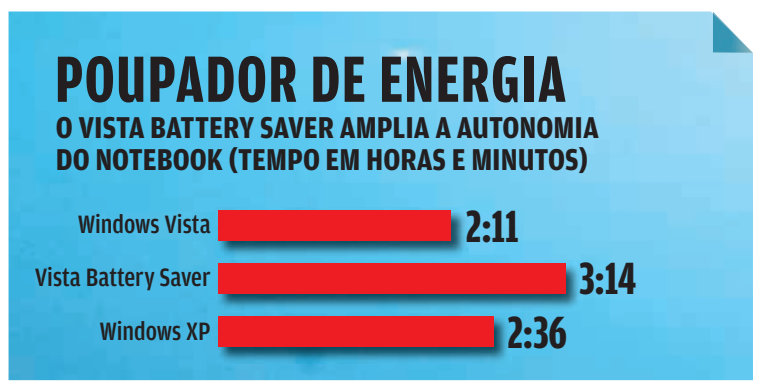

## **GERIATRIA DE BATERIA**

**As baterias usadas em notebooks são geralmente de íons de lítio. Elas agüentam de 500 a 800 ciclos de carga e descarga, o que equivale a uma vida útil de 1 a 3 anos, dependendo de como é usado o micro. Depois disso, o dispositivo começa a funcionar mal e precisa ser substituído. Diferentemente do que acontecia com as antigas baterias de níquel-cádmio, as de íons de lítio devem, de preferência, ser recarregadas antes que a carga se esgote totalmente. Isso ajuda a prolongar sua vida útil.** 

## 6 BATERIA GENÉRICA

Um produto peculiar encontrado nas lojas é a bateria externa para notebook. O INFOLAB testou uma delas, da marca Goldship. Ela fornece tensão de 16 ou 19 volts. Um notebook W98, da Positivo, funcionou durante 68 minutos ligado a essa bateria, que pesa 550 gramas e custa 400 reais.

### ROTÃO DA ECONOMIA

Muitos notebooks possuem recursos de hardware para poupar energia. Um caso interessante é o do Versa M360, da NEC. Esse micro tem um botão que, quando acionado, reduz o clock da placa-mãe à metade. O INFOLAB confirmou a eficácia do botão. Com seu acionamento, a autonomia em uso intenso subiu de 42 para 94 minutos, ou seja, mais que dobrou. Em contrapartida, o desempenho, medido pelo programa PCMark05, caiu 43%.

#### **8** DESLIGUE SE PUDER

Entre as práticas que permitem prolongar a autonomia do notebook, as mais óbvias são desligar o micro quando não estiver em uso e carregar a bateria sempre que houver uma tomada por perto. Se houver uma unidade de disco ou outro periférico externo, convém desconectá-lo quando não estiver em uso. Também vale desligar as conexões sem fio (Wi-Fi e Bluetooth) e reduzir a luminosidade da tela, quando isso for possível. Aplicativos que não estiverem em uso devem ser fechados. Desligar coisas para poupar a bateria certamente não é um procedimento cômodo. Mas pode ser a salvação para quem precisa usar o micro longe das tomadas por muitas horas.

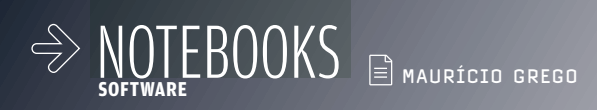

# $\sum_{\text{BAURIEDI GREG}}$ <br>  $\sum_{\text{DARA}}$ <br>  $\sum_{\text{DDE}}$  UTILITÁRIOS PRÁTICOS PARA LEVAR<br>
A INFO preparou um kit de ferramentas para<br>
está num avião, por exemplo. Os otico programas para sincronizar informações contras máquinas a soluç DGRAMAS UMA SELEÇÃO DE UTILITÁRIOS PRÁTICOS PARA LEVAR NO NOTEBOOK

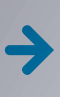

A **INFO** preparou um kit de ferramentas para o seu laptop. A lista vai de programas para sincronizar informações com outras máquinas a soluções para navegar offline na web quando você está num avião, por exemplo. Os oito programas foram testados pelo

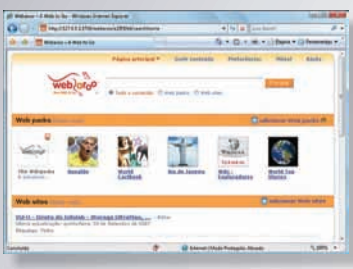

#### WEBAROO

#### WEBAROO

www.info.abril.com.br/download/4983.shtml Como navegar pela web no avião, em pleno vôo? O Webaroo armazena páginas da web para que possam ser consultadas offline. O programa utiliza uma rede P2P para agilizar a transferência. O usuário pode baixar páginas avulsas, favoritos do Internet Explorer e do Firefox e pacotes disponíveis no site da Webaroo. Um deles contém a Wikipedia inteira. As páginas baixadas podem ser pesquisadas e consultadas no navegador, e são atualizadas periodicamente. O programa também tem uma versão para transferir dados para dispositivos com Windows Mobile.

> FREEWARE > 9,7 MB > EM PORTUGUÊS

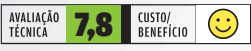

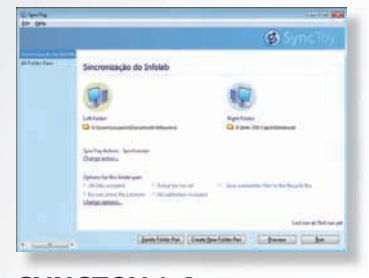

#### SYNCTOY 1.4 **MICROSOFT**

#### www.info.abril.com.br/download/4967.shtml

O SyncToy sincroniza arquivos entre duas pastas quaisquer, que podem estar em micros diferentes. É um utilitário prático para quem quer manter cópias atualizadas de arquivos de trabalho no notebook e num micro de mesa ou num pen drive, por exemplo. O usuário especifica os pares de pastas que quer manter em sincronia. Depois, pode sincronizar cada par individualmente ou todos de uma vez. Usando o agendador de tarefas do Windows, é possível programar o início automático da sincronização num horário especificado. > FFREEWARE > 971 KB > EM INGLÊS

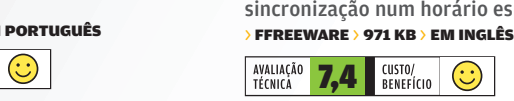

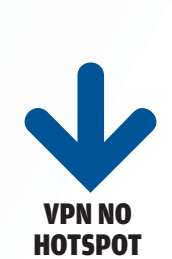

Confira quatro serviços de VPN que proporcionam mais segurança ao navegar num hotspot.

HOTSPOT SHIELD http://anchorfree. com/hotspot-shield Exibe anúncios na tela. GRÁTIS

JIWIRE HOTSPOT HELPER

www.jiwire.com/ hotspot-helper.htm Inclui e-mail e localização de hotspots. 25 DÓLARES POR ANO

HOTSPOTVPN www.hotspotvpn.com Roda também em Linux e Mac.

89 DÓLARES POR ANO

SECURSTAR SURFSOLO www.securstar.com/ products\_ssurf.php Oferece navegação anônima na web. 79 EUROS POR ANO

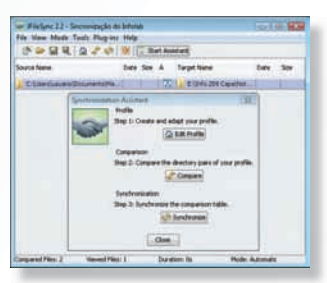

#### JFILESYNC 2.2

JENS HEIDRICH

www.info.abril.com.br/download/4969.shtml Uma boa opção para sincronizar arquivos entre seu notebook com Windows e um PC com Linux ou um Macintosh é o JFileSync. Desenvolvido em Java, o programa roda em Linux, Macintosh, Windows XP, Vista e várias outras plataformas. Além de definir as pastas a ser sincronizadas, o usuário pode excluir ou incluir na sincronização arquivos que atendam a critérios específicos. Pode, inclusive, usar expressões regulares do Unix para isso. A interface do utilitário é um pouco tortuosa. Mesmo assim, ele vale pela versatilidade. Requer o Java Runtime Environment (JRE) 5.0 ou posterior.

> LIVRE > 437 KB > EM INGLÊS

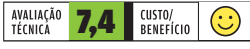

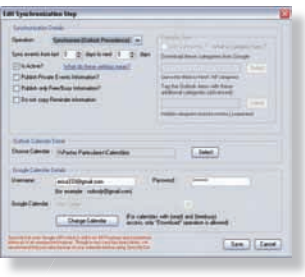

#### SYNCMYCAL 2.2 **NAGAPPO**

Terminal CONDITION CONTROL CONTROL CONTROL CONTROLLER TERMINATOR CONTROLLER TERMINAL CONTROLLER SANDWEST SERVEN<br> **7,4 CUSTO/**<br> **7,4 CUSTO/**<br> **7,4 CUSTO/**<br> **7,4 CUSTO/**<br> **7,4 CUSTO/**<br> **7,4 CUSTO/**<br> **7,4 CUSTO/** www.info.abril.com.br/download/4804.shtml O Google Agenda (www.google.com/calendar) é bastante prático para quem precisa ter acesso ao calendário de compromissos em qualquer lugar. Mas, o que fazer se você está na rua, sem acesso à internet, e precisa consultar a agenda? O SyncMyCal resolve o problema sincronizando compromissos do Google Agenda com o Outlook, da Microsoft. Há uma edição diferente para cada versão do Outlook. O INFOLAB avaliou a que roda com Outlook 2007, que funcionou bem nos testes. A instalação do programa tem algumas complicações. Se houver dificuldades, é bom dar uma conferida na lista de prérequisitos existente no site do fabricante. > SHAREWARE > 25 DÓLARES > 10 MB > EM INGLÊS

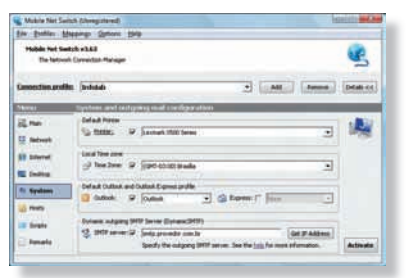

#### MOBILE NET SWITCH 3.63 RH COMPUTING

www.info.abril.com.br/download/4948.shtml Se você vive reconfigurando seu notebook para uso em casa, no trabalho e em hotspots, este utilitário pode tornar as coisas mais simples. Entre as coisas que o programa ajusta estão protocolos de rede, impressoras, papel de parede, volume do áudio, acesso à internet, fuso horário e mapeamento de drives. O usuário pode até especificar scripts que serão rodados quando um determinado perfil for ativado ou desativado. A configuração inicial é trabalhosa, mas ela só precisa ser feita uma vez para cada rede. Depois, basta clicar no ícone que aparece na Área de Notificação do Windows e escolher o perfil desejado.

> SHAREWARE > 24 EUROS > 3,4 MB > EM INGLÊS

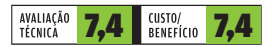

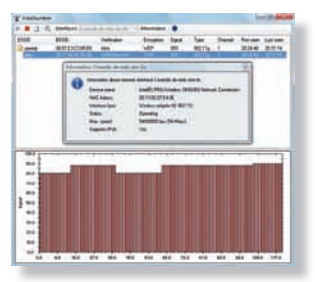

#### VISTASTUMBLER 1.0

**SURIV** 

www.info.abril.com.br/download/4949.shtml O VistaStumbler é um utilitário leve e prático que busca as redes sem fio próximas ao computador. Ele lista as opções disponíveis na área com informações como tipo, velocidade e protocolos de segurança empregados. Selecionada uma rede, o programa mostra um gráfico que indica a intensidade do sinal de rádio. Há, ainda, uma janelinha com informações sobre a interface de rede do micro. O VistaStumbler é muito simples e não possui sistema de ajuda, mas seu uso é bastante intuitivo e ele funcionou sem problemas no INFOLAB.

> FREEWARE > 444 KB > EM INGLÊS

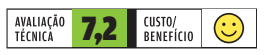

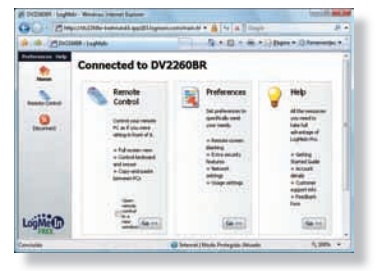

**7.2 RENEED 7.0** 

#### LOGMEIN FREE 3.0 LOGMEIN

www.info.abril.com.br/download/4105.shtml Você está em trânsito com seu notebook e precisa verificar alguma coisa no PC de casa? O LogMeIn é uma solução simples para controlar o micro remotamente. A conexão entre as duas máquinas é feita por meio do servidor da LogMeIn. Isso evita problemas com a determinação do endereço IP da máquina remota. O programa funciona através de roteadores e da maioria dos firewalls. A principal deficiência da versão gratuita é não permitir transferência de arquivos, um recurso disponível no LogMeIn Pro (que custa 69,95 dólares por ano). > FREEWARE > 7,8 MB > EM PORTUGUÊS

#### 7,3 BENEFÍCIO  $\frac{1}{27}$  (S) The CHARP CONSTRUCTED CONSTRUCT COMPUTE SEVERITY OF THE CONSTRUCT OF THE CONSTRUCT OF THE CONSTRUCT OF THE CONSTRUCT OF THE CONSTRUCT OF THE CONSTRUCT OF THE CONSTRUCT OF THE CONSTRUCT OF THE CONSTRUCT OF T

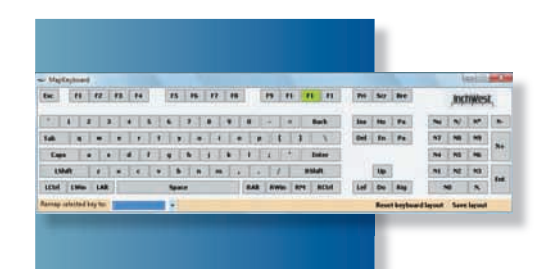

#### MAPKEYBOARD

INCHWEST

www.info.abril.com.br/download/4968.shtml Este programinha permite alterar a função de uma ou mais teclas no teclado do notebook. É útil quando aquela tecla que você usa muito fica num local incômodo. O programa funcionou sem problemas no INFOLAB. No entanto, como ele foi projetado para uso com teclado americano, pode ser necessário um pouco de tentativa e erro para localizar algumas das teclas do padrão brasileiro. Fora isso, o uso do utilitário é bastante simples. Para que ele funcione corretamente no Windows Vista, deve-se clicar com o botão direito e escolher Executar como Administrador.

#### > FREEWARE > 30 KB > EM INGLÊS

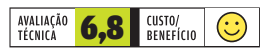

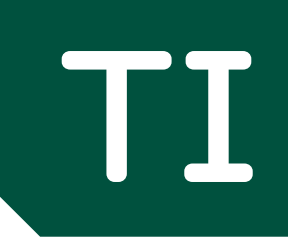

 $\rightarrow$  INOVAÇÃO E PRODUTIVIDADE NO TRABALHO

© 1

VH ARG TTO CADUS MAL

4656586

# **O RFID vai para a rua**  $VZ$ OOM 72

AS ETIQUETAS INTELIGENTES ESTÃO NOS DEPÓSITOS, CARROS E ATÉ NOS VINHOS

**88 CIO DO MÊS**  Geraldo Espírito Santo, do Habib's, investe em smartphones e serviços de mapas

 $\rightarrow$  PEOUENAS EMPRESAS

© 2

**A INFO testou três serviços de recuperação de HD** 96

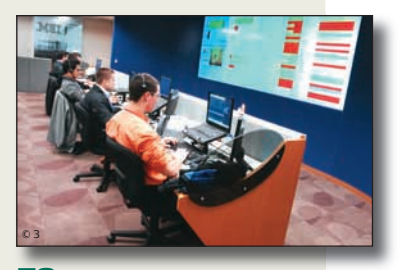

<sup>78</sup>**TENDÊNCIAS** O data center virtual consome menos recursos

**94 APLICATIVOS** O Wordtracker ajuda a colocar o site no Google

99 **INFRA-ESTRUTURA** O Oracle 11g traz cerca de 400 aperfeiçoamentos

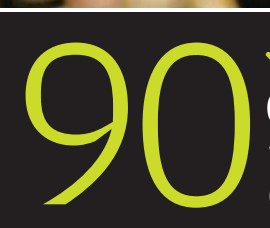

© 1

**VCARREIRA**<br>QUER UMA VAGA AQUI?

Veja o tipo de profissional que as melhores empresas para se trabalhar procuram

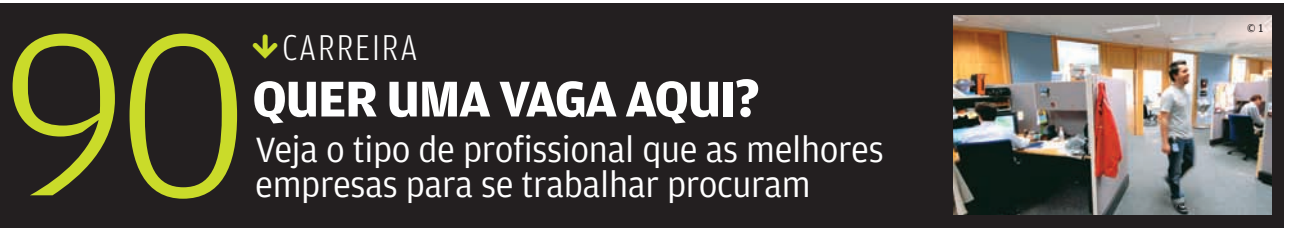

as ruas vai para COMO AS ETIQUETAS INTELIGENTES ESTÃO SE INFILTRANDO EM DEPÓSITOS, CARROS E ATÉ GARRAFAS DE VINHO

 $\triangle$  ROSA SPOSITO

O REAL

TI ZOOM

á

BLOCAGEM BLOCAGEM

÷

 $\bullet$ 

**CASAS BAHIA:**<br>no centro de<br>distribuição,<br>etiquetas RFID<br>ajudam a controlar<br>os produtos

500

PÃO DE AÇÚCAR: leitor RFID capta a identificação do vinho gravada na tag

POR TRÁS DA TAG

 $\overline{0}$  1

 $CHA$ POMMARD

 $40000$ 

**POR TRÁS**<br> **DA TAG**<br>
A etiqueta<br>
inteligente é<br>
formada por<br>
um chip e uma<br>
antena. O chip<br>
em uma memóri<br>
que guarda a<br>
identificação<br>
do produto<br>
– e, conforme<br>
a aplicação,<br>
também outras<br>
informações. Já a<br>
antena pod A etiqueta inteligente é formada por um chip e uma antena. O chip tem uma memória que guarda a identificação do produto — e, conforme a aplicação, também outras informações. Já a antena pode ser feita com tinta condutiva ou serigrafia aplicada sobre o papel da etigueta.

© 2

comprar um carro zero no Brasil vai receber uma placa eletrônica junto com os documentos do licenciamento. Equipada com chip e antena RFID, essa placa - fixada no

pára-brisa dianteiro — funcionará como a identidade digital do veículo. Nas ruas, antenas leitoras registrarão sua passagem, ao captar as informações gravadas no chip — basicamente, o número da placa, do chassi e o código Renavam. Se o carro for roubado ou estiver em situação irregular, o alerta chegará automaticamente aos fiscais de trânsito.

partir de maio de 2008, quem<br>
comprar um carro zero no Brasil<br>
vai receber uma placa elerchicac<br>
junto com os documentos do li<br>
eirculo. Nas ruas, antenas leitoras registrarão sua passagem,<br>
captar as informações gravadas O Sistema Nacional de Identificação Automática de Veículos (SINIAV) é um dos exemplos de como as etiquetas inteligentes estão se infiltrando no dia-a-dia das pessoas. Em três anos em meio, o projeto deverá colocar o RFID nas ruas e nas frotas de veículos, tanto novos como usados, de todas as cidades brasileiras. Antes restritas principalmente às fábricas e centros de distribuição, as etiquetas inteligentes, ou tags, vão ganhando novas aplicações em hospitais, aeroportos, lojas de departamento e até em supermercados. De acordo com a empresa de pesquisas ABI Research, 59% do mercado global de RFID atualmente está concentrado em aplicações mais maduras, em quatro áreas básicas: controle de acesso, identificação de animais, automotiva e cobrança automática de pedágios.

Segundo a empresa, em cinco anos essa participação deverá cair para 45%, porque outras aplicações estão crescendo rapidamente. As principais estão nas áreas de segurança — por exemplo, com os passaportes e documentos de identidade ele-

## **CARTUCHOS COM SELO**

**Um selo de garantia baseado em RFID deverá garantir a autenticidade dos cartuchos de tinta da HP vendidos no Brasil. A empresa vai colocar etiquetas inteligentes**  em cada embalagem de cartucho, que ficará exposta nas **lojas dentro de uma espécie de prateleira inteligente. Desenvolvida no Brasil, no Centro de Excelência em Tecnologia da HP, essa prateleira — ainda em piloto tem um leitor RFID, que emite um sinal verde quando o cartucho é original. E ainda manda a informação para o sistema de controle de estoques da loja — e para a HP.**

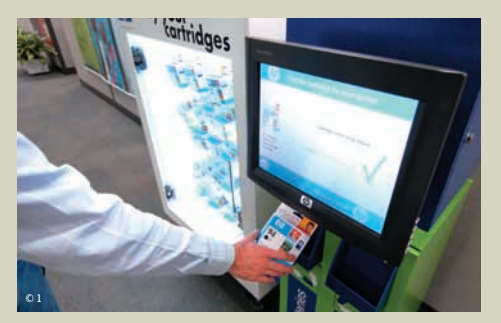

CARTUCHO HP: etiqueta inteligente vai provar autenticidade

trônicos —, de gerenciamento da cadeia de fornecedores, de pagamentos com cartões sem contato e de controle de ativos.

 A redução no preço das tags tem contribuído para a intensificação do uso do RFID. De acordo com a EPCglobal, entidade responsável pela implantação do Código Eletrônico de Produto (que se baseia nas etiquetas inteligentes), cerca de 700 empresas já estão usando RFID no mundo, só com esse padrão. O custo da etiqueta no mercado internacional está em torno de 15 centavos de dólar. "Houve uma queda de 50% no preço, em relação ao ano passado", afirma Roberto Matsubayashi, gerente de soluções de negócios da GS1 Brasil, que é ligada à EPCglobal.

Por outro lado, é preciso levar em conta que a tecnologia RFID também exige investimentos em infra-estrutura — ao menos em antenas leitoras, que ativam as etiquetas e captam as informações gravadas no chip, e no middleware, software que traduz e consolida os dados recebidos dos leitores antes de enviá-los para os sistemas corporativos. "Além disso, o ideal é que toda a cadeia de fornecedores esteja integrada ao sistema, para que ele seja mais eficiente", diz Carlos Levenstein, country manager da Zebra Technologies no Brasil.

#### Eletrodomésticos chipados

Para Frederico Wanderley, CIO da Casas Bahia, o importante é o custo-benefício da tecnologia. "Não se deve pensar no valor da etiqueta, mas nas melhorias que o RFID pode trazer para os processos", afirma. Entre elas, Wanderley menciona a agilidade na identificação dos produtos e a diminuição das margens de erros. "Isso já paga o investimento", diz.

Wanderley começou a estudar a tecnologia RFID há três anos. Hoje, a Casas Bahia tem um piloto no seu centro de distribuição em Jundiaí, no interior de São Paulo, que é um dos maiores do mundo — são 300 mil metros quadrados de área. Lá estão instalados 17 portais equipados com leitores e antenas RFID, por onde passam as caixas de mercadorias com as tags. A antena capta — a até três metros de distância — as informações gravadas nos chips dessas etiquetas, que passam pelo middleware da Global Ranger e vão para o sistema de gestão da empresa. No ERP, fica registrada a quantidade de unidades de cada produto que entrou — ou saiu — no centro de distribuição e também em qual prateleira ele foi colocado, para facilitar sua localização.

A experiência ainda está restrita a eletrodomésticos de linha branca, mas, a partir de outubro, deve incluir os móveis Bartira, produzidos pela Casas Bahia — que já vão sair da fábrica com as etiquetas inteligentes. Segundo Wanderley, o objetivo é acom-

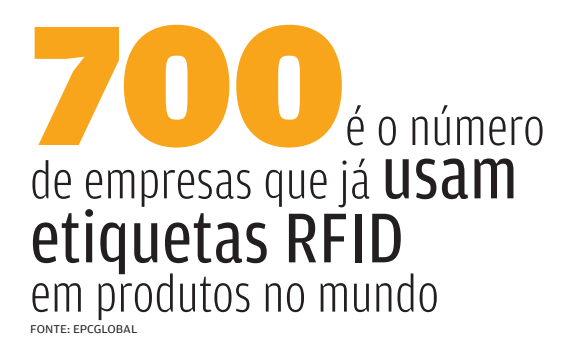

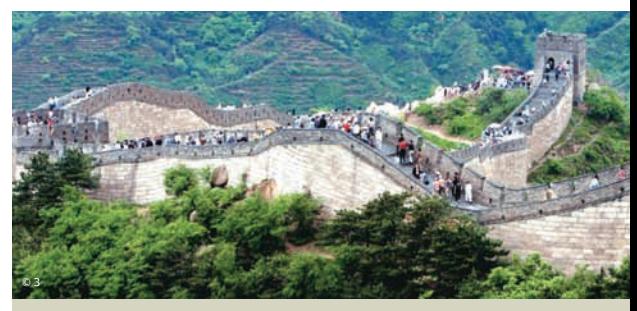

GRANDE MURALHA: acesso controlado via cartões com RFID

# **OLIMPÍADAS DA CHINA**

**O RFID foi incluído nos preparativos para os Jogos Olímpicos de 2008, na China. Em Pequim, uma nova infraestrutura baseada nessa tecnologia já está funcionando nos transportes públicos. Mais de 12 milhões de cartões com chip RFID estão sendo usados em ônibus, metrô e táxis. Na China, cartões desse tipo também controlam o acesso a pontos turísticos, como a Grande Muralha.**

panhar o produto desde que ele entra no centro de distribuição até a casa do cliente. "Mesmo depois da entrega, a etiqueta RFID pode ficar em stand-by, para ser reativada quando for preciso, por exemplo, no caso de uso da garantia", afirma.

O inventário de bens é outra aplicação de retaguarda em que o RFID vem fazendo sucesso. O Banco do Brasil está implantando uma solução desse tipo na área de TI, que tem o ambiente mais complexo em termos de controle de ativos. "São dez mil elementos, como micros, servidores, storage, roteadores, racks e até placas de rede", afirma José Francisco Alvarez Raya, gerente-geral de TI do banco. "Eles precisam ser conferidos um a um, porque é comum a troca ou movimentação de equipamentos."

Realizado manualmente, esse trabalho levava dois meses e ocupava de três a quatro funcionários. Com as etiquetas inteligentes, que estão sendo afixadas em cada placa, computador ou outro equipamento, o inventário será automático — e instantâneo. Quatro antenas leitoras RFID, instaladas nos acessos ao CPD, captam as informações gravadas no chip (basicamente o código de identificação do bem) e enviam para dois servidores dedicados a essa aplicação — que está sendo integrada ao sistema de inventário do banco. "Assim teremos registrado tudo sobre o equipamento: se foi para manutenção, quanto tempo ficou fora e quando voltou", explica Raya.

No Bradesco, a intenção é usar o RFID em cartões sem contato, para facilitar o pagamento de compras de pequeno valor, como lanches ou ingressos de cinema. "Para as transações de valor mais alto, a tecnologia RFID ainda é precária", diz Laércio Albino Cezar, vice-presidente do banco. "Mas nos micropagamentos, a pessoa vai poder usar o cartão sem digitar a senha."

Por enquanto, o Bradesco está avaliando essa aplicação em laboratório, em parceria com a Visa, dona de uma rede de terminais POS espalhada por todo o país. A freqüência utilizada é de 13,56 MHz — o que permite a leitura do chip RFID pelas antenas a uma distância média de 5 centímetros. Cezar diz que o objetivo

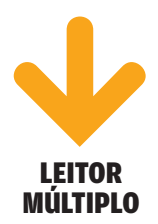

A NEC anunciou um novo leitor RFID capaz de se comunicar com as tags em diferentes freqüências de rádio: 13,56 MHz (HF), 952-954 MHz (UHF) e 2,45 GHz. Segundo a empresa, além de ler, o dispositivo permitirá gravar as informações no chip das etiquetas. O produto estará disponível em 2008.

## **RFID BRASILEIRO**

**Os primeiros chips RFID desenvolvidos no Brasil estão em teste. A partir de 2008, devem começar a ser fabricados no Rio Grande do Sul, no Centro de Excelência em Tecnologia Eletrônica Avançada (Ceitec). O projeto, fi nanciado pela Finep, inclui também as antenas e os leitores RFID. Toda a tecnologia foi desenvolvida pela PUC gaúcha em parceria com o Ceitec e a empresa Innalogics, com base nas normas da ISO e usando a freqüência de 915 MHz, que permite a leitura a até 4 metros de distância. Segundo o professor da PUC-RS Fabiano Hessel, a Confederação Brasileira de Triathlon pretende testar o RFID nacional nas pulseiras de identifi cação dos atletas que vão participar de uma competição em novembro, em Porto Alegre.** 

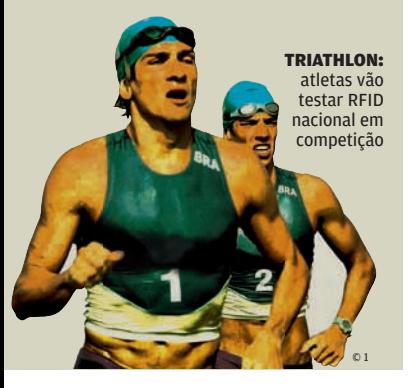

é acrescentar essa nova função aos cartões Bradesco, que terão de incorporar a antena RFID. Já os terminais da Visa serão adaptados para poder ler as informações do chip a distância.

#### Vinhos com etiqueta

O Pão de Açúcar, por sua vez, incluiu as etiquetas inteligentes na vitrine de tecnologias exibidas no supermercado high tech que inaugurou recentemente no Shopping Iguatemi, em São Paulo. Em sua adega, todas as garrafas de vinho — de 365 tipos diferentes – são identificadas por tags. Para saber o preço e outras informações sobre o vinho escolhido — produtor, tipo de uva, região de origem e pratos com os quais combina —, o cliente só precisa aproximar a garrafa, mesmo no carrinho, do leitor RFID instalado no quiosque da seção. A antena do leitor capta o código de identificação do produto gravado no chip da etiqueta e envia, via rede Wi-Fi, para o servidor da loja onde roda o banco de dados SQL Server. As informações sobre o vinho são exibidas, então, na tela touchscreen do quiosque.

Aplicações no varejo, no entanto, ainda são raras, porque dependem da identificação de cada produto com a etiqueta RFID. E o ideal é que isso seja feito pelos fabricantes. Lá fora, muitos deles já estão colocando essas etiquetas em diversos produtos, para atender às exigências feitas por grandes redes varejistas em especial, o Wal-Mart, nos Estados Unidos, e os supermercados do grupo Metro, na Alemanha. No Brasil, o próprio Pão de Açúcar resolveu testar, em sua nova loja, como seriam as compras num supermercado do futuro. Para isso, equipou alguns carrinhos com etiquetas inteligentes e com uma espécie de PDA, que vai registrando — e somando — os produtos adquiridos pelo cliente. Ao chegar no caixa, o leitor RFID identifica o carrinho e o terminal busca no banco de dados as informações sobre a compra (enviadas pelo PDA via rede sem fio), emitindo a nota automaticamente. O problema é que, como a maioria dos produtos não tem a tag, um funcionário da loja precisa acompanhar o cliente, para passar o scanner sobre o código de barras. Mas essa não foi a primeira experiência do Pão de Açúcar com o RFID: em 2005 fez um piloto no centro de distribuição, em parceria com a Procter & Gamble e a Gillette. função aos cartões Bradesco, que terão<br>
FIEU Aios terminais da Visa seria aos moveleiros - **MAURITORIO**<br>
Mormações do chipa distância. Um novo leior -<br>
veces incluinas estiquestas inteligentes na ESTO capazó e<br>
veces inclu

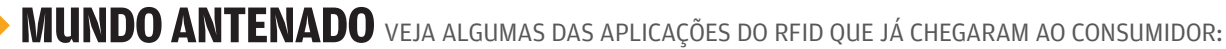

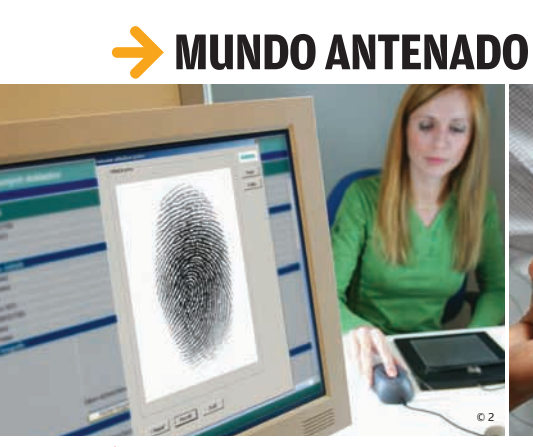

**→ Biometria** Os passaportes na República Checa têm um chip RFID que armazena a foto do dono e, em breve, também a sua digital.

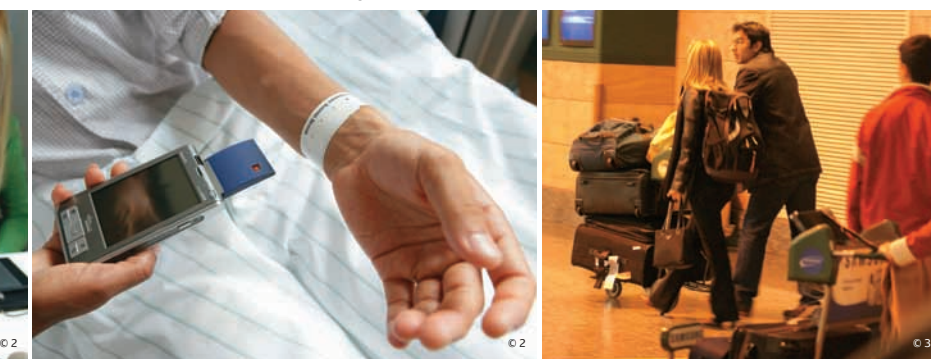

 $\rightarrow$  Ficha médica No Jacobi Medical Center, em Nova York, o médico acessa pelo PDA o histórico do paciente, gravado no chip RFID de sua pulseira.

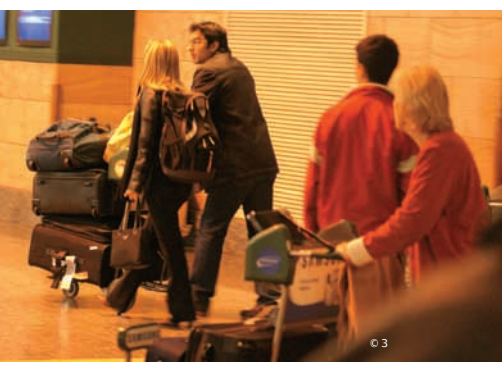

B **Na mala** O aeroporto de Malpensa, em Milão, é o terceiro (depois de Hong Kong e Las Vegas) a usar RFID na identificação das malas.

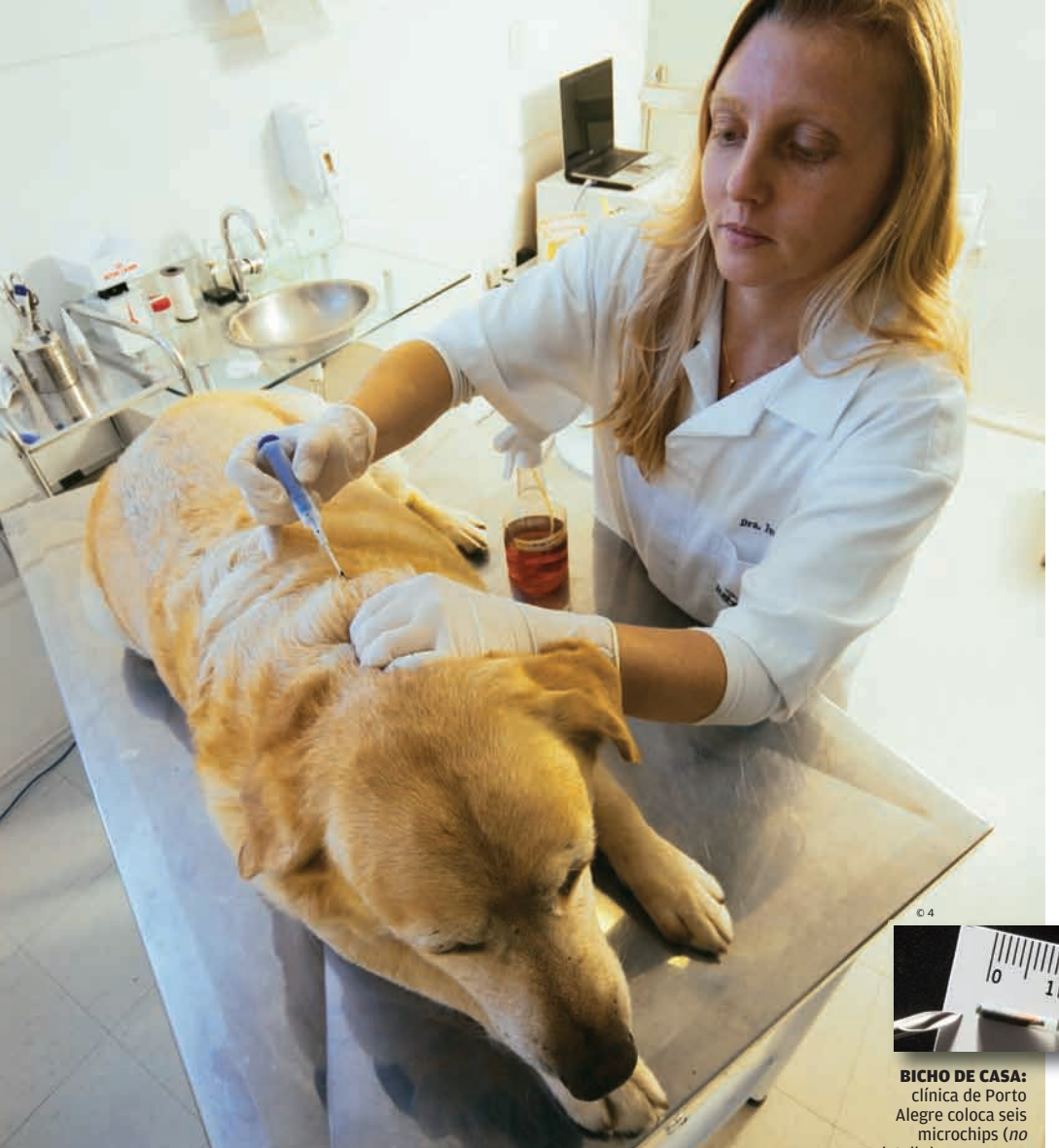

# 15 centavos de dólar é hoje o preço de uma etiqueta RFID no

mercado internacional. Há 4 anos, custava 1,30 dólar

FONTE: EPCGLOBAL/SEAL

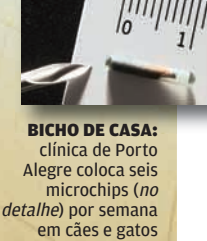

#### Multa instantânea

A identificação e o rastreamento de objetos e animais são outras aplicações do RFID que vêm crescendo no país. Os Correios pretendem iniciar um piloto em 2008, envolvendo o uso dessa tecnologia no rastreamento de malotes — a empresa tem 300 mil malotes contratados, dos quais 90 mil, em média, circulam diariamente por seus sistemas de triagem automatizada.

Com o SINIAV, o rastreamento chegará aos veículos. Muitos deles já usam o RFID para pagar eletronicamente pedágios e estacionamentos pelo sistema Sem Parar. Agora, todos terão a identificação gravada no chip da nova placa eletrônica. "O rastreamento vai permitir gerenciar melhor o trânsito e fornecer informações mais precisas à população", afirma Aquiles Pisanelli, assessor da diretoria de operações da Companhia de Engenharia de Tráfego (CET), de São Paulo.

A cidade já teve uma experiência piloto, que durou quase dois anos. Foi encerrada em junho passado e envolveu 500 carros, ônibus e táxis. Para captar as informações dos chips RFID instalados nesses veículos, a CET instalou 24 antenas no quadrilátero formado pelas avenidas Rebouças, 9 de Julho, Paulista e Faria Lima. A freqüência utilizada foi de 5,8 GHz (a mesma do Sem Parar). Segundo Pisanelli, o sistema permitiu, por exemplo, estabelecer a velocidade média dos carros, com base no tempo gasto para ir de uma antena a outra. O dinheiro para a instalação dos leitores RFID em toda a cidade, no entanto, deverá vir de outra aplicação dessa tecnologia: a identificação dos veículos em situação irregular. Em São Paulo, estima-se que 30% dos veículos não pagam tributos, como IPVA, multas e licenciamento.

No caso dos animais, o principal objetivo do uso do RFID é a identificação. Para entrar num país da União Européia, qualquer animal precisa ter um microchip desse tipo implantado por uma clínica com certificação ISO (porque o chip deve ser compatível com os diferentes leitores do mercado). A Bicho de Casa, de Porto Alegre, é uma delas. "Hoje, colocamos em média seis microchips por semana, principalmente em cães e gatos", diz a veterinária Ivana Fatur, dona da Bicho de Casa. A implantação é feita na própria clínica, por meio de um aplicador (semelhante a uma seringa). Apesar de ter como finalidade a identificação, o chip pode guardar outras informações sobre o animal, como as vacinas que tomou, o histórico de doenças e cirurgias. "Cuidei de animais que hoje moram em outros países, mas o veterinário acessa essas informações pelo microchip", afirma Ivana. <sup>3</sup>

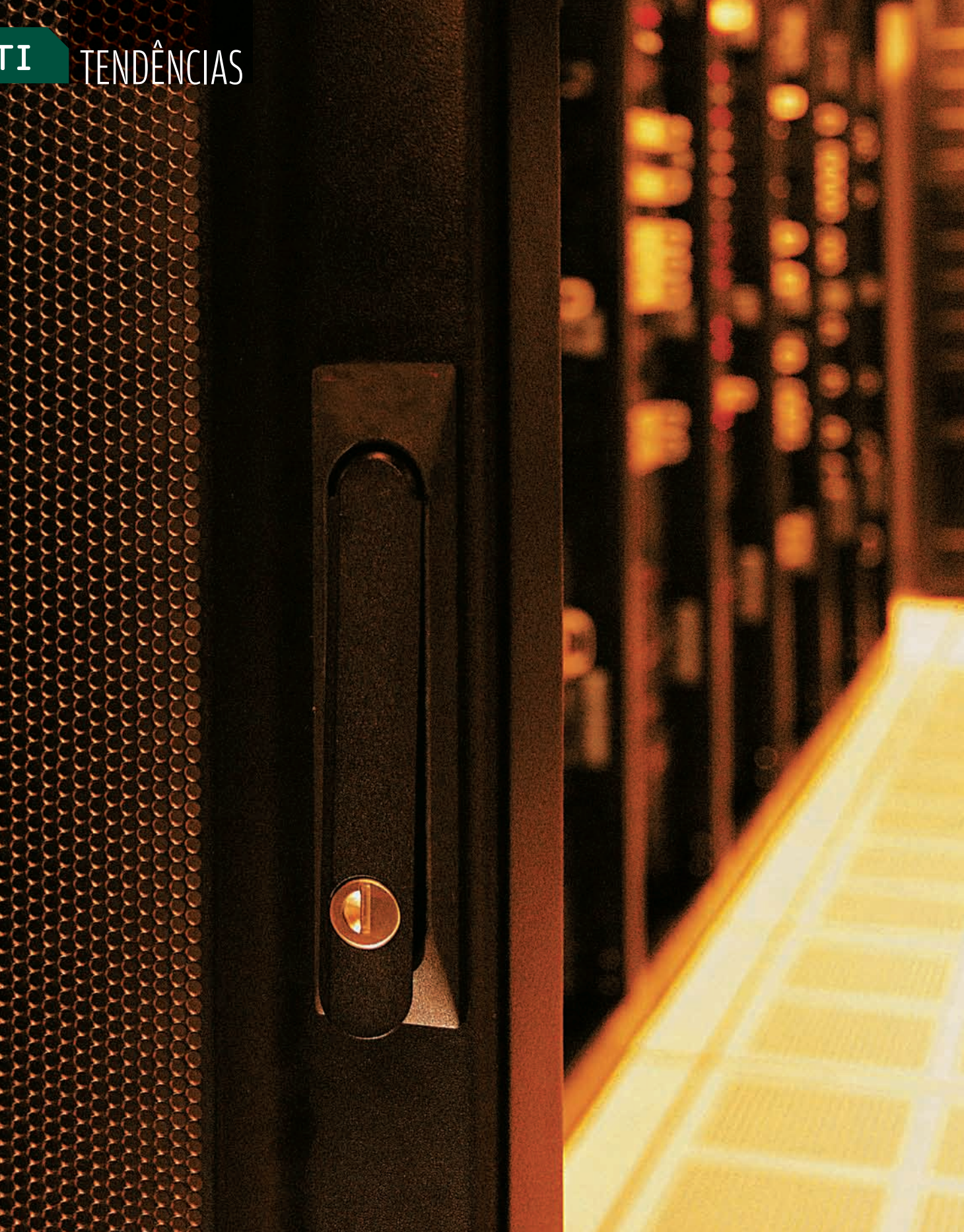

EM TEMPOS DE CONSOLIDAÇÃO E VIRTUALIZAÇÃO DE SERVIDORES, O DATA CENTER CONSOME MENOS RECURSOS E SE ADAPTA À TI VERDE EM TEMPOS DE CONSOLIDAÇÃO E VIRTUALIZAÇÃO

**Data center** 

 $\equiv$  CIBELE GANDOLPHO

O que as empresas que querem contratar serviços de data center podem esperar desse mercado? Um contínuo processo de modernização pode ser a melhor resposta. Os fornecedores de data centers têm investido em soluções para consolidar e virtualizar servidores, storage e equipamentos de rede, além de ir na direção de sistemas blade e em tecnologias para reduzir o consumo de energia. A preocupação tem crescido à medida que o conceito de TI verde avança.

A inquietação faz sentido. Segundo dados do Gartner, um rack que há três anos consumia entre 2 mil e 3 mil watts de energia, hoje pode chegar a 30 mil watts, dependendo da quantidade de equipamentos empilhados. Com isso, estima-se que por volta de 2009 a conta de energia elétrica passará a ocupar o segundo lugar na lista de principais custos operacionais em 70% dos data centers.

A onda de consolidação e virtualização dos servidores deve ajudar a resolver problemas como o de energia. Cria novas formas de aproveitar a capacidade de processamento e evita que máquinas sejam subutilizadas. A virtualização vai

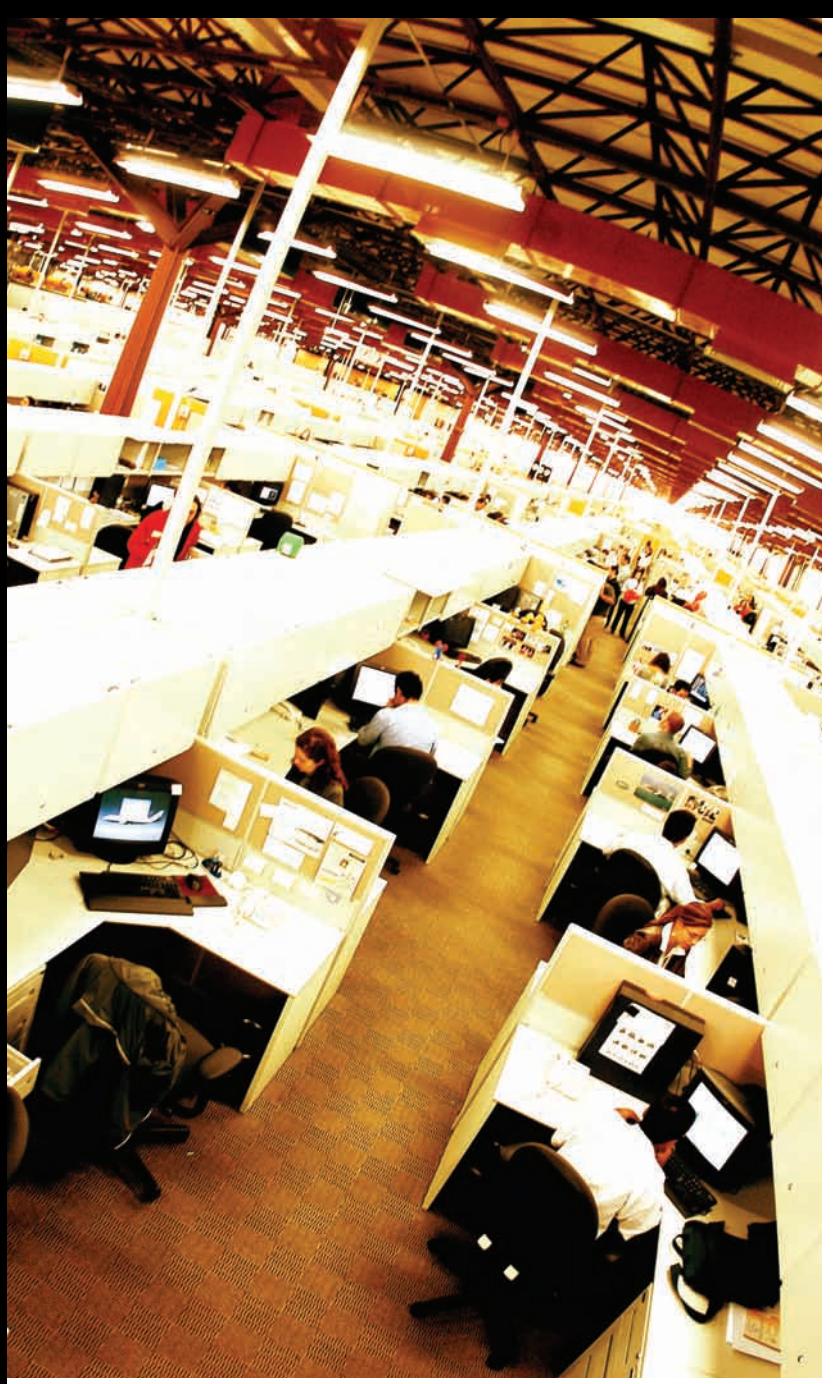

IBM: empresa vai consolidar 3 900 servidores em cerca de 30 mainframes System z

ainda pautar a TI nos próximos anos e, segundo o Gartner, as empresas que não se adaptarem a esse conceito correm o risco de verem seus negócios atropelados pela concorrência.

O termo virtualização nasceu no tempo dos mainframes. Na atual versão para servidores e storage, um software permite que cada máquina real seja multiplicada em várias virtuais. Desse modo, as empresas conseguem enxergar a capacidade de processamento total disponível, independentemente do servidor. As aplicações não ficam restritas a um único computador, e os usuários não percebem que estão compartilhando recursos.

De acordo com a demanda por processamento, o poder computacional pode ser deslocado de uma

aplicação para outra. Há, assim, uma economia em recursos físicos para servidores, já que o uso tornase compartilhado. "A consolidação resolve bem o passado e a virtualização prepara as máquinas para o futuro", afirma André Vilela, diretor de soluções corporativas da Unisys América Latina.

Com a virtualização, é possível reduzir em cerca de 40% o consumo de energia. Os custos operacionais também podem cair. Uma companhia que tenha 250 servidores dual core pode economizar 4 milhões de dólares, em três anos, com a adoção de tecnologias de virtualização. O cálculo é da consultoria The Butler Group, que conduziu um estudo sobre infra-estrutura de TI no Reino Unido.

"Nos próximos dois ou três anos, a virtualização será prática normal na maioria das grandes empresas", afirma Eraldo Jiaqueto, diretor de data center da Global Crossing. Há seis anos, a empresa, que oferece serviços de data center dos tipos hosting e colocation, consolidou os servidores de seus três data centers, que abrigam 4 mil processadores.

No serviço de hosting, o cliente loca o data center e o fornecedor é também responsável pela provisão das máquinas. No colocation, ou housing, o cliente utiliza seus próprios servidores, no data center alugado. Esses serviços são atualmente os de maior demanda no mercado. Segundo o Gartner, empresas que possuem máquinas ecologicamente corretas optam pelo colocation e as que não têm condições de investir em modernização do parque preferem o hosting.

50%

dos data centers no mundo não terão capacidade elétrica e de refrigeração suficientes para atender a demanda por novos servidores em 2008, mostra o Gartner

**||||||||||||||||||||** © FOTO ALEXANDRE BATTIBUGLI

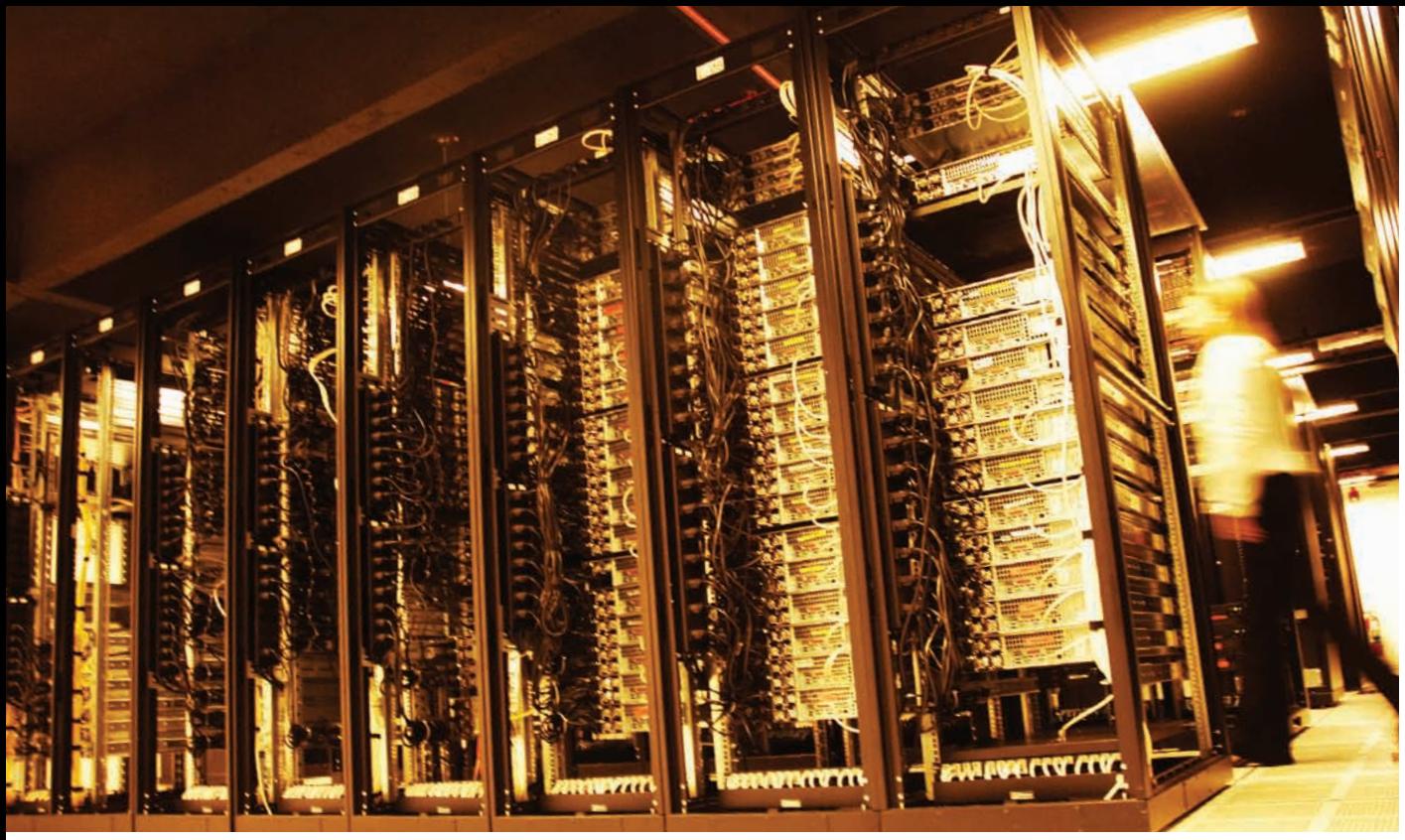

LOCAWEB: 10 a 20 servidores virtuais dentro de cada máquina

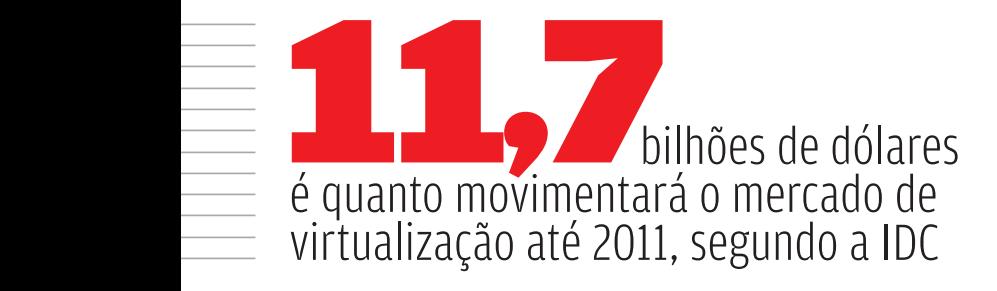

#### **BAIXO CUSTO**

Além da preocupação com a otimização do uso de equipamentos, o que mais os clientes de data centers demandam? Segundo Roberto Lucas, vice-presidente de operações da Matrix Internet DataCenter, a busca por custo menor é uma constante e tem gerado contratos com tempo cada vez mais curto. "Antes os negócios eram de 36 meses. Hoje são de no máximo 24 meses. O cliente não quer se amarrar a um fornecedor de soluções por muito tempo, porque uma nova tendência de mercado pode surgir e outra empresa oferecer o serviço por um preço menor com a mesma qualidade", diz Lucas.

Mesmo com a busca por preço, a procura pela virtualização tem sido grande. "Em um ou dois anos, teremos um boom dessa prática", afirma Lucas. Além de oferecer a tecnologia do momento e uma boa relação custo-benefício, é papel do fornecedor de data center entender o negócio do cliente para oferecer uma solução na medida, com segurança e

total disponibilidade. "O data center deve ser flexível, atualizado e automatizado, para criar novas soluções", afirma Lucas.

Avaliar o negócio para depois adaptar os recursos é o mantra da Unisys. Segundo André Vilela, essa estratégia é chamada na empresa de infraestrutura em tempo real. A Unisys, a exemplo de concorrentes como a IBM e a HP, possui um grupo de consultoria que oferece aos clientes serviços de avaliação e diagnóstico de data center e de impacto nos negócios. "Alguns clientes preferem o hosting, outros o colocation, mas é possível ainda simplificar a infra-estrutura que ele tem dentro da empresa", afirma Vilela.

Outra tendência na Unisys é a virtualização de desktops, com terminais nas pontas e CPUs em um servidor centralizado. Apesar de limitar o poder de processamento, isso pode contornar problemas, como a propagação de vírus, e diminuir o custo na hora da renovação das máquinas.

Na HP, a virtualização foi testada dentro de casa. Para diminuir os custos de TI em 1 bilhão de dólares, a HP consolidou em 40 os antigos 85 data centers espalhados pelo mundo. A intenção é que até 2008 eles passem a ser apenas seis, alocados nas cidades americanas de Atlanta, Houston e Austin. Com essa solução, Cláudio Rangel, gerente de indústria de telecomunicações da HP, afirma que a companhia deve economizar 80 milhões de quilowatts/hora por ano. No Brasil, a experiência com virtualização virou serviço. A HP oferece aos clientes um estudo que avalia e faz um diagnóstico de sua infra-estrutura, independentemente de o cliente contratar ou não os serviços.

A AGF Seguros, subsidiária brasileira do Grupo Allianz, é uma das empresas que investiram na virtualização. Em 2005, a seguradora começou a implementar um projeto de governança de TI que incluiu um plano de virtualização dos servidores, em um investimento de 2,5 milhões de reais. "Tínhamos 14 servidores de banco de dados e outros 25 de aplicações. Depois do projeto, concentramos o banco de dados em três servidores e as aplicações em cinco. A virtualização nos permitiu reduzir custos com licenças, criar um plano de recuperação de desastres e consolidar os servidores", diz Emílio Vieira, CIO da AGF Seguros. Segundo ele, o projeto gerou uma redução de tempo de 50% nas operações. "Quase um ano depois de instalado, o sistema não caiu nenhuma vez", afirma.

#### **TEMPERATURA ALTA**

Um dos principais problemas de um data center é o crescimento não planejado, que provoca aumento na densidade de equipamentos dentro do ambiente, com mais calor e aumento da necessidade de refrigeração para evitar problemas de indisponibilidade das máquinas. Quando estruturou seu data center, inaugurado em maio do ano passado, a LocaWeb investiu na virtualização para manter uma estrutura enxuta, sem equipamentos ociosos, para reduzir custos. O data center abriga 1 800 servidores, e a estratégia foi utilizar equipamentos de maior capacidade e menor consumo de energia, com 10 a 20 servidores virtuais dentro de cada máquina. "Temos ambientes virtuais desde 2004. Essa é uma tendência irreversível", afirma Gilberto Mautner, vice-presidente de tecnologia e novos negócios da LocaWeb

A Alog, fornecedora especializada em hosting gerenciado, utiliza um software proprietário para controlar seus dois data centers, localizados no Rio de Janeiro e em São Paulo. Segundo Sidney Breyer, presidente da Alog, o software, chamado Persa, mapeia

50% dos data centers no mundo são adeptos da virtualização, mostra pesquisa da Forrester Research com 1 770 empresas

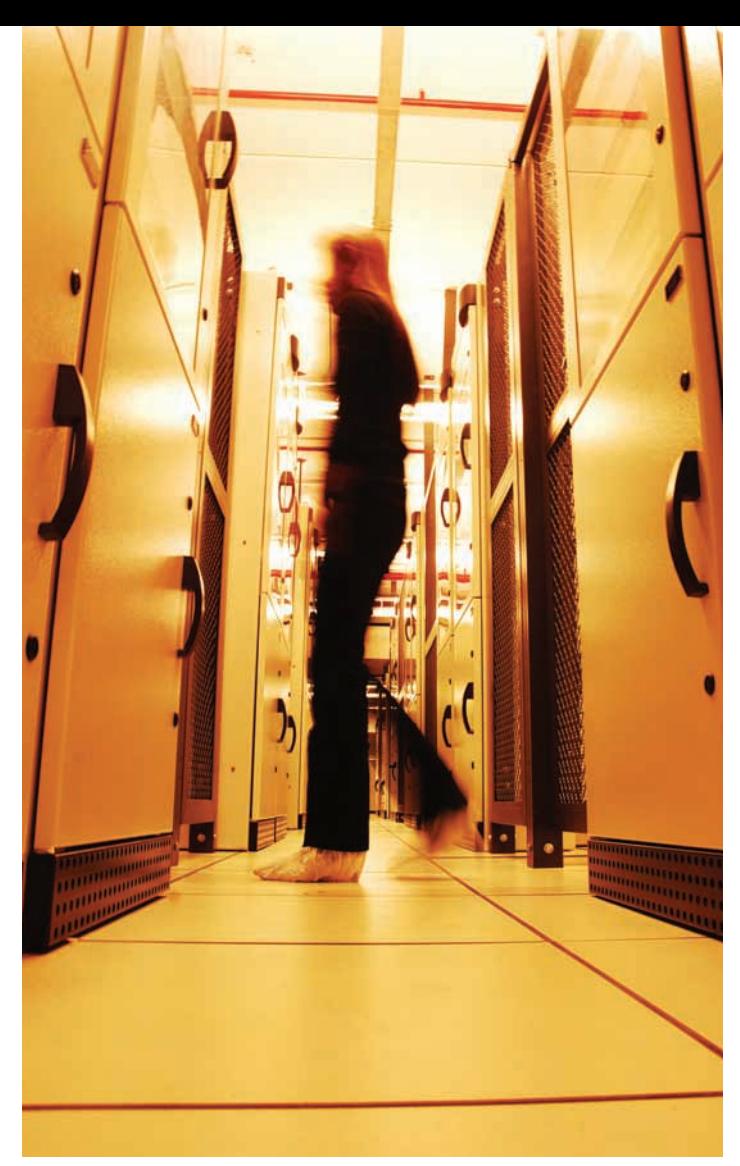

TIVIT: climatização trouxe economia de até 40 mil reais por mês com energia

o ambiente, a temperatura dos racks e vários outros dados. Depois informa ao administrador quais áreas precisam ser mais ou menos refrigeradas. "Investimos em um layout onde extraímos o ar quente do ar-condicionado e jogamos ar frio", afirma Breyer. A Alog usa ainda virtualização e certificação de processos para sustentar o plano de crescimento dos negócios. Após a fusão, em julho passado, com a .comDominio, outra empresa de data center, a Alog passou a contar com 800 clientes corporativos de hosting gerenciado e location.

Climatização é uma preocupação também da Tivit, empresa pertencente ao Grupo Votorantim. Seus sistemas de refrigeração são compostos de equipamentos industriais automatizados e redundantes, com autonomia no fornecimento de água. "Conseguimos manter a temperatura ideal e constante no interior do data center, com água gelada para as unidades de evaporação e com válvulas de isolamento que permitem a manutenção do sistema sem a interrupção do fluxo de água gelada. Essa solução gera uma economia de até 40 mil reais por mês com energia", afirma Carlos Mazon, diretor de

**|||||||||||||||**

infra-estrutura da Tivit. Os data centers da empresa ficam em São Paulo e no Rio de Janeiro.

Já a IBM anunciou, em agosto deste ano, que vai consolidar 3 900 servidores em cerca de 30 mainframes System z, que rodam Linux, na mais significativa transformação de seus data centers, que ocupam um total de 743 mil metros quadrados de espaço. O novo ambiente deve consumir cerca de 80% menos energia, e a companhia espera economizar também com software e sistemas. Essa iniciativa faz parte de um projeto chamado Big Green, avaliado em 1 bilhão de dólares. Seu objetivo é reduzir o consumo de energia dos data centers da própria IBM e de seus clientes. "Esperamos economizar eletricidade suficiente para abastecer uma pequena cidade, além de reduzir custos com licenças de software e ampliar o uso de vários aplicativos, já que o projeto prevê a adoção de Linux", afirma Carlos Pane, gerente da

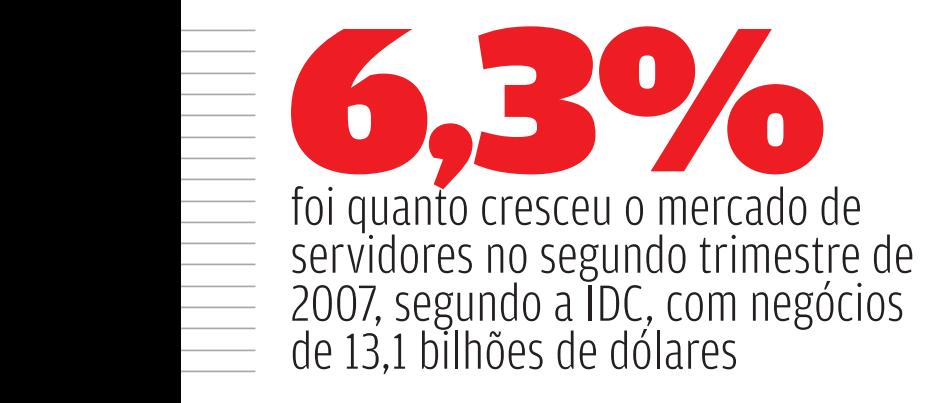

área de comunicação integrada e infra-estrutura de data centers da IBM.

Os sistemas de refrigeração são responsáveis por quase 60% do consumo de energia de um data center. Por isso, qualquer iniciativa na direção de uma TI verde deve passar pela avaliação do ambiente onde estão instalados os equipamentos. O cálculo do retorno dos investimentos também leva em conta o consumo de energia. De acordo com a APC (American Power Conversion), empresa especializada em soluções de disponibilidade de energia, aproximadamente metade da energia usada em um data center destina-se à manutenção da infra-estrutura física de rede. A outra metade vai para a carga de processamento de dados.

A eliminação de um servidor significa uma redução de consumo de aproximadamente 200 a 400 watts, dependendo da tecnologia de virtualização utilizada. Esse ganho pode ser transformado em reais, multiplicado pelo valor do watt, para mostrar a redução de custos por ano. A projeção em dez anos pode apontar um valor igual ou superior ao custo da máquina em si.

É possível economizar mais ainda com ações no plano operacional, como aposentar sistemas ou migrá-los para plataformas mais eficientes. O projeto Big Green, da IBM, ilustra essa preocupação. "Com as novas tecnologias, esperamos duplicar a capacidade computacional dos data centers, nos próximos três anos, sem aumentar o consumo de energia e sem que isso implique maiores emissões de dióxido de carbono. A economia de energia anual deve ser de mais de 5 bilhões de quilowatts-hora", afirma Carlos Pane, da IBM. Segundo a consultoria IDC, atualmente são gastos com energia cerca de 50 centavos para cada dólar investido em equipamentos de informática e espera-se que esse valor aumente 54% nos próximos quatro anos.  $\boldsymbol{\odot}$ 

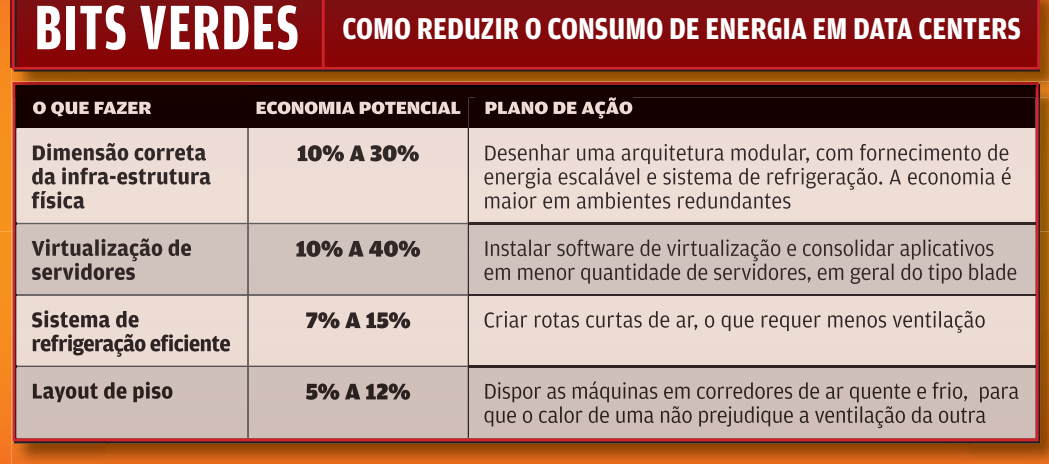

FONTE: APC

# TI CIO DO MÊS

**ESPÍRITO SANTO:**<br>pedidos do<br>delivery vão em<br>30 segundos para<br>a loja mais próxima

# O CIO Geraldo Espírito Santo tira do forno **O cardápio do**

os serviços de mapas e os smartphones

 $\epsilon$  CIBELE GANDOLPHO

**Por ano, saem das 240 lojas do Habib's, a maior rede de comida árabe do país, 650 milhões de esfi rras e 30 milhões de quibes. Na área de TI, o cardápio do CIO paulista Geraldo do Espírito Santo, de 38 anos, é predominantemente móvel. Vendedores, auditores, diretores e franqueados estão aderindo aos smartphones, para consultar e inserir informações em tempo real. O serviço de mapas Apontador, por sua vez, vem sendo usado não apenas para traçar rotas mas também para calcular reembolsos de combustíveis e pedágios dos funcionários. Veja o que o CIO, que há nove meses comanda a TI do Habib's, contou à** INFO **.**

 $\rightarrow$ 

r<br>Po

#### INFO Que tarefas são monitoradas por meio dos smartphones?

 ESPÍRITO SANTO Como a maioria das 240 lojas é franqueada, precisamos ter um controle eficaz de quem é quem, quantos funcionários trabalham em cada loja, se há delivery ou drive thru. Os visitadores, como chamamos os profissionais que checam esses dados nas unidades, faziam relatórios em papel que depois eram repassados à administração. Agora, estamos implantando smartphones com Windows Mobile para que eles

possam transmitir as informações em tempo real, o que torna mais ágil a tomada de decisões da administração. |||||||||||||

#### O que é possível checar nesse sistema?

Dá para fazer um check list de itens que não estão de acordo com as regras ou verificar se é necessária alguma ação em cada loja. Via workflow, o sistema passa as informações inseridas pelo visitador para uma central. Pode ser uma lâmpada que precisa ser trocada, um banheiro que necessita de reforma ou um estoque em baixa. No smartphone, o visitador gera um chamado para que o serviço

seja executado, e o lojista tem um prazo para cumpri-lo. |||||||||||||

#### O serviço de mapas Apontador atende a esses visitadores?

Exato. Usamos o Apontador, da Webraska, como base para o pessoal de apoio na rua. Os visitadores fazem um roteiro de várias lojas por dia. O Apontador traça a rota mais curta para que possamos economizar tempo e combustível. Por meio do sistema, também podemos fazer o acerto de contas com cada profissional, como gastos com gasolina, pedágio e estacionamento.

#### |||||||||||||

#### Os executivos da rede também acessam os dados remotamente?

Sim, estamos desenvolvendo para ainda este ano um sistema para os diretores. Eles poderão acessar dados como faturamento, número de clientes que estão em cada loja, volume de vendas e metas de qualquer lugar onde haja cobertura celular. O software está em desenvolvimento interno e usa conceitos de business intelligence. |||||||||||||

delivery porque não havia um padrão. Criamos o serviço 28 Minutos. Se cliente não receber a entrega nesse período, não paga nada. Concentramos no banco de dados DB2 os cadastros de todos os clientes já atendidos. O sistema é automatizado: quando o consumidor liga para a central, o pedido é registrado e tem 30 segundos para ser encaminhado à loja mais próxima. O tempo é controlado pelo software DL Plus, desenvolvido internamente em Java em parceria com a Plusoft. Os funcionários têm até 15

minutos para liberar o pedido para o motoqueiro. Hoje, apenas 0,03% dos pedidos não chegam em 28 minutos. |||||||||||||

#### Como será a reformulação dos sistemas de TI?

Temos doze sistemas que controlam todas operações de informática da rede. Porém, são muito antigos e precisam ser reformulados. Já demos início a esse processo e devemos terminar até 2008. A idéia não é trocar nenhuma solução nem comprar ferramentas do mercado. São tecnologias sob medida e quase não usamos nada do mercado. Vamos modernizar

#### Qual é o sistema usado pelos garçons das lojas?

Há cerca de quatro anos, eles contam com o Garçom Eletrônico, desenvolvido para o Habib's pela empresa Pekus. Nas 240 lojas, são 1 200 equipamentos, entre modelos iPAQ, da HP, e Tungsten, da Palm. O garçom digita o pedido e automaticamente ele vai, por Wi-Fi, para uma impressora na cozinha. |||||||||||||

#### Por que o Habib's resolveu focar os chamados do delivery numa única central de atendimento?

Não deu certo cada loja fazer seu próprio

o que está instalado. Esses sistemas atendem às centrais de produção, escritórios, fornecedores, contas a receber, entre outros.

#### ||||||||||||| As lojas terão Wi-Fi para os consumidores?

Hoje temos Wi-Fi em todas as unidades, mas o acesso sem fio está bloqueado para os clientes. Existe um projeto para o fim deste ano e início de 2008 de oferecer acesso também para os consumidores. Já temos a infra-estrutura, agora é só uma questão de acertar os ponteiros. <sup>©</sup>

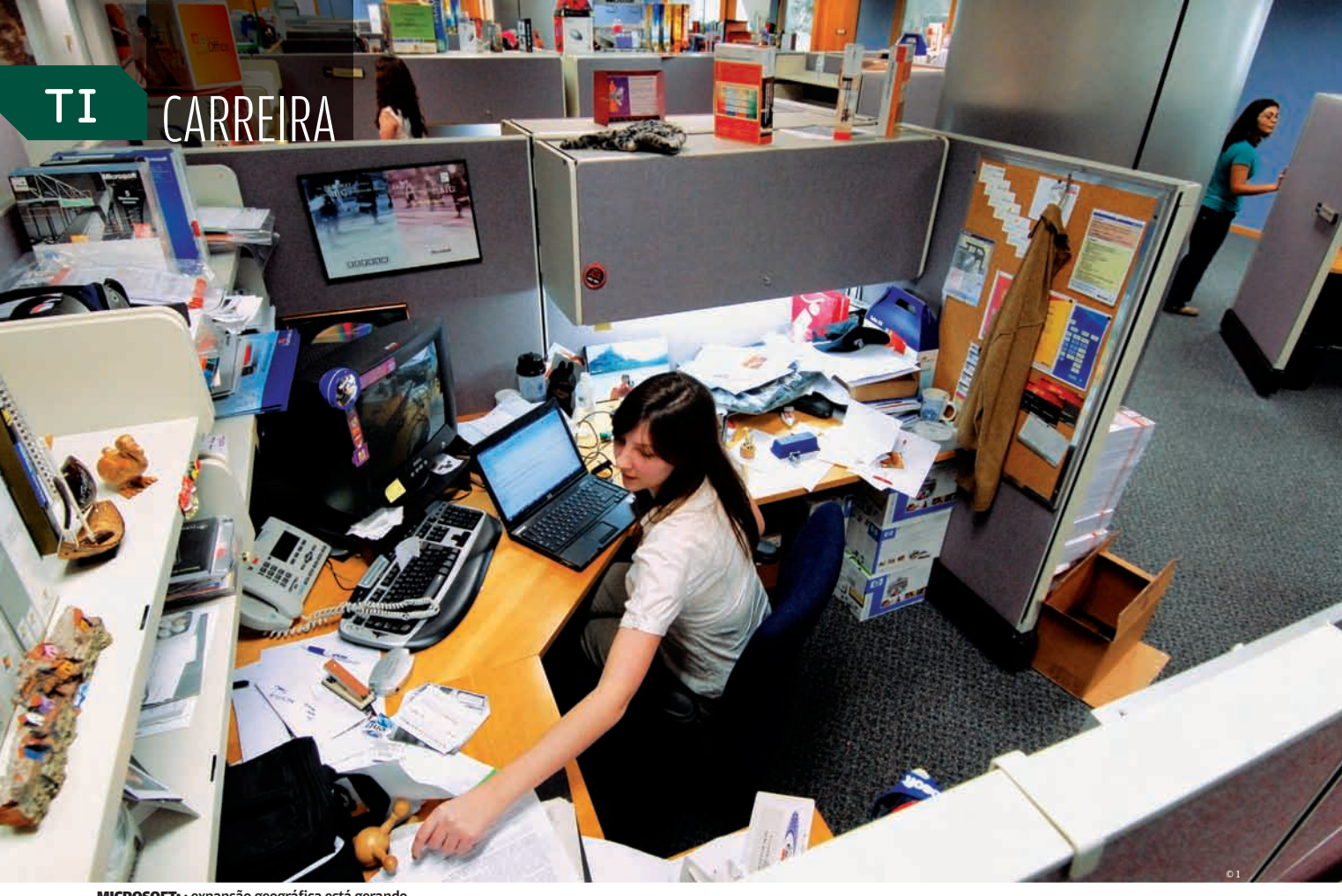

MICROSOFT: : expansão geográfica está gerando demanda por consultoria e serviços

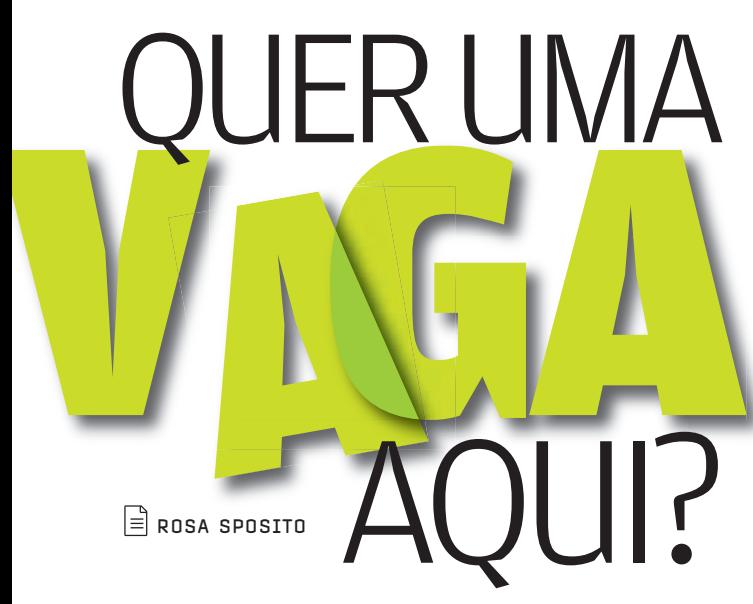

## Descubra que tipo de profissional as dez melhores empresas para se trabalhar em TI procuram

Pelo menos 3 600 vagas estão sendo preenchidas em 2007 nas 10 companhias de TI mais bem colocadas no Guia Você S/A Exame — As Melhores Empresas para Você Trabalhar, da revista Você S/A. E o que fazer para agarrar uma delas? De modo geral, o que essas empresas mais procuram são profissionais com boa formação técnica tanto para desenvolver aplicações como para projetos de consultoria e implantação de sistemas. Conhecer as atividades de negócio - serviços financeiros, engenharia ou manufatura, por exemplo — é uma característica valorizada, já que os projetos exigem, cada vez mais, o envolvimento da empresa de TI.

Boa parte desses projetos estão voltados para a implantação de sistemas de ERP, segurança da informação, outsourcing de TI ou, ainda, gerenciamento eletrônico de documentos. Mas há vagas para profissionais em praticamente todas as áreas de tecnologia — a demanda por serviços vem crescendo nas dez empresas de TI da lista do Guia Você S/A Exame.

A Accenture é uma delas. "Hoje temos 800 vagas no Brasil, tanto para profissionais de TI como de áreas de negócios relacionadas com as ferramentas de ERP, especialmente Oracle e SAP", afirma Rodolfo Eschenbach, executivo responsável pela área de human performance da Accenture. Com

6 mil funcionários no país, a empresa procura desenvolvedores e programadores em Java, .NET e **ABAP**, que vão fazer adaptações e até escrever alguns programas para os clientes. Além disso, há vagas para especialistas em infraestrutura de TI e telecomunicações, capazes de fazer o desenho e a implantação de redes e até de data centers.

A IBM, por sua vez, pretendia contratar 2 500 profissionais até o fim do ano no Brasil, também em várias áreas de tecnologia, mas praticamente bateu esse número já em setembro. A demanda inclui programadores — principalmente em Java — para o desenvolvimento de aplicações e serviços; especialistas em infra-estrutura e em mainframes IBM, para cuidar de projetos de outsourcing de TI, e ainda arquitetos de sistemas. "Os designers de sistemas são os especialistas que vão gerenciar os projetos e que precisam ter o conhecimento do negócio do cliente", diz Alessandro Bonorino, diretor de recursos humanos da IBM Brasil.

A Totvs Logocenter está com 295 vagas abertas — em São Paulo, Belo Horizonte, Rio de Janeiro e Santa Catarina — para consultores, desenvolvedores e profissionais que vão atuar na implantação de sistemas e no help desk. "Buscamos pessoas nas áreas de software de gestão empresarial, de banco de dados e de infra-estrutura, com experiência nas plataformas Linux e Microsoft, e também tecnólogos para o desenvolvimento de linguagens sistêmicas", afirma Flávio Balestrin, diretor executivo de recursos humanos da Totvs.

#### **HÁ VAGAS PARA PROGRAMADORES!**

A Datasul chegou a criar um banco de talentos, para facilitar o recebimento de currículos — cerca de 6 mil, em quatro meses  $-$  e a seleção de profissionais. "Foi o recurso que encontramos para atender às necessidades de contratação de pessoas, nos vários países onde a empresa atua", diz Giovanni Coradin, gerente de gestão de capital humano da Datasul. Segundo ele, o maior volume de contratações é de programadores e analistas de sistemas para as oito fábricas de software da empresa, instaladas no Brasil e na Argentina. Hoje, do total de 3 mil funcionários da Datasul (inclusive em outros países), 1 200 trabalham em desenvolvimento. Mas, como a empresa, especializada em sistemas de gestão corporativa, vem crescendo em função de aquisições feitas recentemente, também há vagas em outras áreas, como comercial e de marketing.

2500 era o total de contratações previstas na **IBM** em 2007. Mas a meta foi atingida em setembro FONTE: IBM

ABAP linguagem criada e utilizada pela SAP

#### O QUE AS EMPRESAS PROCURAM

VEJA QUAIS SÃO AS DEZ MELHORES EMPRESAS PARA VOCÊ TRABALHAR, AS ÁREAS MAIS QUENTES NAS NOVAS VAGAS E PARA ONDE MANDAR O CURRÍCULO

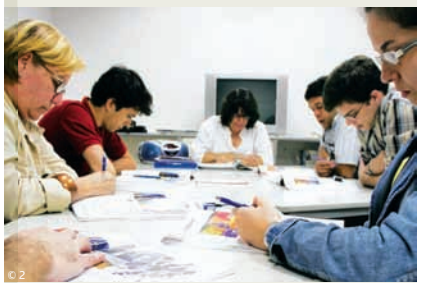

CHEMTECH: primeira do ranking oferece de cursos de idiomas a mestrado

1 **Segurança da informação** Chemtech trabalheconosco@chemtech.com.br

2 **Virtualização de servidores, Linux**  Kaizen **e soluções de backup corporativo** www4.vagas.com.br/PagEmpr. asp?e=kaizen3316

#### 3 Microsoft **Consultoria e serviços em todas as tecnologias Microsoft**

www.microsoft.com/brasil/carreiras/ default.aspx

Accenture

4 **Sistemas de gestão Oracle e SAP; programação em Java, .NET e ABAP** http://careers.accenture.com/careers/brazil

5 **ATD Banco de dados SQL Server**  www.atp.com.br/oportunidades.html

#### IBM Brasil

6 **Outsourcing de TI; programação (principalmente em Java); arquitetura de sistemas** www.ibm.com/br/employment/

7 Xerox **Gestão eletrônica de documentos**  curriculo@xerox.com

8 HP Brasil **Outsourcing de TI; segurança da informação** recrutamento.selecao@hp.com

9 Datasul **Desenvolvimento e implantação de sistemas de gestão (ERP)** www.datasul.com.br/bancodetalentos

10 Totvs Logocenter **Software de gestão empresarial, banco de dados, plataformas Linux e Microsoft** www.totvs.com/pt-BR/detalhe. asp?pg=curriculo

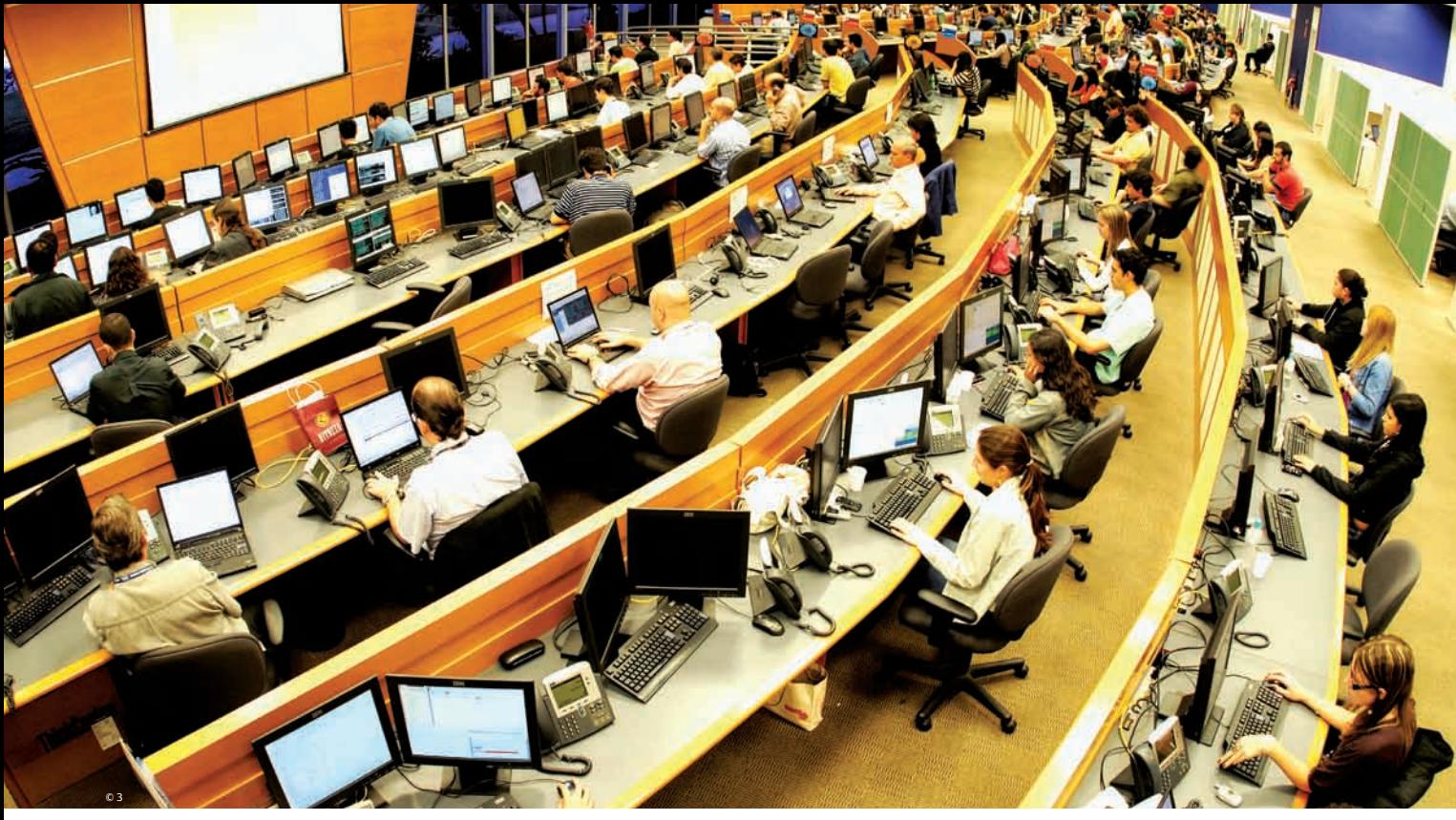

Na Microsoft, a expansão geográfica tem sido o principal impulso para as contratações previstas para este ano no Brasil. A empresa já contratou 16 pessoas que vão comandar o atendimento de cidades em regiões onde não tinha presença — particularmente no norte e no centro-oeste. Segundo Elisa Furusho, diretora de recursos humanos, isso deverá gerar demanda por consultoria e serviços relacionados com todas as tecnologias da Microsoft.

#### **UMA DOSE DE LÓGICA**

Conhecer as tecnologias nas áreas quentes do mercado de trabalho pode contar pontos preciosos na hora de disputar uma vaga numa empresa de TI. Mas não é condição obrigatória, até porque isso muda com freqüência. "Hoje, a bola da vez é a segurança da informação, mas amanhã deverá ser outra tecnologia", afirma Jair Pianucci, diretor de recursos humanos da HP Brasil. "Por isso, é importante que o profissional tenha uma sólida formação em lógica e matemática e que conheça bem pelo menos uma tecnologia. As outras ele pode aprender."

Os serviços, especialmente de outsourcing de TI, são os principais responsáveis pelas contratações na HP neste ano. Já a segurança da informação está em alta na Chemtech, empresa do grupo Siemens que ficou em primeiro lugar entre as melhores da área de TI — e em oitavo no ranking geral das 150 selecionadas pelo Guia Você S/A Exame. "Essa é hoje uma grande preocupação na área industrial", diz Luiz Eduardo Rubião, diretor geral da Chemtech.

Com sede no Rio de Janeiro e clientes em vários países, a Chemtech — que também atua na área de engenharia atende principalmente a indústria de processos. Tem uma fábrica de software, que desenvolve aplicações sob medida para os clientes, basicamente em Java e .NET. São cerca de cem pessoas dedicadas ao desenvolvimento, entre engenheiros, analistas de sistemas e profissionais das áreas de negócios.

IBM: vagas para programadores, especialistas em infra-estrutura e designers de sistemas

# COMO SE CHEGA AO RANKING

O guia As 150 **Melhores** Empresas para Você Trabalhar, da Você S/A Exame, é feito em parceria com a Fundação Instituto de Administração (FIA). As empresas são classificadas de acordo com o índice de felicidade, que mede a percepção dos funcionários e avalia as políticas e práticas corporativas de recursos humanos. Neste ano, foram processados 123 445 questionários, de diversos segmentos.

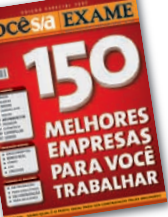

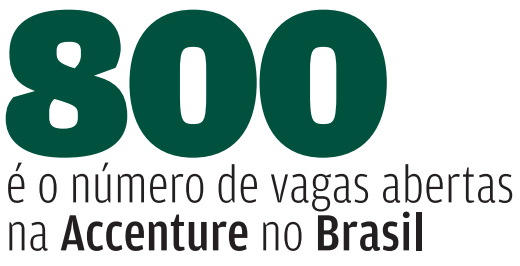

FONTE: ACCENTURE

Na Xerox, o foco são as soluções e serviços ligados ao gerenciamento eletrônico de documentos, o GED. "Estamos sempre procurando profissionais com conhecimento em análise de sistemas, lógica e programação, para alavancar essa área de serviços", afirma Márcio Lassance, diretor executivo de recursos humanos e responsabilidade social da empresa.

#### **UNIVERSIDADE NA EMPRESA**

Treinamento não poderia deixar de ser uma preocupação das Melhores para se Trabalhar. A IBM investiu 7 milhões de dólares em treinamento em 2006. A Datasul tem uma universidade, que combina aprendizado a distância e aulas presenciais. A Chemtech também inaugurou uma universidade corporativa, que oferece uma série de cursos para os funcionários. A oferta vai de cursos de idiomas a MBA, dado em parceria com a Universidade Federal Fluminense, e mestrado, com a Universidade Federal do Rio de Janeiro. No primeiro ano, a empresa investiu 1 milhão de reais nesse programa.

A Kaizen, integradora que também dá consultoria, desenvolve e implanta sistemas, criou um programa de formação de talentos em TI. A cada seis meses, seleciona 20 profissionais que passam por um treinamento de cerca de quatro meses. "Uma parte é contratada; outros ficam num banco de currículos e podem até ir trabalhar em outras empresas", conta o diretor de gestão de talentos Daniel Dystyler. No momento, o programa está formando profissionais nas tecnologias VMWare, Linux e de backup corporativo. "Além dessas áreas, também estão aquecidos os projetos de GED e de soluções de storage", diz Dystyler. Para desenvolver esses projetos, a Kaizen possui uma fábrica de software em Indaiatuba, no interior de São Paulo, onde trabalham 40 pessoas. <sup>©</sup>

DATASUL: banco de talentos facilita a seleção de profissionais para as fábricas de software

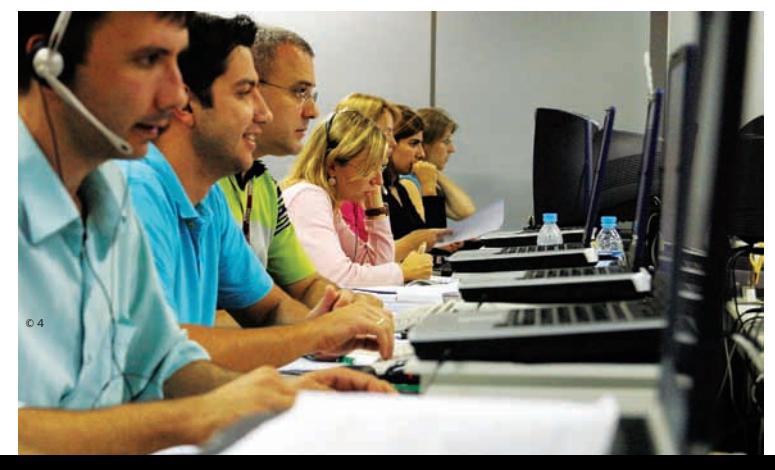

# API ICATIVOS

# O WORDTRACKER<br>PÕE O Site no Google

## Descubra as palavras que vão chamar visitantes para seu site na web

De que adianta ter um restaurante bem cuidado se a vizinhança é pouco movimentada? O mesmo vale para um endereço na web. De nada vale criar um website bacana se os visitantes são raros. É aí que está a importância das palavras-chave. Elas são embutidas no código HTML para facilitar a vida dos mecanismos de busca e melhorar a posição do site nas páginas de resultado. Uma boa escolha de palavras-chave é fundamental para que o site seja facilmente encontrado. Um bom assistente para descobrir as palavras-chave eficientes é o Wordtracker (www.wordtracker.com), avaliado pelo INFOLAB. A partir de um termo fornecido pelo usuário, o serviço gera listas de palavras semelhantes, que podem ser refinadas até que se chegue às expressões ideais. Veja quais são os principais destaques desse serviço.  $\rightarrow$ 

Click on keywords below<br>to add to basket

#### **C** PALAVRAS-CHAVE

O Wordtracker é vendido por meio de assinatura anual. O produto possui uma versão para teste, que funciona por duas horas e tem limitações. É possível obter mais horas de teste preenchendo novamente o cadastro do serviço. Em conjunto, as técnicas de Search Engine Optimization (**SEO**) podem melhorar consideravelmente a posição de sites em ferramentas de pesquisa. As palavraschave também podem ser usadas em estratégias de Search Engine Marketing (SEM). Um link patrocinado em páginas de resultado do Google, por exemplo, pode gerar muitas visitas para um site. O serviço, no entanto, não faz tudo sozinho. Para que as palavraschave sejam eficazes, o usuário deve ter algum conhecimento na área de funcionamento de ferramentas de busca.

#### **Wordtracker**

Click any keyword below

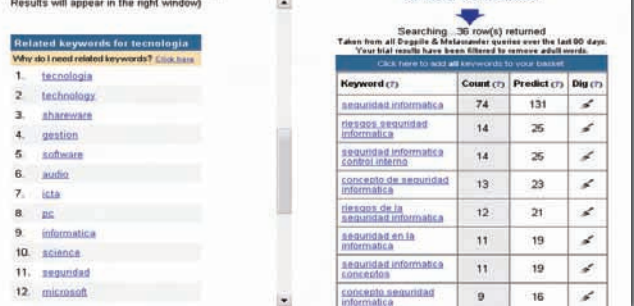

SEO

Técnica de melhorar o códigofonte do site para facilitar as buscas

#### SEM

Ramo do marketing que divulga produtos em ferramentas de busca

#### **O QUE SITE É ESSE**

A interface do Wordtracker é baseada no modelo passo-apasso, com quatro etapas. Na primeira, o internauta informa as palavras que identificam seu site. A partir daí, o Wordtracker fornece uma lista de 300 palavras relacionadas ao termo buscado (15 palavras na versão de teste). A expressão "pousada em Salvador", por exemplo, traz como relacionadas as palavras "Bahia", "hotel" e "resort".

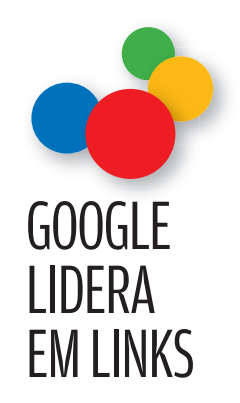

Os três gigantes da busca na internet repetem sua disputa na publicidade em links patrocinados. Com 64% do mercado, o Google lidera essa área. O AdWords é o caminho para quem quer anunciar nessa ferramenta de pesquisa. Já o Yahoo! Search Marketing ganhou novo fôlego com a implementação do sistema Panama, que fornece maior controle sobre os anúncios. Por fim. a Microsoft concorre com o AdCenter, que permite anunciar na ferramenta de busca Live e em outras propriedades da empresa.

#### **QUEM BUSCA O QUE**

No segundo passo o usuário escolhe uma das palavras relacionadas. O Wordtracker usa essa palavra para mostrar uma lista de buscas relacionadas, feitas nos serviços Dogpile e Metacrawler nos últimos três meses. Essas ferramentas, por sua vez, reúnem dados de mecanismos de busca como Google, Yahoo! e MSN. Cada termo é mostrado junto com o número de ocorrências no banco de dados do Wordtracker, que conta com mais de 330 milhões de palavras. Continuando o exemplo anterior, ao escolher "Bahia", descobrimos que muitos usuários fazem buscas por "axé bahia". O passo seguinte é escolher os resultados que mais se adaptam ao site e adicioná-los a um tipo de carrinho de compras.

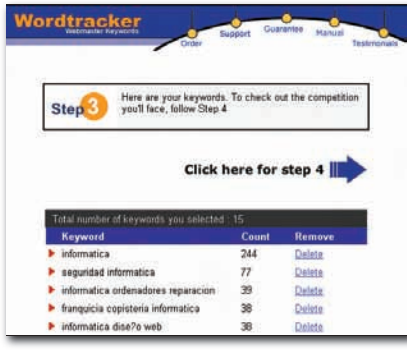

# **O OLHO NA<br>CONCORRÊNCIA**

Na terceira etapa, o Wordtracker mostra os termos finais escolhidos pelo usuário. Finalmente, no quarto e último passos, as palavras são submetidas à ferramenta de busca Live Search, da Microsoft (na versão paga, podem-se escolher outros mecanismos, incluindo Google e Yahoo!), e classifi cadas de acordo com um índice de eficácia. Chamado de KEI (Keyword Effectiveness Index), esse algoritmo leva em conta, entre outros fatores, o número de sites que usam o termo selecionado, e, portanto, são concorrentes. As palavras com maior KEI são, em tese, mais eficazes, pois são usadas por um número menor de concorrentes.

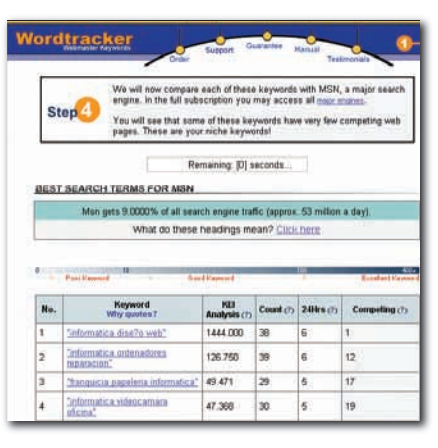

#### **O** EFICÁCIA À PROVA

De posse das palavras mais eficientes, o usuário deve incorporá-las à sua estratégia de SEO. Os procedimentos vão desde a simples inserção das palavras em cabeçalhos de página até a criação de conteúdo específico para uma palavra-chave popular. Ele pode, também, utilizar as palavras numa campanha feita por meio de links patrocinados em serviços como o AdWords (veja o quadro Google Lidera em Links).

De todo modo, o Wordtracker deve ser visto apenas como um auxiliar para a determinação de palavras-chave. **INFO** testou o serviço com 12 expressões, seis em português e seis em inglês. Ficou claro que o desempenho do Wordtracker é melhor com o segundo idioma. Expressões como "nightclub in detroit" ou "pet shop in miami" geraram listas de termos apropriados. Já em buscas por "pizzaria em belo horizonte" e "loja de animais", por exemplo, o Wordtracker mostrou resultados pouco relevantes, como "bolsa", "info franchising" e "mattel". Também foi constatada a presença de muitos termos em espanhol misturados aos resultados em português.

Por esses motivos, o Wordtracker é mais útil para quem deseja atrair usuários que fazem buscas em inglês. Nessa categoria estão, por exemplo, donos de sites de pousadas e atrações turísticas em geral. Já administradores de sites focados em usuários brasileiros terão que garimpar um pouco mais no Wordtracker para obter palavras-chave adequadas. O serviço também deixa a desejar na área de recursos extras. Não há, por exemplo, funções para geração de meta tags com base nas palavras escolhidas ou ferramentas para análise de cabeçalhos de site. <sup>©</sup>

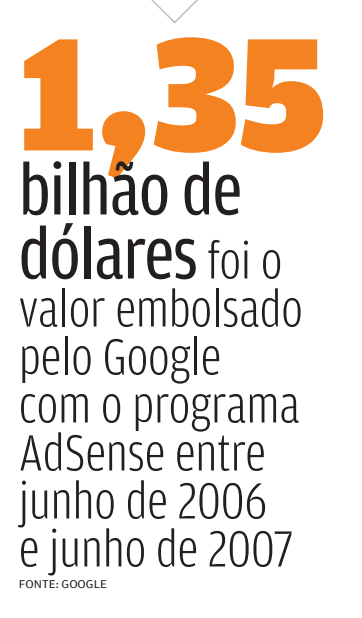

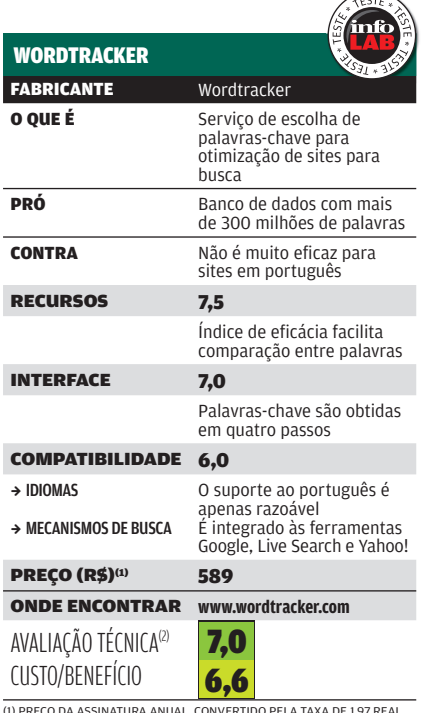

(1) PREÇO DA ASSINATURA ANUAL, CONVERTIDO PELA TAXA DE 1,97 REAL<br>POR DÓLAR. (2) MÉDIA PONDERADA CONSIDERANDO OS SEGUINTES<br>ITENS E RESPECTIVOS PESOS: RECURSOS (50%), INTERFACE (25%)<br>E COMPATIBILIDADE (25%).

# TI PEQUENAS EMPRESAS

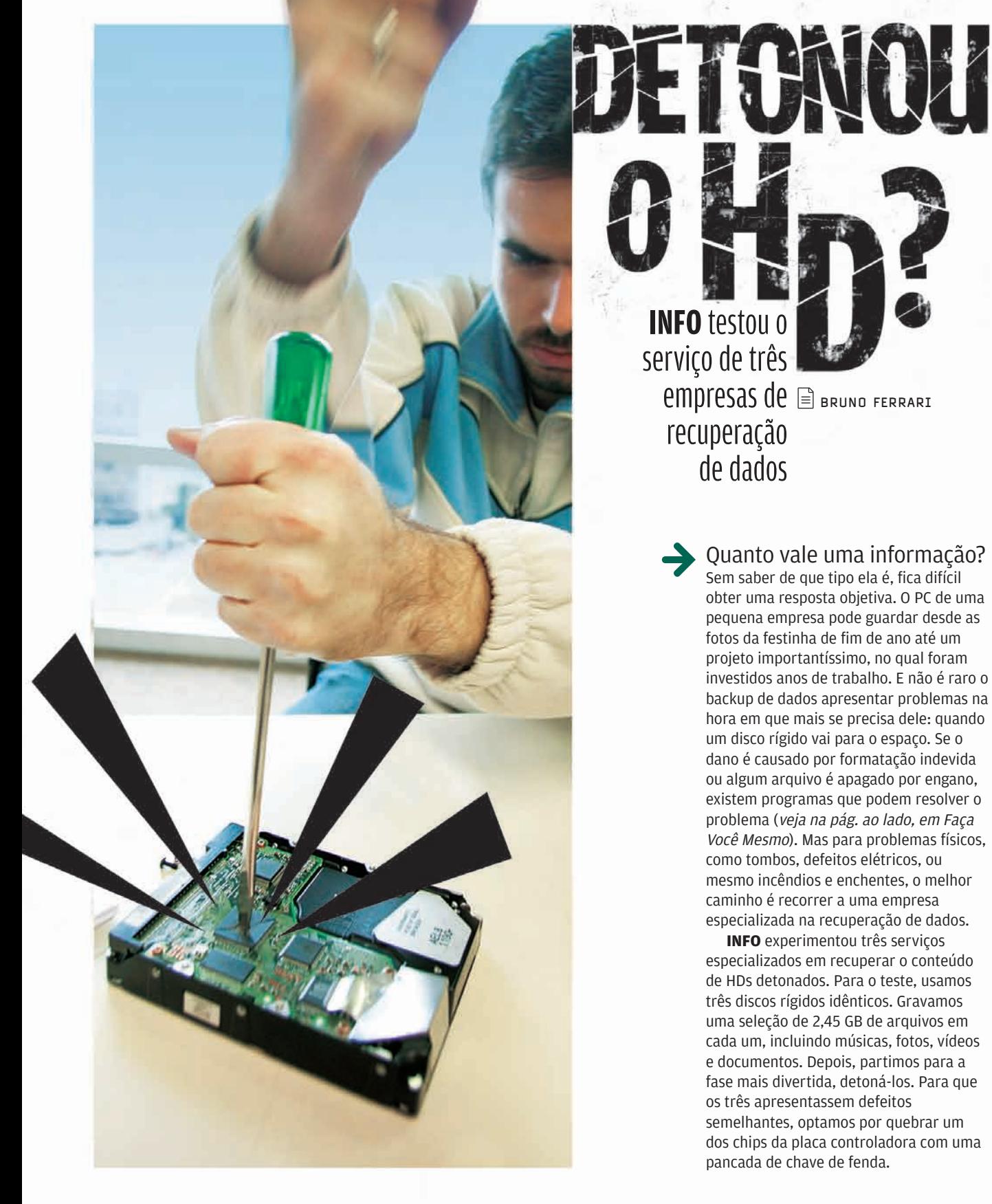

96 INFO | **OUTUBRO 2007**  | WWW.INFO.ABRIL.COM.BR © FOTOS MARCELO KURA

**INFO** testou o serviço de três **OUT A CONTROLL OF BRUNO FERRARI** recuperação de dados

 $\rightarrow$ 

Quanto vale uma informação? Sem saber de que tipo ela é, fica difícil obter uma resposta objetiva. O PC de uma pequena empresa pode guardar desde as fotos da festinha de fim de ano até um projeto importantíssimo, no qual foram investidos anos de trabalho. E não é raro o backup de dados apresentar problemas na hora em que mais se precisa dele: quando um disco rígido vai para o espaço. Se o dano é causado por formatação indevida ou algum arquivo é apagado por engano, existem programas que podem resolver o problema (veja na pág. ao lado, em Faça Você Mesmo). Mas para problemas físicos, como tombos, defeitos elétricos, ou mesmo incêndios e enchentes, o melhor caminho é recorrer a uma empresa especializada na recuperação de dados.

**INFO** experimentou três serviços especializados em recuperar o conteúdo de HDs detonados. Para o teste, usamos três discos rígidos idênticos. Gravamos uma seleção de 2,45 GB de arquivos em cada um, incluindo músicas, fotos, vídeos e documentos. Depois, partimos para a fase mais divertida, detoná-los. Para que os três apresentassem defeitos semelhantes, optamos por quebrar um dos chips da placa controladora com uma pancada de chave de fenda.

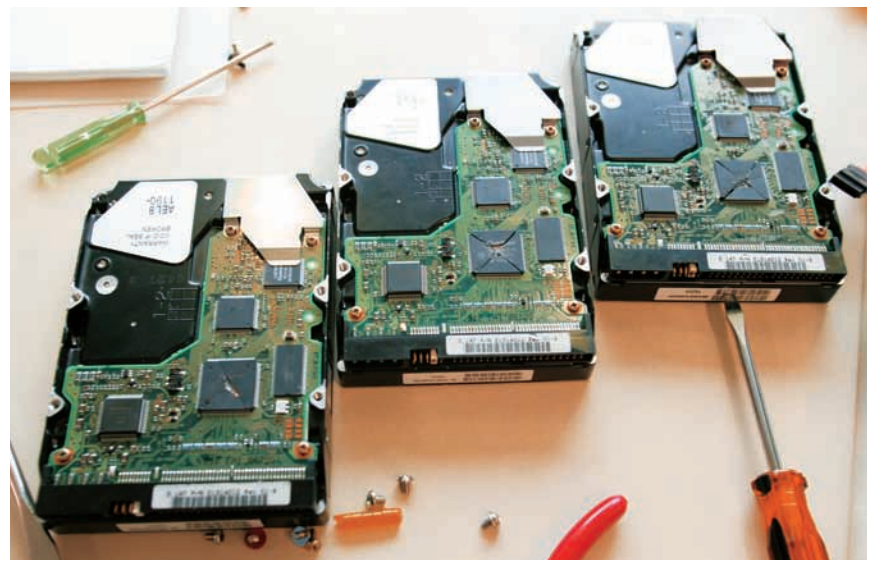

OS HDS: dano na placa controladora

#### Serviços à prova

Selecionamos três empresas com escritório na cidade de São Paulo: Datarecover, Hospital do HD e NatDisc. Os três HDs foram entregues para a realização do diagnóstico no dia 30 de agosto, uma quinta-feira. Não houve identificação por parte da **INFO**. Agimos como um cliente normal para garantir que o serviço fosse prestado sem nenhum tipo de privilégio.

O Hospital do HD foi o mais ágil e o mais barato dos serviços. Levamos o disco rígido no final da tarde da quinta-feira, 30 de agosto, e, no dia seguinte, às 9 horas da manhã, ligaram para informar o orçamento de 350 reais. Às 16 horas do dia 31, já estávamos com todos os 2,45 GB de dados recuperados num DVD e o HD detonado dentro de uma embalagem de plástico para guardarmos de recordação. A Natdisc foi a segunda a nos ligar. No dia 5 de setembro, um dia antes do prazo prometido, a empresa passou o orçamento de 450 reais. Os dados foram recuperados e entregues num DVD. Essas duas empresas identificaram o chip danificado na controladora e empregaram o mesmo método de recuperação. Elas acoplaram o HD a uma controladora externa. Isso permitiu ler os dados sem desmontar o dispositivo.

#### Sala Limpa

Na Datarecover, o prazo do diagnóstico gratuito varia de quatro a sete dias úteis, podendo ser estendido a 14 dias, dependendo do tipo de problema. Após

algumas ligações cobrando ao menos um orçamento, às 18h07 do décimo-quarto dia útil recebemos um e-mail da Datarecover com o diagnóstico: "falha microeletrônica no componente de gerenciamento do servotrack, seguida de falha mecânica e mídia com microfissuras". O orçamento foi de 1 980 reais. A empresa pediu mais sete dias úteis para a recuperação "com probabilidade de sucesso de 98%".

Segundo o técnico da Datarecover que nos atendeu, haveria a necessidade de abrir o HD, o que exigiria uma sala limpa classe 100 e um equipamento chamado Datarestore, que somente a empresa teria na América Latina. Como o prazo de fechamento desta edição estava vencendo, não teríamos tempo para esperar a conclusão do serviço. Optamos por retirar o HD da Datarecover. Para a devolução, a empresa exigiu mais três dias úteis. Também informou que nos cobraria 140 reais caso quiséssemos o HD montado. Optamos por receber o HD desmontado mesmo e desistimos dos 2.45 GB de dados.  $\odot$ 

#### FAÇA VOCÊ MESMO

**Apagou um arquivo por engano? Você pode tentar um utilitário de recuperação. No INFOLAB, testamos o GetDataBack (**www.info.abril.com.br/ download/4987.shtml**), que custa 79 dólares. Gravamos os mesmos dados utilizados no teste das empresas numa partição de um HD NTFS. Após formatar a partição, rodamos o software, que recuperou todos os dados. A única falha é que alguns nomes de arquivos fi caram adulterados.** 

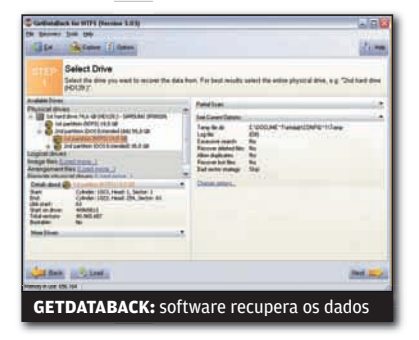

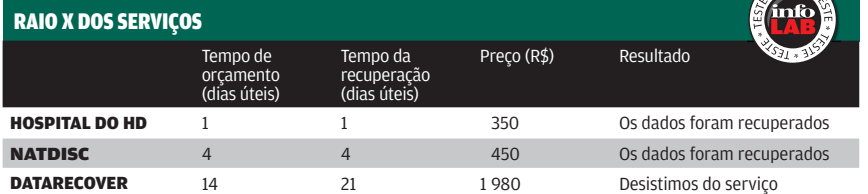

 $TESTE$ 

# TI INFRA-ESTRUTURA E MAURICIO GREGO

# Reforma geral no Oracle

## A versão 11g traz melhoramentos que vão da compressão à criptografia

O ano era 1977. Larry Ellison, então com 33 anos, encontra um artigo sobre bancos de dados relacionais numa publicação da IBM. Esse tipo de software estava em fase de pesquisas e ainda não tinha virado produto. Fascinado pela tecnologia descrita no artigo, Ellison convence dois colegas seus da Ampex, Bob Miner e Ed Oates, a fundar uma empresa com ele para desenvolver um gerenciador de bancos de dados relacional. Trinta anos depois, o Oracle Database chega à sua décima-primeira edição com participação de 47,1% no mercado mundial, contra 21,1% dos produtos da IBM, a segunda colocada. O Oracle 11g traz aperfeiçoamentos em desempenho, disponibilidade, segurança, gerenciamento e escalabilidade. São cerca de 400 aprimoramentos, na contagem da própria Oracle, que atendem tanto às aplicações de processamento de transações como às de armazém de dados. O INFOLAB avaliou o Oracle Database 11g Enterprise rodando no Oracle Linux 5. Vejamos alguns dos destaques dessa nova versão.  $\rightarrow$ 

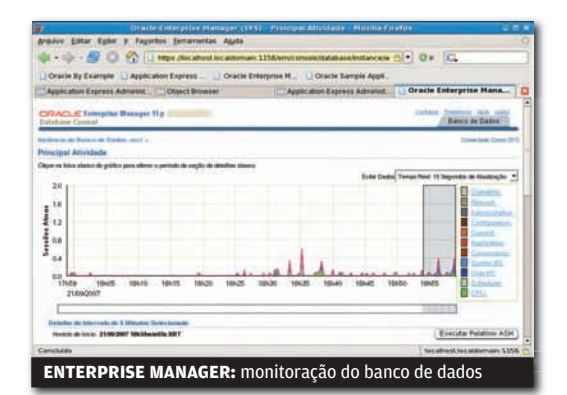

#### **GERENCIAMENTO**

Como seu antecessor, o Oracle 11g traz o Enterprise Manager para controle do gerenciador de bancos de dados. Mas traz também novos recursos de autogerenciamento, como ajuste automático de memória e uma ferramenta de diagnóstico para clusters. O Support Workbench, também novo, faz registros de incidentes e provê informações, ao administrador, que ajudam na solução de problemas.

#### **TESTE ANTES DE MIGRAR**

Quando cresce o volume de acessos ao banco de dados, chega um momento em que é inevitável movê-lo para um servidor mais poderoso. Mas nem sempre é trivial avaliar o desempenho que os aplicativos terão na nova máquina. Um novo recurso do Oracle 11g, o Database Replay, possibilita registrar as operações realizadas num banco de dados, e, depois, repeti-las em outra máquina. Assim, é possível verificar na prática qual será o desempenho depois da migração. Funcionou muito bem no teste do INFOLAB.

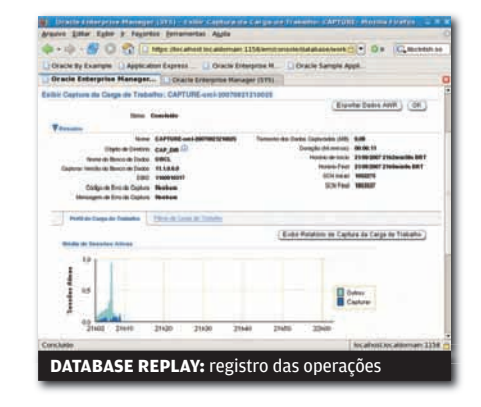

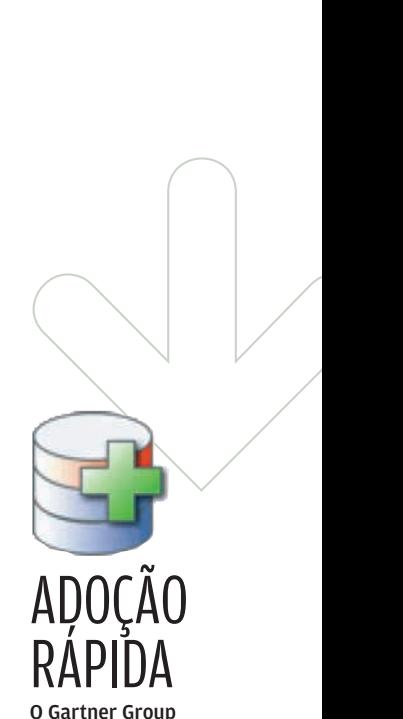

O Gartner Group prevê que entre 15% e 20% das empresas usuárias do Oracle vão adotar o 11g nos próximos doze meses. É um ritmo de atualização veloz para esse tipo de software. Ainda assim, o Gartner recomenda que quem não necessita dos novos recursos aguarde 12 meses antes de migrar. Até lá, as falhas mais importantes que surgirem deverão ter sido corrigidas.

#### **COMPRESSÃO**

Um item opcional do Oracle 11g, chamado Advanced Compression, economiza espaço de armazenamento ao lidar com dados de uso menos freqüente. Armazenando um lote de dados para teste, o INFOLAB obteve uma economia de até 47% no espaço ocupado nos discos quando a compressão é ativada. Essa opção trouxe uma perda de velocidade de 17% no acesso aos dados.

#### **ADITIVOS NO MOTOR**

Há vários melhoramentos que afetam o desempenho do software. Um deles é a possibilidade de armazenar na memória resultados de consultas. Isso reduz o número de leituras no disco e agiliza o processo. No INFOLAB, uma seqüência de leituras repetitivas que demorou 40 segundos sem o cache de resultados foi realizada em cerca de 1 segundo com esse recurso. Outra novidade é o suporte a XML binário, que agiliza a execução de código XML

#### **PARTIR E CONQUISTAR**

O Oracle 11g permite dividir a base de dados em múltiplas partições e manter cada uma num volume de armazenamento diferente. Um banco, por exemplo, pode guardar os dados das transações mais recentes em suas unidades de disco mais rápidas, enquanto as informações mais antigas residem em meios de armazenamento menos velozes e mais baratos. O módulo Partition Advisor ajuda a planejar as partições.

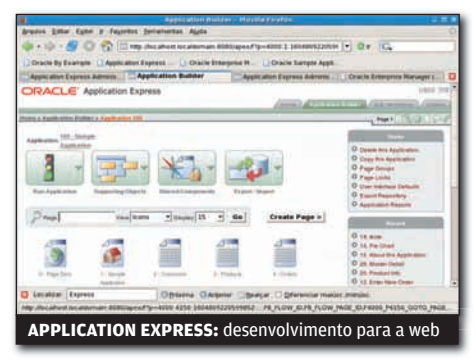

#### **ODESENVOLVIMENTO**

O Oracle Database continua oferecendo recursos como o Application Express, para a criação rápida de aplicativos para a web. Há também novidades como o Real Application Testing, módulo opcional para teste de aplicativos. A nova versão também se integra melhor ao Visual Studio, da Microsoft. <sup>©</sup>

#### **ORACLE NA FRENTE**

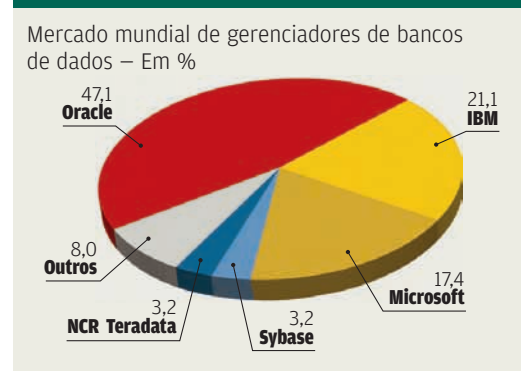

FONTE: GARTNER DATAQUEST, JUNHO DE 2007

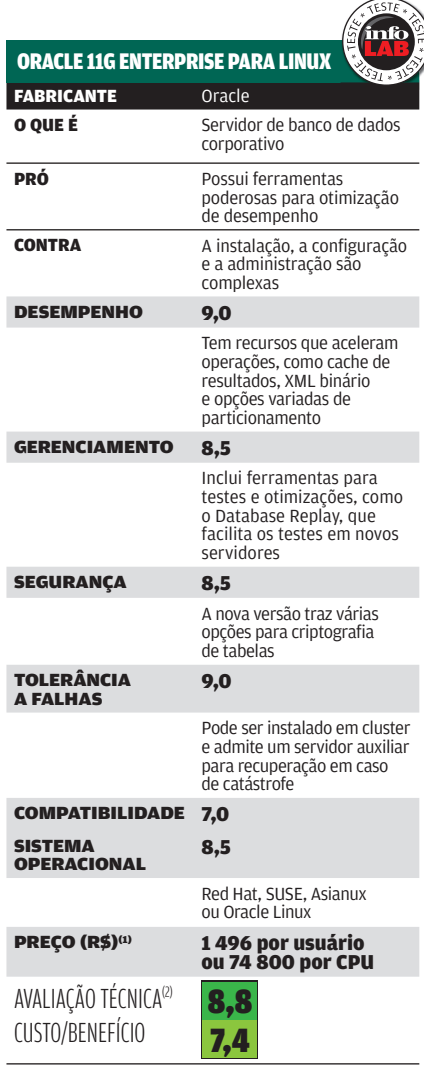

(1) PREÇO CONVERTIDO PELA TAXA DE 1,87 REAL POR DÓLAR (2) MÉDIA<br>PONDERADA CONSIDERANDO OS SEGUINTES ITENS E RESPECTIVOS PESOS:<br>DESEMPENHO (30%), GERENCIAMENTO (20%), SEGURANÇA (20%),<br>TOLERÂNCIA A FALHAS (20%) E COMPATIBI

# ORACLE<br>ORACLE<br>DE GRACA **ORACLE** DE GRAÇA

Embora ainda não tenha sido atualizado para a versão 11g, o Oracle Express Edition (www.info.abril.com. br/download/4346.shtml) é uma boa opção para desenvolver aplicativos e aprender sobre esse gerenciador de bancos de dados. As principais limitações dessa edição gratuita são armazenar até 4 GB de dados e suportar apenas 1 GB de memória.
## **péssöal**

#### > HAR D W A R E E S O F T W A R E Q U E FA Z E M D I F E R E N Ç A

**Dreams** O NOVO IMAC, DA APPLE, ARRASA COM CHIP DUAL-CORE E WI-FI N

 $\overline{C}$ 

**Tech** 

104

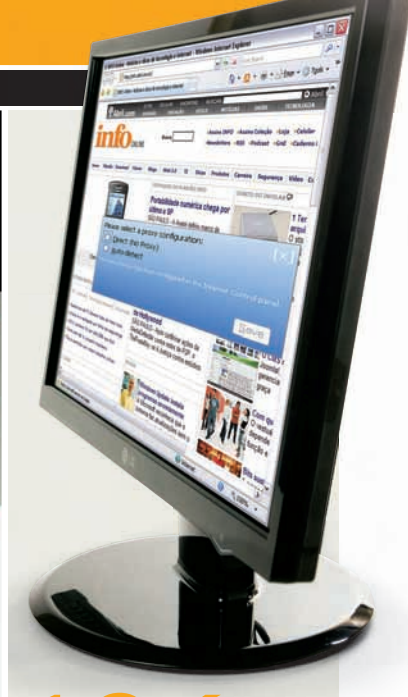

### **VITAMINA PARA O BROWSER** 106

12 add-ons para fortalecer o IE e o Firefox

## **110 ANOVA ENCARNAÇÃO**<br>**DO NERO**<br>A versão 8 ganha recursos para r<br>vídeos para internet e para o celu **DO NERO**

A versão 8 ganha recursos para mandar vídeos para internet e para o celular

**D** Projeto sem t

nero **UNISION 5** 

 $\overline{\phantom{0}}$ ÷.

vels (PAL 25.00 bps)<br>tagān, 2 Canais

### TECH DREAMS

 $\rightarrow$ 

#### BELEZA DUAL-CORE

**Pessoal** 

Embutida atrás de um LCD de 20 polegadas, a nova versão do iMac traz uma configuração de respeito, com chip Core 2 Duo, placa de vídeo dedicada e ótimas opções de conectividade. Além de três portas USB 2.0 (fora as duas do teclado, que funcionam como hub), uma FireWire 400 e uma FireWire 800, vem com Wi-Fi 802.11n e Bluetooth. Nos testes do INFOLAB com o Mac OS X, o computador levou 4 minutos e 51 segundos para converter um arquivo de 174 MB com vídeo em 1 080p para DivX. Rodando o Windows XP, precisou de 5 minutos e 36 segundos. O teclado fininho é elegantíssimo, mas segue o padrão americano. CORE 2 DUO 2 GHZ > 1 GB DE RAM > HD DE 250 GB

> RADEON HD 2400 XT DE 128 MB > GRAVADOR DE DVD > WI-FI 802.11N > BLUETOOTH > MAC OS X > LCD DE 20" > 4 999 REAIS(1)

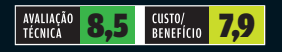

#### $\sqrt{2}$ PLAY EM 1 080P

O player de Blu-ray DMP-BD 10A, da Panasonic, é mais uma opção para os felizardos donos de TV full HD rodarem fi lmes em 1 080p. Nos testes do INFOLAB, o aparelho foi conectado a uma TV 47PFL7432D, da Philips. O resultado? Imagens espetaculares, é claro. Filmes em DVD, enviados para a TV em 1 080p após o processo de upscalling do DMP-BD 10A, também agradaram muito. Pena que o modelo não rode XviD e DivX. No áudio, o destaque é o suporte aos padrões de alta definição Dolby TrueHD e DTS-HD High Resolution. A tampa de acrílico que cobre a frente do aparelho dá um bom acabamento estético, mas bloqueia a bandeja.

BLU-RAY > DVD-VIDEO > DVD-R/RW > DVD+R/RW > DVD-RAM > DVD-AUDIO > CD > MP3 > JPEG > 1 HDMI > SAÍDAS DE VÍDEO<br>COMPONENTE/S-VIDEO/COMPOSTO > SAÍDAS DE ÁUDIO ÓPTICA/COAXIAL/ 2 RCA ESTÉREO /RCA 7.1 > **4 999 REAIS** 

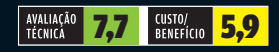

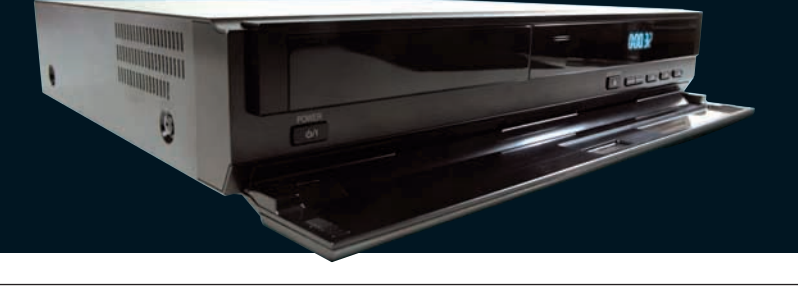

#### SUPERZOOM DE 8 MP

Com sua objetiva com zoom óptico de 12x, a PowerShot S5 IS, da Canon, não decepciona quem gosta de fotografar a distância. Nos testes do INFOLAB, as imagens apresentaram ótima qualidade em sensibilidades até ISO 400. O redutor de vibrações ajuda a evitar fotos tremidas ao clicar com a objetiva toda estendida. Mas, nessa situação, dá para perceber uma pequena distorção do tipo barril nas imagens. Apesar do corpo pesado, o design agrada pela boa empunhadura, o posicionamento dos controles e o LCD destacável.

8 MP > ISO 80 A 1 600 > OBJETIVA 36-432 MM > F2,7-3,5 > TELA DE 2,5" > 11,8 X 8,2 X 8,3<br>CM > 577 G > **2 O84 REAIS** 

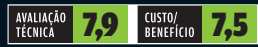

 $\rightarrow$  Veja mais produtos em www.info.abril.com.br/produtos

 $\Box$  AIRTON LOPES

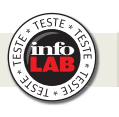

Microsoft

#### HD VELOZ  $\leftarrow$ O HD externo de

500 GB FreeAgent Desktop, da Seagate, não prima pela portabilidade, mas compensa com uma velocidade acima da média. A taxa de escrita registrada na cópia de um pacote de arquivos de 698 MB foi de 31,7 MBps, a melhor entre os HDs USB 2.0 já testados pelo INFOLAB. A comunicação com o PC é feita apenas pela porta USB 2.0. O ideal seria o FreeAgent oferecer uma segunda opção de interface, como portas FireWire  $\overline{O}$ NI eSATA.

500 GB > USB 2.0 > 8 X 19 X 16,3 CM<br>> 1 KG > **659 REAIS** 

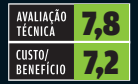

#### WEBCAM VIAJANTE

O design inteligente torna a webcam LifeCam NX-6000, da Microsoft, uma boa companheira para o notebook. O formato da NX-6000 permite que o seu corpo seja preso com fi rmeza na tampa do laptop e o usuário ajuste o enquadramento verticalmente em até 71 graus. Além de móvel, a lente é retrátil, podendo ser recolhida quando não está em uso. Nos testes do INFOLAB, os vídeos transmitidos e gravados em 640 por 480 pixels, assim como o áudio do microfone embutido, agradaram. Mas, na resolução máxima (1 600 por 1 200 pixels), a imagem deixou a desejar. Um detalhe bizarro é que o CD que acompanha a NX-6000 não é compatível com o Vista. Quem usa o sistema precisa fazer o download do LifeChat (117 MB). 640 X 480 PIXELS (NATIVA) > 1 600 X 1 200 PIXELS (INTERPOLADA) > MICROFONE EMBUTIDO<br>> 8,5 X 2,3 X 32 CM > 58 GRAMAS > **439 REAIS** 

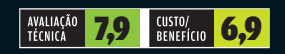

#### MONITOR  $\rightarrow$ CONECTADO

Ligado ao PC por meio de um cabo DVI, o M19W531, da AOC, funcionou no INFOLAB como um monitor normal. Mas, com um toque no controle remoto, transformou-se em TV, que pode ser vista em tela cheia ou em PIP. Só não espere ver tevê com uma qualidade de imagem espetacular. As entradas vídeo componente, S-Video e vídeo composto servem ainda para a conexão de DVD player, decodificador de TV paga ou outra fonte de vídeo. Além dessas conexões, o modelo tem entrada para os cabos de som e microfone do PC, saída para fone de ouvido e, novidade, um microfone embutido.

LCD 19" > 1 440 X 900 PIXELS > TAXA DE CONTRASTE DE 700:1 (ESTÁTICO) > TEMPO DE RESPOSTA DE 5 MS<br>> DVI > RF > VÍDEO COMPONENTE > S-VIDEO > VÍDEO COMPOSTO > 1 099 REAIS

 $\overline{\circ}$ 

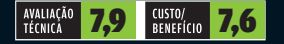

Ta Ti

## SOFTWARE

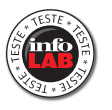

# **ADD-ONS FIREF OX IE E** ERIC COSTA

#### Extensões prontas, de primeira, para melhorar a navegação

**Muitos navegadores já são bons de fábrica,<br>como o Firefox e o Opera. Mas, mesmo as<br>a melhor opção é adicionar recursos, com<br>extensões ou add-ons matadores, que tornam o** como o Firefox e o Opera. Mas, mesmo assim, a melhor opção é adicionar recursos, com extensões ou add-ons matadores, que tornam o browser ainda mais versátil. Até o Internet Explorer vem ganhando boas opções de adendos, a partir da versão 7 do programa. Conheça, a seguir, doze opções de primeira para colocar mais recursos no Firefox e no Internet Explorer.

### Iternet Explorer 7

 $\mathbf{F}$  eric costa

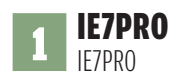

TecnoLogia<br>**Pessoal** 

#### **www.info.abril.com.br/download/4979.shtml**

Esse pacotão de adendos traz montes de funcionalidades ao IE. Para começar, ele turbina o recurso de abas e arrastar-e-soltar no IE7, permitindo arrastar palavras ou links para que sejam feitas buscas ou abertos sites. O add-on também recupera as páginas sendo vistas caso o IE seja fechado por um bug. Mas o recurso mais legal é o uso de scripts, no mesmo estilo do excelente Greasemonkey para o Firefox. Já existem 155 scripts prontos no site http://iescripts.org/. FREEWARE > 1,56 MB > EM PORTUGUÊS E INGLÊS

#### AVALIAÇÃO TÉCNICA 7,9

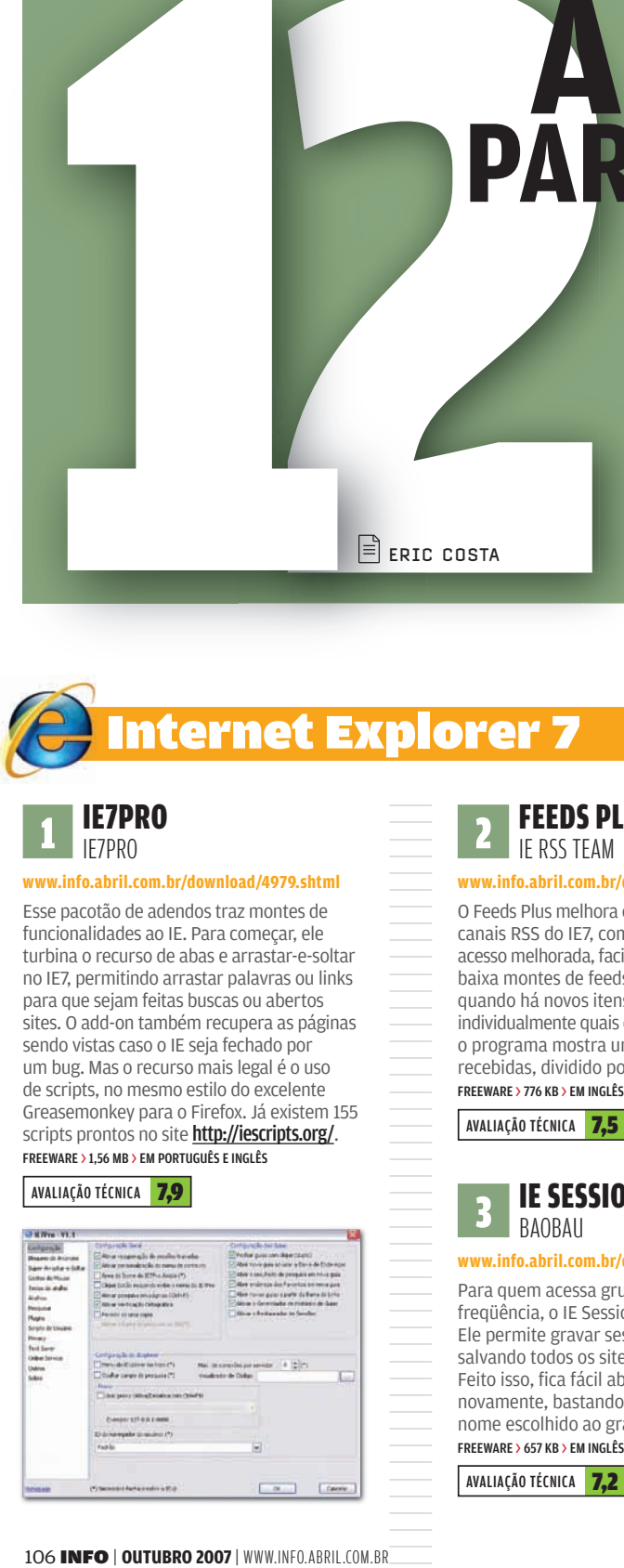

#### **FEEDS PLUS** IE RSS TEAM

#### **www.info.abril.com.br/download/4980.shtml**

O Feeds Plus melhora o recurso de leitura de canais RSS do IE7, com uma interface de acesso melhorada, facilitando a vida de quem baixa montes de feeds, além de avisos quando há novos itens. É possível escolher individualmente quais canais gerarão avisos e o programa mostra um histórico de notícias recebidas, dividido por dia, semana e mês. FREEWARE > 776 KB > EM INGLÊS

#### AVALIAÇÃO TÉCNICA 7.5

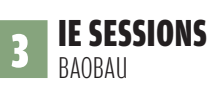

#### **www.info.abril.com.br/download/4981.shtml**

Para quem acessa grupos de sites com freqüência, o IE Sessions é uma boa pedida. Ele permite gravar sessões de navegação, salvando todos os sites sendo acessados. Feito isso, fica fácil abrir todas as páginas novamente, bastando um clique duplo no nome escolhido ao gravar a sessão. FREEWARE > 657 KB > EM INGLÊS

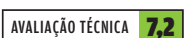

**PROXYPICK** BAYDEN

#### **www.info.abril.com.br/download/4982.shtml**

Usar o notebook ou o PC em várias redes pode ser frustrante, por exigir mudanças de configurações e proxies. Essa extensão serve para facilitar esses ajustes. Cada rede pode ter um cadastro próprio e o ProxyPick faz a configuração com um clique. Quem quiser pode instalar o Admin Kit, que cria ajustes prontos para o ProxyPick. FREEWARE > 150 KB > EM INGLÊS

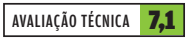

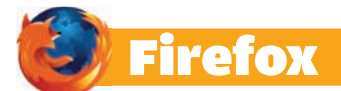

### **5 DOWNTHEMALL**<br>DOWNTHEMALL TEAM

**www.info.abril.com.br/download/4975.shtml**

Um bom gerenciador de downloads ajuda a baixar uma lista grande de arquivos sem precisar ficar na frente do PC, ou a agilizar uma transferência puxando vários pedaços do mesmo item simultaneamente. Uma das melhores opções para adicionar esse recurso ao Firefox é o DownThemAll. Ele se integra ao browser e a várias extensões, facilitando o agendamento de downloads. A interface, em uma janela distinta, também ajuda no controle pelo usuário.

#### FREEWARE > 201 KB > EM PORTUGUÊS E INGLÊS

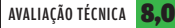

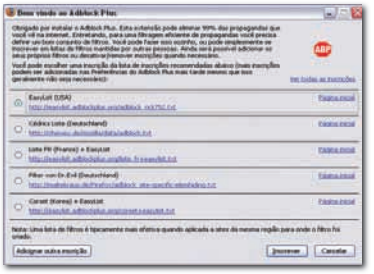

#### **6 ADBLOCK PLUS** WI ADIMIR PAI ANT

#### **www.info.abril.com.br/download/4743.shtml**

As propagandas são essenciais para a manutenção de muitos sites, mas há páginas que chutam o balde, com montes de anúncios intrusivos ou pouco recomendáveis para serem vistos em um ambiente de trabalho ou acadêmico. O Adblock barra esses anúncios chatos com um clique e ainda conta com bases de dados de anunciantes indesejados. FREEWARE > 100 KB > EM PORTUGUÊS E INGLÊS

AVALIAÇÃO TÉCNICA 7.6

#### **STUMBLEUPON** GEOFF SMITH

#### **www.info.abril.com.br/download/4976.shtml**

Uma boa maneira de não ver o tempo passar é usar a extensão StumbleUpon. Ela sugere sites legais, indicados por outros usuários do programa e com base em interesses cadastrados ao instalar a extensão. É só clicar no ícone do programa para ir a um site aleatório escolhido. Depois, o usuário vota se gostou ou não, recebendo indicações posteriores com base nos votos. FREEWARE > 191 KB > EM PORTUGUÊS

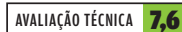

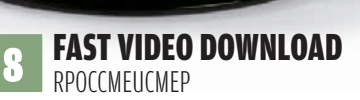

#### **www.info.abril.com.br/download/4977.shtml**

Os sites de vídeos já respondem por uma boa fatia do tráfego na internet e hospedam várias pérolas. Para fazer um backup local dos vídeos favoritos, uma boa opção é por essa extensão. Ao acessar o vídeo desejado, basta clicar no ícone no canto inferior direito da janela para salvá-lo. Funciona com o YouTube, Google Video, entre outros, e é compatível com a extensão DownThemAll. FREEWARE > 110 KB > EM PORTUGUÊS E INGLÊS

AVALIAÇÃO TÉCNICA 7.5

**You Tube** 

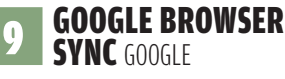

#### **www.info.abril.com.br/download/4611.shtml**

Para quem usa vários micros (ou notebooks) e quer manter uma só lista de favoritos, o Google Browser Sync é excelente. Usando uma conta do Google, é possível guardar todas os sites favoritos, além de cookies, histórico de navegação, senhas tecladas em páginas web e até as abas usadas na última sessão do Firefox. Claro que dá para escolher quais desses dados serão transmitidos e se eles receberão criptografia.

FREEWARE > 150 KB > EM INGLÊS

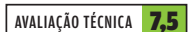

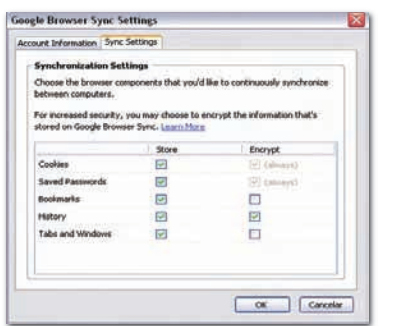

#### 10 GREASEMONKEY AARON BOODMAN

#### **www.info.abril.com.br/download/4283.shtml**

O Greasemonkey é uma das mais versáteis extensões do Firefox, criando um verdadeiro sistema de scripts para personalizar o visual de qualquer site. Alguns exemplos são a inclusão do Google Talk no Orkut, links para outros sites de filmes a partir do IMDB, entre centenas de outras opções, disponíveis no site http://userscripts.org/.

#### FREEWARE > 99 KB > EM PORTUGUÊS E INGLÊS

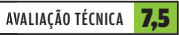

### **11 SCRIBEFIRE**<br>CHRISTOPHER FINKE

**www.info.abril.com.br/download/4978.shtml**

Os blogueiros que querem uma alternativa interessante para facilitar o envio de posts vão gostar dessa extensão. Ela permite tanto criar um post manualmente quanto usar uma página web como base. O acesso é rápido, por um ícone na parte inferior da janela do Firefox. O ScribeFire tem integração completa ao Wordpress, sendo também compatível com o Live Spaces. Só ficou faltando funcionar com o Blogger. FREEWARE > 408 KB > EM INGLÊS

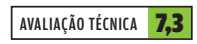

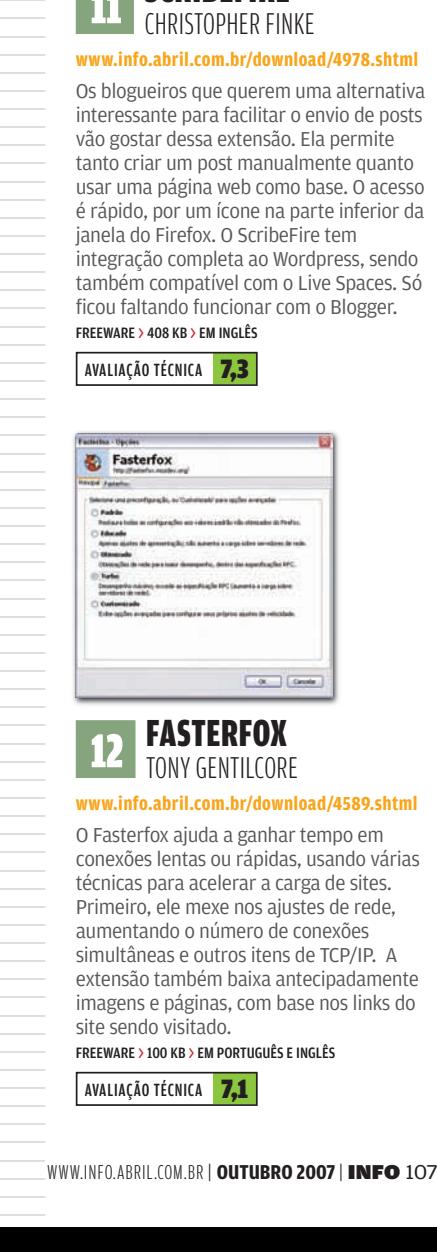

#### 12 FASTERFOX TONY GENTILCORE

#### **www.info.abril.com.br/download/4589.shtml**

O Fasterfox ajuda a ganhar tempo em conexões lentas ou rápidas, usando várias técnicas para acelerar a carga de sites. Primeiro, ele mexe nos ajustes de rede, aumentando o número de conexões simultâneas e outros itens de TCP/IP. A extensão também baixa antecipadamente imagens e páginas, com base nos links do site sendo visitado.

FREEWARE > 100 KB > EM PORTUGUÊS E INGLÊS

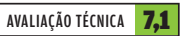

 $\boxed{\equiv}$  JULIANO BARRETO

## **A nova cara do Nero**

A versão 8 traz funções para converter vídeos para a internet

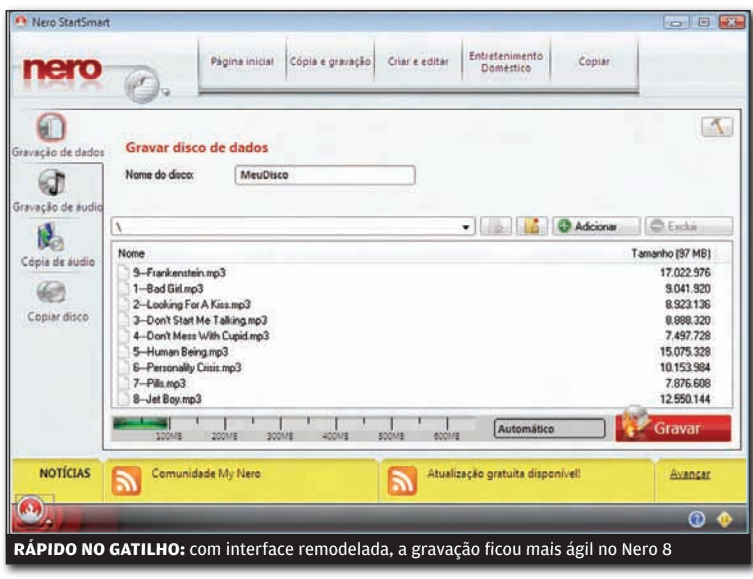

DOWNLOAD

**Pessoal** 

#### O recém-lançado Nero 8 joga água fria nos trocadilhos com  $\rightarrow$

o nome do software e a expressão queimar CDs. A função de gravar mídias continua poderosa, mas virou coadjuvante entre as 22 aplicações do pacote. Agora, os produtores do programa investem no conceito de<br>fluidez de mídia, em alusão às inúmeras opções para converter e transferir vídeos e músicas para diferentes aparelhos. O Nero 8 vem com software para backup de dados, conversor de vídeo, player, editor de fotos, editor de áudio multipistas, media center. Também recupera arquivos apagados de DVDs regraváveis e traz um servidor para compartilhar arquivos multimídia.

#### **SERVIÇO RÁPIDO**

A interface do Nero StartSmart foi redesenhada e está mais ágil. Na tela inicial, que mostra atalhos para os serviços, dá para gravar um CD de dados com quatro cliques.

Outra novidade é a boa integração

com o Windows Vista. É possível prever o conteúdo de vídeos e músicas na própria janela de abertura de arquivos. O INFOLAB observou, porém, que o Nero 8 teve uma ocupação de memória 44% maior que a da versão anterior.

#### **VÍDEO EM TODO LUGAR**

Os conversores de arquivos do Nero 8 merecem destaque. Eles permitem escolher o tamanho final do conteúdo convertido. No caso dos vídeos, há opções para exportar filmes com resolução adequada para diferentes usos. É possível, por exemplo, preparar um vídeo nas proporções de uma tela de celular ou com tamanho suficiente para ser armazenado num pen drive, num CD ou em uma mídia de camada dupla.

O programa também oferece uma função para enviar os vídeos editados para o YouTube, para o MySpace ou para a comunidade MyNero. Nos testes, apenas a última opção funcionou, mas é possível enviar arquivos manualmente e possivel enviar arquivos ma<br>para os outros dois sites. **O** 

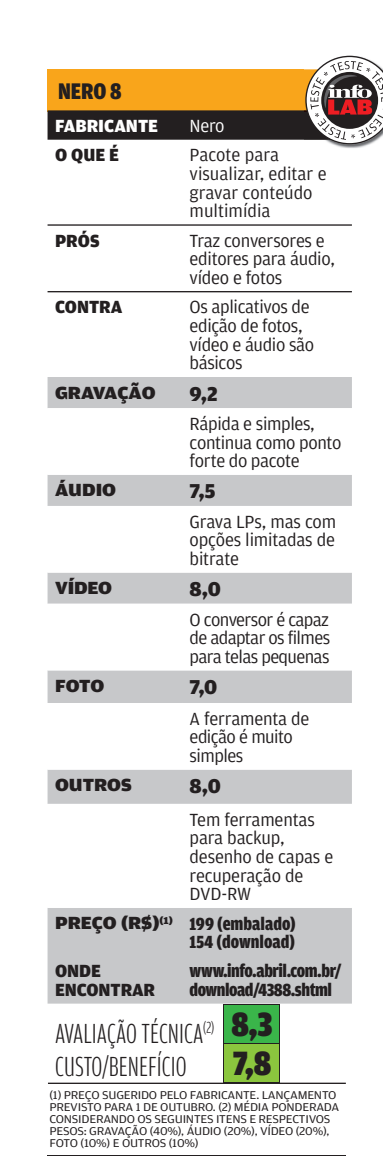

# SOLUÇÕES!

 $\overline{u}$  $\mu$ 

#### $\rightarrow$  TUTORIAIS PARA O ESCRITÓRIO E A WEB

### **Backup pela rede LESCRITÓRIO** GUARDE DADOS EM

UM SERVIDOR RSYNC NO UBUNTU

## **↓INTERNET**

Sete truques **RSS AVANÇADO**

para aumentar os recursos de envio de notícias

#### Win-Get

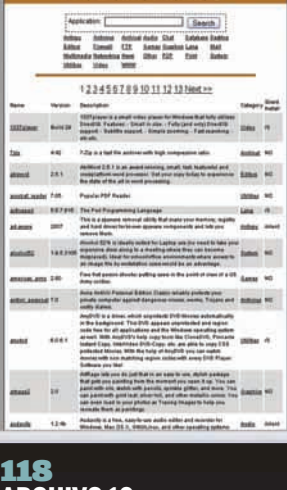

**ARQUIVO 10** Instalação automática de programas no Windows

## SOLUÇÕES! ESCRITÓRIO ELERIC COSTA

## **BACKUP PELA REDE**

#### USE O RSYNC PARA GUARDAR DADOS EM UM SERVIDOR CENTRAL

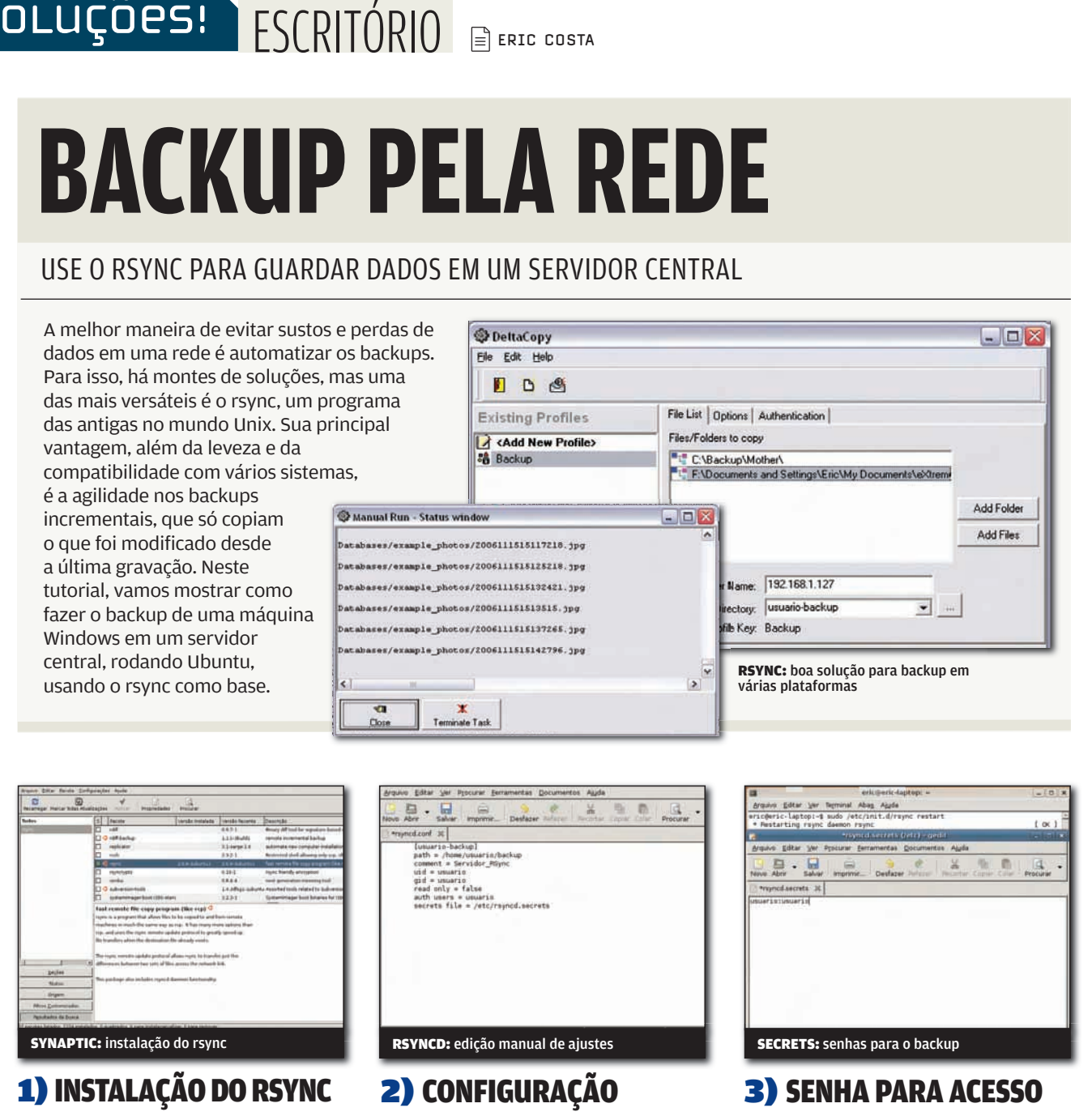

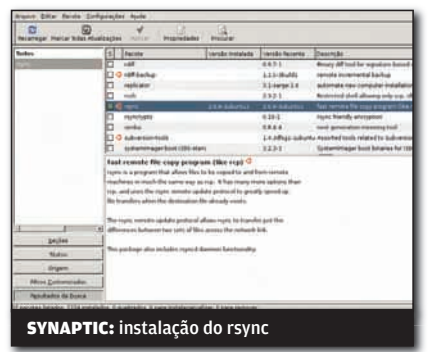

Antes de tudo, devemos instalar o rsync no Ubuntu. Para isso, abra o menu Sistema > Administração > Gerenciador de Pacotes Synaptic. Clique em Procurar e tecle rsync. Espere o final da busca e vamos, então, instalar o pacote rsync (se ele ainda não estiver instalado). Para isso, clique nesse item com o botão direito do mouse e escolha Marcar para Instalação. Pressione o botão Aplicar para baixar e instalar o pacote.

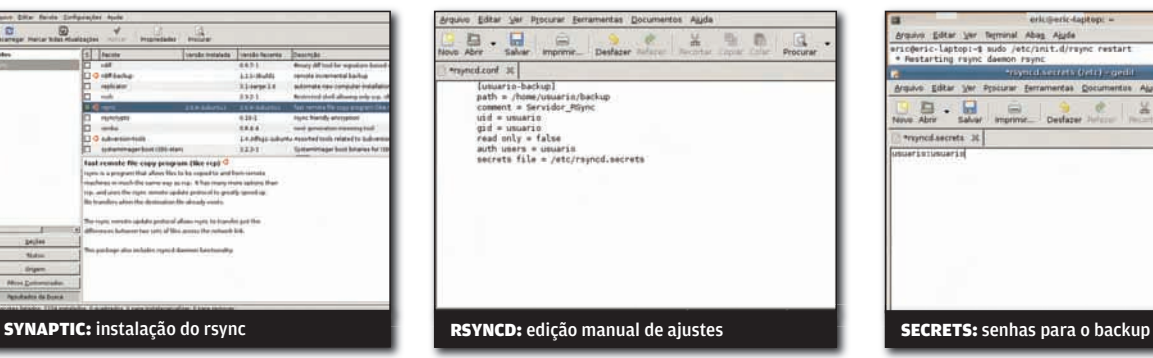

Agora, tecle o comando **sudo gedit /etc/ rsyncd.conf**. Use o modelo abaixo, substituindo usuario pelo login no Ubuntu: **[usuario-backup]**

**path = /home/usuario/backup comment = Backup uid = usuario gid = usuario read only = false auth users = usuario** secrets file = /etc/rsyncd.secrets Grave tudo e, depois, tecle o comando **sudo chmod 644 /etc/rsyncd.conf** .

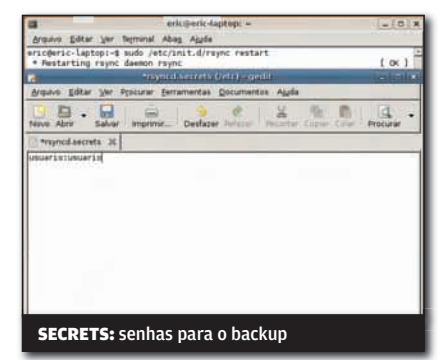

Agora, devemos editar o arquivo com as senhas específicas do rsync. Para isso. tecle o comando **sudo gedit /etc/ rsyncd.secrets**. Será criado um novo arquivo. Tecle uma única linha, com o texto **usuario:senha**. Novamente, substitua usuario pelo login usado no passo anterior e tecle uma senha, que não precisa ser a mesma do próprio login. Grave o arquivo, feche o editor e tecle o comando **sudo chmod 600 /etc/rsyncd.secrets** .

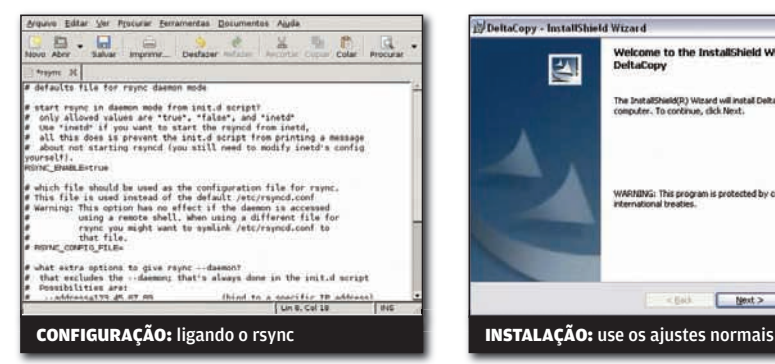

#### 4) AJUSTES FINAIS

Para concluir a instalação do servidor rsync, devemos fazer alguns últimos ajustes. Tecle o comando **sudo gedit /etc/default/rsync**. No arquivo que é aberto, mude a linha **RSYNC\_ ENABLE=false** para **RSYNC\_ ENABLE=true.** Grave o arquivo, feche o editor e digite o comando **sudo /etc/ init.d/rsync restart**. Com isso, o servidor rsync estará funcionando.

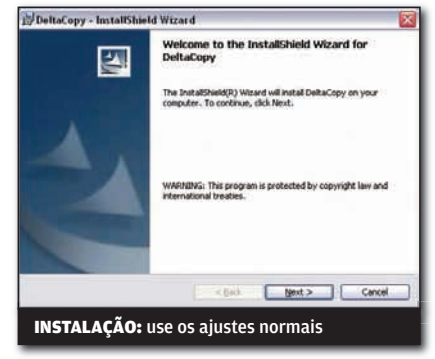

#### 5) HORA DO DELTACOPY

No lado dos computadores com Windows, utilizaremos o pacote DeltaCopy (www. info.abril.com.br/download/4971.shtml ), que fornece uma interface visual à versão do rsync para os sistemas da Microsoft. Comece instalando o pacote com suas configurações normais, sem alterações. Ao final, mantenha marcada a opção que executa o DeltaCopy após a instalação.

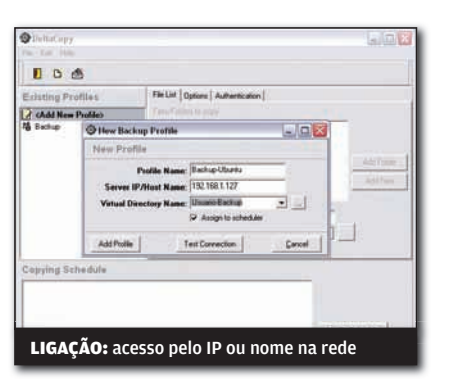

#### 6) CONEXÃO AO SERVIDOR

Com o DeltaCopy rodando, é hora de criarmos a conexão ao servidor rsync. Para isso, clique duas vezes no texto Add New Profile. Na janela que surge, tecle um nome para a conexão em Profile Name, o endereço IP ou nome na rede da máquina Ubuntu em Server IP/Host Name. Clique, então, no botão com reticências. Deve surgir o nome que<br>ficou entre colchetes no arquivo de configuração do rsync (usuario-backup). Pressione o botão Add Profile para confirmar a conexão.

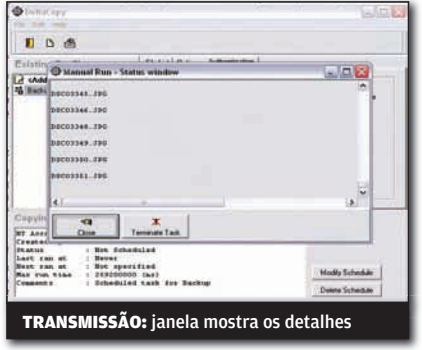

#### 7) TESTE DE BACKUP

Para concluir, vamos configurar as pastas e arquivos que serão usados no backup e fazer a primeira cópia de dados. Para isso, na janela do DeltaCopy, clique nos botões Add Folder e Add File para, respectivamente, adicionar pastas e arquivos ao backup. Depois de colocar todos os itens, clique na aba Authentication e tecle o usuário e senha cadastrados no arquivo rsyncd.secrets do Ubuntu. Clique com o botão direito do mouse no nome da conexão e escolha Run Now para começar o backup.

### **UNIX** NO WINDOWS

Outros utilitários legais em versões para o XP ou Vista

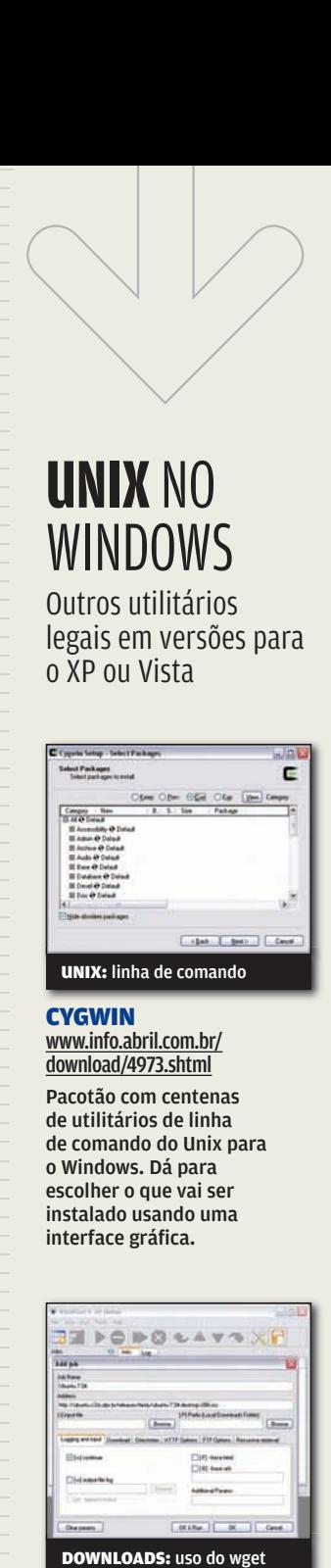

#### **CYGWIN**

www.info.abril.com.br/ download/4973.shtml Pacotão com centenas de utilitários de linha de comando do Unix para o Windows. Dá para escolher o que vai ser instalado usando uma interface gráfica.

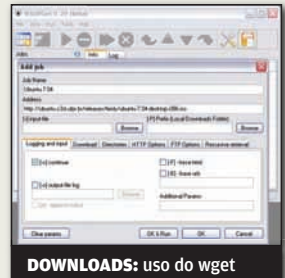

#### **WINWGET**

www.info.abril.com.br/ download/4972.shtml

Gerenciador de downloads que usa o ótimo wget por baixo do pano. Conta com integração ao Firefox e à área de transferência do Windows.

## **RSS AVANÇADO**

#### SETE DICAS PARA FAZER DE TUDO COM OS CANAIS DE NOTÍCIAS

Qualquer site ou blog que se preze tem de contar com um canal RSS, que vem ganhando espaço entre os internautas viciados em notícias e tirando audiência das páginas iniciais de muita gente. Mas existem várias técnicas e serviços para explorar os canais RSS de forma mais ampla do que a simples divulgação de notícias e posts. É possível montar canais unificados, ficar de olho na audiência e nos dados demográficos dos usuários ou até usar o RSS como fonte automática de newsletters. Confira, a seguir, sete dicas para usar e abusar dos canais de notícias.

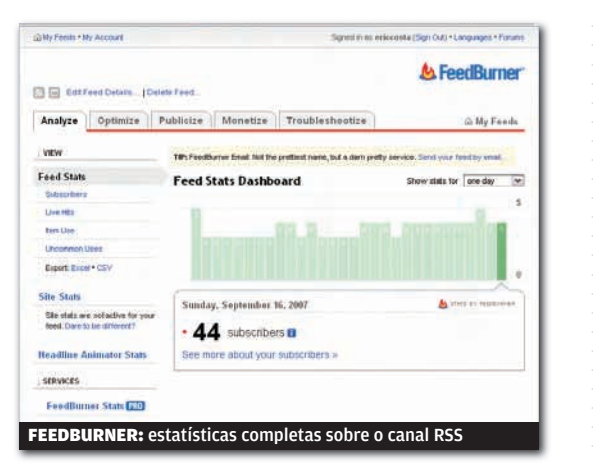

#### CONTROLE DE AUDIÊNCIA

Saber informações sobre quem baixa um canal RSS é tão importante quanto as estatísticas de acesso de um site. Se, para páginas, um dos melhores serviços é o Google Analytics, para RSS, o Google também está à frente, com o Feedburner (www.feedburner.com). Ao cadastrar o canal RSS nesse serviço, o criador do conteúdo pode acessar informações detalhadas sobre quem lê o canal, como número de leitores, países de origem, qual o programa de RSS usado, entre outras. O Feedburner também traz montes de outras funções para adicionar informações ao canal, como localização geográfica ou uma imagem de identificação.

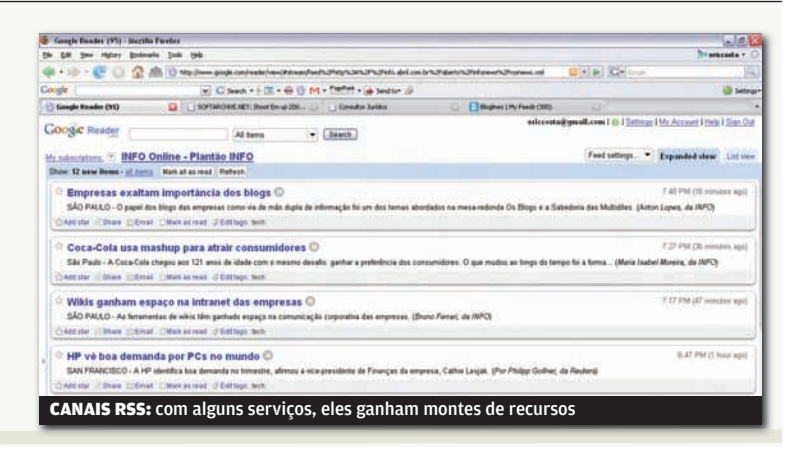

#### DE HTML PARA RSS

É possível montar um RSS automaticamente a partir dos textos e links de uma página. Existem vários serviços para fazer essa operação, basicamente divididos em dois tipos. Os mais simples, bem representados pelo FeedYes (www.feedyes.com), tentam extrair o conteúdo a partir dos links

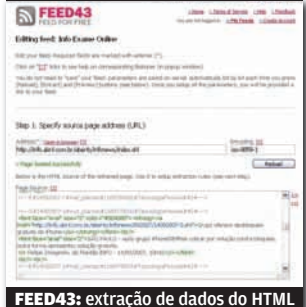

em uma página. Também há serviços com análise interna do HTML, como o Feed43 (www.feed43.com). Nesse caso, o usuário deverá usar expressões regulares para extrair o conteúdo adequado.

#### JUNTANDO TUDO

Uma opção interessante para quem tem muitos canais RSS é juntar todos em um só, facilitando a vida de quem quer saber de tudo. Esse recurso também é interessante para quem quer adicionar um

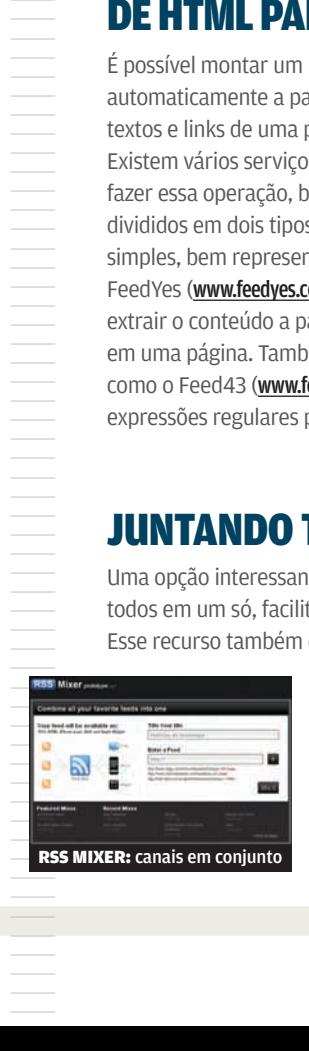

quadro de notícias a seu site, mas não quer<br>ficar restrito a um canal RSS como origem das informações. Há várias opções para fazer a união de vários canais, mas a mais direta delas é o RSS Mixer (www.rssmixer.com). Basta cadastrar os canais desejados e escolher o link do resultado final como um canal RSS.

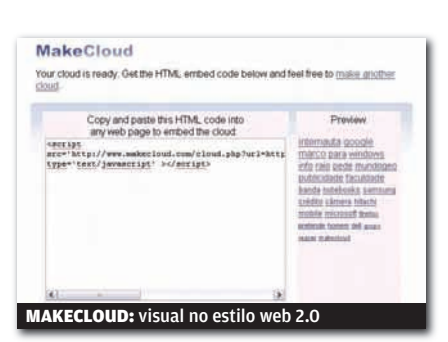

#### NUVEM DE TAGS

Quem já conta com um canal RSS em seu site pode aproveitá-lo para criar um dos símbolos da web 2.0: a nuvem de tags, com palavras em tamanho proporcional à sua ocorrência nas notícias. Para isso, basta usar o serviço MakeCloud (www.makecloud. com). Ele é bastante direto e dispensa cadastro prévio. Basta copiar o endereço do canal RSS e pronto. É gerado um código que pode ser adicionado a uma página web ou blog e que mostra a nuvem de tags. O serviço também pode mostrar quais os tópicos mais recorrentes nas notícias online.

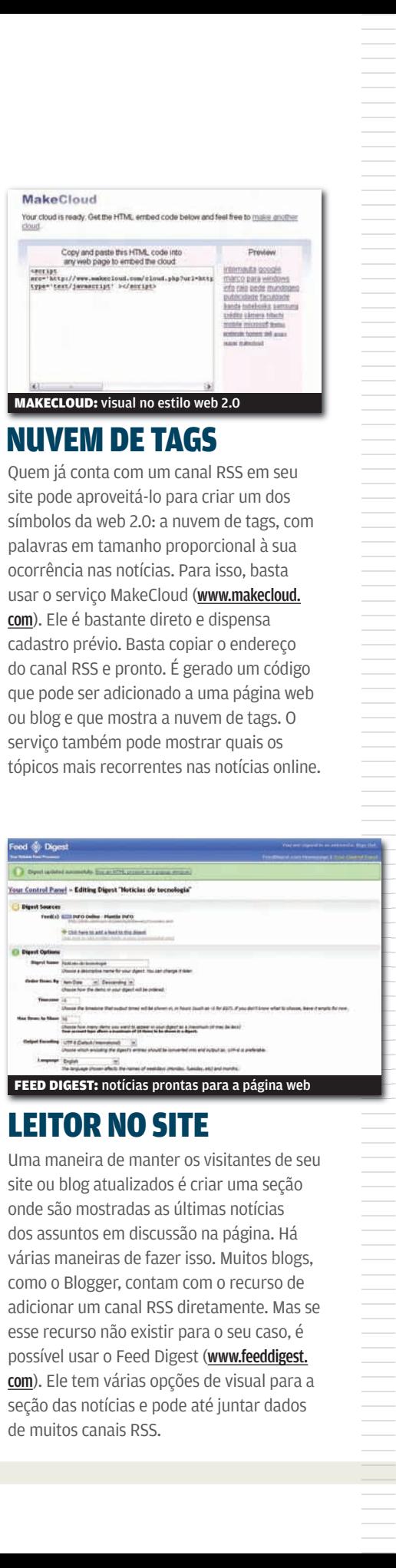

#### LEITOR NO SITE

Uma maneira de manter os visitantes de seu site ou blog atualizados é criar uma seção onde são mostradas as últimas notícias dos assuntos em discussão na página. Há várias maneiras de fazer isso. Muitos blogs, como o Blogger, contam com o recurso de adicionar um canal RSS diretamente. Mas se esse recurso não existir para o seu caso, é possível usar o Feed Digest (www.feeddigest. com). Ele tem várias opções de visual para a seção das notícias e pode até juntar dados de muitos canais RSS.

#### SÓ O QUE INTERESSA

Para quem usa o Google Reader (http://reader.google.com) para receber canais RSS, é possível criar um canal próprio, apenas com as informações que forem julgadas mais relevantes. Para isso, é preciso usar o recurso Shared Items, marcando como Shared (ou seja, compartilhada) as notícias que entrarão no canal personalizado. Então, clique na opção Shared Items para que seja mostrado o link para o canal RSS das notícias escolhidas.

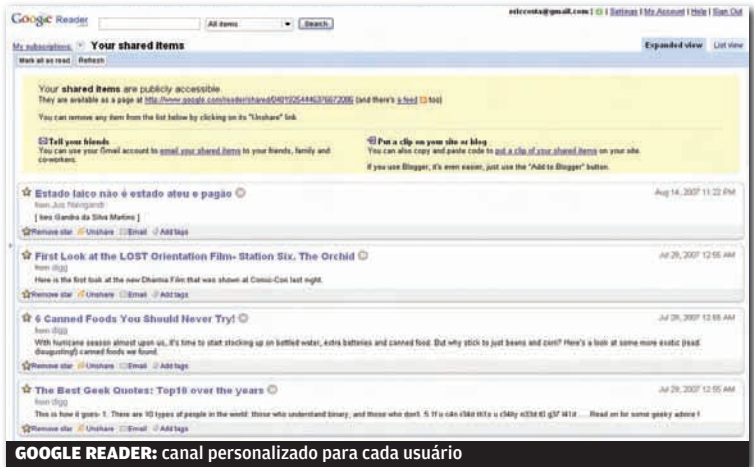

#### NOTÍCIAS FEITAS A MÃO

Mesmo quem não tem site pode criar um canal RSS próprio, entrando com as notícias individualmente. É uma idéia interessante, por exemplo, para manter grupos de trabalho ou estudo atualizados sem a necessidade de elaborar páginas web. Para isso, existe o serviço FeedXs (www.feedxs.com). O site conta com recursos para facilitar a edição das notícias. Também é possível enviar as notícias utilizando mensagens do MSN Messenger.

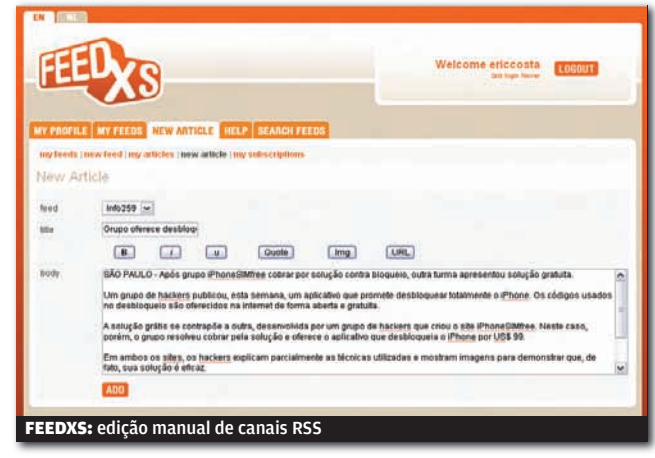

## SOLUÇÕES! ARQUIVO 10 ELERIC COSTA

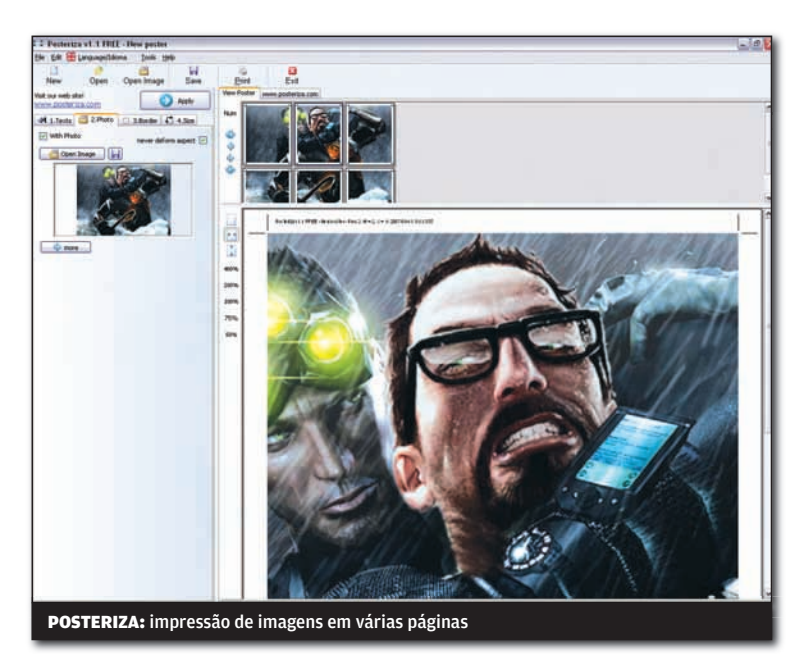

## Pôster rápido

Na hora de imprimir uma foto em tamanho grande, existem vários editores de imagem que resolvem. Mas, se nenhum está à mão, vale a pena usar o Posteriza (www. info.abril.com.br/download/4958.shtml), um programa pequeno e que pode ser levado em um memory key. Basta carregar a imagem e definir o tamanho, para que ele redimensione a imagem e calcule quantas folhas de papel serão necessárias. Depois de imprimir tudo, será preciso um pouco de paciência para cortar as margens das páginas, mas o resultado final fica legal, especialmente se a imagem original já tinha alta resolução.

## Apt-get para Windows

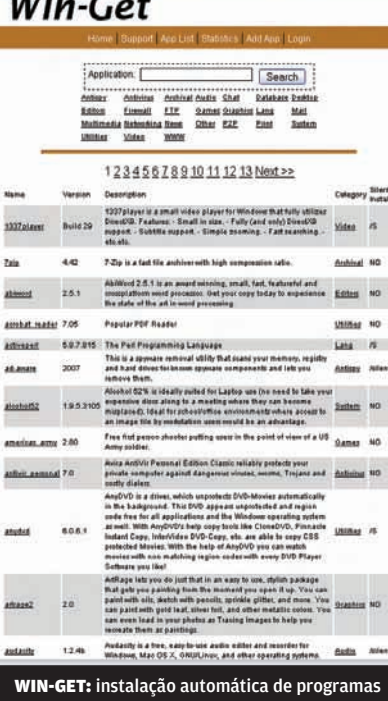

 $\overline{\cdots}$ 

Uma das melhores iniciativas no mundo do Linux é a instalação automatizada de aplicativos, usando diversos programas, sendo o mais famoso deles o apt-get. O programador Ryan Proctor criou o Win-Get (www.info.abril. com.br/download/4961.shtml), uma versão do software para o Windows. O Win-Get está no começo (ainda não há interface gráfica), mas já conta com 194 programas para instalação automática. O mais legal é que o site do produto permite criar um login, associado a uma lista de programas. Assim, é possível instalar todos esses programas de uma só tacada, usando o login como argumento do Win-Get.

||||||||||||||||||||||||||||||||||||||||||||||||| |

|||||||||||||||||||||||||||||||||||||||||||||||||||||||||||||||||||

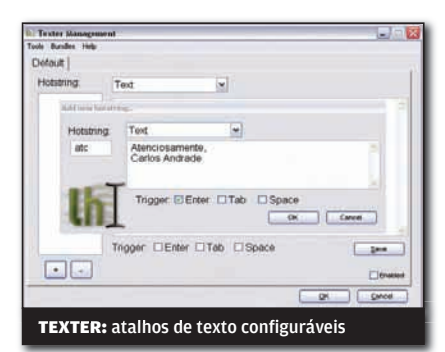

### Substituição personalizada

O ótimo blog Lifehacker também é conhecido por seus utilitários bacanas, como a extensão Better Gmail (www.info. abril.com.br/download/4829.shtml). Outro deles é o Texter (www.info.abril.com.br/ download/ 4959.shtml), um programinha que faz a substituição de textos curtos por outros maiores, como, por exemplo, mudar "atc" para "atenciosamente". Ainda há caracteres especiais para inserir a data atual, o conteúdo da área de transferência, entre outros.

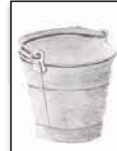

#### MailBucket

lucket is an experiment in alt management. For now its only feature is a public<br>email -to-RSS quineaux forward your email to<br>alargementicate during and have your news reader<br>anathacket.org/alargeand behere you choose alargements<br>checked that it's not al

checked that it's not already in use).<br>The service is probably most useful to those who lark is to<br>improbably mailing lists, but it could also be used as a<br>radiotectary bridge between applications, with email as<br>transfer p

The generated RSS freds are valid and compressed Bf your<br>client supports compressed content), they are also public and<br>impermanent, which may be a disadvantage for you.

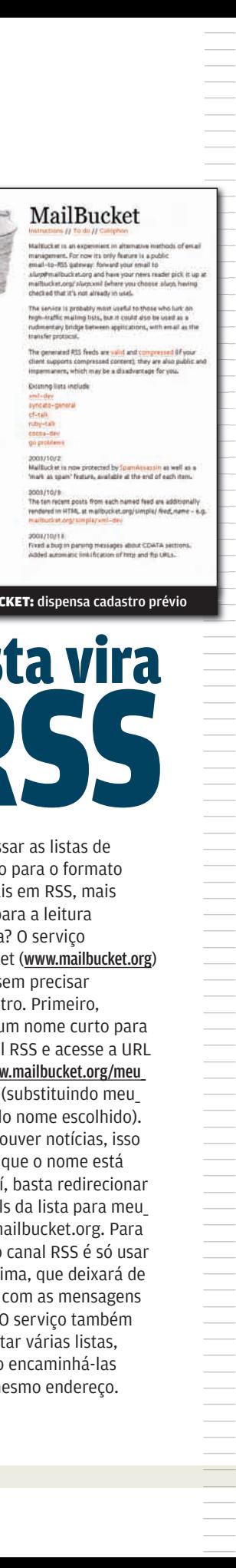

MAILBUCKET: dispensa cadastro prévio

Lista vira

Quer passar as listas de discussão para o formato dos canais em RSS, mais prático para a leitura periódica? O serviço Mailbucket (www.mailbucket.org) faz isso sem precisar de cadastro. Primeiro, escolha um nome curto para seu canal RSS e acesse a URL http://www.mailbucket.org/meu\_ canal.xml (substituindo meu\_ canal pelo nome escolhido). Se não houver notícias, isso significa que o nome está vago. Daí, basta redirecionar os e-mails da lista para meu\_ canal@mailbucket.org. Para assinar o canal RSS é só usar a URL acima, que deixará de ser vaga com as mensagens da lista. O serviço também pode juntar várias listas, bastando encaminhá-las para o mesmo endereço.

## Apresentação no Pa

Existem vários dispositivos sem fio para controlar uma apresentação. Mas quem já tem um palmtop ou smartphone com sistema Palm OS pode transformá-lo em um controle remoto para o Powerpoint com o programa LibertyControl (www.info.abril.com.br/download/4960.shtml). Além de usar os botões do palmtop para controlar a apresentação, o programa também mostra as anotações dos slides no portátil. O LibertyControl exige um palmtop e um PC, ambos com suporte a Bluetooth. A versão de demonstração limita o uso em vinte operações (por exemplo, vinte avanços de slides).

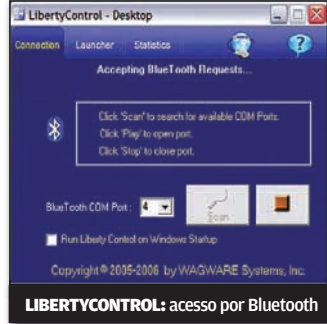

## NO UBUA VII **A EI SEM SEM DE SEM DE SEM DE SEM DE SEM DE SE DE PRECISA EN PRECISA EN PRECISA EN PRECISA dURANTE O DE PRECISA EN PRECISA EN PRECISA EN PRECISA EN PRECISA EN PRECISA EN PRECISA EN PRECISA EN PRECISA EN PRECIS** ||||||||||||||||||||||||||||||||||||||||||||||

boot do sistema: a do próprio Ubuntu e a do gerenciador de chaves de redes sem fio. Existe uma maneira de evitar essa chatice se você usa a mesma senha para o sistema e para o gerenciador. Primeiro, abra um terminal e tecle o comando **sudo apt-get install libpam-keyring**. Depois, digite **sudo gedit / etc/pam.d/gdm**. Na janela que surge, adicione ao final do arquivo a linha **@include common-pamkeyring**. Salve o arquivo e feche o editor. Caso não seja usada a mesma senha para o Ubuntu e para o gerenciador, use o comando **rm \$HOME/.gnome2/keyrings/default.keyring** e crie novamente a conexão Wi-Fi, usando agora a mesma senha do login do sistema.

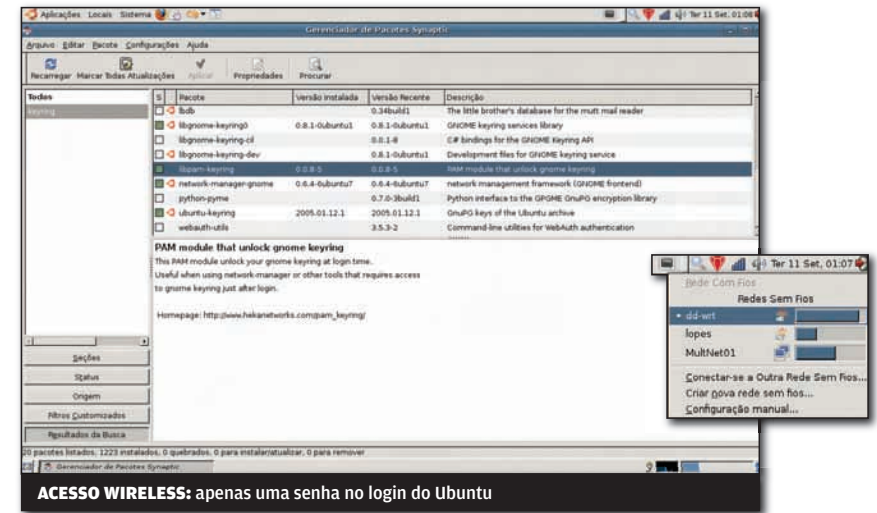

## iNFo 2.0

B UM GUIA DE PRODUTOS PARA O DIA-A-DIA

**130 RADAR**  Lente grande-angular é o ponto alto da Lumix DMC-FX100, da Panasonic

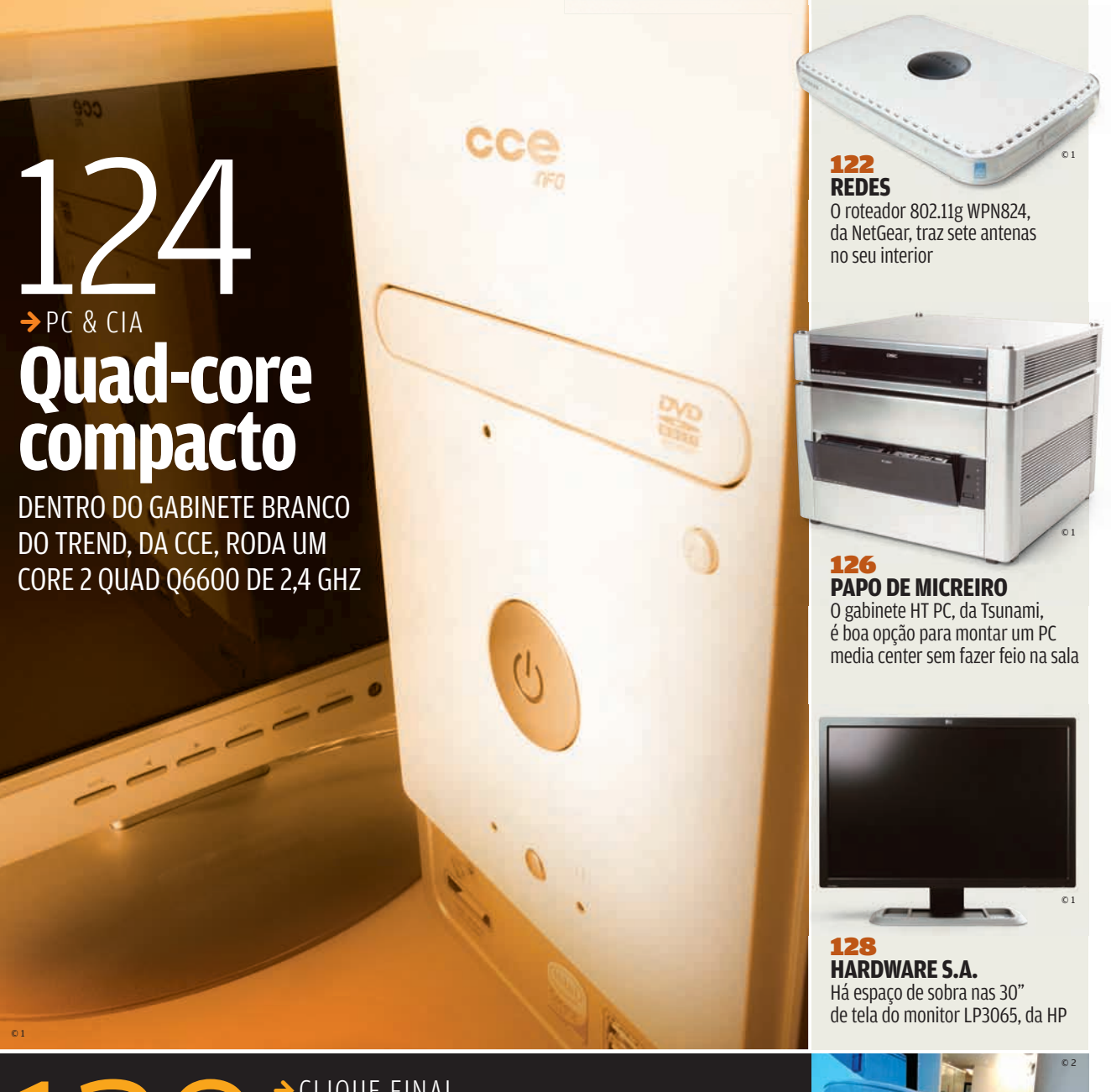

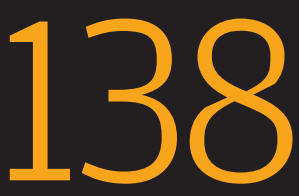

O celular controla a banheira inteligente SmartHydro **BANHO CONECTADO BANHO CONECTADO** 138 © 2

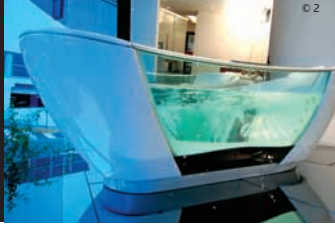

INFO 2.0 RFDES E MAURÍCIO GREGO

Network Camera

**AXIS** 

TШ

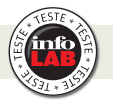

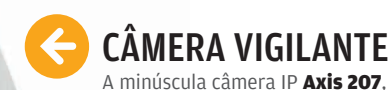

A minúscula câmera IP **Axis 207**, da Axis Communications, fez bonito no INFOLAB. A câmera produz imagens de qualidade superior à de outros modelos na mesma faixa de preço, mesmo em local mal iluminado. A Axis 207 detecta movimentos no ambiente e tem microfone embutido. Além da porta Ethernet, ela possui um pequeno conector para ligação a um alarme ou sensor. Como pontos fracos, esse modelo não suporta Power over Ethernet e não tem movimentos de inclinação ou giro.

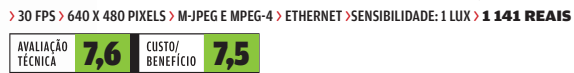

#### WI-FI COM SETE ANTENAS

O roteador com rede sem fio **Rangemax WPN824**, da NetGear, dispensa as antenas que normalmente ficam na parte externa desses aparelhos. Em vez delas, o WPN824 possui sete antenas embutidas. Na parte superior, sete LEDs piscam mostrando a atividade delas. Esse arranjo proporciona excelente alcance: no teste do INFOLAB, a 30 metros do roteador, o sinal manteve-se a 43% da intensidade máxima. O único ponto fraco observado é que o aparelho não suporta autenticação 802.11x. Por isso, não é indicado para redes corporativas.

> 802.11G > 4 PORTAS LAN, 1 WAN > SEGURANÇA WEP E WPA-PSK > FIREWALL > 439 REAIS

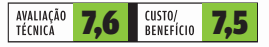

#### **SCANNER** NA REDE

O servidor de impressão TE100-MP2U, da TRENDnet, faz parte da nova geração de dispositivos que permitem compartilhar não só a impressora mas também scanners e outros periféricos com conexão USB. No INFOLAB, ele funcionou muito bem ligado a um multifuncional Lexmark X502n. Todas as funções do equipamento tornaramse acessíveis nos micros depois da instalação dos drivers adequados. Um ponto negativo é que é necessário instalar um programa em todos os micros para acesso ao aparelho.

> 2 X USB 2.0 > ETHERNET 10/100 > PARA IMPRESSORAS, SCANNERS E<br>DISPOSITIVOS DE ARMAZENAMENTO > 395 REAIS

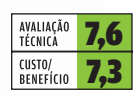

Veja mais produtos em www.info.abril.com.br/produtos

NETGEAR

 $\mathcal{A}$ 

 $122$  IN

ENFO 2.0 PC ACIA E AIRTON LOPES

#### QUAD-CORE BÁSICO

Pouco a pouco, os processadores quad-core estão chegando aos PCs para uso geral, como o Trend, da CCE. Graças ao chip de quatro núcleos, nos testes do INFOLAB o Trend extraiu e recodificou um DVD com o DVDShrink em apenas 11 minutos e 40 segundos, uma ótima marca. Porém, apesar de ter desempenho gráfico satisfatório, o circuito de vídeo onboard impede que o Trend consiga render tudo o que poderia. Ou seja, a adição de uma placa de vídeo seria muito bem-vinda. O pequeno gabinete forma um conjunto compacto com o monitor de LCD de 15 polegadas.

> CORE 2 QUAD Q6600 2,4 GHZ > 2 GB DE RAM > 250 GB DE HD > GRAVADOR<br>DE DVD > LCD DE 15" > WINDOWS VISTA HOME PREMIUM > **3 499 REAIS** 

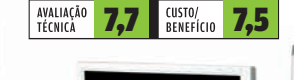

#### SKYPE E FIXO JUNTOS

O VoIP 321, da Philips, é um telefone sem fio capaz de fazer e receber telefonemas pela linha fixa ou pelo Skype. Nos testes do INFOLAB, funcionou sem problemas, com boa qualidade de áudio. Fazer chamadas no modo Skype é simples, mas a tela reduzida do VoIP 321 não é a ideal para navegar pela lista de contatos e opções do menu. Mas a maior desvantagem do VoIP 321 é a dependência do PC para funcionar no modo Skype. > USB (COM O PC) E RF (COM O

#### mure menu REDIOL  $\frac{A}{CD}$  $\overline{\underline{\mathsf{m}}}$ exr OFF Э

 $\epsilon$ 

**PHILIPS** 

AVALIAÇÃO<br>TÉCNICA 7,4 CUSTO/<br>BENEFÍCIO 7,1

HANDSET) > COMPATÍVEL COM SKYPE > VIVA-VOZ > 5,5 X 15,5 X 2,7 CM (HANDSET) > 143 G (HANDSET) >399 REAIS

 $\triangleright$  Veja mais produtos em www.info.abril.com.br/produtos

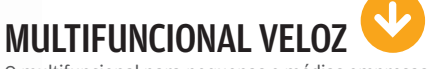

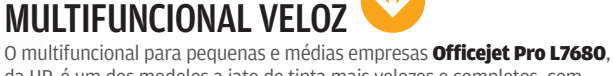

da HP, é um dos modelos a jato de tinta mais velozes e completos, com direito a impressão em frente e verso e alimentador automático. No INFOLAB, imprimiu dez páginas de texto em 53 segundos e uma foto em tamanho A4 em 34 segundos. A agilidade é um pouco menor do que a de multifuncionais a laser. Em compensação, impressões com imagens apresentam qualidade muito superior. O L7680 tem slot para cartões, painel de controle bastante completo e LCD de 2,4 polegadas.

> RESOLUÇÃO DA IMPRESSORA: 4 800 X 1 200 DPI > RESOLUÇÃO DO SCANNER: 2 400 X 4 800 DPI > FAX **> ETHERNET 10/100 > 1 999 REAIS** 

AVALIAÇÃO<br>TÉCNICA  $7,9$   $\overline{\phantom{a}}$   $\overline{\phantom{a}}$ 

a G

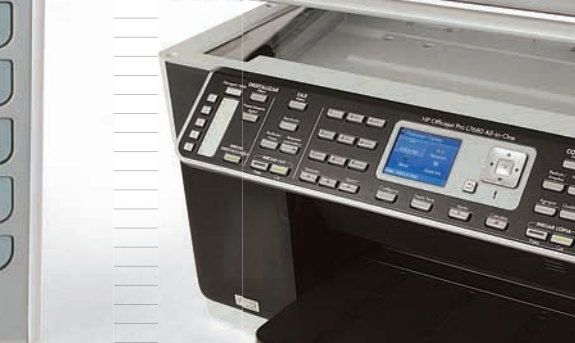

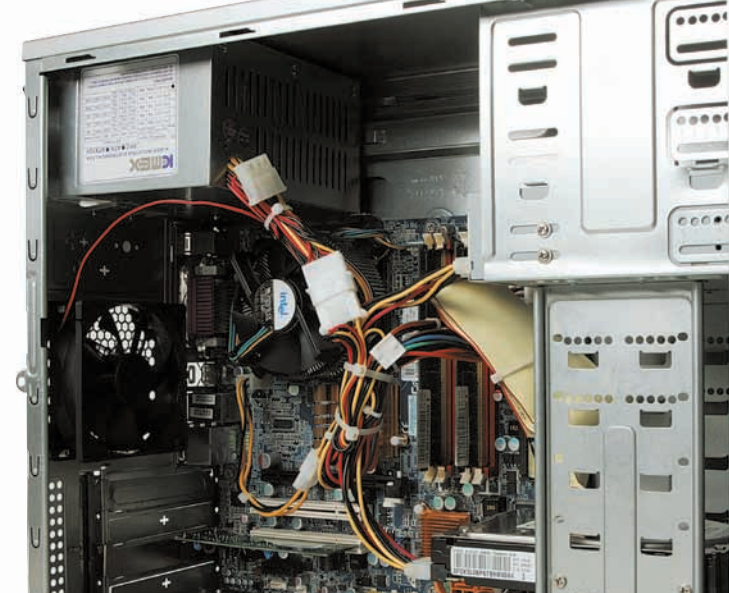

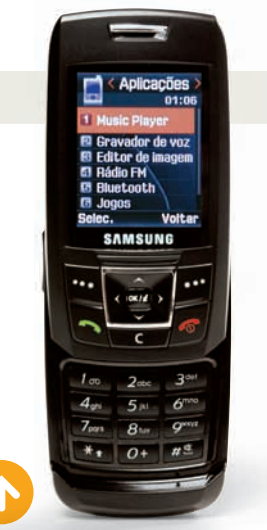

#### CELULAR COM SOS

Além de design bem resolvido, com 1,4 centímetro de espessura e tela generosa cobrindo o teclado deslizante, o celular SGH-E250, da Samsung, traz recursos interessantes. Um deles, o SOS Message, permite enviar discretamente mensagens de emergência. Outro, é a sincronização de podcasts. Porém, como o E250 só tem 13 MB de memória, as funções de player de música (boas), assim como as de foto e vídeo (fraquinhas), só podem ser bem aproveitadas se o usuário comprar um cartão MicroSD. A bateria durou 400 minutos em ligações e 440 minutos tocando MP3.

> GSM/EDGE > 13 MB + MICROSD (NÃO INCLUÍDO) > TELA DE 3,5 X 5 CM > FM > CÂMERA DE 0,3 MP > BLUETOOTH > 4,8 X 9,9 X 1,4 CM > 83 G<br>> **528 REAIS (PREÇO COM PLANO PRÉ-PAGO)** 

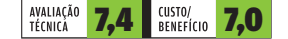

| | | | | | | | | | | | | | | | | | | | | | | | | | |||||||||||||||||||||||||

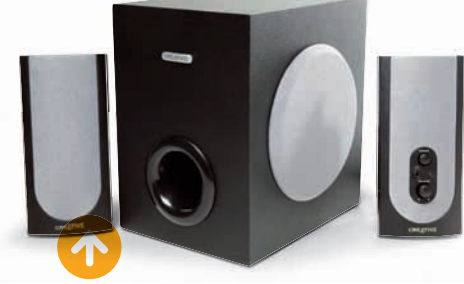

#### SOM NA MEDIDA

Não é só nos modelos de alta potência que ficam claras as diferencas entre as caixas de som de primeiro nível e as genéricas. Nos testes do INFOLAB, o conjunto 2.1 de 12 watts SBS 380, da Creative, mostrou qualidade de áudio acima da média de sua categoria, apresentando distorções somente com música no volume máximo. O SBS 380 não tem controle remoto. O botão de volume fica na frente de um dos alto-falantes, junto com uma prática entrada para fone de ouvido. > 2.1 > 12 W RMS (2 X 3 W + 6 W) > 6,4 X 7,7 X 16,5 CM (ALTO-FALANTES)

> 16 X 20 X 21 CM (SUBWOOFER) > 129 REAIS

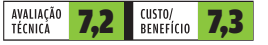

## INFO 2.0 PAPO DE MICREIRO

| | | |

| \_\_\_\_\_ \_\_\_\_\_\_\_\_\_\_ | \_\_\_\_\_\_\_\_ | | | | \_\_\_\_\_\_\_\_ | | | | | | Designation of the control of the control of the control of the control of the control of | | | | | | | | | | Designation of the control of the control of the control of the control of the control of the control of the control of the control of the control of the control of the control of the control of the control of the control | | | | | OME THEATER CUBE SYSTEM

**|** | | | | | | | \_\_\_\_\_\_ | | | | | | | | | | | \_\_\_\_\_\_\_ | | \_\_\_\_\_\_\_ \_\_\_\_\_ | \_\_\_\_\_ **|** | |

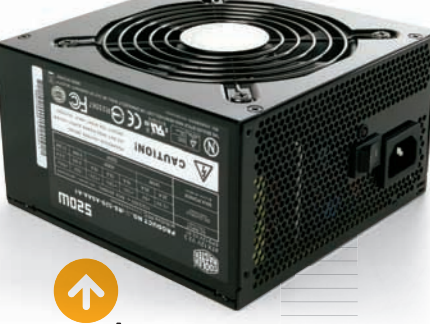

#### PC PARA FICAR NA SALA

Com acabamento em alumínio e formato que lembra um aparelho de som, o HT PC, da Tsunami, surge como opção para quem pretende montar um micro com funções de home theater. O conjunto vem com controle remoto, leitor de cartões de memória, fonte de 250 W, cooler e um módulo separado que serve para o encaixe de drives via USB. O espaço interno do HT PC é escasso, exigindo uma placa-mãe do tipo miniATX. > 1 BAIA DE 5,25" > 1 BAIA DE 3,25" > 28,5 X 16,5 X 28,5 CM >556 REAIS

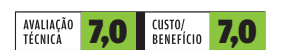

nisc

C C Les

#### POTÊNCIA NA MEDIDA Mesmo sem ter a

potência das fontes de topo de linha, a Real Power M520, da Cooler Master, é silenciosa e se ajusta facilmente aos gabinetes, sendo uma boa opção para quem tem um PC com configurações modernas. A M520 conta com suporte a SLI, mas não tem potência recomendada para quem vai usar duas placas gráficas das mais poderosas.

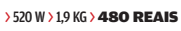

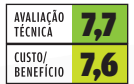

#### PASSAPORTE PARA O DIRECTX 10

O preço atraente da placa gráfica **Radeon HD 2400 Pro**, da PowerColor, faz do modelo um dos mais acessíveis da linha ATI compatível com o DirectX 10, padrão que deve ser usado nos games para PC daqui para frente. Mas nem tudo é perfeito. Nos testes do INFOLAB, a placa fez 1 434 pontos nos testes do 3DMARK06, uma marca apenas mediana.

#### > GPU RADEON 2400 > 256 MB DDR2 > PCI-EXPRESS > DVI, VGA, S-VIDEO > DIRECTX 10 > HDCP > CROSSFIRE >399 REAIS

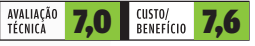

**Veja mais produtos em** www.info.abril.com.br/produtos

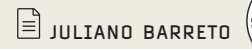

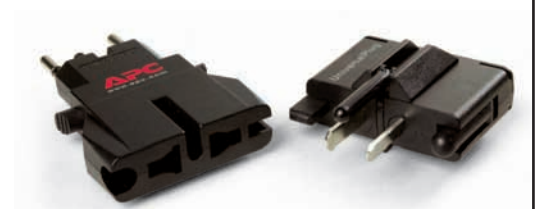

#### O BENJAMIN DO MACGYVER

As múltiplas opções de ajuste do **Universal** Plug Adapter, da APC, o tornam ideal para quem viaja mundo afora. Ele traz duas peças que se encaixam em dezenas de tipos de tomada, aparentemente incluindo o próximo padrão brasileiro. O ponto negativo é o acabamento frágil, com pinos plásticos que podem se quebrar facilmente.

> ATÉ 250 V > 2,6 X 10,7 X 5 CM > 71 REAIS

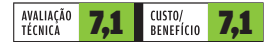

#### CARTÃO MULTIUSO

Comuns em celulares, os cartões de memória miniSD e microSD não são compatíveis com muitos dos leitores encontrados nos PCs. Também não servem nas câmeras e MP3 players, que, em geral, empregam o formato SD tradicional. O kit de adaptadores, que acompanha o microSD **Mobile Memory** 

Kit, de 2 GB da SanDisk resolve o problema. tornando o dispositivo compatível com os três formatos. No INFOLAB, o cartão teve velocidade de gravação de 4,8 MBps e 9,5 MBps de leitura.

> CARTÃO MICROSD > ADAPTADORES PARA MINISD E SD > 2 GB<br>**172 REAIS** 

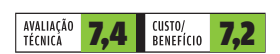

## INFO 2.0 HARDWARE S.A.

 $\equiv$  ROSA SPOSITO

#### TELONA PARA **APRESENTAÇÕES**

O monitor LP3065, da HP, é uma boa opção para empresas que precisam de uma tela maior para apresentações gráficas — como um mapa ou um desenho CAD. Sua tela LCD de 30 polegadas (tamanho raro nesse tipo de monitor) apresentou boa qualidade de imagem no INFOLAB, tanto em termos de luminosidade como de cores. Um ponto positivo é o hub USB integrado, que permite a conexão de periféricos — como caixas de som. O problema é que ele só tem entradas DVI (três no total). Por meio delas, dá para compartilhar a telona entre três PCs. > 2 560 X 1 600 PIXELS > TEMPO DE RESPOSTA DE 8 A 12 MS > 13,4 KG > 6 909 REAIS<sup>(1)</sup>

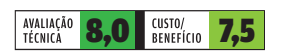

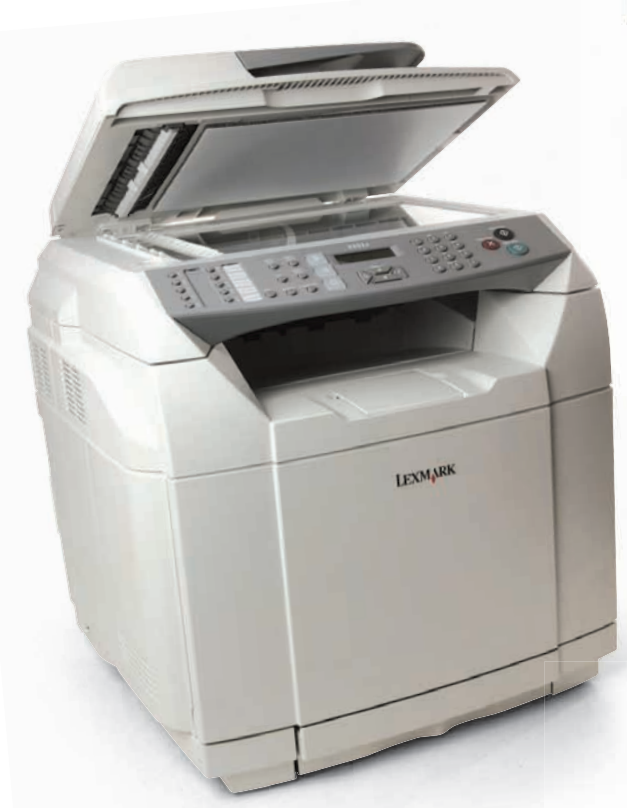

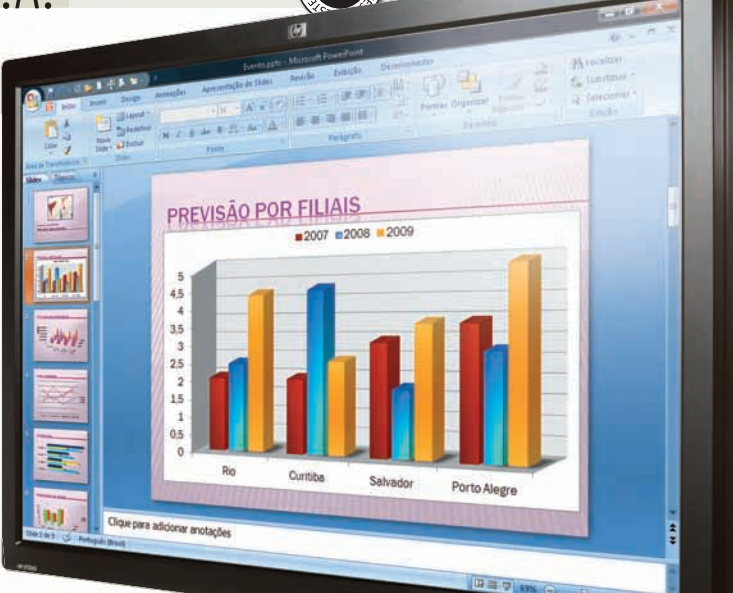

#### IMPRESSÃO RÁPIDA

A rapidez na impressão é o destaque do multifuncional a laser colorido **X502n**, da Lexmark. Nos testes do INFOLAB, ele imprimiu 30,5 páginas A4 por minuto em preto, com ótima qualidade. Na impressão em cores, a qualidade deixou a desejar (a imagem ficou opaca e granulada), mas a velocidade foi muito boa: 1 minuto e 10 segundos para dez páginas. A falha da impressora está na gaveta pequena (só 250 folhas) para o uso em empresas. Já o scanner com alimentador é uma mão na roda para a digitalização de um grande volume de documentos. Fácil de usar, o X502n ainda tem funções de fax e copiadora.

CONSIGUES

> 128 MB DE MEMÓRIA > RESOLUÇÃO DA IMPRESSORA: 1 200 X 600 DPI > RESOLUÇÃO DO SCANNER: 1 200 DPI > WINDOWS E MAC<br>> ETHERNET E USB > ACEITA TONER DE 1 500 A 5 000 CÓPIAS > **2 399 REAIS<sup>(1)</sup>** 

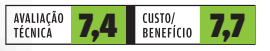

EP<sub>SON</sub>

#### PROJETOR PROFISSIONAL

Com boa qualidade de imagem, o projetor PowerLite S5+, da Epson, é uma alternativa de preço acessível — em relação a produtos similares para o uso corporativo. Nos testes em sala escura, as imagens apresentaram boa resolução e luminosidade. O baixo aquecimento foi outro ponto forte revelado no teste do INFOLAB. Mas o projetor da Epson fica devendo um design mais moderno e recursos como porta de rede e conexões USB e Wi-Fi. > 800 X 600 PIXELS > 16,7 MILHÕES DE CORES > S-VIDEO, VÍDEO COMPOSTO E VÍDEO COMPONENTE > FOCO MANUAL > 2,5 KG > 3 299 REAIS

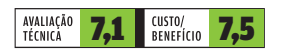

Veja mais produtos em www.info.abril.com.br/produtos

© FOTOS MARCELO KURA (1) PREÇO SUGERIDO PELO FABRICANTE OU DISTRIBUIDOR

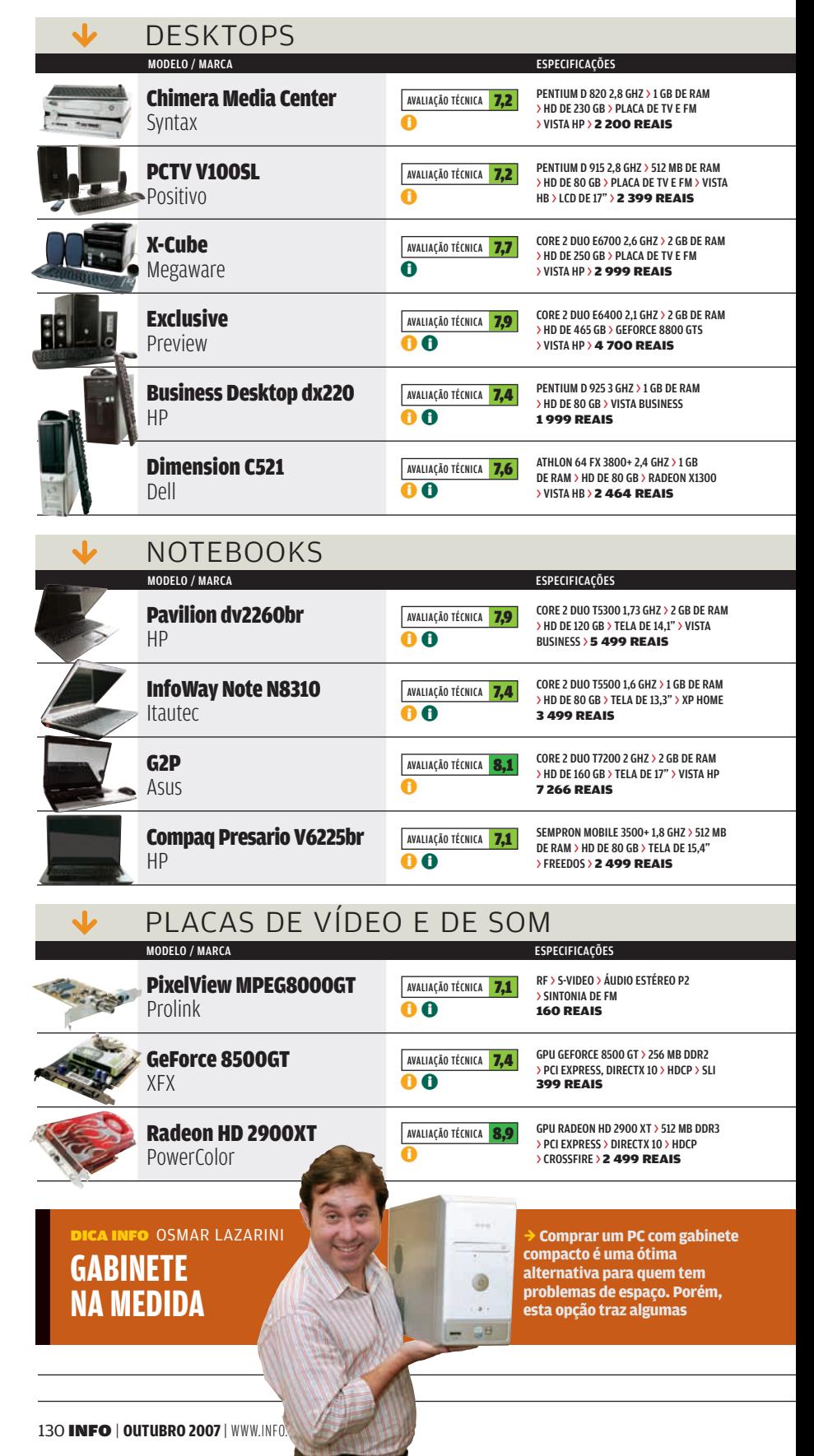

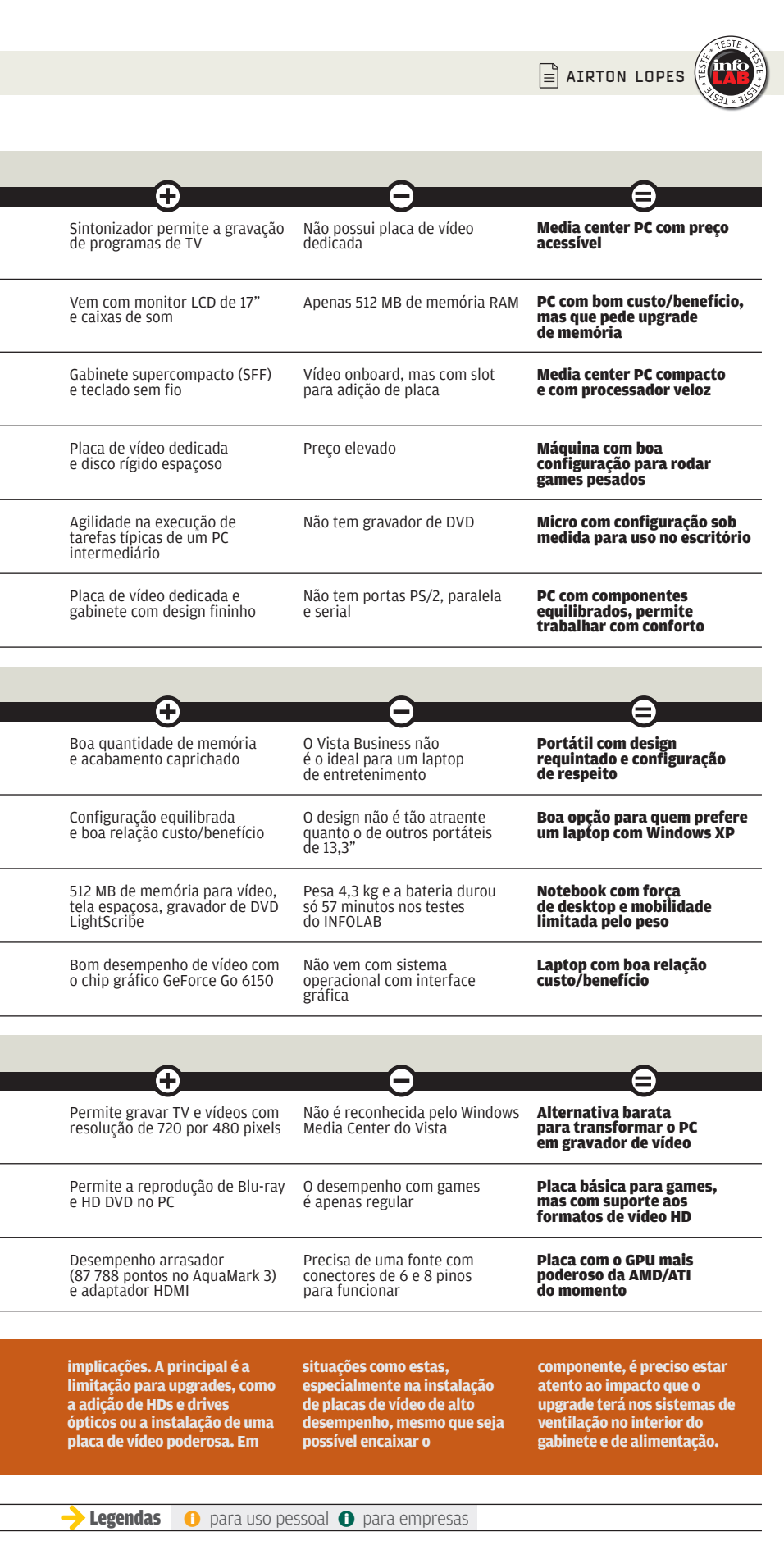

í

 $\overline{a}$ 

i,

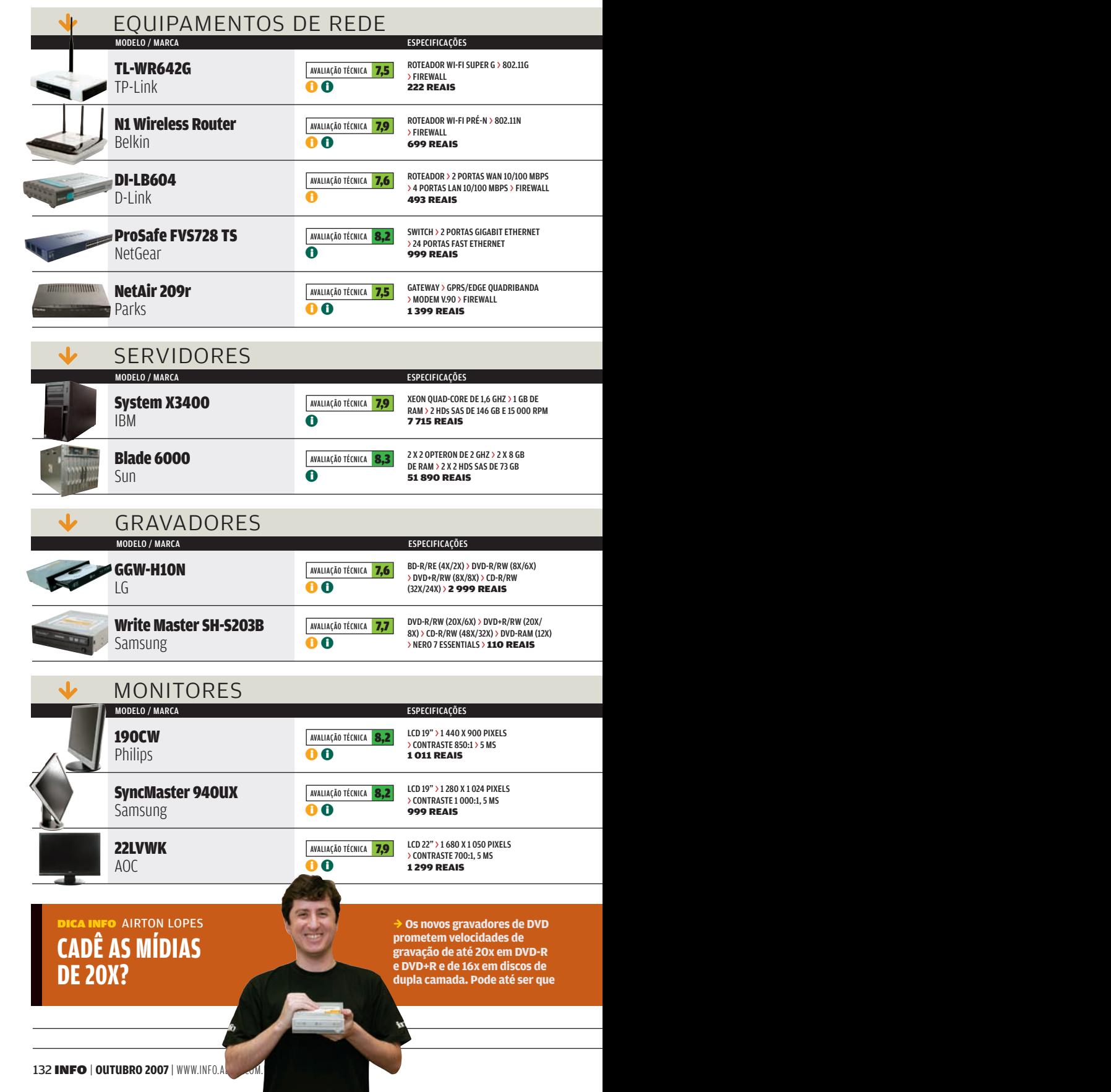

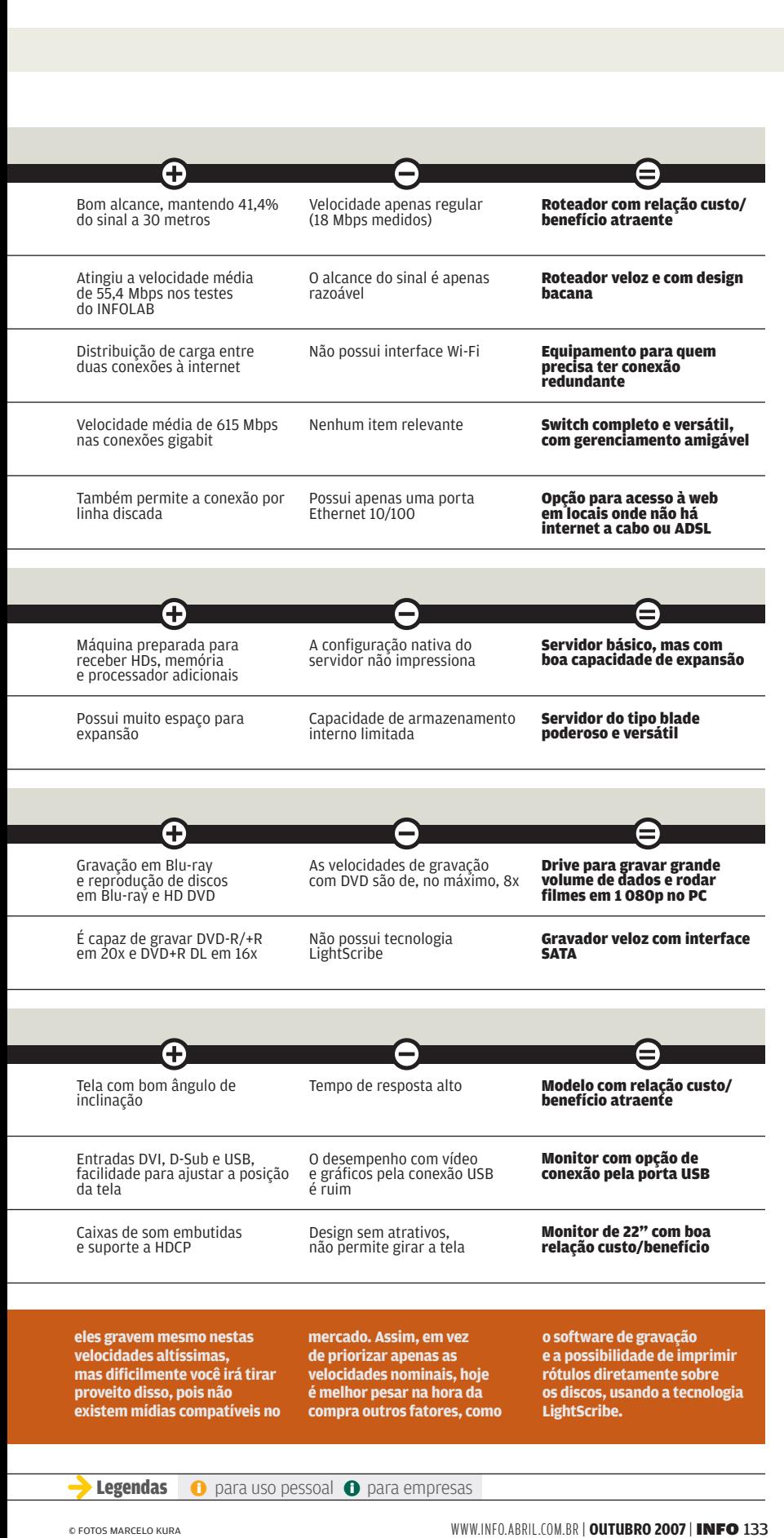

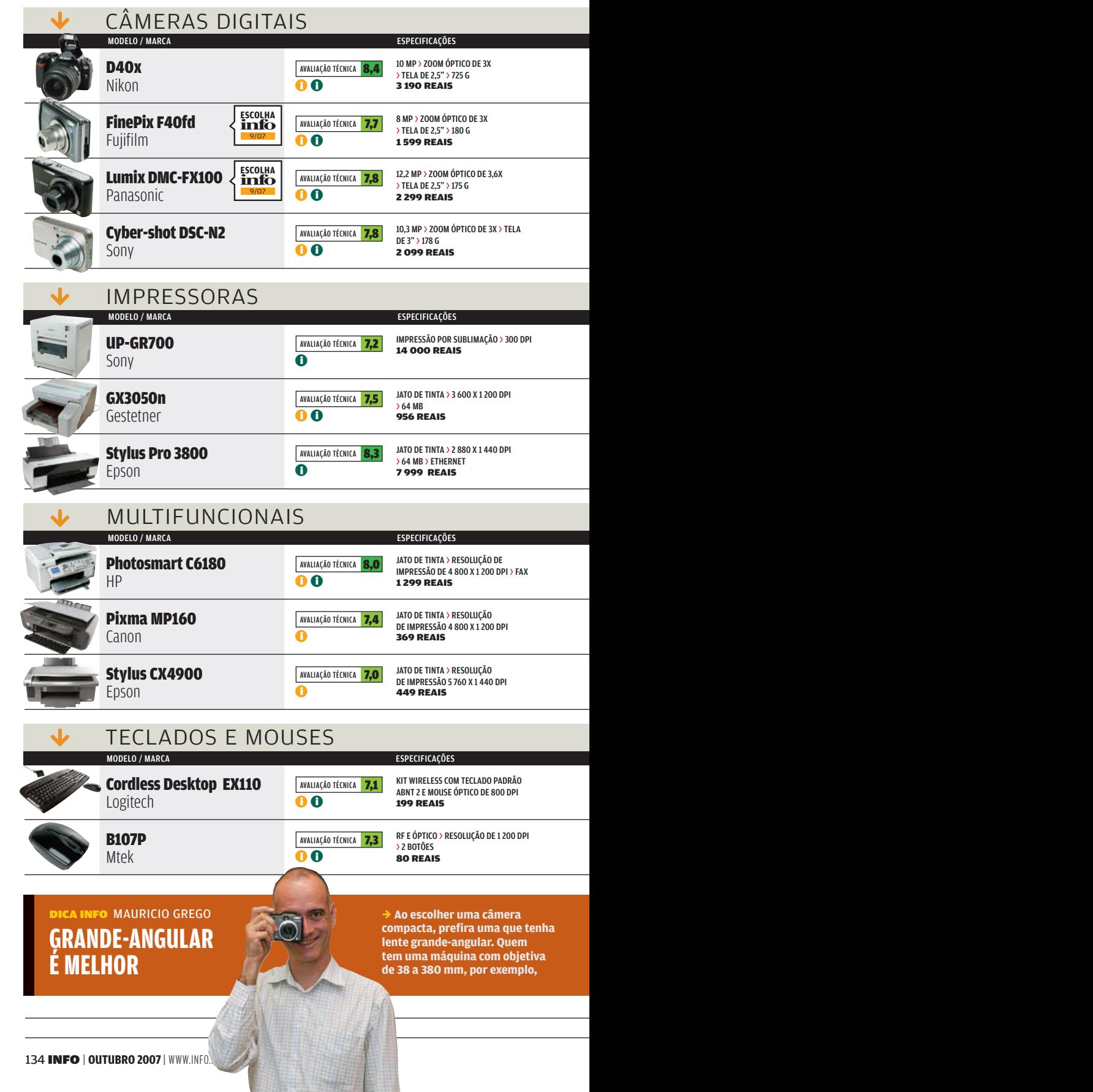

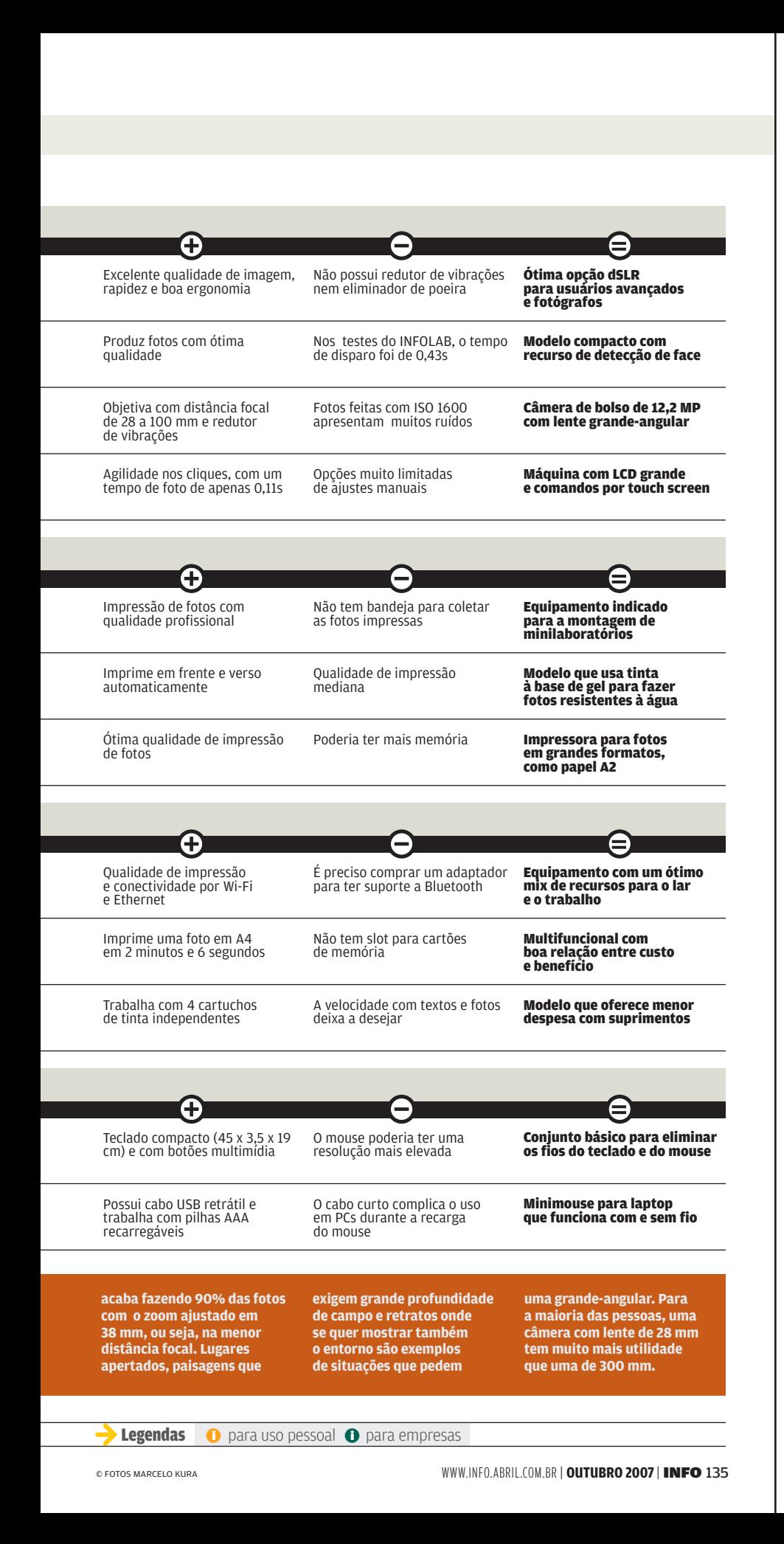

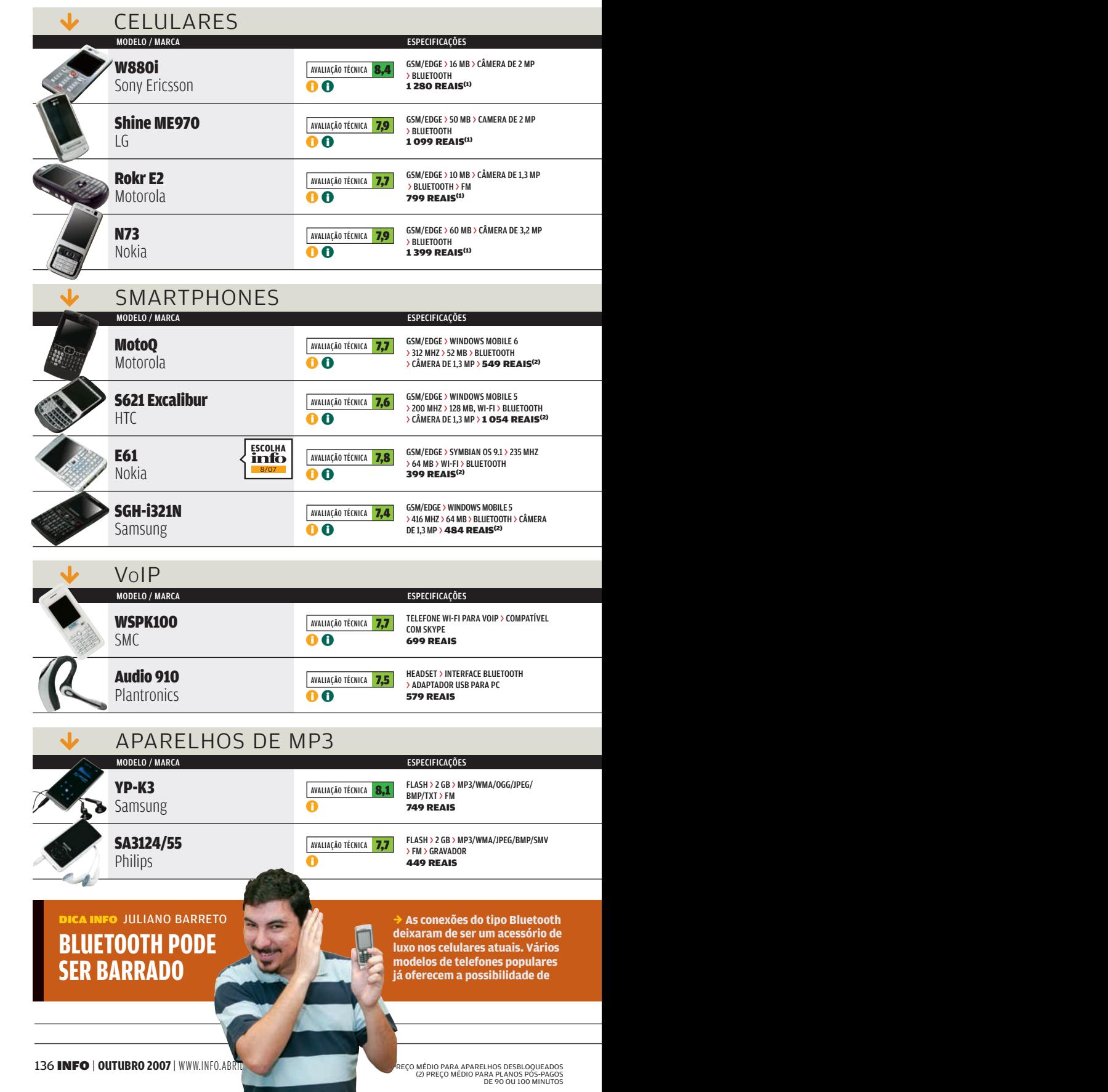

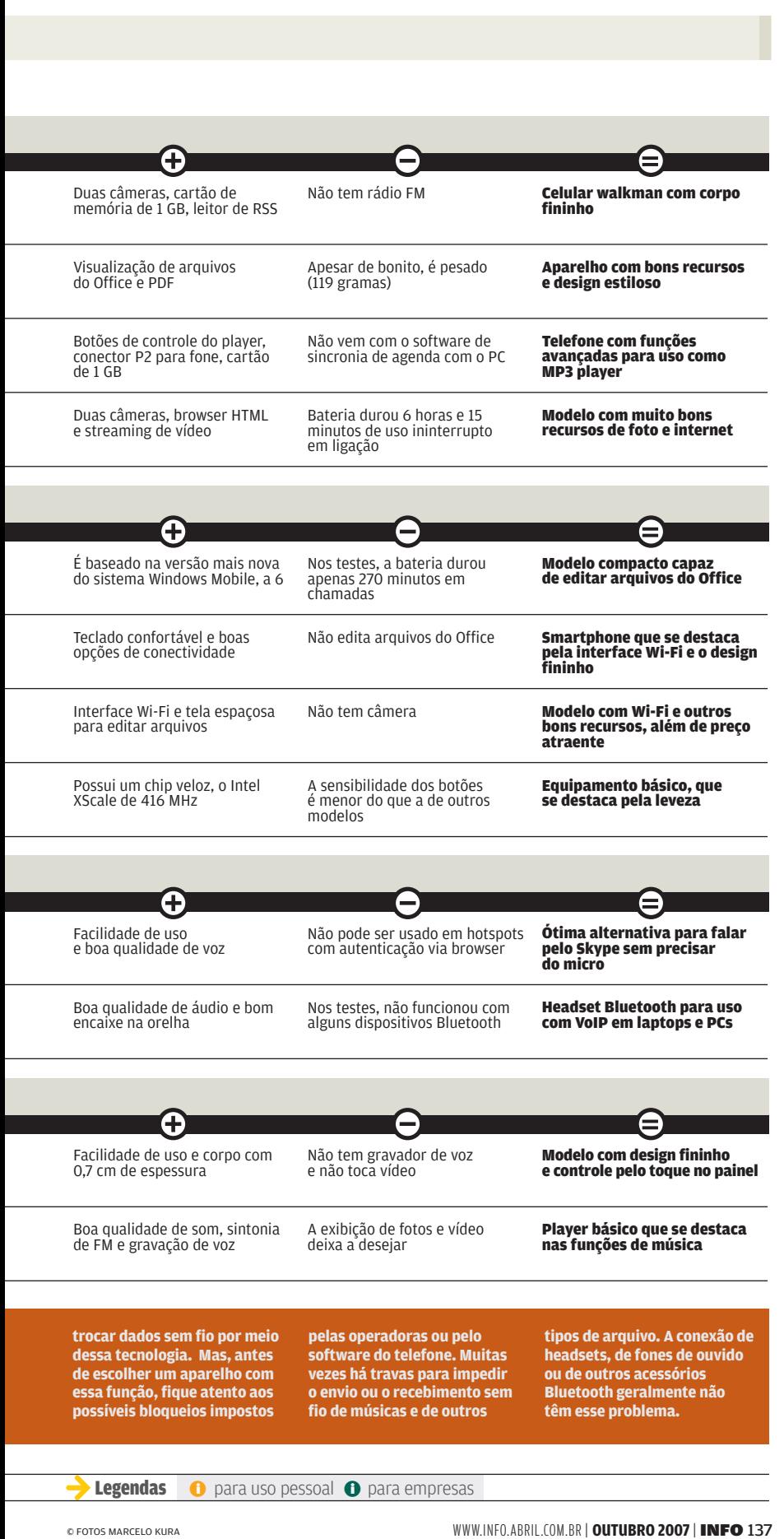

WWW.INFO.ABRIL.COM.BR | **OUTUBRO 2007** | INFO 137

同

## CLIQUE FINAL INFO 2.0

### Gigabytes de disco virtual

**Assim como os webmails, os serviços de disco virtual gratuitos não economizam nos gigabytes. Mas a tendência não emplacou entre os endereços brasileiros. No UOL, o maior portal brasileiro, o serviço Disco Virtual é exclusivo para assinantes e não passa dos 150 MB de capacidade. iG e CTBC possuem um pacote de 2 GB, mas cobram caro por isso. Compare sete serviços que oferecem pelo menos 1 GB de espaço:**

#### Banho pelo celular

© 1

As linhas de códigos dos programadores da brasileira IHouse foram parar na banheira. Desenvolvida pela própria empresa, a SmartHydro pode ser controlada pelo celular, por meio de um aplicativo que roda em Windows Mobile ou nas plataformas Java e Brew. A **INFO** testou o serviço com o MotoQ, da Motorola. Os comandos são enviados via rede GSM para um roteador acoplado ao quadro de força da casa. Depois seguem por uma rede que une as plataformas TCP-IP e CAN, que responde pela automação dos aparelhos. A operação dura segundos. Mas preparar o banho enquanto se dirige para casa não é para qualquer um. A banheira faz parte de um sistema de automação para prédios de luxo, que custa cerca de 2% do valor do imóvel.

### Pérolas do orkut

Serviço

Free Drive eSnips Box.net iG Backup Netbackup CTBC DropBoks Omni Drive **GRATUITO** 

Capacidade (GB)

(1) ASSINATURA ANUAL (2) ASSINATURA MENSAL

Preço (R\$)

Endereço

www.freedrive.com www.esnips.com www.box.net

**SOF** 

www.igbackup.ig.com.br

www.dropboks.com www.omnidrive.com

http://netbackup.ctbctelecom.com.br

 $47.6^{(1)}$  $112.5^{(2)}$ 119(2)

 $\odot$ 

 $\bigcap$  $\odot$ 

iG Backup  $2$   $112,5^{\circ}$ <br>Netbackup CTBC  $2$   $119^{\circ}$ <br>DropBoks  $1$   $\odot$ 

Bem no estilo da web 2.0, o site brasileiro www.perolasdoorkut.com.br abrevia o caminho de quem procura bizarrices na rede de relacionamentos. Logo na home page do site há sempre uma pérola com seus respectivos comentários. Para passar à próxima imagem é preciso atribuir notas que vão de 1 a 10. Os screenshots com melhor avaliação ficam no top 20. O site divide as pérolas em categorias, como Criatividade sem limites, O rei do Photoshop e Poses estranhas.

#### Essa coisa é difícil. É realmente difícil!

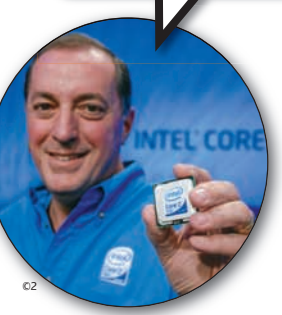

PAUL OTELLINI, CEO mundial da Intel, sobre a dificuldade em avançar na tecnologia de chips, durante o Intel Developers Fórum, em São Francisco, Califórnia.

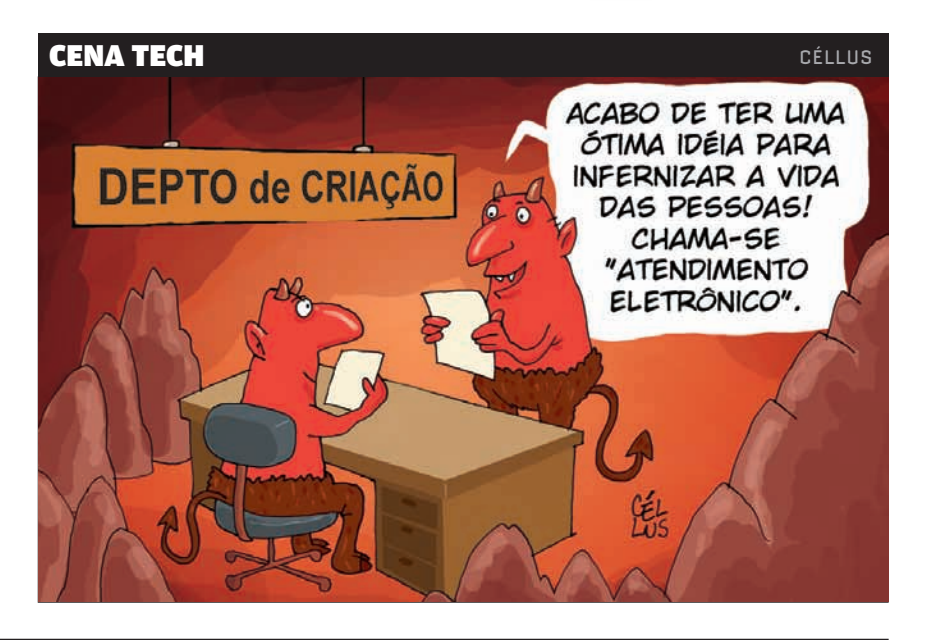